# **ANNA BARAŃSKA**

# **ELEMENTY PROBABILISTYKI** I STATYSTYKI MATEMATYCZNEJ W INŻYNIERII ŚRODOWISKA

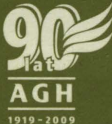

UCZELNIANE WYDAWNICTWA NAUKOWO-BYDAKTYCZNE

KRAKÓW 2008

# AN NA BARAŃSKA

# ELEMENTY PROBABILISTYKI I STATYSTYKI MATEMATYCZNEJ W INŻYNIERII ŚRODOWISKA

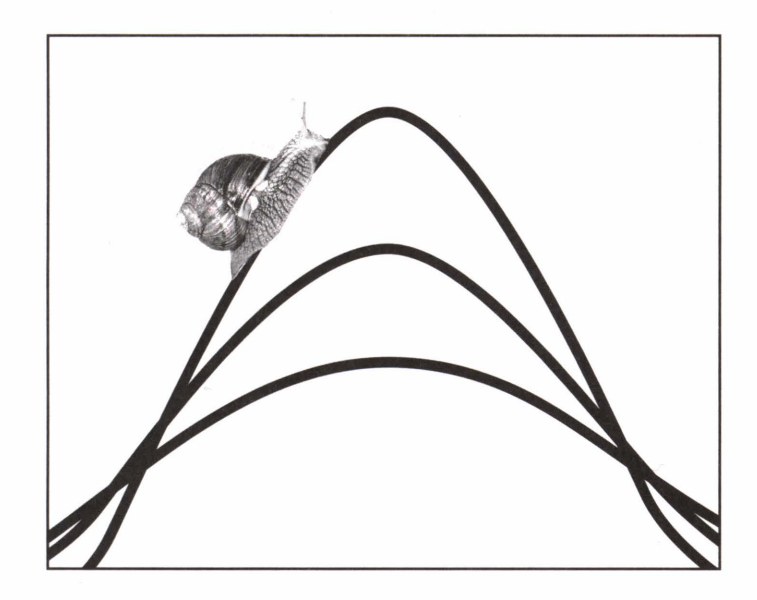

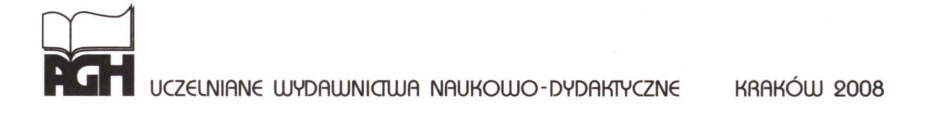

KU 0252 pozycja wydawnictw naukowych Akademii Górniczo-Hutniczej im. S. Staszica w Krakowie

© Wydawnictwa AGH, Kraków 2008 ISBN 978-83-7464-118-0

Redaktor Naczelny Uczelnianych Wydawnictw Naukowo-Dydaktycznych AGH: *Jan Sas* 

Z-ca Redaktora Naczelnego: *Beata Barszczewska-Wojda* 

Komitet Naukowy UWND AGH: *Kazimierz* Jeleń (przewodniczący), *Edward* Fraś, *Tadeusz Sawik, Ryszard Uberman, Adam* Paweł *Wojda, Mariusz* Ziółko

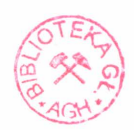

Recenzent: *dr hab.* inż. *Edward Preweda, prof AGH* 

Redakcja: Małgorzata *Koch* 

Projekt okładki, strony tytułowej i redakcja techniczna: *Beata Barszczewska-Wojda* 

Opracowanie graficzne rysunków: *dr* inż. *Marek Kulczycki* 

Skład komputerowy: **LIBRA,** tel. O 600 053 872

Redakcja Uczelnianych Wydawnictw Naukowo-Dydaktycznych AGH al. Mickiewicza 30, 30-059 Kraków tel. 012 617 32 28, tel./faks 012 636 40 38 e-mail: redakcja@wydawnictwoagh.pl http://www.WydawnictwoAGH.pl

# **Spis** treści

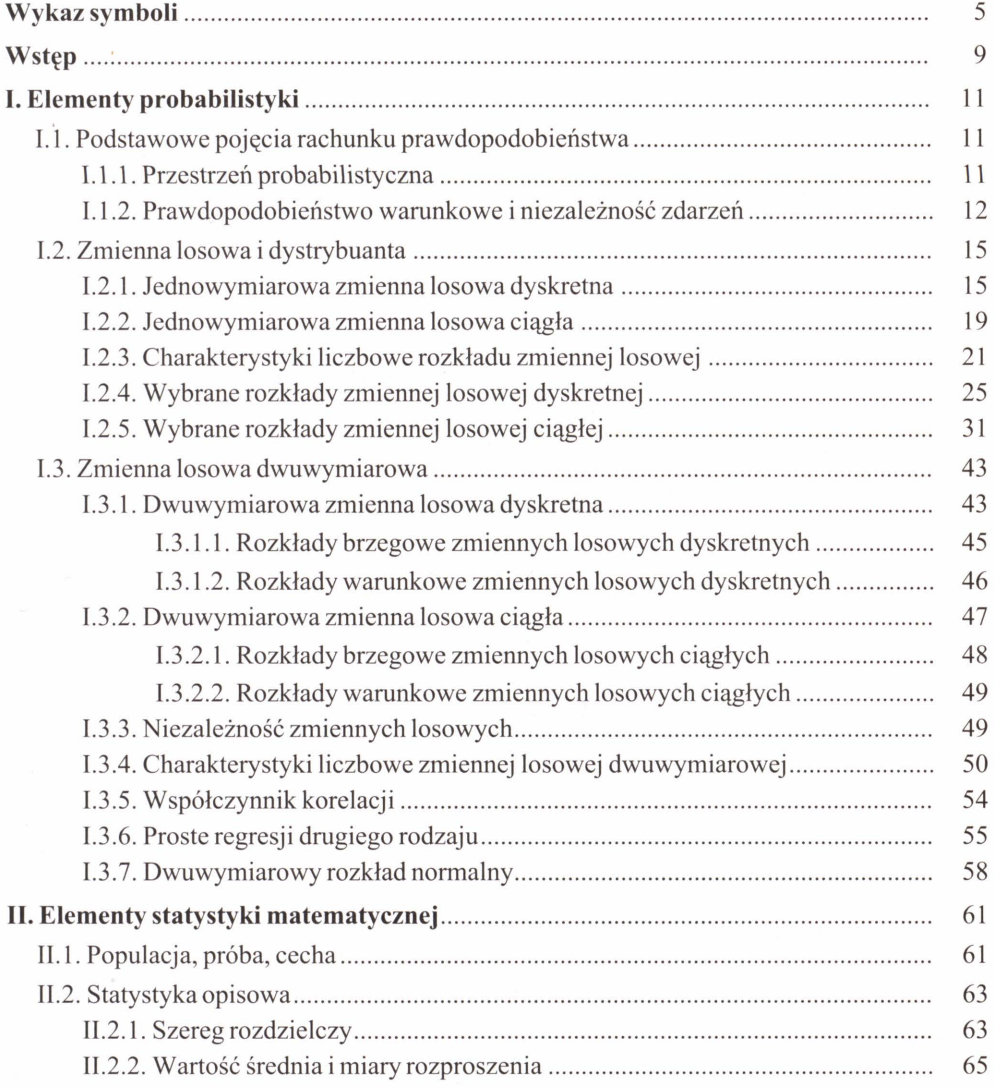

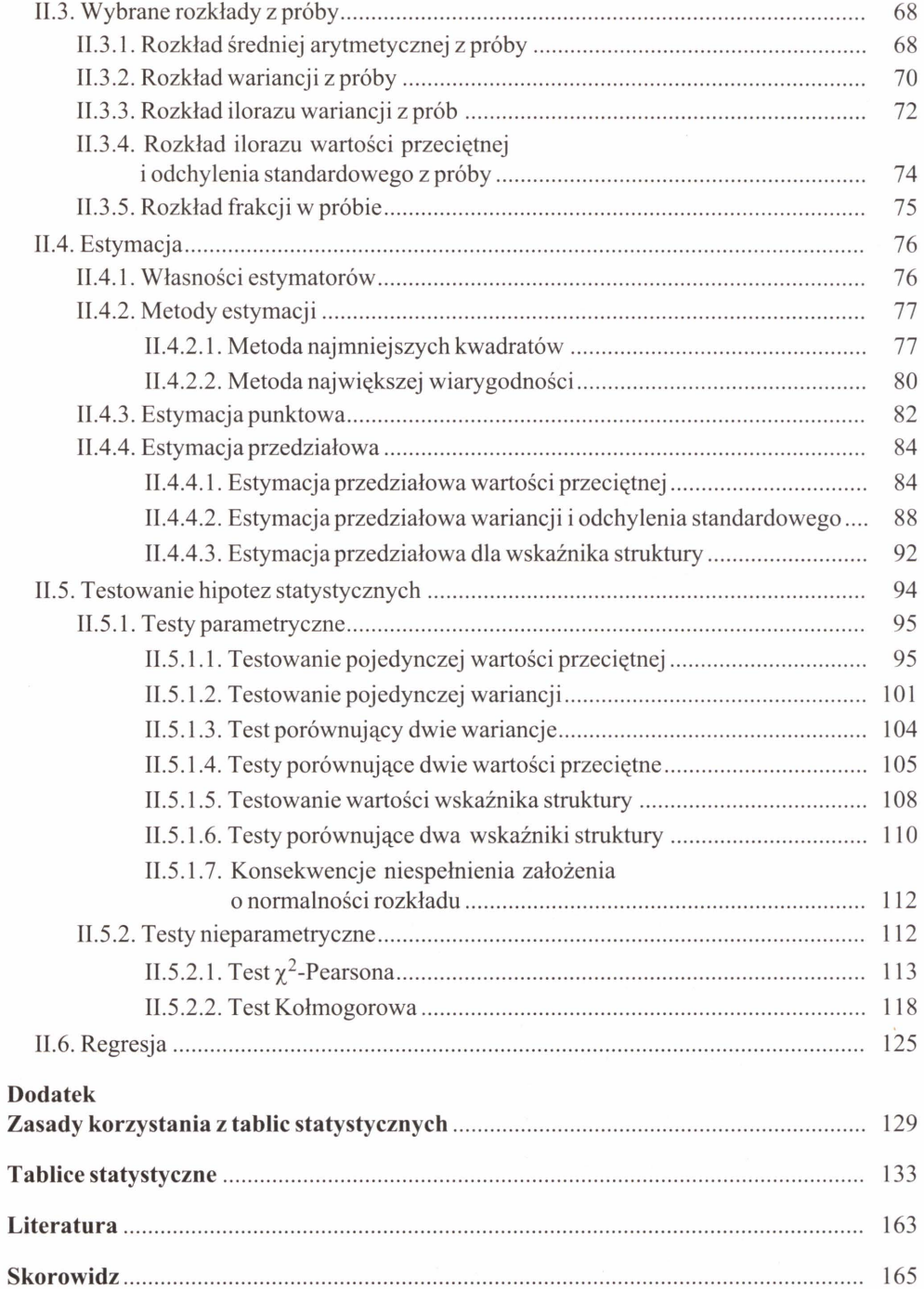

# **Wykaz symboli**

 $\omega$  – zdarzenie elementarne

 $\Omega$  – przestrzeń zdarzeń elementarnych

 $\Sigma$  – sigma-algebra

 $A, B$  – zbiory, zdarzenia

$$
A', B'
$$
 – dopełnienia zbiorów, zdarzenia przeciwne

#A - moc (liczność) zbioru *A* 

 $\varnothing$  – zbiór pusty, zdarzenie niemożliwe

P(A) - prawdopodobieństwo zdarzenia *A* 

 $p_i$  – prawdopodobieństwo w rozkładzie brzegowym

*p* - wskaźnik struktury (frakcja), poziom ufności

 $\alpha$  – poziom istotności

 $A \mid B$  – zdarzenie *A* pod warunkiem zdarzenia *B* 

$$
\forall
$$
 – dla każdego *i*

 $\exists$  - istnieje *i* 

U *A* i - suma mnogości owa po i zdarzeń *Ai* 

 $\sum_{i=1}^{l} x_i$  – suma algebraiczna po *i* liczb  $x_i$ 

 $\prod x_i$  – iloczyn algebraiczny po *i* liczb  $x_i$ 

 $\lim F(x)$  - prawostronna granica funkcji *F* w punkcie  $x_0$  $x \rightarrow x_0^+$ 

lim  $F(x)$  – lewostronna granica funkcji *F* w punkcie  $x_0$  $x \rightarrow x_{0}^{-}$ 

*X, Y, Z, T, F* - zmienne losowe

- *F*  zmienna losowa o rozkładzie F-Snedecora
- *T*  zmienna losowa o rozkładzie T-Studenta

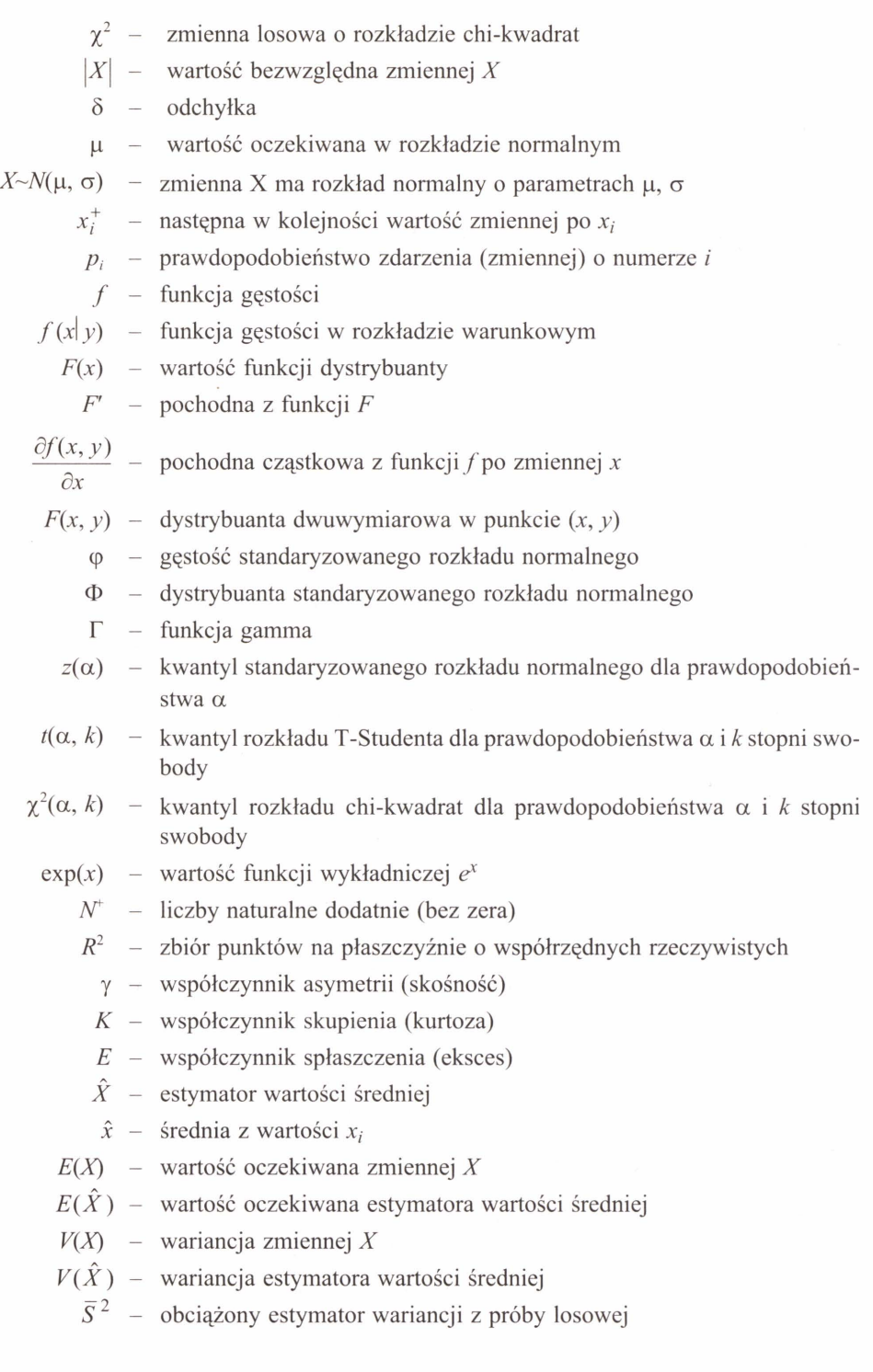

6

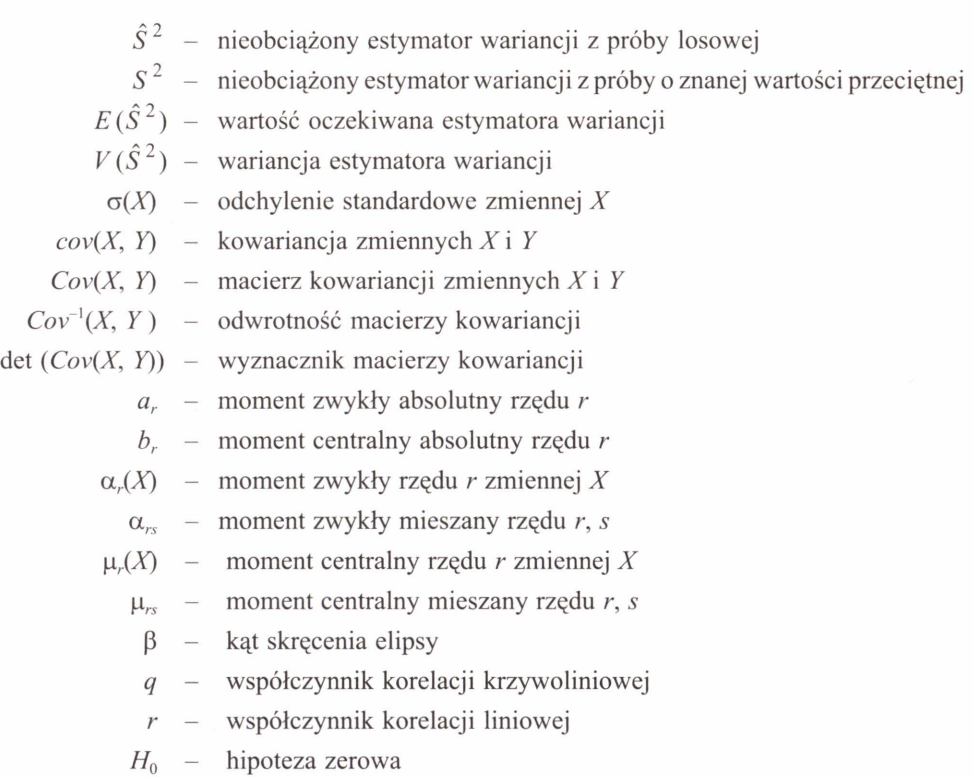

Ze zbiorów Biblioteki Głównej AGH http://www.bg.agh.edu.pl/

 $H_1$  – hipoteza alternatywna

# Wstęp

Książka składa się z dwóch zasadniczych działów. Pierwszy z nich traktuje o wybranych zagadnieniach z zakresu rachunku prawdopodobieństwa. Jest w zasadzie wprowadzeniem do działu drugiego, omawiającego podstawowe metody analiz statystycznych i stanowiącego zasadniczą część podręcznika. Bazuje się tutaj w dużym stopniu na wiedzy studentów wyniesionej jeszcze ze szkoły oraz z kursu matematyki na pierwszych semestrach studiów, między innymi na wiedzy z zakresu podstaw rachunku macierzowego, który został pominięty w niniejszej pozycji.

Z zakresu probabilistyki omówiono podstawowe pojęcia, koncentrując się na zmiennej losowej, będącej punktem wyjścia zapisu danych pomiarowych w formie nadającej się do analiz statystycznych. Scharakteryzowane zostały przykładowe rozkłady prawdopodobieństwa zmiennych losowych dyskretnych oraz ciągłych , a także podstawowe charakterystyki opisujące postać rozkładu i zależności pomiędzy parą zmiennych, ze szczególnym uwzględnieniem pojęcia regresji liniowej. Początek działu drugiego (rozdziały II.1–II.3) to teoretyczny wstęp do omówienia wybranych metod analiz statystycznych, z których bardziej szczegółowo zatrzymano się nad zagadnieniami estymacji punktowej i przedziałowej oraz weryfikacji hipotez za pomocą wybranych parametrycznych i nieparametrycznych testów istotności.

Liczę na to, że niniejszy podręcznik stanie się pomocny studentom w przyswajaniu materiału napiętego programu. Został on napisany dość wcześnie, biorąc pod uwagę mój krótki staż pracy w charakterze wykładowcy oraz fakt, że miałam okazję prowadzić wykład z tego zakresu zaledwie przez trzy lata. Nieuniknioną konsekwencją tych okoliczności jest niedoskonałość niniejszego podręcznika. Skłania mnie to do przyjęcia otwartej postawy wobec wszelkich uwag ze strony Czytelników. Mam nadzieję, że uwagi te przyczynią się do udoskonalenia ewentualnych ponownych edycji podręcznika. Treść podręcznika w niewielkim stopniu wykracza poza program wykładów i ćwiczeń, więc z pewnością nie będzie wystarczająca dla osób zainteresowanych poszerzeniem wiedzy w tej dziedzinie, których odsyłam do pozycji literatury zamieszczonych na końcu książki. Podczas pisania niniejszego podręcznika sama, w dużej mierze, na tej literaturze się opierałam, starając się trudno brzmiące sformułowania wyrazić możliwie najprościej - zachowując ich naukowy charakter - by łatwiej je było zrozumieć. Czytelnicy zweryfikują, w jakim stopniu to się powiodło. Również niektóre przykłady zostały zaadaptowane do niniejszego podręcznika z innych pozycji literatury.

Mam również nadzieję, że książka pomoże przezwyciężyć obawę przed metodami statystycznymi i przełamać-tak częsty wśród studentów- stereotyp zakładający, iż są one zbyt trudne, by je zrozumieć. A raczej, choć w niewielkim stopniu, przyczyni się do ukazania uniwersalnych możliwości ich zastosowania w zagadnieniach różnych dziedzin, których przedmiotem jest analiza konkretnych danych pomiarowych.

Z uwagi na bezsporną powszechność zastosowania metod statystycznych, zarówno w naukach przyrodniczych, technicznych, jak i humanistycznych, niniejszy podręcznik ma szanse okazać się przydatny dla studentów do ich dalszej nauki i pracy.

# **I. Elementy probabilistyki**

# **1.1. Podstawowe** pojęcia **rachunku** prawdopodobieństwa

# **1.1.1.** Przestrzeń **probabilistyczna**

Każda współczesna teoria matematyczna jest teorią aksjomatyczną, czyli taką, w której wszystkie twierdzenia wyprowadza się z aksjomatów tej teorii.

Aksjomat to zdanie, którego prawdziwość przyjmuje się bez dowodu, formułujące zależności między tzw. pojęciami pierwotnymi danej teorii. Nie inaczej jest z teorią rachunku prawdopodobieństwa. Ma ona swoje pojęcia **pierwotne,** czyli takie, których się nie definiuje. Należą do nich:

- zdarzenie elementarne,
- przestrzeń zdarzeń elementarnych.

Przestrzeń zdarzeń **elementarnych** nazywa się również **zbiorem** zdarzeń **elementarnych** *i* oznacza się najczęściej przez Ω.

**Zdarzenia elementarne**, oznaczane  $\omega$ , są to elementy przestrzeni  $\Omega$ . W praktyce, przestrzeń zdarzeń elementarnych to zbiór wszystkich możliwych, niepodzielnych wyników obserwacji lub doświadczenia.

**Definicja I.1.1.** Rodzinę podzbiorów  $\Sigma$ , przestrzeni zdarzeń elementarnych  $\Omega$ , spełniającą następujące warunki:

$$
(1) \Omega \in \Sigma,
$$

$$
(2) A \in \Sigma \Rightarrow \Omega \setminus A \in \Sigma,
$$

 $(3)$   $A_1, A_2, A_3, \ldots \in \Sigma \Rightarrow \bigcup_{i=1}^{\infty} A_i \in \Sigma$ .

nazywamy **sigma-algebra** ( $\sigma$ -algebra). Elementy sigma-algebry  $\Sigma$  to tzw. **zdarzenia losowe**. Należą do nich cała przestrzeń  $\Omega$ , zwana **zdarzeniem pewnym**, oraz jej dopełnienie, czyli zbiór pusty Ø, zwany **zdarzeniem niemożliwym**.

Prawe strony implikacji w warunkach (2) i (3) oznaczają wyniki działań na zdarzeniach, odpowiednio różnicy i sumy, które odpowiadają analogicznym działaniom na zbiorach. Zatem alternatywa zdarzeń  $A \vee B$  odpowiada sumie mnogościowej zbiorów  $A \cup B$ , koniunkcja zdarzeń  $A \wedge B$  - iloczynowi mnogościowemu zbiorów  $A \cap B$ , a różnica zdarzeń  $A \wedge B$  jest określana tak samo jak różnica w teorii zbiorów. Różnica  $\Omega \setminus A$ , odpowiada dopełnieniu zbioru A w przestrzeni  $\Omega$ , a w teorii prawdopodobieństwa jest to zdarzenie przeciwne do zdarzenia *A,* oznaczane *A'.* 

Po takim wstępie , wyjaśniającym podstawowe pojęcia rachunku prawdopodobieństwa, możemy podać definicję przestrzeni probabilistycznej.

**Definicia I.1.2. Przestrzenia probabilistyczna** nazywamy trójke  $(\Omega, \Sigma, P)$ , gdzie P jest miarą unormowaną, czyli spełniającą następujące warunki:

$$
(1) A \in \Sigma \Rightarrow P(A) \ge 0;
$$

(2) zbiory  $A_1, A_2, A_3, ... \in \Sigma$  są parami rozłączne  $\Rightarrow P(\bigcup_{i=1}^{\infty} A_i) = \Sigma_{i=1}^{\infty} P(A_i);$ 

$$
(3) P(\Omega) = 1.
$$

P nazywane jest miarą probabilistyczną. Jest to funkcja określona na  $\sigma$ -algebrze, o wartościach w przedziale [0; 1], co symbolicznie zapisujemy  $P: \Sigma \rightarrow [0, 1]$ . Wartość funkcji P dla zdarzenia A jest prawdopodobieństwem tego zdarzenia.

Z definicji I.1.2 wynikają następujące własności prawdopodobieństwa:

$$
(1) P(\emptyset) = 0
$$

(2) 
$$
A \subset B \Rightarrow P(A) \leq P(B)
$$

$$
(3) A \in \Sigma \Rightarrow P(A) \le 1
$$

$$
(4) \ \ A \subset B \Rightarrow P(B \setminus A) = P(B) - P(A) \tag{I.1.1}
$$

(5) 
$$
P(A) + P(A') = 1
$$

- (6)  $P(A \vee B) = P(A) + P(B) P(A \wedge B)$
- (7) jeżeli przestrzeń  $\Omega$  składa się z n zdarzeń elementarnych  $\omega_i$ , czyli  $\#\Omega = n$ , oraz zdarzenia elementarne są jednakowo prawdopodobne, czyli  $P(\omega) = 1/n$ , to prawdopodobieństwo zdarzenia *A* składającego się z *k* zdarzeń elementarnych wynosi:

$$
P(A) = \frac{\#A}{\#\Omega} = \frac{k}{n},
$$

gdzie: #A, # $\Omega$  oznacza tzw. moc (liczność) zbioru, odpowiednio A oraz  $\Omega$ .

Ostatnia z powyższych własności to tzw. klasyczna definicja prawdopodobieństwa.

# **1.1.2.** Prawdopodobieństwo **warunkowe i** niezależność zdarzeń

**Definicja 1.1.3.** Prawdopodobieństwo **warunkowe** to prawdopodobieństwo zajścia zdarzenia *A* przy założeniu, że zaszło zdarzenie *B*. Jeżeli *A* i *B* należa do sigma-algebry  $\Sigma$  w tej

samej przestrzeni probabilistycznej  $(\Omega, \Sigma, P)$  oraz  $B \neq \emptyset$ , to prawdopodobieństwo warunkowe  $P(A|B)$  określa się następująco:

$$
P(A|B) = \frac{P(A \wedge B)}{P(B)}, \quad \text{gdzie } A, B \in \Sigma, \qquad P(B) > 0 \tag{I.1.2}
$$

Znając pojęcie prawdopodobieństwa warunkowego, można sformułować intuicyjny warunek niezależności zdarzeń.

**Definicja 1.1.4.** *A* i *B* są **zdarzeniami** niezależnymi, jeżeli prawdopodobieństwo każdego z nich nie zależy od warunku zadanego przez drugie zdarzenie, tzn.:

$$
P(A|B) = P(A) \qquad \text{oraz} \qquad P(B|A) = P(B) \tag{I.1.3}
$$

Podstawiając do lewych stron obu równań (1.1.3) wyrażenie (1.1.2), uzyskujemy warunek niezależności zdarzeń:

$$
P(A \wedge B) = P(A) \cdot P(B) \tag{I.1.4}
$$

Analogicznie formułujemy definicję dla dowolnej, skończonej liczby *n* zdarzeń:

**Definicja I.1.5.** Zdarzenia  $A_1, A_2, ..., A_n$  są niezależne, jeżeli dla każdego ich podzbioru r-elementowego zachodzi równość:

$$
P(A_{k_1} \wedge A_{k_2} \wedge \ldots \wedge A_{k_n}) = P(A_{k_1}) \cdot P(A_{k_2}) \cdot \ldots \cdot P(A_{k_n})
$$
 (I.1.5)

Z prawdopodobieństwami warunkowymi spotykamy się najczęściej przy obliczaniu tzw. prawdopodobieństwa całkowitego. Mówi o nim następujące twierdzenie:

#### **Twierdzenie 1.1.1 (o** prawdopodobieństwie całkowitym)

ZAŁOŻENIA

 $(\Omega, \Sigma, P)$  – przestrzeń probabilistyczna,

 $A_1, A_2, \ldots, A_n$  – zdarzenia należące do  $\Sigma$ , takie, że:

(1) 
$$
\underset{i=1, 2, \dots, n}{\forall} P(A_i) > 0
$$
,

(2)  $\underset{i \neq j}{\forall} A_i \wedge A_j = \emptyset,$ 

$$
\text{(3)}\ \bigcup_{i=1}^n A_i = \Omega.
$$

TEZA

$$
\bigvee_{B \in \Sigma} P(B) = \sum_{i=1}^{n} P(B | A_i) \cdot P(A_i).
$$

## **Dowód**

Z założeń many: 
$$
B=B \wedge \Omega = B \wedge \prod_{i=1}^{n} A_i = \bigcup_{i=1}^{n} (B \wedge A_i).
$$

Zatem: 
$$
P(B) = \sum_{i=1}^{n} P(B \wedge A_i) = \sum_{i=1}^{n} P(B | A_i) \cdot P(A_i)
$$
.

c.b.d.u.

Z twierdzeniem I.1.1 wiąże się ściśle następujące twierdzenie:

#### **Twierdzenie 1.1.2. (Bayesa)**

## ZAŁOŻENIA

 $(\Omega, \Sigma, P)$  – przestrzeń probabilistyczna,  $A_1, A_2, ..., A_n$  – zdarzenia należące do  $\Sigma$ , takie, że:

(1) 
$$
\underset{i=1, 2, \dots, n}{\forall} P(A_i) > 0,
$$
  
\n(2)  $\underset{i \neq j}{\forall} A_i \wedge A_j = \emptyset,$   
\n(3)  $\bigcup_{i=1}^{n} A_i = \Omega.$ 

TEZA

$$
\forall \sum_{B \in \Sigma} P(A_k | B) = \frac{P(B | A_k) \cdot P(A_k)}{\sum_{i=1}^{n} P(B | A_i) \cdot P(A_i)}.
$$

### **Dowód**

Z definicji prawdopodobieństwa warunkowego 1.1.3. i z tezy wcześniejszego twierdzenia I.1.1. mamy:

$$
P(A_k | B) = \frac{P(B \wedge A_k)}{P(B)} = \frac{P(B | A_k) \cdot P(A_k)}{\sum_{i=1}^{n} P(B | A_i) \cdot P(A_i)}.
$$

c.b.d.u.

Twierdzenie Bayesa można parafrazować następująco: jeżeli skutek B nastąpił w wyniku jednej z przyczyn *A* 1, *A2,* ... , *An,* jedynych możliwych i wzajemnie wykluczających się , to prawdopodobieństwo tego, że  $A_k$  ( $k = 1, 2, ..., n$ ) było przyczyną zajścia tego skutku, wynosi  $P(A_k | B)$ .

# **1.2. Zmienna losowa i dystrybuanta**

Zmienna losowa, jako liczbowa reprezentacja wyniku doświadczenia losowego, jest kluczowym pojęciem analiz statystycznych. Pojęcie losowości jest ściśle związane z faktem niemożliwości dokładnego przewidzenia wyniku doświadczenia.

Zaczniemy od przytoczenia definicji zmiennej losowej i dystrybuanty.

**Definicja I.2.1.** Niech  $(\Omega, \Sigma, P)$  będzie przestrzenią probabilistyczną. **Zmienna losowa** X to funkcja określona na przestrzeni zdarzeń elementarnych  $\Omega$ , o wartościach w zbiorze liczb rzeczywistych *R*, czyli  $X: \Omega \rightarrow R$ , spełniająca następujący warunek: zbiór zdarzeń elementarnych, dla których wartości zmiennej losowej *X* są mniejsze od *x,* jest zdarzeniem. Symbolicznie możemy to zapisać:

$$
\forall_{x \in R} \{ \omega : X(\omega) < x \} \in \Sigma \tag{I.2.1}
$$

Dla skończonej przestrzeni  $\Omega$ , w której zdarzeniami są wszystkie jej podzbiory, dowolna funkcja  $X: \Omega \to \mathbb{R}$  jest zmienna losowa. Zmienne losowe oznaczamy dużymi literami, np.: X, *Y, Z,* natomiast ich wartości małymi *x, y , z.* 

**Definicia I.2.2.** Funkcja  $F: R \rightarrow [0, 1]$  jest dystrybuanta zmiennej losowej *X*, jeżeli:

$$
\forall \qquad F(x_0) = P(X < x_0).
$$

Własności dystrybuanty:

- $(1)$   $\forall$   $F(x) \in [0; 1]$  $x \in R$
- (2)  $\lim_{x \to -\infty} F(x)=0$  oraz  $\lim_{x \to +\infty} F(x)=1$
- (3) *F* jest funkcją niemalejącą, czyli  $\bigvee_{x_1, x_2 \in R} x_1 \leq x_2 \Rightarrow F(x_1) \leq F(x_2)$  $(I.2.2)$
- (4) *F* jest lewostronnie ciągła, czyli  $\bigvee_{x_0 \in R} \lim_{x \to x_0^-} F(x) = F(x_0)$

(5) 
$$
P(a \le X < b) = F(b) - F(a)
$$

(6)  $P(X = x_0) = \lim_{x \to x_0^+} F(x) - F(x_0)$ 

# **1.2.1. Jednowymiarowa zmienna losowa dyskretna**

**Definicja 1.2.3.** Jeżeli zmienna losowa *X* ma co najwyżej przeliczalny zbiór wartości *{x1 , x2, x3,* ... } taki, że:

$$
P(X = x_i) = p_i > 0, \qquad i \in N, \qquad \sum_i p_i = 1,
$$

to nazywamy ją zmienną losową dyskretną (skokową).

Wartości *Xi* wraz z odpowiadającymi im wartościami prawdopodobieństw *Pi* tworzą tzw. rozkład prawdopodobieństwa **zmiennej losowej X,** najczęściej zapisywany w postaci tabeli 1.2.1.

**Tabela 1.2.1**  Rozkład prawdopodobieństwa zmiennej losowej dyskretnej *X* 

|  |  | $\cdots$ |
|--|--|----------|
|  |  | $\cdots$ |

Punkty o współrzędnych  $(x_i, p_i)$  umieszczone w układzie współrzędnych tworzą wykres tzw. funkcji prawdopodobieństwa (rys. I.2. la). Łącząc te punkty prostopadle z osią *OX,* uzyskujemy tzw. histogram rozkładu prawdopodobieństwa (rys. I.2.1b). Oczywiście suma długości wszystkich odcinków wynosi 1.

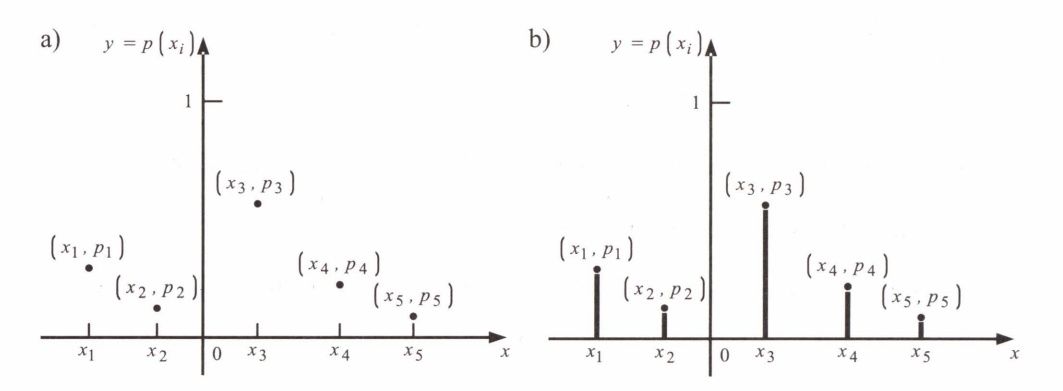

**Rys. 1.2.1.** Wykres funkcji rozkładu prawdopodobieństwa (a); histogram funkcji rozkładu prawdopodobieństwa (b)

Definicja 1.2.2. dystrybuanty zmiennej losowej w przypadku zmiennej skokowej przyjmuje postać:

$$
F(x_0) = P(X < x_0) = \sum_{x_i < x_0} p_i \tag{I.2.3}
$$

Pomiędzy dystrybuantą i rozkładem zmiennej losowej istnieje odpowiedniość wzajemnie jednoznaczna. A zatem podobnie jak wyznaczamy wartości funkcji dystrybuanty z rozkładu prawdopodobieństwa, tak również możemy wyznaczyć rozkład, znając wartości dystrybuanty. Korzystamy przy tym z własności (6) dystrybuanty (I.2.2).

## PRZYKŁAD **1.2.1**

Sprawdzić, czy dane (tab. I.2.2) mogą być rozkładem zmiennej losowej dyskretnej Y.

**Tabela 1.2.2**  Wartości zmiennej losowej *Y* wraz z prawdopodobieństami ich występowania

| $-5$ | $-2$ |      |      |      |      |
|------|------|------|------|------|------|
| 0,05 | 0,10 | 0,35 | 0,25 | 0,20 | 0,05 |

Jeśli tak, podać wartości dystrybuanty dla tej zmiennej, narysować jej wykres, obliczyć podane prawdopodobieństwa i zapisać je za pomocą funkcji dystrybuanty *F(y).* 

- a)  $P(Y \geq 3)$ ,
- b)  $P(-5 < Y < 5)$ ,
- c)  $P(Y > 6)$ .

## Rozwiązanie

W celu sprawdzenia, czy mamy do czynienia z rozkładem prawdopodobieństwa, zgodnie z definicją I.2.3, sumujemy wszystkie prawdopodobieństwa. Suma wynosi 1, zatem rzeczywiście dane z tabeli I.2.2 mogą być rozkładem zmiennej losowej *Y.* Wartości dystrybuanty wyznaczamy zgodnie z jej definicją, ze wzoru (I.2.3):

$$
F(-5) = P(Y < -5) = \sum_{y_i < -5} p_i = 0,
$$
  
\n
$$
F(-2) = P(Y < -2) = \sum_{y_i < -2} p_i = 0,05,
$$
  
\n
$$
F(1) = P(Y < 1) = \sum_{y_i < 1} p_i = 0,05 + 0,10 = 0,15 \text{ itd.}
$$

Pamiętać należy, że zgodnie z definicją I.2.2, dystrybuanta określona jest na całym zbiorze liczb rzeczywistych. Dlatego do narysowania wykresu potrzebne są nam również jej wartości dla liczb spoza przestrzeni zdarzeń elementarnych  $\Omega$ . Wyznaczmy kilka z nich:

$$
F(-10) = P(Y < -10) = \sum_{y_i < -10} p_i = 0,
$$
\n
$$
F(4,5) = P(Y < 4,5) = \sum_{y_i < 4,5} p_i = 0,05 + 0,10 + 0,35 + 0,25 = 0,75,
$$
\n
$$
F(11) = P(Y < 11) = \sum_{y_i < 11} p_i = 0,05 + 0,10 + 0,35 + 0,25 + 0,20 + 0,05 = 1,00.
$$

W tabeli I.2.3 zamieszczono obliczone wartości dystrybuanty dla wartości zmiennej losowej *Y.* 

| Wartosci funkcji dystrybuanty zmiennej losowej Y |      |      |      |      |      |      |       |
|--------------------------------------------------|------|------|------|------|------|------|-------|
|                                                  | $-$  |      |      |      |      |      | Y > 7 |
| $F(v_i)$                                         | 0.00 | 0.05 | 0.15 | 0,50 | 0.75 | 0.95 | 1,00  |

**Tabela 1.2.3**  Wartości funkcji dystrybuanty zmiennej losowej *Y* 

Wykres funkcji dystrybuanty przedstawiony jest na rysunku I.2.2.

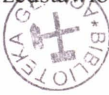

17

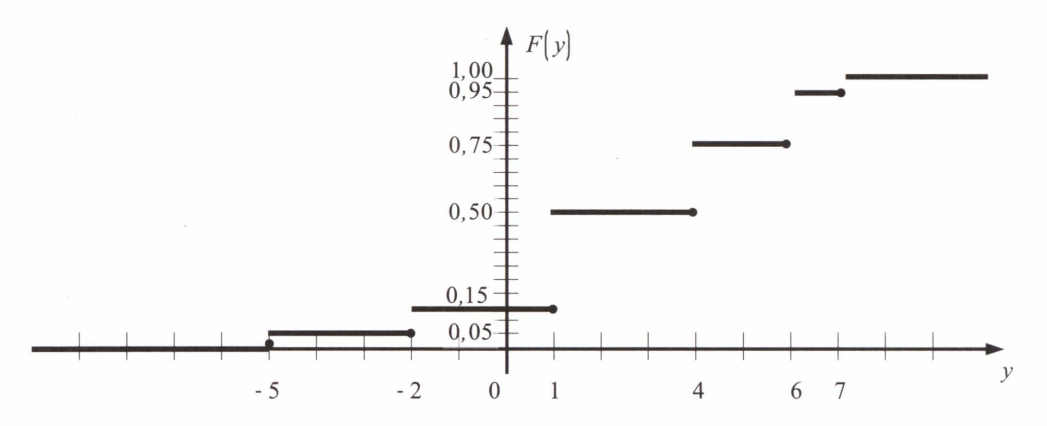

**Rys. 1.2.2.** Wykres funkcji dystrybuanty

Pozostaje obliczyć trzy prawdopodobieństwa i wyrazić je za pomocą wartości dystrybuanty:

a) 
$$
P(Y \ge 3) = P(Y = 4 \lor Y = 6 \lor Y = 7) = 0,25 + 0,20 + 0,05 = 0,50,
$$

z drugiej strony mamy:

$$
P(Y \ge 3) = 1 - P(Y < 3) = 1 - P(Y < 4) = 1 - F(4) = 1 - 0,50 = 0,50;
$$

b)  $P(-5 \le Y \le 5) = P(Y = -2 \le Y = 1 \le Y = 4) = 0.10 + 0.35 + 0.25 = 0.70$ .  $P(-5 < Y < 5) = P(Y < 5) - P(Y \le -5) = F(5) - F(-5^+) = F(6) - F(-2) = 0,75 - 0,05 = 0,70,$ przy czym *F(-5+)* jest umownym zapisem dla oznaczenia wartości dystrybuanty w punkcie następnym w stosunku do  $-5$  w rozkładzie zmiennej losowej;

c) 
$$
P(Y > 6) = P(Y = 7) = 0,05;
$$
  
\n $P(Y > 6) = 1 - P(Y \le 6) = 1 - F(6^+) = 1 - F(7) = 1 - 0,95 = 0,05.$ 

## PRZYKŁAD **1.2.2**

Korzystając z wartości dystrybuanty zmiennej losowej dyskretnej *Y* podanych w tabeli I.2.4, podać jej rozkład.

■

**Tabela 1.2.4**  Wartości dystrybuanty zmiennej losowej dyskretnej *Y* 

|                                        | $-z$ |  |  | L<br>Y > 10 |
|----------------------------------------|------|--|--|-------------|
| $F(y_i)$ 0,00 0,30 0,45 0,85 0,90 0,95 |      |  |  | I<br>1,00   |

### Rozwiązanie

Również i w tym przykładzie korzystamy ze wzoru (I.2.3), zakładając, że zmienna losowa *Y* przyjmuje wyłącznie wartości podane w tabeli I.2.4.

Oto obliczenia kilku wybranych prawdopodobieństw:

$$
P(-4) = P(Y < -3) = F(-3) = 0,30,
$$
\n
$$
P(-3) = P(Y < 0) - P(Y < -3) = F(0) - F(-3) = 0,45 - 0,30 = 0,15,
$$
\n
$$
P(10) = P(Y \le 10) - P(Y < 10) = F(Y > 10) - F(10) = 1 - 0,95 = 0,05.
$$

Pełen rozkład zmiennej losowej Y przedstawiono w tabeli I.2.5.

**Tabela 1.2.5**  Rozkład zmiennej losowej dyskretnej *Y* 

| $y_i$ $-4$ $-3$ 0 1 9 10 |  |  |  |
|--------------------------|--|--|--|
|                          |  |  |  |

**1.2.2. Jednowymiarowa zmienna losowa** ciągła

W zagadnieniach przyrodniczych i technicznych istnieje wiele zjawisk, do których opisu konieczne jest wprowadzenie zmiennej losowej, mogącej przyjmować dowolną wartość z określonego przedziału, a zatem mającej nieprzeliczalnie wiele wartości.

**Definicja 1.2.4. Zmienna losowa** *X,* o dystrybuancie *F* jest ciągła , jeżeli istnieje nieujemna funkcja f taka, że zachodzi następująca zależność:

$$
f \ge 0 \qquad \forall \qquad F(x_0) = \int_{-\infty}^{x_0} f(x) dx.
$$

Funkcję f nazywamy gestością prawdopodobieństwa zmiennej losowej X. Podobnie jak dla zmiennej skokowej, mamy wzajemnie jednoznaczną odpowiedniość pomiędzy rozkładem i dystrybuantą. Zatem rozkład prawdopodobieństwa dla zmiennej ciągłej może być określony za pomocą funkcji dystrybuanty *F* lub funkcji gęstości *f*.

Własności zmiennej losowej ciągłej:

- (1) *f* ciągła w  $x \Rightarrow f(x) = F'(x)$ , czyli w punktach ciągłości funkcji gęstości jej wartości równają się pochodnej dystrybuanty;
- (2)  $\int_{0}^{+\infty} f(x)dx = 1$ , czyli pole powierzchni pod wykresem funkcji gęstości w całym zbiorze  $-\infty$

liczb rzeczywistych wynosi **1;** 

(3) 
$$
P(X < x_0) = \int_{-\infty}^{x_0} f(x) dx
$$
 z definicji I.2.2 oraz I.2.4.

19

■

## **PRZYKLAD 1.2.3**

Zmienna losowa ciągła X jest określona w przedziale  $(a,\sqrt{2})$ . Funkcja gęstości dla niej ma postać/(x) = *2x.* Wyznaczyć *a* - lewy koniec przedziału określoności zmiennej X, podać postać dystrybuanty *F,* narysować wykresy funkcji/(x) i *F(x)* oraz obliczyć następujące prawdopodobieństwa:

$$
P(|X|<1,1), \qquad P(1,2 \le X < 1,5).
$$

#### Rozwiązanie

Wiedząc, że zmienna X jest określona w przedziale  $(a,\sqrt{2})$ , z własności (2) zmiennej losowej ciągłej mamy:

$$
\int_{-\infty}^{+\infty} f(x)dx = \int_{a}^{\sqrt{2}} 2xdx = [x^2]_a^{\sqrt{2}} = 2 - a^2 = 1.
$$

Stąd *a* = 1 lub *a* = -1. Jednak z definicji I.2.4 wiemy, że *f* jest funkcją nieujemną. Ponieważ  $f(-1) = -2 < 0$ , więc  $a = 1$ .

Zatem przedział wartości zmiennej *X* jest następujący (1, $\sqrt{2}$ ). Również z definicji I.2.4 wyznaczamy dystrybuantę  $F(x)$ :

$$
F(x_0) = \int_{-\infty}^{x_0} f(x)dx = \int_{1}^{x_0} 2xdx = [x^2]_1^{x_0} = x_0^2 - 1, \qquad czy1i: \qquad F(x) = x^2 - 1.
$$

Na rysunku I.2.3 przedstawione są wykresy funkcji gęstości/ oraz funkcji dystrybuanty *F.* 

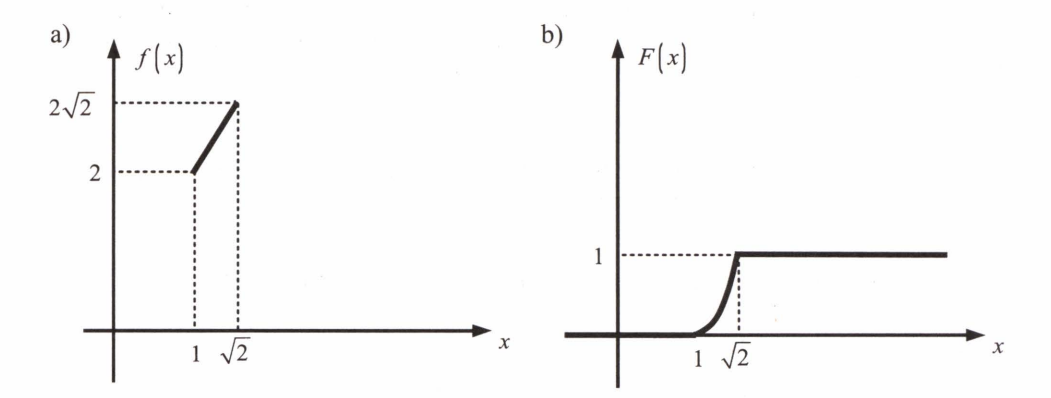

**Rys. I.2.3.** Wykres: a) funkcji gęstości *f*; b) dystrybuanty *F* 

20

Pozostają do obliczenia dwa prawdopodobieństwa. Korzystając z własności zmiennej losowej ciągłej oraz z wyznaczonego przedziału określoności dla X, otrzymujemy:

a) 
$$
P(|X| < 1,1) = P(X \in (-1,1; 1,1) \cap (1; \sqrt{2})) = P(X \in (1; 1,1)) =
$$
  
\n
$$
= \int_{1}^{1,1} f(x)dx = F(1,1) - F(1) = (1,1)^{2} - 1 - (1^{2} - 1) = 1,21 - 1 = 0,21;
$$
\nb)  $P(1,2 \le X < 1,5) = P(X \in [1,2; 1,5) \cap (1; \sqrt{2})) = P(X \in [1,2; \sqrt{2})) =$   
\n
$$
= \int_{1,2}^{\sqrt{2}} f(x)dx = F(\sqrt{2}) - F(1,2) = \sqrt{2}^{2} - 1 - ((1,2)^{2} - 1) = 2 - 1,44 = 0,56.
$$

## **1.2.3. Charakterystyki liczbowe** rozkładu **zmiennej losowej**

W celu scharakteryzowania zmiennej losowej (jej rozkładu) wyznacza się dla niej pewne parametry liczbowe, opisujące np. jej wartość przeciętną, rozrzut jej wartości, kształt wykresu prawdopodobieństwa itp. Najważniejszym parametrem jest wartość przeciętna zmiennej losowej, zwana też wartością średnią, wartością oczekiwaną lub nadzieją matematyczną.

**Definicja 1.2.5.** Wartość przeciętna E(X) zmiennej losowej X, to wartość następującego wyrażenia:

$$
E(X) = \begin{cases} \sum_{i} x_i \cdot p_i & \text{dla zmiennej dyskretnej,} \\ \int_{-\infty}^{\infty} x \cdot f(x) dx & \text{dla zmiennej ciągłej,} \\ \end{cases}
$$

jeśli powyższy szereg i całka są bezwzględnie zbieżne.

Korzystając z powyższej definicji, bardzo łatwo udowodnić następujące własności wartości przeciętnej dla *a* = constans:

$$
(1) E(a) = a
$$

$$
(2) E(a \cdot X) = a \cdot E(X)
$$

$$
(3) E(X+a) = E(X) + a \tag{I.2.4}
$$

- (4)  $E(X + Y) = E(X) + E(Y)$
- (5)  $E(X \cdot Y) = E(X) \cdot E(Y)$ , jeżeli X i Y są niezależne (pojęcie niezależności zmiennych losowych jest wyjaśnione w podrozdz. 1.3.3).

Wartość przeciętna jest podstawą do wyliczenia wielu innych parametrów, m.in. tzw. momentów.

#### Ze zbiorów Biblioteki Głównej AGH http://www.bg.agh.edu.pl/

■

**Definicja 1.2.6. Momentem** zwykłym rzędu *r* nazywamy liczbę E[Xr]. Natomiast **moment centralny rzędu** *r* to liczba  $E[(X - E(X))$ <sup>r</sup>.

Korzystając z definicji 1.2.5 wartości przeciętnej, można napisać wzory pozwalające obliczyć momenty zwykłe i centralne (tab. 1.2.6) dowolnego rzędu dla zmiennej dyskretnej i zmiennej ciągłej.

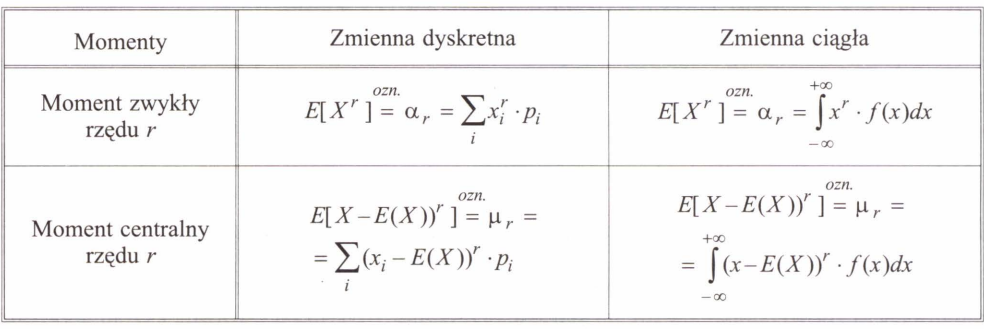

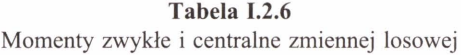

*ozn.* 

= informuje o przyjęciu dla definiowanego pojęcia, oznaczenia następującego po tym symbolu.

Zauważmy, że  $\alpha_1 = E[X^1] = E(X)$ , czyli moment zwykły rzędu pierwszego, to nic innego jak wartość przeciętna. Swoją odrębną nazwę ma również  $\mu_2$  – moment centralny rzędu drugiego, zwany wariancją i oznaczany  $V(X)$ . Wartość wariancji niesie informację na temat rozproszenia wartości zmiennej losowej. Pierwiastek z wariancji, zwany **odchyleniem standardowym**, oznaczamy  $\sigma_r = \sigma(X) = \sqrt{V(X)}$ . Stanowi on bardziej intuicyjną miarę rozproszenia, gdyż podawany jest w tych samych jednostkach co zmienna *X* 

W przypadku rozkładów symetrycznych wszystkie momenty centralne nieparzystych rzędów są równe zeru. Dla zmiennych dyskretnych wynika to z faktu występowania wśród różnic  $x_i - E(X)$  wyłącznie symetrycznych par wielkości różniących się jedynie znakiem, co przy nieparzystej potędze r:  $(x_i - E(X))^r$  powoduje ich redukowanie się podczas sumowania. W przypadku zmiennych ciągłych wynika to z jednakowych wartości pól powierzchni pod wykresem funkcji podcałkowej  $(x - E(X))^{r} \cdot f(x)$ , znajdujących się nad i pod poziomą osią układu współrzędnych *X* 

Własności wariancji dla *a* = constans:

(1) 
$$
V(a) = 0
$$
  
\n(2)  $V(a \cdot X) = a^2 \cdot V(X)$   
\n(3)  $V(X+a) = V(X)$   
\n(4)  $V(X \pm Y) = V(X) + V(Y)$ , ježeli X i Y są niezależne  
\n(5)  $V(X) = E(X^2) - E^2(X)$  (1.2.5)

(6) 
$$
V(X) = E(X - a)^2 - (a - E(X))^2
$$

Warto jeszcze zwrócić uwagę na trzy inne charakterystyki zmiennej losowej:

1) **współczynnik asymetrii** (skośność), badający asymetrię rozkładu  $\gamma = \frac{\mu_3}{\sigma^3}$ ;

2) współczynnik skupienia (tzw. kurtoza), opisujący skoncentrowanie rozkładu  $K = \frac{\mu_4}{4}$ ;

3) współczynnik spłaszczenia (tzw. eksces)  $E = K - 3$ .

Trzy wymienione współczynniki są wielkościami niemianowanymi. Dzięki temu możliwe jest porównywanie rozkładów cech o różnych mianach ze względu na asymetrię iskupienie.

W analizach statystycznych wykorzystuje się jeszcze jedno pojęcie , odnoszące się bezpośrednio do wartości zmiennej. **Kwantyl** *Xp* rzędu p - jest to taka wartość zmiennej losowej (po uszeregowaniu jej w ciąg niemalejący), dla której spełnione jest:

$$
F(x_p) = \sum_{x_i < x_p} p_i \le p \le \sum_{x_i \le x_p} p_i = F(x_p^+) \tag{I.2.6a}
$$

gdzie *x;* oznacza następną w kolejności wartość (liczbę) w zbiorze wartości zmiennej losowej.

Dla zmiennej ciągłej, ze względu na niemożność ustalenia elementu "następnego", definicja kwantyla przyjmuje uproszczoną formę:

$$
F(x_p) = p \tag{I.2.6b}
$$

#### PRZYKŁAD **1.2.4**

Niech będzie dany rozkład zmiennej losowej skokowej *X* ( dwa pierwsze wiersze w tabeli 1.2.7).

| $\mathcal{X}_i$ | $-5$ | -    |      |      |      | x > 7          |
|-----------------|------|------|------|------|------|----------------|
| $p_i$           | 0,15 | 0,25 | 0,10 | 0,30 | 0,20 | $\sum p_i = 1$ |
| $F(x_i)$        | 0,00 | 0,15 | 0,40 | 0,50 | 0,80 | 1,00           |

**Tabela 1.2. 7**  Rozkład i wartości dystrybuanty zmiennej losowej skokowej *X* 

W ostatnim wierszu zapisano wartości dystrybuanty, obliczone zgodnie z definicją I.2.2. Dla tego rozkładu, kwantyle wybranych rzędów *p* wynoszą:

$$
p = 0,15
$$
,  $x_p = -1$ , ponieważ  $F(-1) = 0,15 \le 0,15 \le F(1) = 0,40$ ;

następną po -1 wartością zmiennej losowej X w powyższym rozkładzie jest 1, więc:

$$
p = 0.25
$$
,  $x_p = -1$ , ponieważ  $F(-1) = 0.15 \le 0.25 \le F(1) = 0.40$ ,

 $p = 0,40, x_p = 1$ , ponieważ  $F(1) = 0,40 ≤ 0,40 ≤ F(2) = 0,50$ . ■

Ze zbiorów Biblioteki Głównej AGH http://www.bg.agh.edu.pl/

23

## PRZYKŁAD **1.2.5**

Niech rozkład zmiennej losowej ciągłej, określonej na przedziale [O; 2], będzie zdefiniowany następującą funkcją gęstości:  $f(x) = \frac{x}{2}$ . Zgodnie z definicją I.2.4. dystrybuanta 2 rozkładu ma postać  $F(x) = \frac{x}{4}$ . Kwantyle wybranych rzędów wynoszą:

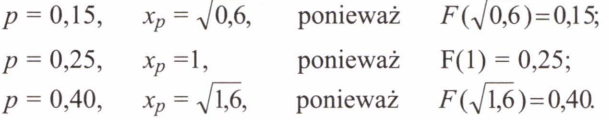

Przykładowo moment zwykły czwartego rzędu tej zmiennej, na podstawie wzoru z tabeli I.2.6 wynosi:

$$
\alpha_4 = E(X^4) = \int_{-\infty}^{+\infty} x^4 \cdot f(x) dx = \int_{0}^{2} x^4 \cdot \frac{x}{2} dx = \int_{0}^{2} \frac{x^5}{2} dx = \left[ \frac{x^6}{12} \right]_{0}^{2} = \frac{16}{3}.
$$

■

■

#### PRZYKŁAD **1.2.6**

Wyprowadzić wzór na moment centralny rzędu trzeciego wyrażony za pomocą momentów zwykłych.

#### Rozwiązanie

Korzystamy z określenia momentu centralnego dowolnego rzędu (tab. I.2.6):

 $E[(X - E(X))^3] = ...$ 

Wykonujemy działanie podniesienia do potęgi wyrażenia w nawiasie:

... =  $E[X^3 - 3X^2 \cdot E(X) + 3X \cdot E^2(X) - E^3(X)] = ...$ 

Korzystamy z własności (I.2.4) liniowości wartości przeciętnej:

$$
\dots = E[X^3] - 3E(X) \cdot E[X^2] + 3E^2(X) \cdot E(X) - E^3(X) \cdot E(1) = \dots
$$

Wykonujemy działania algebraiczne na momentach zwykłych:

$$
.. = E[X3] - 3E(X) \cdot E[X2] + 3E3(X) - E3(X) = E[X3] - 3E(X) \cdot E[X2] + 2E3(X) = ..
$$

Na koniec korzystamy z oznaczenia momentów zwykłych w tabeli I.2.6:

$$
\ldots = \alpha_3 - 3\alpha_1\alpha_2 + 2\alpha_1^3.
$$

### PRZYKŁAD **1.2. 7**

Korzystając z wartości dystrybuanty zmiennej losowej X podanych w tabeli I.2.8, policzyć moment centralny rzędu 2.

**Tabela 1.2.8**  Wartości dystrybuanty zmiennej losowej skokowej *X* 

| $F(x_i)$ |  | $0,25 \quad 0,60$ | $0,75$ 0.90 | 0,95 |
|----------|--|-------------------|-------------|------|

#### Rozwiązanie

Korzystając z własności dystrybuanty (1.2.2), wyznaczamy rozkład zmiennej X, czyli prawdopodobieństwa  $p_i$  (tab. 1.2.9).

**Tabela 1.2.9** 

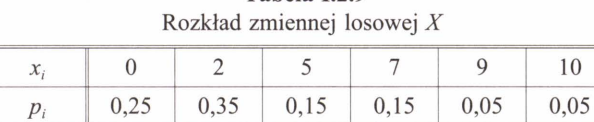

Następnie, wiedząc, że moment centralny rzędu 2 to wariancja zmiennej losowej, w celu jej obliczenia korzystamy z własności wariancji (1.2.5): V(X) = E(X*<sup>2</sup>*)-E*<sup>2</sup>*(X), czyli wyrażenia jej za pomocą momentów zwykłych:

$$
E(X) = \sum_{i} x_i \cdot p_i = 0.0,25 + 2.0,35 + 5.0,15 + 7.0,15 + 9.0,05 + 10.0,05 = 3,45,
$$
  
\n
$$
E(X^2) = \sum_{i} x_i^2 \cdot p_i = 0^2 \cdot 0,25 + 2^2 \cdot 0,35 + 5^2 \cdot 0,15 + 7^2 \cdot 0,15 + 9^2 \cdot 0,05 + 10^2 \cdot 0,05 = 21,55,
$$
  
\n
$$
V(X) = 21,55 - (3,45)^2 = 9,6475.
$$

# **1.2.4. Wybrane** rozkłady **zmiennej losowej dyskretnej**

W niniejszym podrozdziale zaprezentowane zostaną przykładowe rozkłady prawdopodobieństwa zmiennej losowej skokowej, wraz ze wzorami opisującymi ich podstawowe charakterystyki liczbowe.

### Rozkład **równomierny**

W rozkładzie równomiernym prawdopodobieństwo przyjmowania przez zmienną losową dowolnej wartości jest jednakowe. Zatem dla n-elementowej przestrzeni zdarzeń elementarnych  $\Omega$  rozkład wygląda jak w tabeli I.2.10.

**Tabela 1.2.10** 

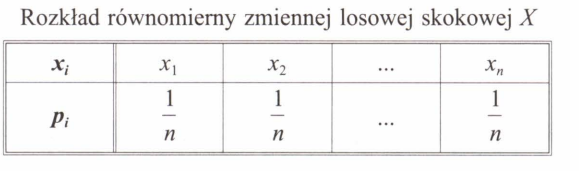

$$
E(X) = \frac{1}{n} \sum_{i=1}^{n} x_i, \qquad V(X) = \frac{1}{n} \sum_{i=1}^{n} (x_i - E(X))^2
$$
 (I.2.7)

25

## Rozkład **jednopunktowy**

Rozkład jednopunktowy jest szczególnym przypadkiem rozkładu równomiernego. Zmienna losowa przyjmuje tu tylko jedną wartość , a zatem jest to zdarzenie pewne (tab. I.2.11).

**Tabela 1.2.11** 

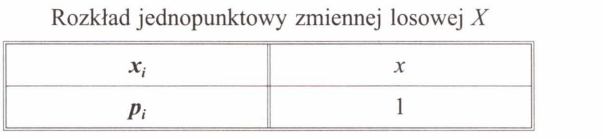

$$
E(X) = x, \qquad V(X) = 0 \tag{I.2.8}
$$

#### Rozkład **zero-jedynkowy z parametrem** *p* (rozkład **dwupunktowy)**

Zmienna w rozkładzie dwupunktowym może przyjmować tylko dwie wartości. Opisujemy w ten sposób prawdopodobieństwo, że ustalone zdarzenie losowe zdarzy się lub nie (tab. I.2.12).

**Tabela 1.2.12**  Rozkład dwupunktowy zmiennej losowej *X* 

|  | $1 = 1 - p$ |
|--|-------------|

$$
E(X) = p, \t V(X) = p \cdot q, \t \mu_3 = pq \cdot (1 - 2p) \t (1.2.9)
$$

### Rozkład **dwumianowy o parametrach** *n,* **p** (rozkład **Bernoullego)**

Rozkład Bernoullego opisuje prawdopodobieństwo pojawienia się oczekiwanego wyniku (tzw. ,,sukcesu") *k* razy w doświadczeniu powtarzanym niezależnie *n* razy, jeżeli znamy prawdopodobieństwo sukcesu  $p$ , w pojedynczej próbie. Funkcja prawdopodobieństwa zmiennej *K* o rozkładzie dwumianowym jest następującej postaci:

$$
P(k; n, p) = {n \choose k} p^k q^{n-k}, \quad k = 0, 1, 2, n, \qquad \text{gdzie } q = 1 - p \qquad (1.2.10)
$$

$$
E(K) = n \cdot p, \quad V(K) = n \cdot p \cdot q, \quad \mu_3 = npq \cdot (1 - 2p) \tag{I.2.11}
$$

### **Ujemny** rozkład **dwumianowy o parametrach** *v, p* (rozkład **Pascala)**

Zmienną losową *Kw* rozkładzie Pascala jest liczba doświadczeń wykonanych według schematu Bernoullego, potrzebna do uzyskania v sukcesów. Prawdopodobieństwo uzyskania sukcesu w pojedynczym doświadczeniu wynosi *p.* 

Funkcja prawdopodobieństwa zmiennej *K* jest postaci:

$$
P(k; v, p) = {k-1 \choose v-1} p^{v} q^{k-v}, \quad k = v, v+1, ..., \quad \text{gdzie } q = 1 - p \quad (I.2.12)
$$

$$
E(K) = \frac{v}{p}, \quad V(K) = \frac{v \cdot q}{p^2}, \quad \mu_3 = \frac{vq \cdot (2 - p)}{p^3}
$$
 (I.2.13)

#### Rozkład **geometryczny z parametrem** *p*

Rozkład geometryczny jest szczególnym przypadkiem rozkładu Pascala dla  $v = 1$  i zwany jest rozkładem czasu oczekiwania na pierwszy sukces. Funkcja prawdopodobieństwa jest postaci:

$$
P(k; p) = p \cdot q^{k-1}, \quad k = 1, 2, 3, ..., \quad \text{gdzie } q = 1 - p \tag{I.2.14}
$$

$$
E(K) = \frac{1}{p}, \quad V(K) = \frac{q}{p^2}, \quad \mu_3 = \frac{q \cdot (2 - p)}{p^3}
$$
 (I.2.15)

### Rozkład **Poissona z parametrem** A > **O**

Funkcja prawdopodobieństwa zmiennej losowej Kw rozkładzie Poissona jest postaci:

$$
P(k; \lambda) = e^{-\lambda} \frac{\lambda^k}{k!}, \qquad k = 0, 1, 2, ... \tag{I.2.16}
$$

$$
E(K) = \lambda, \quad V(K) = \lambda, \quad \mu_3 = \lambda \tag{I.2.17}
$$

Jest to rozkład graniczny dla ciągu rozkładów dwumianowych przy  $n \rightarrow \infty$  oraz  $n \cdot p_n \to \lambda$ , czyli:  $\lim_{n\to\infty} {n \choose k} p_n^k (1 - p_n)^{n-k} = e^{-\lambda} \frac{\lambda}{k!}$ , gdzie  $(n, p_n)$  – parametry zmiennej *K* o rozkładzie Bernoullego.

Dla  $n \ge 50$ ,  $p \le 0,1$ ,  $np \le 10$  można wystarczająco dobrze przybliżyć rozkład dwumianowy rozkładem Poissona:  $\int_{a}^{b} \left| p^k q^{n-k} \right| \approx e^{-\lambda} \frac{\lambda}{n}$ ,  $\lambda = np$ .  $k$ <sup>r</sup> k!

#### PRZYKŁAD **1.2.8**

Niezawodność przyrządu (ustalona na podstawie badań laboratoryjnych) w pojedynczym pomiarze wynosi 0,9. Wykonano trzy pomiary tym przyrządem. Niech K bedzie liczba wyników pomiarów uznanych za bezbłędne, tzn. takich, których dokładność mieści się w dopuszczalnych granicach. Wyznaczyć rozkład zmiennej K, obliczyć moment zwykły rzędu 4 oraz sprawdzić symetrię rozkładu tej zmiennej. Obliczyć prawdopodobieństwo, że co najmniej dwa pomiary są błędne.

#### Rozwiązanie

Z treści zadania wnioskujemy, że chodzi o rozkład **Bernoullego,** gdyż mamy do czynienia z kilkukrotnym powtórzeniem tego samego doświadczenia (wykonanie pomiaru) oraz znamy prawdopodobieństwo sukcesu (bezbłędny pomiar) w pojedynczym doświadczeniu. Zatem, na podstawie oznaczeń przyjętych dla tego rozkładu, wypisujemy jego parametry

$$
p = 0.9
$$
,  $q = 1 - p = 0.1$ ,  $n = 3$ .

Prawdopodobieństwo uzyskania określonej liczby sukcesów k, we wszystkich *n* próbach, jest zdefiniowane następująco (zgodnie z  $(I.2.10)$ ):

$$
P(k; n, p) = {n \choose k} p^k q^{n-k}.
$$

Zatem prawdopodobieństwo, że nie uzyskamy żadnego sukcesu, co w praktyce oznacza, że błędy wszystkich pomiarów będą przekraczały dopuszczalną wartość, wynosi:

$$
P(0; 3; 0,9) = {3 \choose 0} 0,9^0 0,1^{3-0} = \frac{3!}{0!(3-0)!} \cdot 1 \cdot 0,1^3 = \frac{3!}{1 \cdot 3!} \cdot 0,001 = 0,001.
$$

Podobnie wyznaczamy prawdopodobieństwa dla pozostałych *k* = l, 2, 3, otrzymując rozkład zmiennej losowej *K* (tab. 1.2.13):

**Tabela 1.2.13**  Przykładowy rozkład Bernoullego zmiennej losowej *K* 

| $\boldsymbol{D}$ | 0,001 | 0,027 | 0,243 | 0.729 |
|------------------|-------|-------|-------|-------|

Moment zwykły rzędu 4:

$$
\alpha_4 = E(X^4) = \sum_i k_i^4 \cdot p_i = 0^4 \cdot 0,001 + 1^4 \cdot 0,027 + 2^4 \cdot 0,243 + 3^4 \cdot 0,729 = 62,964.
$$

Z tabeli rozkładu 1.2.13 widać wyraźnie, że rozkład nie jest symetryczny, ale chcąc to potwierdzić analitycznie oraz zbadać stopnień asymetrii, wyznaczymy współczynnik asymetrii *y,* zdefiniowany w podrozdziale 1.2.3:

$$
\gamma = \frac{\mu_3}{\sigma^3}.
$$

Wykorzystując wzory (1.2.11) na moment centralny rzędu 3 i wariancję, otrzymujemy:

$$
\gamma = \frac{npq(1-2p)}{\sqrt{npq}^3} = \frac{1-2p}{\sqrt{npq}} = \frac{1-2\cdot 0.9}{\sqrt{3\cdot 0.9\cdot 0.1}} = \frac{-0.8}{\sqrt{0.27}} = -1.54.
$$

Ujemna wartość y świadczy o lewostronnej skośności rozkładu.

Pozostaje wyznaczyć interesujące nas prawdopodobieństwo.

Zdarzenie polegające na tym, że co najmniej dwa pomiary są błędne , oznacza w tym przypadku, że błędy dwóch lub trzech pomiarów nie mieszczą się w dopuszczalnych granicach. Ze względu na sposób zdefiniowania zmiennej losowej *K* jako liczby pomiarów bezbłędnych, nasze zdarzenie odpowiada sytuacji, w której mamy jeden lub zero pomiarów uznanych za bezbłędne.

Zatem zadanie sprowadza się do obliczenia prawdopodobieństwa:

$$
P(K = 1 \vee K = 0) = 0,027 + 0,001 = 0,028,
$$

czyli przeciętnie w 28 przypadkach na 1000, wykonując podobne doświadczenie trzech jednakowych pomiarów tym samym przyrządem , otrzymamy co najmniej dwa wyniki niemieszczące się w granicach dopuszczalnego błędu.

#### PRZYKŁAD **1.2.9**

Prawdopodobieństwo awarii urządzenia badawczego w jednym doświadczeniu wynosi  $p = 0.01$ . Doświadczenia można przeprowadzać dowolną liczbę razy. Przy założeniu, że są one niezależne , obliczyć prawdopodobieństwo, że druga awaria zdarzy się:

- a) w jedenastym doświadczeniu,
- b) najpóźniej w dziewiątym doświadczeniu,
- c) nie wcześniej niż w dziesiątym doświadczeniu.

#### Rozwiązanie

Mamy tu do czynienia z rozkładem **Pascala.** Zmienna losowa *K* opisuje liczbę doświadczeń, które trzeba wykonać, by uzyskać  $v = 2$ , sukcesy" w postaci dwóch awarii, w określonym czasie. Zatem funkcja prawdopodobieństwa przyjmuje postać (zgodnie z (I.2.12)):

$$
P(k; v=2, p=0,01) = {k-1 \choose 2-1} p^2 q^{k-2} = (k-1) \cdot 0,01^2 \cdot 0,99^{k-2}, \qquad k = 2, 3, 4, ...
$$

Szukane prawdopodobieństwa wynoszą:

a)  $P(K = 11) = 10 \cdot 0.0001 \cdot 0.99^9 \approx 0.00091$ .

b) 
$$
P(K \le 9) = P(2 \le K \le 9) = \sum_{k=2}^{9} (k-1) \cdot 0.01^2 \cdot q^{k-2} = 0.0001 \cdot \sum_{k=2}^{9} (k-1) \cdot q^{k-2} =
$$
  

$$
= 10^{-4} \cdot \sum_{k=1}^{8} k \cdot q^{k-1} = 10^{-4} \cdot \sum_{k=1}^{8} \frac{\partial}{\partial q} q^k = 10^{-4} \cdot \frac{\partial}{\partial q} \sum_{k=1}^{8} q^k = ...
$$

#### Ze zbiorów Biblioteki Głównej AGH http://www.bg.agh.edu.pl/

29

•

Korzystamy ze wzoru na sumę skończonego ciągu geometrycznego:

$$
\begin{aligned}\n\ldots &= 10^{-4} \cdot \frac{\partial}{\partial q} \left( q \cdot \frac{1 - q^8}{1 - q} \right) = 10^{-4} \cdot \left[ \frac{1 - q^8}{1 - q} + q \frac{-8q^7 (1 - q) + 1 - q^8}{(1 - q)^2} \right] = \\
&= 10^{-4} \cdot \frac{1 - q^8 - q + q^9 - 8q^8 + 8q^9 + q - q^9}{(1 - q)^2} = 10^{-4} \cdot \frac{8q^9 - 9q^8 + 1}{(1 - q)^2} = \\
&= 10^{-4} \cdot \frac{q^8 \cdot (8q - 9) + 1}{p^2} = 10^{-4} \cdot \frac{0.9998 \cdot (8 \cdot 0.99 - 9) + 1}{10^{-4}} \approx 0.003436.\n\end{aligned}
$$
\nc) 
$$
P(K \ge 10) = 1 - P(K < 10) = 1 - P(K \le 9) = 1 - 0.003436 = 0.996564.
$$

#### PRZYKŁAD **1.2.10**

Firma ubezpieczeniowa ocenia, że co roku 1 % ubezpieczonych traci życie w wypadkach określonego rodzaju. Jakie jest prawdopodobieństwo , że w danym roku firma będzie musiała wypłacić odszkodowanie więcej niż trzy razy, jeżeli od danego rodzaju wypadków ubezpieczyła 100 osób?

■

### Rozwiązanie

Zmienną losową  $K$  w tym zagadnieniu jest liczba ubezpieczonych, którzy zginęli w danym roku. *K* ma rozkład **dwumianowy** z parametrami *p* = 0,01 i *n=* 100. Ze względu na wartości tych parametrów spełniające warunki:  $n \ge 50$ ,  $p \le 0.1$ ,  $np \le 10$ , można wystarczająco dobrze przybliżyć rozkład dwumianowy rozkładem **Poissona** (I.2.16):

$$
\binom{n}{k} p^k q^{n-k} \approx e^{-\lambda} \frac{\lambda^k}{k!}, \qquad \lambda = np.
$$

Pytamy o następujące prawdopodobieństwo:

$$
P(K > 3) = 1 - P(K \le 3) = 1 - P(0) - P(1) - P(2) - P(3) =
$$
  
= 1 - e<sup>-1</sup>  $\left[ \frac{1^0}{0!} + \frac{1^1}{1!} + \frac{1^2}{2!} + \frac{1^3}{3!} \right] = 1 - e^{-1} \left[ 1 + 1 + \frac{1}{2} + \frac{1}{6} \right] = 1 - \frac{1}{e} \cdot \frac{8}{3} = 1 - 0.981 = 0.019.$ 

Licząc to samo prawdopodobieństwo z rozkładu Bernoullego, otrzymujemy:

$$
P(K > 3) = 1 - P(K \le 3) = 1 - P(0) - P(1) - P(2) - P(3) = 1 - {100 \choose 0} \cdot 0.01^0 \cdot 0.99^{100} -
$$

$$
- {100 \choose 1} \cdot 0.01^1 \cdot 0.99^{99} - {100 \choose 2} \cdot 0.01^2 \cdot 0.99^{98} - {100 \choose 3} \cdot 0.01^3 \cdot 0.99^{97} =
$$

$$
= 1 - 1 \cdot 1 \cdot 0.99^{100} - 100 \cdot 0.01 \cdot 0.99^{99} - 50 \cdot 99 \cdot 0.0001 \cdot 0.99^{98} - 50 \cdot 33 \cdot 98 \cdot 0.000001 \cdot 0.99^{97} =
$$

$$
= 1 - 0.366 - 0.370 - 0.185 - 0.061 = 0.018.
$$

30

Widać, że z wystarczającym przybliżeniem otrzymujemy podobny wynik, a rozkład Poissona zdecydowanie upraszcza obliczenia.

#### ■

# **1.2.5. Wybrane** rozkłady **zmiennej losowej** ciągłej

Po rozkładach zmiennych dyskretnych, zostaną zaprezentowane przykładowe rozkłady prawdopodobieństwa zmiennej losowej ciągłej, wraz z wzorami na ich podstawowe charakterystyki liczbowe.

#### Rozkład **jednostajny (równomierny,** prostokątny) **na odcinku [a; b]**

Na podstawie nazwy można wnioskować, że funkcja gęstości tego rozkładu będzie funkcją stałą w ustalonym przedziale [ *a,* b]. Z uwagi na własności opisane w podrozdziale I.2.2., funkcja gęstości J oraz funkcja dystrybuanty *F* rozkładu prostokątnego (rys. I.2.4), skoncentrowanego w przedziale  $[a; b]$ , są następującej postaci:

$$
f(x) = \begin{cases} \frac{1}{b-a} & \text{dla} \quad x \in [a;b],\\ 0 & \text{dla} \quad x \notin [a;b], \end{cases} \qquad F(x) = \begin{cases} 0 & \text{dla} \quad x \le a\\ \frac{x-a}{b-a} & \text{dla} \quad x \in [a;b] \end{cases} \tag{I.2.18}
$$

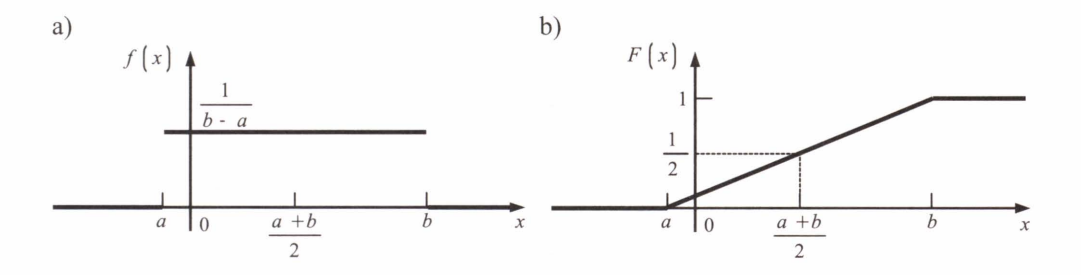

**Rys. 1.2.4.** Gęstość rozkładu równomiernego skoncentrowanego na [a; b] (a); dystrybuanta rozkładu równomiernego skoncentrowanego na  $[a; b]$  (b)

Czytelnikowi pozostawiam, jako proste ćwiczenie, wyprowadzenie wzorów na podstawowe parametry tego rozkładu, takie jak wartość oczekiwana, wariancja itp.

Prawdopodobieństwo, że zmienna losowa  $X$ o rozkładzie jednostajnym przyjmuje wartości w przedziale  $[x_0; x_0 + h]$ , przy założeniu, że  $h > 0$  oraz  $x_0$  i  $x_0 + h$  należą do [a; b], nie zależy od xo i jest wprost proporcjonalne do *h.* Własność ta umożliwia liczne zastosowania tego rozkładu (patrz przykład I.2.11 ).

#### Rozkład wykładniczy z parametrem  $\lambda > 0$

Funkcja gęstości/ oraz funkcja dystrybuanty *F* rozkładu wykładniczego (rys. 1.2.5) są następującej postaci:

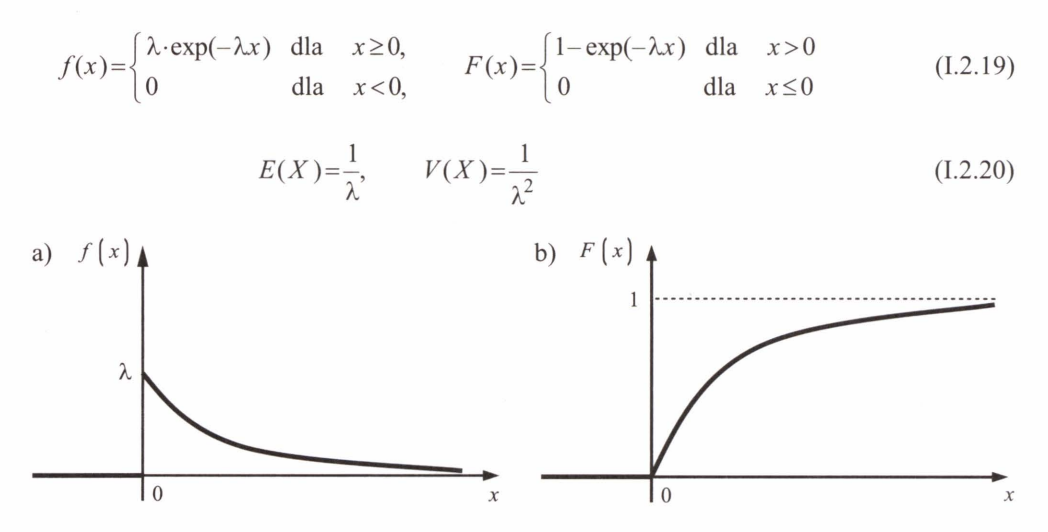

**Rys. 1.2.5.** Gęstość rozkładu wykładniczego z parametrem A (a); dystrybuanta rozkładu wykładniczego (b)

Rozkład wykładniczy opisuje m.in. czas bezawaryjnej pracy urządzenia lub jego elementu oraz czas oczekiwania na obsługę (patrz przykład 1.2.13), np. w sklepie. Posiada on własność zwaną **brakiem** pamięci. Oznacza to np., że pozostały czas pracy elementu nie zależy od dotychczasowego czasu jego pracy.

Wyjaśnia to następujące przekształcenie:

$$
P(X \ge a + b | X \ge a) = \frac{P(X \ge a + b \land X \ge a)}{P(X \ge a)} = \frac{P(X \ge a + b)}{P(X \ge a)} = \frac{\exp(-\lambda(a + b))}{\exp(-\lambda a)} = \exp(-\lambda b) = P(X \ge b)
$$
\n(1.2.21)

#### Rozkład **normalny o parametrach µ i** cr

Fakt, że zmienna losowa X ma rozkład normalny o parametrach  $\mu \in R$  oraz  $\sigma > 0$ , będziemy symbolicznie zapisywać: *X~N(µ,* cr). Funkcja gęstości rozkładu normalnego ma postać:

$$
f(x) = \frac{1}{\sigma\sqrt{2\pi}} \exp\left[-\frac{(x-\mu)^2}{2\sigma^2}\right] \quad \text{dla} \quad x \in R \tag{I.2.22}
$$

Ze wzoru (I.2.22) wynika, że  $\;\forall\; f(x) > 0$ . Zatem funkcja (I.2.22) spełnia warunek funkcji gęstości określony w definicji I.2.4. Dla zbadania przebiegu zmienności powyższej funkcji gęstości wyznaczamy pierwszą i drugą pochodną:

$$
f'(x) = -\frac{x-\mu}{\sigma^3 \sqrt{2\pi}} \exp\left[-\frac{(x-\mu)^2}{2\sigma^2}\right], \qquad f''(x) = \frac{\exp\left[-\frac{(x-\mu)^2}{2\sigma^2}\right]}{\sigma^3 \sqrt{2\pi}} \left[\frac{(x-\mu)^2}{\sigma^2} - 1\right] \quad (I.2.23)
$$

Miejsca zerowe pochodnych oraz ich znak określają ekstremum (maksimum) w punkcie  $x = \mu$  oraz punkty przegięcia funkcji f w miejscach  $x = \mu \pm \sigma$ . Wykresem funkcji gęstości rozkładu normalnego Gaussa jest tzw. **krzywa Gaussa** (rys. I.2.6), dla której prosta $x = \mu$  jest osią symetrii. Wynika z tego, jak wyjaśniono w podrozdziale I.2.3, że wszystkie momenty centralne nieparzystego rzędu są równe O. Dodatkowo, ponieważ funkcja gęstości rozkładu normalnego osiąga swoje maksimum w punkcie *x* = µ, to wartość przeciętna tego rozkładu jest równaµ, gdyż jest ona interpretowana jako tzw. ,,wartość najbardziej prawdopodobna", czyli o największym prawdopodobieństwie wystąpienia, a pole pod wykresem funkcji gęstości reprezentuje właśnie prawdopodobieństwo .

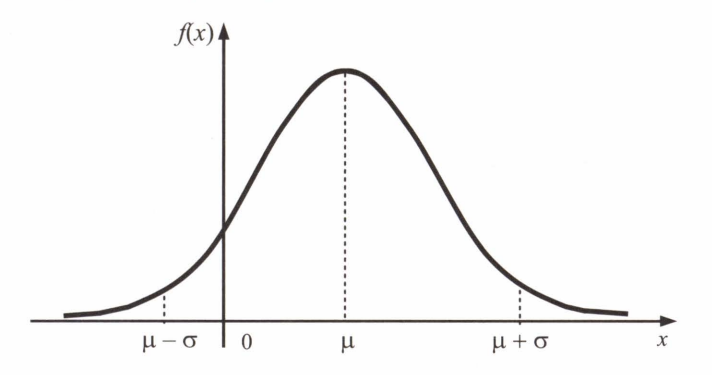

**Rys. I.2.6.** Gęstość rozkładu normalnego  $N(\mu, \sigma)$ 

Można wyprowadzić ogólny wzór na momenty centralne parzystego rzędu. Przybiera on następującą postać:

$$
E(X) = \mu, \qquad \forall \mu_{2r-1} = 0 \quad \text{or} \quad \forall \mu_{2r} = 1 \cdot 3 \cdot 5 \cdot ... \cdot (2r-1) \cdot \sigma^{2r} \tag{I.2.24}
$$

W szczególności wariancja:  $V(X)=\mu_2 = \sigma^2$ . Z powyższego wynikają również wartości współczynników asymetrii y, skupienia *Ki* spłaszczenia E:

$$
\gamma = \frac{\mu_3}{\sigma^3} = 0,
$$
\n $K = \frac{\mu_4}{\sigma^4} = 3,$ \n $E = K - 3 = 0$ \n(1.2.25)

33

Współczynnik płaszczenia został tak zdefiniowany, by można było rozkład normalny traktować jako punkt odniesienia do badania skupienia i spłaszczenia dowolnego rozkładu. W większości wypadków, jeżeli  $E > 0$ , to rozkład jest bardziej skupiony (stromy) niż odpowiedni rozkład normalny (rys. 1.2.7).

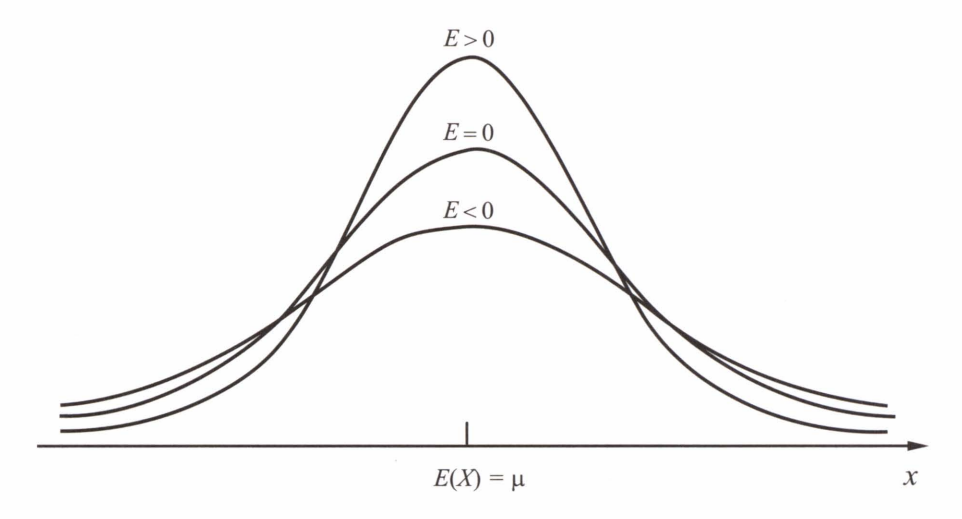

**Rys. I.2.7.** Gęstości rozkładów o różnych współczynnikach spłaszczenia E

**Twierdzenie 1.2.1.** Jeżeli zmienną losową *X* o rozkładzie normalnym z parametrami µ i  $\sigma$ : *X~N*( $\mu$ ,  $\sigma$ ) poddamy standaryzacji, czyli przekształcimy następująco:  $Z = \frac{X - \mu}{\sigma}$ , to otrzymana zmienna *Z* ma tzw. **standaryzowany** rozkład **normalny** o parametrach O i 1:  $Z \sim N(0; 1)$ .

#### **Dowód**

Typ rozkładu dla zmiennej *Z* zostaje zachowany ze względu na liniowy charakter przekształcenia *X* w Z. Natomiast wartości parametrów dla zmiennej *Z* uzyskujemy dzięki przekształceniom wykorzystującym własności wartości przeciętnej (1.2.4) i wariancji (1.2.5).

Z własności (1.2.4) mamy:

$$
E(Z) = E\left(\frac{X-\mu}{\sigma}\right) = \frac{1}{\sigma} \cdot E(X-\mu) = \frac{E(X) - E(\mu)}{\sigma} = \frac{\mu - \mu}{\sigma} = 0.
$$

Podobnie z własności (1.2.5) mamy:

$$
V(Z) = V\left(\frac{X-\mu}{\sigma}\right) = \frac{1}{\sigma^2} \cdot V(X-\mu) = \frac{V(X) + V(\mu)}{\sigma^2} = \frac{\sigma^2 + 0}{\sigma^2} = 1.
$$

W ten sposób uzyskujemy tezę twierdzenia  $Z \sim N(0; 1)$ . c.b.d.u .

Dla zaznaczenia, że chodzi o standaryzowany rozkład normalny, funkcję gęstości będziemy oznaczać przez  $\varphi$ , a odpowiadającą jej dystrybuantę  $\Phi$ :

$$
\varphi(z) = \frac{1}{\sqrt{2\pi}} \exp\left(-\frac{z^2}{2}\right)
$$
  
\n
$$
\Phi(z_0) = P(z < z_0) = \int_{-\infty}^{z_0} \varphi(z) dz = \frac{1}{\sqrt{2\pi}} \int_{-\infty}^{z_0} \exp\left(-\frac{z^2}{2}\right) dz
$$
 (I.2.26)

**Uwaga.** Warto zauważyć, że z symetrii funkcji  $\varphi(z)$  względem pionowej osi układu współrzednych OY, wynika równość  $\Phi(-z) = 1 - \Phi(z)$ . Wartości  $\Phi(z)$  dla  $z > 0$  są zawarte w tablicy 1 dystrybuanty rozkładu normalnego, zamieszczonej w dodatku na końcu książki.

# Rozkład chi-kwadrat  $\chi^2$  o *k* stopniach swobody

Niech  $Z_i \sim N(0, 1)$ , wówczas suma kwadratów *k* niezależnych zmiennych losowych  $Z_i$ ma rozkład  $\chi^2$  o *k* stopniach swobody, czyli  $\chi^2_k = \sum^k Z_i^2$ . Funkcja gęstości rozkładu  $\chi^2$  jest  $i=1$ 

postaci:

$$
f(x) = \begin{cases} \frac{1}{x^{\frac{k}{2}} - 1} \exp\left(-\frac{x}{2}\right) & \text{dla} \quad x > 0\\ 2^{\frac{k}{2}} \cdot \Gamma\left(\frac{k}{2}\right) & \text{dla} \quad x \le 0\\ 0 & \text{dla} \quad x \le 0 \end{cases}
$$
(I.2.27)

gdzie  $\Gamma$  jest to tzw. **funkcja specjalna gamma**, rozszerzająca pojęcie silni na zbiór liczb zespolonych.

Funkcja gamma wyraża się następującą całką:

$$
\Gamma(z) = \int_{0}^{\infty} x^{z-1} \cdot e^{-x} dx,
$$
\n(1.2.28)

gdzie  $z$  – liczba zespolona o dodatniej części rzeczywistej  $Re(z) > 0$ .

Podstawowe charakterystyki liczbowe tego rozkładu są następujące:

$$
E(X)=k
$$
,  $V(X)=2k$ ,  $\gamma = \frac{4}{\sqrt{2k}}$ ,  $E=\frac{12}{k}$  (I.2.29)

Zauważmy, że  $\lim_{k \to \infty}$  = 0 oraz  $\lim_{k \to \infty}$  E = 0. Wynika stąd, że dla rosnącej liczebności pomia $k \rightarrow \infty$ rów zmiennej losowej X, co pociąga za sobą wzrost liczby stopni swobody (tzw. obserwacji nadliczbowych), asymetria (zawsze prawostronna, bo: ∀ γ>0) jest niwelowana. Rozkład *k*∈*N* zbliża się do symetrycznego.

## 35
Podobnie dzieje się ze współczynnikiem spłaszczenia. Z obu powyższych faktów można wyciągnąć wniosek, że przy znacznym wzroście  $k$  – rozkład  $\chi^2$  dąży do rozkładu normalnego, który jest symetryczny i dla którego eksces *E* wynosi O (rys. I.2.8).

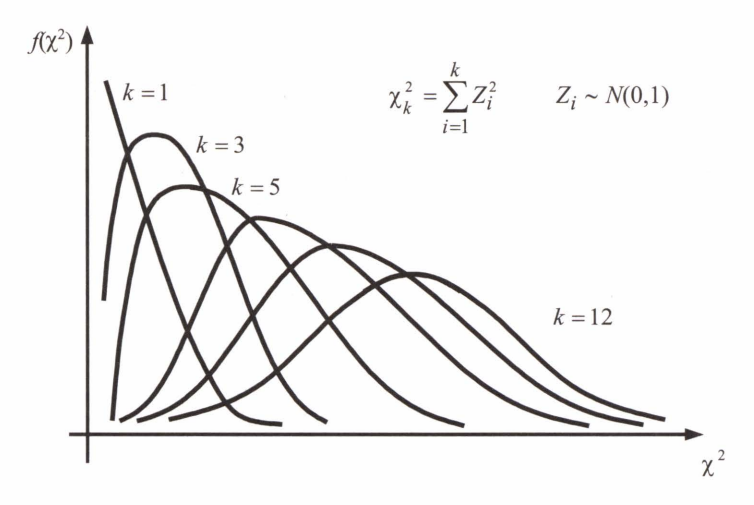

**Rys. I.2.8.** Gęstość rozkładu  $\chi^2$  dla różnej liczby stopni swobody *k* 

Chcąc uzyskać szybszą zbieżność z rozkładem normalnym, wystarczy zmienną  $\chi^2_k$ Chcąc uzyskać szybszą zbieżność z rozkładem normalnym, wystarczy zmienną  $\chi^2_k$ <br>poddać następującemu przekształceniu  $U^2 = \sqrt{2 \cdot \chi^2}$ . Wówczas  $\lim_{k \to \infty} U^2 \sim N(\sqrt{2k-1}; 1)$ . Dowód pomijamy.

Na podstawie stosownego twierdzenia (Lindeberga-Levy'ego - twierdzenie II.3.2, w podrozdz. II.3.1), dla  $k > 50$  rozkład  $\chi^2$  można z dużą dokładnością aproksymować rozkładem normalnym.

# Rozkład **T-Studenta o** *k* **stopniach swobody**

Niech  $Z \sim N(0; 1)$ ; wtedy zmienna losowa zdefiniowana następująco:

$$
T_k = \frac{Z}{\sqrt{\frac{\chi_k^2}{k}}}
$$
(I.2.30)

ma rozkład **T-Studenta** o *k* stopniach swobody.

36

Funkcja gęstości tego rozkładu jest postaci:

$$
f(t) = \frac{\Gamma\left(\frac{k+1}{2}\right)}{\sqrt{k\pi} \cdot \Gamma\left(\frac{k}{2}\right) \left(1 + \frac{t^2}{k}\right)^{\frac{k+1}{2}}} \quad \text{dla} \quad t \in R \tag{I.2.31}
$$

Z postaci funkcji gęstości widać, że jej wykres jest symetryczny względem prostej *t* = O. Wynika to z faktu, że zmienna *t* występuje w funkcji (I.2.31) tylko w parzystej potędze  $t^2$ , które to wyrażenie przyjmuje jednakowe wartości dla równych co do wartości bezwzględnej ujemnych i dodatnich *t.* Zatem wartość przecięta wynosi O. Wykres ten jest również podobny w swym kształcie do krzywej Gaussa. Na rysunku I.2.9 umieszczono krzywą Gaussa dla standaryzowanego rozkładu normalnego wraz z krzywą będącą obrazem funkcji (I.2.31 ). Dla dużych  $k (k > 30)$  rozkład Studenta można aproksymować rozkładem normalnym.

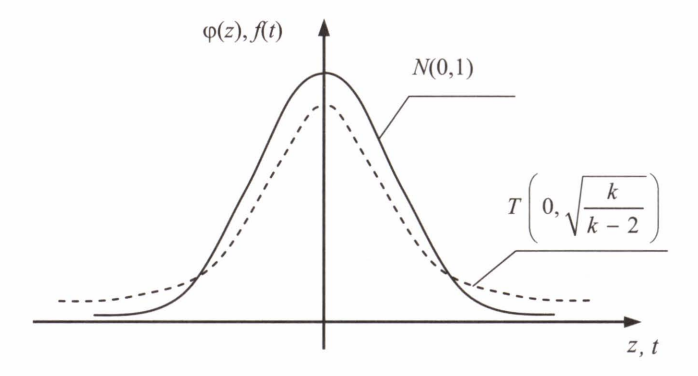

Rys. I.2.9. Rozkład Studenta (- - -) w zestawieniu ze standaryzowanym rozkładem normalnym (--)

Z symetrii rozkładu Studenta wynika, że wszystkie momenty nieparzystych rzędów są równe O. Natomiast wariancja zmiennej losowej *Tk* wynosi:

$$
V(T) = \frac{k}{k - 2} \quad \text{dla} \quad k > 2 \tag{I.2.32}
$$

#### Rozkład **F-Snedecora o k1, k2 stopniach swobody**

Rozkładem **F-Snedecora** o k1, k2 stopniach swobody nazywamy rozkład ilorazu

$$
F = \frac{X/2}{Y/2}
$$
 (I.2.33)

gdzie *X*, *Y* to niezależne zmienne losowe, mające rozkłady chi-kwadrat odpowiednio o  $k_1$  i  $k_2$ stopniach swobody  $X \sim \chi_{k_1}^2$ ,  $Y \sim \chi_{k_2}^2$ .

#### 37

Funkcja gęstości tego rozkładu jest postaci:

$$
f(t) = \begin{cases} \frac{\Gamma\left(\frac{k_1 + k_2}{2}\right)\left(\frac{r_1}{r_2}\right)^{\frac{k_1}{2}} \cdot t^{\frac{k_1 - 2}{2}}}{\Gamma\left(\frac{k_1}{2}\right)\Gamma\left(\frac{k_2}{2}\right)\left(1 + \frac{k_1}{k_2}t\right)^{\frac{k_1 + k_2}{2}}} & \text{dla } t > 0 \end{cases}
$$
(I.2.34)  
0  
da  $t \le 0$ 

a wartość przeciętna i wariancja:

$$
E(t) = \frac{k_2}{k_2 - 2}, \qquad V(t) = \frac{2k_2^2 (k_1 + k_2 - 2)}{k_1 (k_2 - 2)^2 (k_2 - 4)} \tag{I.2.35}
$$

Na rysunku I.2.10 przedstawiono rozkład F-Snedecora o stopniach swobody  $k_1 = 10$ i  $k_2 = 10$ .

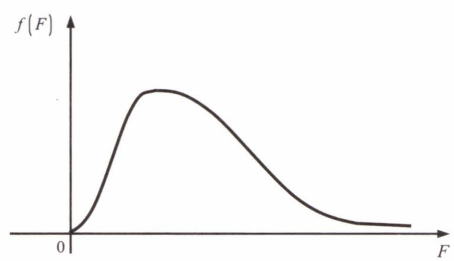

**Rys. I.2.10.** Gęstość rozkładu  $F_{10,10}$  dla stopni swobody  $k_1 = 10$ ,  $k_2 = 10$ 

### PRZYKŁAD **1.2.11**

Na stację metra pociągi przyjeżdżają dokładnie co 4 minuty. Niech zmienna X opisuje czas oczekiwania na przybycie pociągu przez pasażera przybywającego na stację w przypadkowej chwili. Określić rozkład zmiennej  $X$ , jej dystrybuantę oraz obliczyć prawdopodobieństwo, że czas oczekiwania wynosi co najwyżej minutę.

# Rozwiązanie

Zmienna losowa *X* ma rozkład jednostajny, zdefiniowany następującą funkcją gęstości:

$$
f(x) = \begin{cases} \frac{1}{4} & \text{dla} \quad x \in [0; 4], \\ 0 & \text{dla} \quad x \notin [0; 4], \end{cases} \quad \text{a dystrybuanta ma postać} \quad F(x) = \begin{cases} 0 & \text{dla} \quad x \le 0, \\ \frac{x}{4} & \text{dla} \quad x \in (0; 4], \\ 1 & \text{dla} \quad x > 4. \end{cases}
$$

Szukane prawdopodobieństwo wynosi:

$$
P(X \le 1) = \int_{0}^{1} f(x)dx = \int_{0}^{1} \frac{1}{4} dx = \frac{1}{4} = 0,25.
$$

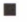

#### PRZYKŁAD **1.2.12**

Wiedząc, że zmienna X ma rozkład **normalny** o parametrach  $\mu = 3.5$  oraz  $\sigma = 4$ , czyli  $X \sim N(3,5; 4)$ , zmienna *T* ma rozkład **Studenta** o  $k = 17$  stopniach swobody, czyli  $T \sim T_{17}$ , a zmienna *Y* ma rozkład **chi-kwadrat** o  $k = 7$  stopniach swobody, czyli  $Y \sim \gamma^2 -$ zaznaczyć na rysunkach i obliczyć następujące prawdopodobieństwa:

- a)  $P(-7.5 \le X \le 13.62)$ ,  $P(-0.5 \le X \le 7.5)$ ;
- b)  $P(\vert T \vert \ge 1,333)$ ;
- c)  $P(|Y| < 1.69)$ .

#### **Rozwiązanie**

Teoretycznie można by obliczyć powyższe prawdopodobieństwa, całkując funkcje gęstości trzech rozpatrywanych rozkładów, tj. funkcje postaci (I.2.22), (1.2.31) i (1.2.27), podobnie jak przebiegało to w przykładzie 1.2.11. Jednakże byłoby to zbyt pracochłonne. Dla każdego z tych rozkładów istnieją tablice statystyczne, z których zdecydowanie prościej będzie tu skorzystać.

#### **Ad a)**

Z całej rodziny rozkładów normalnych, w tablicach ujęto jedynie rozkład normalny standaryzowany. Zatem chcąc skorzystać z tablic, należy najpierw przeprowadzić standaryzację podanego rozkładu normalnego *N(3,5;* 4), zgodnie z twierdzeniem 1.2.1. W praktyce oznacza to, że należy znaleźć taki przedział (z1, z2], dla zmiennej standaryzowanej Z, który będzie odpowiednikiem przedziału określonego dla zmiennej *X* w następującym sensie:

$$
P(z_1 < Z \leq_2) = P(-7.5 < X \leq 13.62).
$$

Prawdopodobieństwo, które mamy obliczyć jako pierwsze, odpowiada polu powierzchni pod wykresem funkcji gęstości, zaznaczonemu na rysunku 1.2.11.

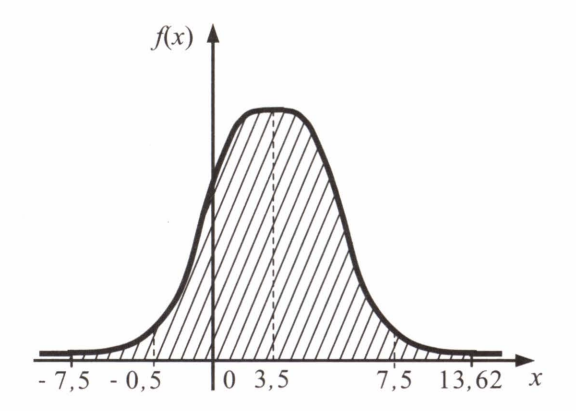

**Rys. 1.2.11.** Graficzna reprezentacja prawdopodobieństwa tego, że zmienna losowa *X* o rozkładzie N(3,5; 4) przyjmuje wartości w przedziale  $(-7, 5; 13, 62]$ 

Z twierdzenia 1.2.1 wiemy, że zależność pomiędzy odpowiadającymi sobie końcami obu przedziałów jest następująca :

$$
z_1 = \frac{-7,5 - \mu}{\sigma} = \frac{-7,5 - 3,5}{4} = -2,75, \qquad z_2 = \frac{13,62 - \mu}{\sigma} = \frac{13,62 - 3,5}{4} = 2,53.
$$

Po standaryzacji poszukiwane pole powierzchni wygląda jak na rysunku 1.2.12.

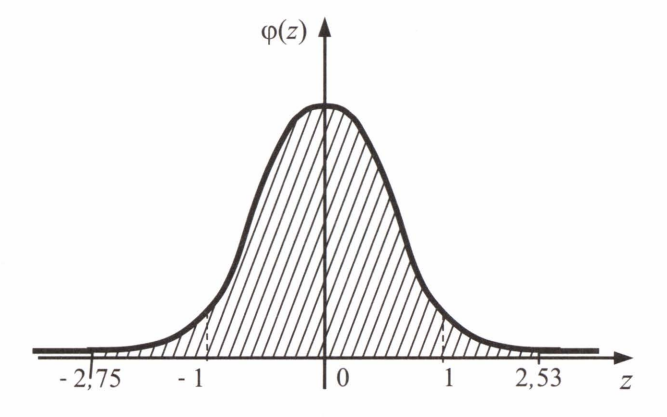

**Rys. 1.2.12.** Graficzna reprezentacja prawdopodobieństwa tego, że standaryzowana zmienna losowa Z przyjmuje wartości w przedziale  $(-2, 75; 2, 53]$ 

Podobnie jak w przykładzie 1.2.3 prawdopodobieństwo możemy wyrazić za pomocą dystrybuanty:

$$
P(-7,5 < X \le 13,62) = P(-2,75 < Z \le 2,53) = \Phi(2,53) - \Phi(-2,75) = \dots
$$

Zgodnie z uwagą na stronie 35, ze względu na symetrię rozkładu normalnego standaryzowanego względem pionowej osi układu współrzędnych, dystrybuantę dla ujemnej wartości zmiennej możemy zastąpić dystrybuantą dla wartości dodatniej:

$$
\ldots = \Phi(2,53) - (1 - \Phi(2,75)) = \Phi(2,53) - 1 + \Phi(2,75) = \ldots
$$

Wartości dystrybuanty odczytujemy z tablic dystrybuanty standaryzowanego rozkładu normalnego, stąd ostatecznie prawdopodobieństwo wynosi:

$$
... = 0,994297 - 1 + 0,997020 = 0,991317.
$$

Analogicznie obliczymy drugie z zadanych w rozkładzie normalnym prawdopodobieństw:

$$
P(-0,5 \le X \le 7,5) = P\left(\frac{-0,5-3,5}{4} \le Z \le \frac{7,5-3,5}{4}\right) = P(-1 \le Z \le 1) = \Phi(1) - \Phi(-1) =
$$
  
=  $\Phi(1) - (1 - \Phi(1)) = \Phi(1) - 1 + \Phi(1) = 2 \cdot \Phi(1) - 1 = 2 \cdot 0,841345 - 1 = 0,68269.$ 

40

Zatem prawdopodobieństwo  $P(\mu - \sigma \le X \le \mu + \sigma)$ , dla zadanego rozkładu normalnego, wynosi w przybliżeniu 0,68. Możemy udowodnić to dla dowolnych wartości  $\mu$  oraz  $\sigma$ :

$$
P(\mu - \sigma \le X \le \mu + \sigma) = P\left(\frac{\mu - \sigma - \mu}{\sigma} \le Z \le \frac{\mu + \sigma - \mu}{\sigma}\right) = P(-1 \le Z \le 1) \approx 0.68
$$

#### **Ad b)**

Poszukiwane prawdopodobieństwo w rozkładzie **Studenta** odpowiada zaznaczonemu na rysunku 1.2.13 polu powierzchni pod wykresem funkcji gęstości.

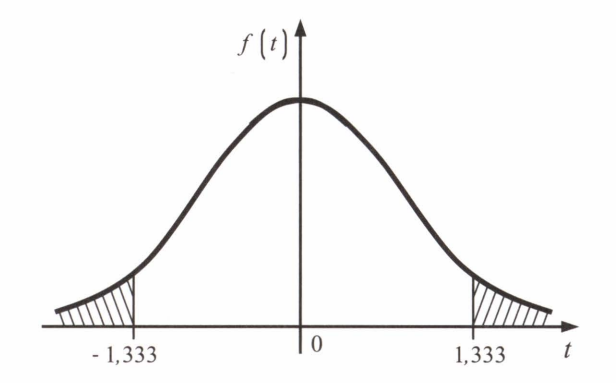

**Rys. 1.2.13.** Graficzna reprezentacja prawdopodobieństwa tego, że zmienna losowa T o rozkładzie  $T_{17}$  spełnia warunek  $|T| \ge 1,333$ 

Ponieważ mamy do dyspozycji tablice kwantyli rozkładu **Studenta,** również w tym wypadku prawdopodobieństwo wyrazimy za pomocą dystrybuanty, która jest związana z kwantylem za pomocą określenia (I.2.6b).

Z tablic kwantylów rozkładu **Studenta** odczytujemy, że dla 17 stopni swobody 1,333 jest kwantylem rzędu 0,90: *t(0,90;* 17) = 1,333, czyli *F(l* ,333) = 0,90 w tym rozkładzie.

Zatem:

$$
P(|T| \ge 1,333) = 2 \cdot P(T \ge 1,333) = 2 \cdot (1 - P(T < 1,333)) =
$$
\n
$$
= 2 \cdot (1 - F(1,333)) = 2 \cdot (1 - 0,90) = 0,20.
$$

### **Ad c)**

Poszukiwane prawdopodobieństwo w rozkładzie **chi-kwadrat** odpowiada zakreskowanemu polu powierzchni na rysunku 1.2.14.

Podobnie jak w przykładzie b), chcemy skorzystać z tablic kwantylów, więc wyrażamy prawdopodobieństwo za pomocą dystrybuanty, pamiętając , że w rozkładzie **chi-kwadrat**  zmienna losowa przyjmuje tylko wartości nieujemne. Z tablic kwantylów tego rozkładu dla siedmiu stopni swobody odczytujemy:  $\chi^2$  (0,025; 7) = 1,69, co oznacza kwantyl rozkładu **chi-kwadrat** dla prawdopodobieństwa  $p = 0.025$  i  $k = 7$  stopni swobody, czyli  $F(1,69) = 0.025$ .

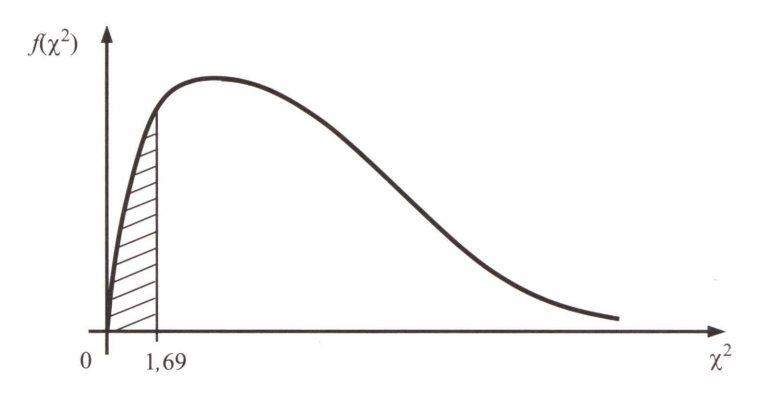

**Rys. 1.2.14.** Graficzna reprezentacja prawdopodobieństwa tego, że zmienna losowa *Y*  o rozkładzie  $\chi^2$  spełnia warunek  $|Y|$  < 1,69

Zatem:

$$
P(|Y| < 1,69) = P(Y \in [0; 1,69)) = F(1,69) = 0,025.
$$

# PRZYKŁAD **1.2.13**

Czas między kolejnymi zgłoszeniami w centrali telefonicznej, mierzony w minutach, ma rozkład wykładniczy o parametrze  $\lambda = 0.5$ . Obliczyć średni czas między kolejnymi zgłoszeniami oraz prawdopodobieństwo, że zgłoszenie nastąpi do 4 minut.

#### Rozwiązanie

Ze wzoru (I.2.20) wynika, że wartość średnia zmiennej losowej, czyli średni czas między kolejnymi zgłoszeniami wynosi:

$$
E(X) = \frac{1}{\lambda} = 2
$$

Znając postać funkcji gęstości oraz dystrybuanty (I.2.19) tego rozkładu wyznaczamy prawdopodobieństwo:

$$
P(X \le 4) = F(4) = 1 - \exp(-0.5 \cdot 4) = 1 - e^{-2} \approx 0.86.
$$

■

# **1.3. Zmienna losowa dwuwymiarowa**

Ze zmienną losową dwuwymiarową, i ogólnie: wielowymiarową, mamy do czynienia, badając ustaloną populację ze względu na więcej niż jedną cechę. Na przykład analiza warunków atmosferycznych pod względem temperatury i wilgotności powietrza oraz ciśnienia atmosferycznego, czy też badanie jakości gleby ze względu na jej żyzność, urodzajność, odczyn, porowatość, wilgotność, zwięzłość itd.

Zmienną losową dwuwymiarową definiujemy następująco:

**Definicja 1.3.1.** Niech *X* i *Y* - zmienne losowe, określone na tych samych lub różnych przestrzeniach probabilistycznych. Parę  $(X, Y)$  nazywamy **dwuwymiarową zmienną losową** lub **dwuwymiarowym wektorem losowym.** 

**Definicja I.3.2.** Funkcja  $F: \mathbb{R}^2 \to [0, 1]$  jest dystrybuantą dwuwymiarowej zmiennej **losowej**  $(X, Y)$  jeżeli:  $\forall$   $F(x_0, y_0) = P(X < x_0 \land Y < y_0).$ 

Analogicznie definiujemy wielowymiarową zmienną losową i jej dystrybuantę.

Własności dystrybuanty dwuwymiarowej zmiennej losowej :

(1) 
$$
\bigvee_{(x, y) \in R^2} F(x, y) \in [0, 1]
$$

- (2)  $\forall$   $\lim_{x \in R} F(x, y) = 0$  oraz  $\forall$   $\lim_{y \in R} F(x, y) = 0$
- (3)  $\lim_{x \to +\infty} F(x, y) = 1$  $v \rightarrow +\infty$ (1.3.1)
- (4)  $\forall$   $P(X \in [x_1, x_2) \land Y \in [y_1, y_2)] = F(x_2, y_2) F(x_2, y_1) F(x_1, y_2) + F(x_1, y_1) \ge 0$  $x_1 \leq x_2$  $y_1 \leq y_2$
- (5) *F* jest funkcją niemalejącą i lewostronnie ciągłą ze względu na każdy z argumentów x lub  $\nu$ .

Podobnie jak dla zmiennej losowej jednowymiarowej, znając rozkład prawdopodobieństwa dwuwymiarowej zmiennej losowej, można jednoznacznie wyznaczyć jej dystrybuantę i odwrotnie.

# **1.3.1. Dwuwymiarowa zmienna losowa dyskretna**

**Definicja 1.3.3.** Dwuwymiarową zmienną losową (X, Y), o co najwyżej przeliczalnym zbiorze wartości  $(x_i, y_i)$ , które są przyjmowane z prawdopodobieństwami:

$$
P(X = x_i, Y = y_j) = p_{ij} \quad \text{dla} \quad i, j \in N
$$

takimi, że  $\sum\sum p_{ij}$  = 1, nazywamy <mark>dwuwymiarową zmienną losową skokową (dyskretną).</mark> i *j* 

Rozkład prawdopodobieństwa dwuwymiarowej zmiennej losowej dyskretnej wygodnie jest zapisywać w formie tabeli (tab. 1.3.1).

|       | Rozkład dwuwymiarowej zmiennej losowej $(X, Y)$ |          |          |          |  |  |  |  |  |
|-------|-------------------------------------------------|----------|----------|----------|--|--|--|--|--|
|       | $y_1$                                           | $y_2$    | $\cdots$ | $y_m$    |  |  |  |  |  |
| $x_1$ | $p_{11}$                                        | $p_{12}$ | $\cdots$ | $p_{1m}$ |  |  |  |  |  |
| $x_2$ | $p_{21}$                                        | $p_{22}$ |          | $p_{2m}$ |  |  |  |  |  |
| $x_3$ | $p_{31}$                                        | $p_{32}$ | $\cdots$ | $p_{3m}$ |  |  |  |  |  |
|       | $\cdots$                                        |          |          | $\cdots$ |  |  |  |  |  |
| $x_n$ | $p_{n}$                                         | $p_{n2}$ |          | $p_{nm}$ |  |  |  |  |  |

**Tabela 1.3.1**  Rozkład dwuwymiarowej zmiennej losowej (X, Y)

# PRZYKŁAD **1.3.1**

Korzystając z rozkładu dwuwymiarowej zmiennej losowej dyskretnej (X, *Y)* podanej w tabeli 1.3.2, wyznaczyć wartości dystrybuanty, obliczyć i wyrazić za pomocą dystrybuanty następujące prawdopodobieństwa:

a) 
$$
P(1 < X \le 4 \land 2 \le Y < 7)
$$
,

b) 
$$
P(2 \le X < 4 \land Y > 2)
$$
.

# **Tabela 1.3.2**

Przykładowy rozkład zmiennej losowej dwuwymiarowej  $(X, Y)$ 

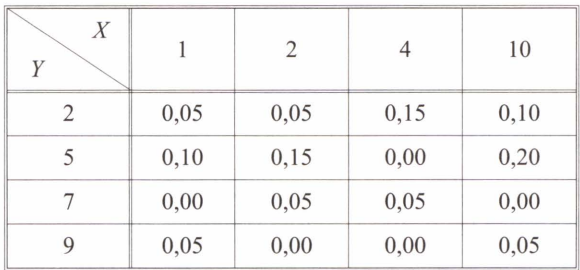

#### Rozwiązanie

Wartości dystrybuanty obliczamy na podstawie definicji 1.3.2:

$$
F(X=1 \land Y=2) = F(1,2) = P(X < 1 \land Y < 2) = 0,
$$
\n
$$
F(4,2) = P(X < 4 \land Y < 2) = 0,
$$
\n
$$
F(2,7) = P(X < 2 \land Y < 7) = P(X=1 \land (Y=2 \lor Y=5)) = 0,05 + 0,10 = 0,15.
$$

Pełny wynik obliczeń zawiera tabela 1.3.3.

| Wartości dystrybuanty zmiennej losowej dwuwymiarowej $(X, Y)$ |               |        |        |        |                 |  |  |  |  |
|---------------------------------------------------------------|---------------|--------|--------|--------|-----------------|--|--|--|--|
| X<br>Y                                                        | $(-\infty;1]$ | (1; 2] | (2; 4] | (4;10] | $(10; +\infty)$ |  |  |  |  |
| $(-\infty;2]$                                                 | 0,00          | 0,00   | 0,00   | 0,00   | 0,00            |  |  |  |  |
| (2; 5]                                                        | 0,00          | 0,05   | 0,10   | 0,25   | 0,35            |  |  |  |  |
| (5; 7]                                                        | 0,00          | 0,15   | 0,35   | 0,50   | 0.80            |  |  |  |  |
| (7; 9]                                                        | 0,00          | 0,15   | 0,40   | 0,60   | 0,90            |  |  |  |  |
| $(9; +\infty)$                                                | 0,00          | 0,20   | 0,45   | 0,65   | 1,00            |  |  |  |  |

**Tabela 1.3.3** 

Prawdopodobieństwa wyznaczymy na podstawie rozkładu, a do zapisania ich za pomocą dystrybuanty wykorzystamy własność (4) dystrybuanty dwuwymiarowej zmiennej losowej  $(I.3.1).$ 

a) 
$$
P(1 < X \le 4 \land 2 \le Y < 7) = P((X = 2 \lor X = 4) \land (Y = 2 \lor Y = 5)) =
$$
  
\n $= 0.05 + 0.15 + 0.15 + 0.00 = 0.35;$   
\n $P(1 < X \le 4 \land 2 \le Y < 7) = F(4^+, 7) - F(1^+, 7) - F(4^+, 2) + F(1^+, 2) =$   
\n $= F(10,7) - F(2,7) - F(10,2) + F(2,2) = 0.50 - 0.15 - 0.00 + 0.00 = 0.35;$ 

b) 
$$
P(2 \le X < 4 \land Y > 2) = P(X = 2 \land (Y = 5 \lor Y = 7 \lor Y = 9)) = 0,15 + 0,05 + 0,00 = 0,20;
$$
  
\n $P(2 \le X < 4 \land Y > 2) = F(4,9^{+}) - F(2,9^{+}) - F(4,2^{+}) + F(2,2^{+}) =$   
\n $= 0,45 - 0,20 - 0,10 + 0,05 = 0,20.$ 

# **1.3.1.1.** Rozkłady **brzegowe zmiennych losowych dyskretnych**

Ostatnia kolumna i ostatni wiersz tabeli 1.3.4 zawierają tzw. rozkłady brzegowe, odpowiednio zmiennej *X* i zmiennej *Y.* 

Rozkłady brzegowe określa się następująco:

**Definicja 1.3.4.** Rozkład **brzegowy zmiennej** *X* w rozkładzie dwuwymiarowej zmiennej losowej dyskretnej  $(X, Y)$ , to wartości zmiennej X wraz z prawdopodobieństwami, przyporządkowanymi im w następujący sposób:

$$
p_i. \stackrel{ozn.}{=} P(X = x_i) = P(X = x_i \land Y = y_1) + P(X = x_i \land Y = y_2) + ... =
$$
  
= 
$$
\sum_j P(X = x_i \land Y = y_j) = \sum_j p_{ij}.
$$

Analogicznie definiujemy rozkład brzegowy zmiennej *Y:* 

$$
p_{\cdot j} \stackrel{ozn.}{=} P(Y = y_j) = P(X = x_1 \land Y = y_j) + P(X = x_2 \land Y = y_j) + \dots =
$$
  
= 
$$
\sum_{i} P(X = x_i \land Y = y_j) = \sum_{i} p_{ij}.
$$

■

| Y<br>$\boldsymbol{X}$ | $y_1$                                                | $y_2$                                            |          | $\mathcal{Y}_m$                                         | $p_{x}$                                                 |
|-----------------------|------------------------------------------------------|--------------------------------------------------|----------|---------------------------------------------------------|---------------------------------------------------------|
| $x_{1}$               | $p_{11}$                                             | $p_{12}$                                         | $\cdots$ | $p_{\scriptscriptstyle 1m}$                             | $p_1 \stackrel{ozn.}{=} \sum_{j=1}^{m} p_{1j}$<br>$j=1$ |
| $x_2$                 | $p_{21}$                                             | $p_{22}$                                         | $\cdots$ | $p_{2m}$                                                | $p_2 = \sum_{i=1}^{n} p_{2i}$<br>$j=1$                  |
| $x_3$                 | $p_{31}$                                             | $p_{32}$                                         | $\cdots$ | $p_{3m}$                                                | $p_3 = \sum_{j=1}^{n} p_{3j}$<br>$j=1$                  |
| $\cdots$              |                                                      |                                                  |          |                                                         |                                                         |
| $\mathcal{X}_n$       | $p_{n}$                                              | $p_{n2}$                                         | $\cdots$ | $p_{nm}$                                                | $p_n = \sum_{j=1}^{ozn.} p_{nj}$                        |
| $p_{y}$               | $p_{.1}^{ozn.} = \sum_{i=1}^{n} p_{i1}^{o}$<br>$i=1$ | $p_{.2}^{ozn.} = \sum_{i=1}^{n} p_{i2}$<br>$i=1$ |          | $p_m \stackrel{ozn.}{=} \sum_{m=1}^{n} p_{im}$<br>$i=1$ | $\sum_{i,j} p_{ij} = 1$                                 |

**Tabela 1.3.4**  Rozkład dwuwymiarowej zmiennej losowej (X, Y) wraz z rozkładami brzegowymi zmiennych *X* i *Y* 

Oczywiście spełnione są warunki rozkładu:  $\sum p_i = 1$  oraz  $\sum p_{\cdot j} = 1$ . *j* 

Dystrybuanty rozkładów brzegowych zmiennej skokowej określamy następująco:

$$
F_x(x_0) = \sum_{x < x_0} p_i, \qquad F_y(y_0) = \sum_{y < y_0} p_{\cdot j} \tag{I.3.2}
$$

### **1.3.1.2.** Rozkłady **warunkowe zmiennych losowych dyskretnych**

W podrozdziale 1.1.2 została podana definicja prawdopodobieństwa warunkowego. Analogicznie definiuje się tzw. rozkłady warunkowe zmiennych losowych.

**Definicja 1.3.5.** Rozkład **warunkowy zmiennej losowej X,** pod warunkiem, że zmienna Y przyjmuje ustaloną wartość  $y_i$ , określamy następująco:

$$
P(X = x_i | Y = y_j) = \frac{p_{ij}}{p_{.j}}.
$$

Rozkład warunkowy zmiennej losowej *Y,* pod warunkiem, że zmienna *X* przyjmuje ustaloną wartość  $x_i$ , określamy następująco:

$$
P(Y = y_j | X = x_i) = \frac{p_{ij}}{p_i}.
$$

Czytelnikowi pozostawiam sprawdzenie, że rozkład warunkowy rzeczywiście spełnia warunki rozkładu, zawarte w definicji 1.2.3.

# PRZYKŁAD **1.3.2**

Dla zmiennej losowej o rozkładzie z przykładu 1.3.1 wyznaczyć rozkłady brzegowe zmiennych *X* i *Y,* dystrybuanty rozkładów brzegowych oraz obliczyć następujące prawdopodobieństwa warunkowe:

- a)  $P(X=10|Y=7)$ ,
- b)  $P((Y=5 \vee Y=2) | X=4)$ .

# **Rozwiązanie**

Rozkłady brzegowe wyznaczamy na podstawie definicji I.3.4, a dystrybuanty rozkładów brzegowych ze wzoru (I.3 .2) i zamieszczamy jako dodatkowe wiersze (rozkład i dystrybuanta zmiennej X) i dodatkowe kolumny (rozkład i dystrybuanta zmiennej *Y)* w tabeli rozkładu dwuwymiarowej zmiennej losowej (X, *Y)* (tab. 1.3.5).

# **Tabela 1.3.5**

Rozkład zmiennej losowej (X, *Y)* wraz z rozkładami brzegowymi zmiennych X, Y oraz wartościami dystrybuant w rozkładach brzegowych

| oraz wartosciami dystrybuant w rozkładach brzegowych |      |                |                |      |         |         |  |  |
|------------------------------------------------------|------|----------------|----------------|------|---------|---------|--|--|
| X<br>Y                                               |      | $\overline{2}$ | $\overline{4}$ | 10   | $p_{v}$ | $F_{y}$ |  |  |
| $\overline{2}$                                       | 0,05 | 0.05           | 0,15           | 0,10 | 0.35    | 0,00    |  |  |
| 5                                                    | 0,10 | 0,15           | 0,00           | 0,20 | 0,45    | 0,35    |  |  |
| 7                                                    | 0,00 | 0,05           | 0,05           | 0,00 | 0,10    | 0,80    |  |  |
| 9                                                    | 0,05 | 0,00           | 0,00           | 0,05 | 0,10    | 0,90    |  |  |
| $p_{x}$                                              | 0,20 | 0,25           | 0,20           | 0,35 |         | 1,00    |  |  |
| $F_{x}$                                              | 0,00 | 0,20           | 0,45           | 0,65 | 1,00    |         |  |  |

Prawdopodobieństwa warunkowe obliczamy z definicji 1.3.5:

a) 
$$
P(X=10|Y=7) = {P(X=10 \land Y=7) \over P(Y=7)} = {0 \over 0,10} = 0,
$$

b) 
$$
P((Y = 5 \vee Y = 2) | X = 4) = {P((Y = 5 \vee Y = 2) \wedge X = 4) \over P(X = 4)} = {0,00 + 0,15 \over 0,20} = 0,75.
$$

# **1.3.2. Dwuwymiarowa zmienna losowa** ciągła

**Definicja 1.3.6. Z** dwuwymiarową zmienną losową ciągłą (X, *Y)* mamy do czynienia, jeżeli istnieje nieujemna funkcja  $f(x, y)$  taka, że dystrybuantę zmiennej losowej  $(X, Y)$  można wyrazić za pomocą następującej całki:

$$
F(x_0, y_0) = \int_{-\infty}^{x_0} \int_{-\infty}^{y_0} f(x, y) dy dx \quad \text{d}a \quad (x_0, y_0) \in R^2.
$$

47

Funkcję f nazywamy gestościa rozkładu prawdopodobieństwa zmiennej  $(X, Y)$ . Podobnie jak dla zmiennej jednowymiarowej - rozkład prawdopodobieństwa dla dwuwymiarowej zmiennej losowej ciągłej może być określony za pomocą funkcji gęstości flub dystrybuanty *F.* 

Własności dwuwymiarowej zmiennej losowej ciągłej:

(1) *f* ciągła w (x, y) ⇒  $\frac{Q}{Q}F(x,y) = f(x,y)$ , czyli w punktach ciągłości funkcji gęstości jej *axay* 

wartości równają się pochodnej dystrybuanty;

(2) 
$$
\int_{-\infty}^{+\infty} \int_{-\infty}^{+\infty} f(x, y) dx dy = 1
$$
  
(3)  $P(X \in [x_1, x_2] \land Y \in [y_1, y_2]) = \int_{-\infty}^{y_2} \int_{-\infty}^{x_2} f(x, y) dx dy.$  (I.3.3)

### **1.3.2.1.** Rozkłady **brzegowe zmiennych losowych** ciągłych

 $y_1 x_1$ 

**Definicja 1.3.7.** Rozkład **brzegowy zmiennej** Xw rozkładzie dwuwymiarowej zmiennej losowej ciągłej (X, Y) określony jest przez funkcję gęstości zdefiniowaną następująco:

$$
f_x(x) = \int_{-\infty}^{+\infty} f(x, y) dy.
$$

Analogicznie definiujemy funkcję gęstości dla rozkładu brzegowego zmiennej Y:

$$
f_y(y) = \int_{-\infty}^{+\infty} f(x, y) dx.
$$

Zauważmy, że spełnione są warunki rozkładu:

$$
\int_{-\infty}^{+\infty} f_x(x) dx = \int_{-\infty}^{+\infty} \int_{-\infty}^{+\infty} f(x, y) dy dx = 1 \quad \text{or} \quad \int_{-\infty}^{+\infty} f_y(y) dy = \int_{-\infty}^{+\infty} \int_{-\infty}^{+\infty} f(x, y) dx dy = 1.
$$

Dystrybuanty rozkładów brzegowych zmiennej ciągłej określamy następująco:

$$
F_x(x_0) = \int_{-\infty}^{x_0} f_x(x) dx, \qquad F_y(y_0) = \int_{-\infty}^{y_0} f_y(y) dy \qquad (1.3.4)
$$

#### 48

#### **1.3.2.2.** Rozkłady **warunkowe zmiennych losowych** ciągłych

**Definicja 1.3.8.** Rozkład **warunkowy zmiennej losowej** X, pod warunkiem, że zmienna *Y* przyjmuje ustalone wartości, jest zdefiniowany następującą funkcją gęstości:

$$
f(x | y) = \frac{f(x, y)}{f_y(y)}.
$$

Podobnie definiujemy funkcję gęstości dla rozkładu warunkowego zmiennej losowej *Y,*  pod warunkiem, że zmienna *X* przyjmuje ustalone wartości:

$$
f(y|x) = \frac{f(x, y)}{f_x(x)}.
$$

Czytelnikowi pozostawiam sprawdzenie, że funkcje z definicji I.3.8. mają własność (2) funkcji gęstości, podaną w podrozdziale I.3.2 (dowód [8], s. 167).

# **1.3.3.** Niezależność **zmiennych losowych**

Pojęcie niezależności zmiennych losowych jest jednym z ważniejszych pojęć rachunku prawdopodobieństwa. Nawiązuje ono do pojęcia niezależności zdarzeń, wyjaśnionego w definicji 1.1.4.

**Definicja 1.3.9. Zmienne losowe** *X* i *Y* są niezależne , jeżeli dla dowolnych ich wartości, zdarzenia losowe im odpowiadające są niezależne.

Można sformułować następujące warunki równoważne niezależności zmiennych losowych:

- dla zmiennych dyskretnych:

$$
P(X = x_i | Y = y_j) = P(X = x_i)
$$
 oraz 
$$
P(Y = y_j | X = x_i) = P(Y = y_j)
$$
 (I.3.5a)

- dla zmiennych ciągłych:

$$
f(x | y) = f_x(x) \qquad \text{oraz} \qquad f(y | x) = f_y(y) \tag{1.3.5b}
$$

Podstawiając wyrażenia (1.3.5a), (1.3.5b) odpowiednio do wyrażeń w definicjach (1.3.5) i (1.3.8), otrzymujemy kolejną postać warunków na niezależność zmiennych losowych:

- dla zmiennych dyskretnych:

$$
p_{ij} = p_i \cdot p_{\cdot j} \tag{I.3.6a}
$$

dla zmiennych ciągłych:

$$
f(x, y) = f_x(x) \cdot f_y(y) \tag{I.3.6b}
$$

49

# **1.3.4. Charakterystyki liczbowe zmiennej losowej dwuwymiarowej**

Składowe *X, Y* dwuwymiarowej zmiennej losowej możemy obłożyć dowolną funkcją g, dla której wartość przeciętną definiujemy następująco:

**Definicja 1.3.10.** Wartość przeciętna **funkcji** *g* **dwuwymiarowej zmiennej losowej**  *(X, Y),* to wynik następującego wyrażenia:

$$
E[g(X, Y)] = \begin{cases} \sum_{i} \sum_{j} g(x_i, y_j) \cdot p_{ij} & \text{dla zmiennej } (X, Y) \text{ dyskretnej,} \\ +\infty + \infty \\ \int_{-\infty - \infty}^{\infty} g(x, y) \cdot f(x, y) \, dx dy & \text{dla zmiennej } (X, Y) \text{ ciąglej.} \end{cases}
$$

W nawiązaniu do poprzedniego podrozdziału i omówionego w nim zagadnienia niezależności zmiennych losowych, Czytelnik może sam łatwo udowodnić twierdzenie 1.3 .1 , korzystając z definicji 1.3.9. oraz warunków (1.3.6a) i (1.3.6b).

**Twierdzenie 1.3.1.** Jeśli zmienne losowe *X* i *Y* są niezależne oraz istnieją ich wartości przeciętne  $E(X)$  i  $E(Y)$ , to spełnione jest równanie:  $E(X \cdot Y) = E(X) \cdot E(Y)$ .

**Uwaga.** Twierdzenie odwrotne nie jest prawdziwe.

Podobnie jak dla zmiennej losowej jednowymiarowej wartość przeciętna jest podstawą wyliczenia tzw. momentów mieszanych dwuwymiarowej zmiennej losowej.

**Definicja 1.3.11. Momentem** zwykłym **mieszanym** rzędu *r+s* **dwuwymiarowej zmiennej losowej**  $(X, Y)$  nazywamy liczbę  $E(X^r \cdot Y^s)$ . Natomiast **moment centralny mieszany** rzędu *r*+s to liczba  $E[(X - E(X))^r \cdot (Y - E(Y))^s]$ . Zakładamy, że  $r, s \in N$ .

Korzystając z definicji I.3.10 wartości przeciętnej funkcji dwuwymiarowej zmiennej losowej, można napisać wzory na momenty zwykłe i centralne dowolnego rzędu *r+s* dla zmiennej dyskretnej i zmiennej ciągłej. Zawiera je tabela I.3.6.

| Zmienna dyskretna                                                            | Zmienna ciągła                                                                                        |  |  |
|------------------------------------------------------------------------------|----------------------------------------------------------------------------------------------------|--|--|
|                                                                              | Moment zwykły mieszany $\alpha_{rs} = E(X^{r}Y^{s})$                                                  |  |  |
| $\alpha_{rs} = \sum_{i} \sum_{j} x_i^r y_j^s \cdot p_{ij}$                   | $\alpha_{rs} = \int x^r y^s f(x, y) dx dy$<br>$-00 - 00$                                              |  |  |
|                                                                              | Moment centralny mieszany $\mu_{rs} = E[(X - E(X))^{r} \cdot (Y - E(Y))^{s}]$                         |  |  |
| $\mu_{rs} = \sum \sum (x_i - E(X))^r (y_j - E(Y))^s p_{ij}$<br>$\cdot i$ $i$ | $+\infty + \infty$<br>$\mu_{rs} = \int (x - E(X))^r (y - E(Y))^s f(x, y) dx dy$<br>$-\infty - \infty$ |  |  |

**Tabela 1.3.6** 

Momenty zwykłe i centralne dwuwymiarowej zmiennej losowej

Zauważmy, że:

- $-$  dla  $s = 0$  otrzymujemy:
	- moment zwykły rzędu *r* w rozkładzie brzegowym zmiennej *X*

$$
\alpha_{r0} = E(X^r \cdot Y^0) = E(X^r) = \alpha_r(X);
$$

• moment centralny rzędu  $r$  w rozkładzie brzegowym zmiennej  $X$ :

$$
\mu_{r0} = E[(X - E(X))^r \cdot (Y - E(Y))^0] = E[(X - E(X))^r] = \mu_r(X);
$$

 $-$  dla  $r = 0$  otrzymujemy:

• moment zwykły rzędu s w rozkładzie brzegowym zmiennej  $Y$ :

$$
\alpha_{0s} = E(X^0 \cdot Y^s) = E(Y^s) = \alpha_s(Y);
$$

• moment centralny rzędu *s* w rozkładzie brzegowym zmiennej Y:

$$
\mu_{0s} = E[(X - E(X))^{0} \cdot (Y - E(Y))^{s}] = E[Y - E(Y))^{s}] = \mu_{s}(Y);
$$

- dla  $r = 1$  oraz  $s = 0$ :  $\alpha_{10} = E(X^1 \cdot Y^0) = E(X)$  wartość przeciętna zmiennej X;
- dla  $r = 0$  oraz  $s = 1$ :  $\alpha_{01} = E(X^0 \cdot Y^1) = E(Y)$  wartość przeciętna zmiennej *Y*;
- dla  $r = 2 \text{ oraz } s = 0$ :  $\mu_{20} = E[(X E(X))^2 \cdot (Y E(Y))^0] = V(X)$  wariancja zmiennej X;
- dla  $r = 0$  oraz  $s = 2$ :  $\mu_{02} = E[(X E(X))^0 \cdot (Y E(Y))^2] = V(Y)$  wariancja zmiennej *Y*.

Warto jeszcze zwrócić uwagę na inną charakterystykę dwuwymiarowej zmiennej losowej:

**kowariancja zmiennych**  $X$  i  $Y$  jest to moment centralny mieszany rzędu 1+1

$$
\text{dla } r = 1 \text{ oraz } s = 1; \qquad cov(X, Y) = \mu_{11} = E[(X - E(X))]^{1} \cdot (Y - E(Y))^{1}] \tag{I.3.7}
$$

Z twierdzenia 1.3 .1. oraz z własności wartości oczekiwanej (I.2.4) wynika, że dla zmiennych losowych niezależnych *X* i *Y* zachodzi: *cov(X,* Y) = O.

Jak zostało pokazane w przykładzie I.2.6, momenty centralne można wyrazić za pomocą momentów zwykłych. Pozostawiam Czytelnikowi do samodzielnego wyprowadzenia następujące wzory:

$$
\mu_{20} = \alpha_{20} - \alpha_{10}^2, \qquad \text{czyli} \qquad V(X) = E(X^2) - E^2(X)
$$
\n
$$
\mu_{02} = \alpha_{02} - \alpha_{01}^2, \qquad \text{czyli} \qquad V(Y) = E(Y^2) - E^2(Y) \qquad (1.3.8)
$$
\n
$$
\mu_{11} = \alpha_{11} - \alpha_{10}\alpha_{01}, \text{ czyli} \qquad cov(X, Y) = E(X \cdot Y) - E(X) \cdot E(Y)
$$

51

Odpowiednikiem wartości przeciętnej jednowymiarowej zmiennej losowej  $E(X)$ , w przypadku dwuwymiarowym jest **wektor** wartości przeciętnych [E(X), E(Y)], wyznaczonych dla rozkładów brzegowych. Natomiast wariancji jednowymiarowej zmiennej V(X) odpowiada macierz momentów centralnych drugiego rzędu, zwana macierzą **kowariancji** *Cov(X,* Y).

$$
Cov(X,Y) = \begin{bmatrix} \mu_{20} & \mu_{11} \\ \mu_{11} & \mu_{02} \end{bmatrix} = \begin{bmatrix} V(X) & cov(X,Y) \\ cov(X,Y) & V(Y) \end{bmatrix}
$$
(I.3.9)

Z definicji macierz *Cov(X,Y)* jest zawsze symetryczna, a jej wyznacznik jest zawsze nieujemny, czyli:

$$
det(Cov(X, Y)) = V(X)V(Y) - cov^{2}(X, Y) \ge 0
$$
\n(1.3.10)

#### PRZYKŁAD **1.3.3**

Dla zmiennej losowej (X, Y) z przykładu I.3 .1 wyznaczyć momenty zwykłe mieszane rzędu 3 oraz centralne mieszane rzędu co najwyżej 2.

### Rozwiązanie

Korzystając z definicji I.3.11 wiemy, że chodzi o wyznaczenie momentów zwykłych *a rs*  takich, że  $r + s = 3$  oraz centralnych  $\mu_{rs}$  takich, że  $r + s \le 2$ . W obliczeniach korzystamy ze wzorów w tabeli I.3.6.

Momenty zwykłe:

$$
\alpha_{30} = \sum_{i} \sum_{j} x_{i}^{3} y_{j}^{0} \cdot p_{ij} = \sum_{i} x_{i}^{3} \cdot p_{i} = 1^{3} \cdot 0.20 + 2^{3} \cdot 0.25 + 4^{3} \cdot 0.20 + 10^{3} \cdot 0.35 = 365,
$$
  
\n
$$
\alpha_{03} = \sum_{i} \sum_{j} x_{i}^{0} y_{j}^{3} \cdot p_{ij} = \sum_{j} y_{j}^{3} \cdot p_{\cdot j} = 2^{3} \cdot 0.35 + 5^{3} \cdot 0.45 + 7^{3} \cdot 0.10 + 9^{3} \cdot 0.10 = 166.25,
$$
  
\n
$$
\alpha_{12} = \sum_{i} \sum_{j} x_{i}^{1} y_{j}^{2} \cdot p_{ij} = 1 \cdot (2^{2} \cdot 0.05 + 5^{2} \cdot 0.10 + 7^{2} \cdot 0.00 + 9^{2} \cdot 0.05) +
$$
  
\n
$$
+ 2 \cdot (2^{2} \cdot 0.05 + 5^{2} \cdot 0.15 + 7^{2} \cdot 0.05 + 9^{2} \cdot 0.00) +
$$
  
\n
$$
+ 4 \cdot (2^{2} \cdot 0.15 + 5^{2} \cdot 0.00 + 7^{2} \cdot 0.05 + 9^{2} \cdot 0.00) +
$$
  
\n
$$
+ 10 \cdot (2^{2} \cdot 0.10 + 5^{2} \cdot 0.20 + 7^{2} \cdot 0.00 + 9^{2} \cdot 0.00) = 6.75 + 12.8 + 12.2 + 94.5 = 126.25,
$$
  
\n
$$
\alpha_{21} = \sum_{i} \sum_{j} x_{i}^{2} y_{j}^{1} \cdot p_{ij} = 1^{2} \cdot (2 \cdot 0.05 + 5 \cdot 0.10 + 7 \cdot 0.00 + 9 \cdot 0.05) +
$$
  
\n
$$
+ 2^{2} \cdot (2 \cdot 0.05 + 5 \cdot 0.15 + 7 \cdot 0.05 + 9 \cdot 0.00) + 4^{2} \cdot (2 \cdot
$$

 $+ 10^2 \cdot (2 \cdot 0.10 + 5 \cdot 0.20 + 7 \cdot 0.00 + 9 \cdot 0.05) = 1.05 + 4.8 + 10.4 + 165 = 181.25.$ 

Momenty centralne:

Wiemy, że moment centralny mieszany  $\mu_{20}$  rzędu dwa-zero jest wariancją zmiennej X. Aby wykorzystać uproszczony sposób jej wyznaczania ze wzorów (I.3.8), obliczamy najpierw, na podstawie rozkładu brzegowego, potrzebne momenty zwykłe zmiennej jednowymiarowej X:

$$
E(X)=1 \cdot 0,20+2 \cdot 0,25+4 \cdot 0,20+10 \cdot 0,35=0,20+0,50+0,80+3,50=5,
$$
  

$$
E(X^2)=1^2 \cdot 0,20+2^2 \cdot 0,25+4^2 \cdot 0,20+10^2 \cdot 0,35=0,2+1+3,2+35=39,4.
$$

Wyliczone momenty zwykłe podstawiamy do wzoru (I.3.8):

$$
\mu_{20} = V(X) = E(X^2) - E^2(X) = 39.4 - 5^2 = 14.4.
$$

Analogicznie obliczymy moment centralny mieszany  $\mu_{02}$  rzędu zero-dwa, który jest wariancją zmiennej *Y.* Najpierw wyliczamy potrzebne momenty zwykłe:

$$
E(Y) = 2 \cdot 0,35 + 5 \cdot 0,45 + 7 \cdot 0,10 + 9 \cdot 0,10 = 0,7 + 2,25 + 0,7 + 0,9 = 4,55,
$$
  

$$
E(Y^2) = 2^2 \cdot 0,35 + 5^2 \cdot 0,45 + 7^2 \cdot 0,10 + 9^2 \cdot 0,10 = 1,4 + 11,25 + 4,9 + 8,1 = 25,65.
$$

Stad:

$$
\mu_{02} = V(Y) = E(Y^2) - E^2(Y) = 25,65 - (4,55)^2 = 4,9475.
$$

Na podstawie wzorów (I.3.8) obliczymy również mieszany moment centralny  $\mu_{11}$  rzędu jeden-jeden, czyli kowariancję. Zaczniemy znowu od potrzebnego momentu zwykłego  $\alpha_{11}$ :

$$
\alpha_{11} = E(X \cdot Y) = 1 \cdot (2 \cdot 0,05 + 5 \cdot 0,10 + 7 \cdot 0,00 + 9 \cdot 0,05) +
$$
  
+ 2 \cdot (2 \cdot 0,05 + 5 \cdot 0,15 + 7 \cdot 0,05 + 9 \cdot 0,00) +  
+ 4 \cdot (2 \cdot 0,15 + 5 \cdot 0,00 + 7 \cdot 0,05 + 9 \cdot 0,00) +  
+ 10 \cdot (2 \cdot 0,10 + 5 \cdot 0,20 + 7 \cdot 0,00 + 9 \cdot 0,05) = 22,55,  

$$
\mu_{11} = \sum_{i} \sum_{j} (x_i - E(X))^1 (y_j - E(Y))^1 p_{ij} =
$$
  
=  $cov(X, Y) = E(X \cdot Y) - E(X) \cdot E(Y) = 22.55 - 5 \cdot 4.55 = -0.2$ 

Nierówność  $r + s \leq 2$ , będącą warunkiem dla rzędu momentów centralnych, spełniają również następujące pary  $1 + 0$ ,  $0 + 1$  i  $0 + 0$ :

$$
\mu_{10} = \sum_{i} \sum_{j} (x_i - E(X))^1 (y_j - E(Y))^0 p_{ij} =
$$
  
= 
$$
\sum_{i} (x_i - E(X)) p_i = \sum_{i} x_i \cdot p_i - E(X) \cdot \sum_{i} p_i = ...
$$

#### Ze zbiorów Biblioteki Głównej AGH http://www.bg.agh.edu.pl/

53

Ponieważ pierwsza suma odpowiada definicji (I.2.5) wartości przeciętnej , a druga ze względu na warunki rozkładu zmiennej losowej dyskretnej (definicja I.2.3) wynosi 1, otrzymujemy:

$$
... = E(X) - E(X) \cdot 1 = 0.
$$

Analogicznie uzyskamy zero dla momentu centralnego  $\mu_{01}$ .

Ostatni z momentów przyjmuje z definicji I.3.11 uproszczoną formę:

$$
\mu_{00} = E[(X - E(X))^{0} \cdot (Y - E(Y))^{0}] = E(1) = 1.
$$

# **1.3.5.** Współczynnik **korelacji**

Współczynnik **korelacji liniowej** jest ważną charakterystyką dwuwymiarowej zmiennej losowej. Jest to miara liniowej zależności między dwiema zmiennymi losowymi *X* i *Y,*  zdefiniowana następująco:

$$
r = \frac{cov(X, Y)}{\sqrt{V(X) \cdot V(Y)}} = \frac{cov(X, Y)}{\sigma(X) \cdot \sigma(Y)}
$$
(I.3.11)

 $(I.3.12)$ 

Ze względu na własność (I.3.10) macierzy kowariancji - współczynnik korelacji przyjmuje zawsze wartości z przedziału [-1;1]. Jeżeli *r* wynosi dokładnie 1 lub -1, jest to równoznaczne z faktem pełnej zależności liniowej między zmiennymi. Wówczas można jedną zmienną przedstawić jako kombinację liniową drugiej zmiennej, czyli w postaci: *Y = a· X+ b*  lub  $X = a \cdot Y + b$ . Jeżeli natomiast  $r = 0 \Leftrightarrow cov(X, Y) = 0$ , to brak jest zależności liniowej. a zmienne *X , Y* nazywamy nieskorelowanymi. Pośrednie wartości współczynnika korelacji informują o stopniu skorelowania pary zmiennych. Ocena nasilenia skorelowania zmiennych na podstawie wartości współczynnika korelacji jest zależna od rodzaju badanego zagadnienia, ale umownie można przyjąć następującą przybliżoną klasyfikację:

 $|r| \in (0, 0, 2]$  - korelacja bardzo słaba  $|r| \in (0,2; 0,4]$  – korelacja słaba  $|r| \in (0, 4; 0, 6]$  – korelacja średnia  $|r| \in (0.6; 0.8]$  - korelacja mocna  $|r| \in (0,8; 1]$  – korelacja bardzo mocna

Ze względu na fakt, że zależność liniowa jest jednym z wielu możliwych rodzajów zależności, zachodzą następujące implikacje:

*X, Y – skorelowane ⇒ <i>X, Y – zależne oraz <i>X, Y – niezależne* ⇒ *X, Y – nieskorelowane.* 

Zmienne mogą być niezależne liniowo, ale zależne w ustalony sposób nieliniowy, np.:

$$
Y = a \cdot X^2 + b \cdot X + c.
$$

# **1.3.6. Proste regresji drugiego rodzaju**

**Definicja 1.3.12. Prosta regresji drugiego rodzaju** zmiennej losowej *Y* względem zmiennej losowej X, to prosta o równaniu  $Y = a \cdot X + b$ , dla której współczynniki *a* i *b* są tak dobrane, by spełniony był warunek:

$$
E[Y - (aX + b)]^2 = \min.
$$

Powyższy warunek oznacza minimalizację odchylenia średniokwadratowego zmiennej *Y* od zmiennej *aX+b.* Można dowieść (patrz [5]), że dla dowolnej dwuwymiarowej zmiennej losowej  $(X, Y)$ , o skończonych warianciach w rozkładach brzegowych  $V(X)$  i  $V(Y)$ , istnieje dokładnie jedna prosta, o której mowa w definicji I.3.12. Jej parametry określone są następującymi wzorami:

$$
a = r \cdot \frac{\sigma(Y)}{\sigma(X)} \tag{I.3.13a}
$$

$$
b = E(Y) - r \cdot \frac{\sigma(Y)}{\sigma(X)} \cdot E(X)
$$
\n(1.3.13b)

Po podstawieniu równania (I.3.13a) do (I.3.13b) otrzymujemy:  $b = E(Y) - a \cdot E(X)$ . Nato-

miast po wstawieniu *a* i *b* do również profesji otrzymujemy:

\n
$$
\frac{Y - E(Y)}{\sigma(Y)} = r \cdot \frac{X - E(X)}{\sigma(X)}
$$
\n(I.3.14)

Analogicznie uzyskuje się równanie linii regresji zmiennej *X* względem zmiennej *Y:* 

$$
\frac{X - E(X)}{\sigma(X)} = r \cdot \frac{Y - E(Y)}{\sigma(Y)}
$$
\n(1.3.15)

Metodę wyznaczania prostych regresji drugiego rodzaju, minimalizującą średnie odchylenie kwadratowe, nazywamy metodą **najmniejszych kwadratów** (MNK). Zastosowanie MNK w tym zagadnieniu zostanie szerzej omówione w podrozdziale II.4.2.1.

Proste regresji  $Y(X)$  i  $X(Y)$  pokrywają się, gdy  $|r| = 1$ .

# PRZYKŁAD **1.3.4**

Tabela I.3.7 przedstawia rozkład dwuwymiarowej zmiennej losowej  $(X, Y)$ , w której X oznacza wydajność pracy liczoną w tysiącach sztuk, a *Y* oznacza czas dojazdu do pracy w kwadransach.

**Tabela 1.3.7** 

|     |     | Rozkład dwuwymiarowej zmiennej losowej dyskretnej (X, Y) |
|-----|-----|----------------------------------------------------------|
|     |     |                                                          |
| 0.0 | 0.0 | 0.1                                                      |
| 0,1 | 0,2 | 0,1                                                      |
| 0.3 | 0.1 |                                                          |

Udowodnić , że zmienne losowe *X* i *Y* są zależne. Wykonać prognozę czasu dojazdu do pracy pracownika, którego wydajność wynosi 5,5 tysiąca sztuk oraz prognozę wydajności pracownika, któremu droga do pracy zajmuje 2,5 kwadransa.

### Rozwiązanie

Chcąc potwierdzić zależność zmiennych losowych, wystarczy znaleźć choć jedną parę  $(X_i, Y_i)$ , dla której nie jest spełniony warunek niezależności (I.3.6a):  $p_{ii} = p_i \cdot p_{i}$ , czyli wystarczy znaleźć tzw. kontrprzykład do warunku równoważnego definicji I.3.9 - niezależności zmiennych losowych:

 $P(X = 5 \wedge Y = 1) = 0$ .  $P(X=5) = 0.0 + 0.2 + 0.1 = 0.3$  $P(Y=1) = 0.0 + 0.0 + 0.1 = 0.1$  $P(X=5) \cdot P(Y=1) = 0.3 \cdot 0.1 = 0.03$ 

Widać, że:  $P(X = 5 \land Y = 1) \neq P(X = 5) \cdot P(Y = 1)$ , czyli zmienne losowe X i Y nie są niezależne.

W celu wykonania żądanych prognoz, wyznaczymy linie regresji drugiego rodzaju *Y*  względem X oraz X względem *Y.* Najpierw jednak należy określić rozkłady brzegowe zmiennych *Px* oraz *Py* (tab. I.3.8).

| Rozkład zmiennej losowej (X, Y) wraz z rozkładami brzegowymi |     |     |     |         |  |  |  |  |
|--------------------------------------------------------------|-----|-----|-----|---------|--|--|--|--|
|                                                              |     |     | 6   | $p_{v}$ |  |  |  |  |
|                                                              | 0,0 | 0,0 | 0,1 | 0,1     |  |  |  |  |
|                                                              | 0,1 | 0,2 | 0,1 | 0,4     |  |  |  |  |
|                                                              | 0,3 | 0,1 | 0,1 | 0,5     |  |  |  |  |
| $p_{x}$                                                      | 0,4 | 0,3 | 0,3 | 1,0     |  |  |  |  |

**Tabela 1.3.8** 

Na podstawie rozkładów brzegowych wyznaczamy potrzebne charakterystyki, tzn. wartości oczekiwane oraz wariancje (ze wzorów  $(1.3.8)$ ) obu zmiennych losowych  $E(X)$ ,  $E(Y)$ ,  $V(X)$ ,  $V(Y)$ :

$$
E(X) = 4 \cdot 0, 4 + 5 \cdot 0, 3 + 6 \cdot 0, 3 = 1, 6 + 1, 5 + 1, 8 = 4, 9,
$$
  
\n
$$
E(Y) = 1 \cdot 0, 1 + 2 \cdot 0, 4 + 3 \cdot 0, 5 = 0, 1 + 0, 8 + 1, 5 = 2, 4,
$$
  
\n
$$
E(X^2) = 4^2 \cdot 0, 4 + 5^2 \cdot 0, 3 + 6^2 \cdot 0, 3 = 6, 4 + 7, 5 + 10, 8 = 24, 7,
$$
  
\n
$$
E(Y^2) = 1^2 \cdot 0, 1 + 2^2 \cdot 0, 4 + 3^2 \cdot 0, 5 = 0, 1 + 1, 6 + 4, 5 = 6, 2,
$$
  
\n
$$
V(X) = E(X^2) - E^2(X) = 24, 7 - (4, 9)^2 = 0, 69,
$$
  
\n
$$
V(Y) = E(Y^2) - E^2(Y) = 6, 2 - (2, 4)^2 = 0, 44,
$$

a z rozkładu zmiennej dwuwymiarowej obliczamy moment zwykły mieszany rzędu 1 + 1, czyli następującą wartość oczekiwaną:

$$
\alpha_{11} = E(X^1 \cdot Y^1) = E(XY) = \sum_{i=1}^{3} \sum_{j=1}^{3} x_i \cdot y_j \cdot p_{ij} =
$$
  
= 4 \cdot 1 \cdot 0 + 4 \cdot 2 \cdot 0,1 + 4 \cdot 3 \cdot 0,3 + 5 \cdot 1 \cdot 0 + 5 \cdot 2 \cdot 0,2 + 5 \cdot 3 \cdot 0,1 + 6 \cdot 1 \cdot 0,1 + 6 \cdot 2 \cdot 0,1 + 6 \cdot 3 \cdot 0,1 =  
= 0 + 0,8 + 3,6 + 0 + 2 + 1,5 + 0,6 + 1,2 + 1,8 = 11,5,

Mając powyższe wyniki, możemy wyznaczyć kowariancję między zmiennymi *cov(X,Y),*  a z niej współczynnik korelacji *r(X,Y).* Ze wzoru (I.3.8) mamy:

$$
cov(X, Y) = E(XY) - E(X)E(Y) = 11,5 - 4,9 \cdot 2,4 = -0,26.
$$

Ujemna kowariancja pociągnie za sobą ujemną wartość współczynnika korelacji *r.*  Oznacza to spadek wartości jednej zmiennej przy wzroście wartości drugiej zmiennej. Siłę korelacji oceniamy na podstawie wartości *r,* obliczonej ze wzoru (1.3.11):

$$
r = \frac{cov(X, Y)}{\sqrt{V(X) \cdot V(Y)}} = \frac{-0.26}{\sqrt{0.69 \cdot 0.44}} = -0.47187.
$$

Korelacja między zmiennymi *X* i *Y* jest na poziomie średnim.

Można teraz przystąpić do wyznaczenia linii regresji według wzorów (I.3 .14) oraz (1.3.15). Pierwszy z nich po przekształceniu przyjmuje postać:

$$
Y = r \cdot \frac{\sigma(Y)}{\sigma(X)} \cdot X - r \cdot \frac{\sigma(Y)}{\sigma(X)} \cdot E(X) + E(Y) =
$$
  
\n
$$
= \frac{cov(X, Y)}{\sqrt{V(X) \cdot V(Y)}} \cdot \sqrt{\frac{V(Y)}{V(X)}} \cdot X - \frac{cov(X, Y)}{\sqrt{V(X) \cdot V(Y)}} \cdot \sqrt{\frac{V(Y)}{V(X)}} \cdot E(X) + E(Y) =
$$
  
\n
$$
= \frac{cov(X, Y)}{V(X)} \cdot X - \frac{cov(X, Y)}{V(X)} \cdot E(X) + E(Y) =
$$
  
\n
$$
= \frac{-0.26}{0.69} \cdot X - \frac{-0.26}{0.69} \cdot 4.9 + 2.4 = -0.3768 \cdot X + 4.2464.
$$

Zatem linia regresji *Y* względem *X* jest postaci:

$$
Y = -0.377 \cdot X + 4.246.
$$

Analogicznie uzyskuje się równanie linii regresji zmiennej X względem zmiennej Y:

$$
X = r \cdot \frac{\sigma(X)}{\sigma(Y)} \cdot Y - r \cdot \frac{\sigma(X)}{\sigma(Y)} \cdot E(Y) + E(X) = \frac{cov(X, Y)}{V(Y)} \cdot Y - \frac{cov(X, Y)}{V(Y)} \cdot E(Y) + E(X) =
$$
  
=  $\frac{-0.26}{0.44} \cdot Y - \frac{-0.26}{0.44} \cdot 2.4 + 4.9 = -0.5909 \cdot Y + 6.3182.$ 

Zatem linia regresji *X* względem *Y* jest postaci:

$$
X = -0.591 \cdot Y + 6.318.
$$

Możemy teraz wykonać prognozy zadane w treści zadania. Chcąc wyznaczyć przeciętny czas dojazdu do pracy pracownika, którego wydajność wynosi 5,5 tysiąca sztuk, korzystamy z linii regresii Ywzględem X, ponieważ prognozujemy zmienną Y:  $Y = -0.377 \cdot 5.5 + 4.246 =$ = 2,17, czyli pracownik o takiej wydajności średnio potrzebuje nieco ponad dwa kwadranse na dotarcie do pracy. Podobnie, w celu oszacowania wydajności pracownika, który dwa i pół kwadransa spędza w drodze do pracy, korzystamy z linii regresji *X* względem Y:

$$
X = -0.591 \cdot 2.5 + 6.318 = 4.84,
$$

czyli wydajność takiego pracownika wynosi niecałe 5 tysięcy sztuk.

# **1.3. 7. Dwuwymiarowy** rozkład **normalny**

Szczególnym przykładem rozkładu dwuwymiarowej zmiennej losowej jest dwuwymiarowy rozkład normalny. Jest on bardzo ważny ze względu na liczne zastosowania. Funkcja gęstości dla tego rozkładu jest następującej postaci:

■

$$
f(x, y) = \frac{1}{2\pi\sigma_X \sigma_Y \sqrt{1 - r^2}}.
$$
  
exp $\left\{-\frac{1}{2(1 - r^2)} \left[ \frac{(x - \mu_X)^2}{\sigma_X^2} - 2r \frac{(x - \mu_X)(y - \mu_Y)}{\sigma_X \sigma_Y} + \frac{(y - \mu_Y)^2}{\sigma_Y^2} \right] \right\}$ (I.3.16)

dla  $(x, y) \in R^2$ .

Wykres funkcji (I.3.16) dla  $E(X) = E(Y) = 0$  przedstawia rysunek I.3.1.

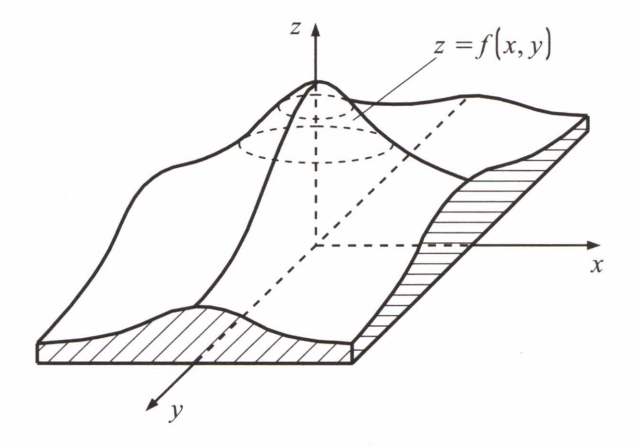

**Rys. 1.3.1.** Gęstość dwuwymiarowego rozkładu normalnego o wartości przeciętnej równej zero

Przekrój poziomy powyższego wykresu na zadanej wysokości  $z_0$  jest elipsą. Jest to tzw. **elipsa** stałej gęstości prawdopodobieństwa o równaniu:

$$
\frac{(x - E(X))^2}{V(X)} - 2r \frac{(x - E(X))(y - E(Y))}{\sigma_X \sigma_Y} + \frac{(y - E(Y))^2}{V(Y)} = c^2 = \text{const}
$$
 (I.3.17)

gdzie  $c^2 = -2(1 - r^2) \ln(2\pi\sigma_X \sigma_Y \sqrt{1 - r^2} \cdot z_0).$ 

Dla  $c = 1$ , parametry elipsy wyrażają się następującymi wzorami:

$$
\sigma_{\max}^{2} \left\{ \frac{V(X) + V(Y)}{\sigma_{\max}^{2}} \pm \sqrt{\frac{V(X) - V(Y)}{2}}^{2} + cov^{2}(X, Y) \right\}
$$
\n(1.3.18)\n
$$
\beta = \frac{1}{2} \arctg \frac{2 \cdot cov(X, Y)}{V(X) - V(Y)}
$$

gdzie:

 $\sigma_{\text{max}}$ ,  $\sigma_{\text{min}}$  – półosie elipsy,

 $\beta$  – kąt skręcenia elipsy (azymut dłuższej półosi  $\sigma_{\text{max}}$ ).

Jeżeli zmienne są nieskorelowane *(r* = O), to osie elipsy są równoległe do osi układu współrzędnych X,Y, a jej równanie (1.3.17) przyjmuje postać:

$$
\frac{(x - E(X))^{2}}{V(X)} + \frac{(y - E(Y))^{2}}{V(Y)} = c^{2} = \text{const.}
$$

Zatem wraz ze zmniejszaniem się zależności korelacyjnej pomiędzy zmiennymi *X, Y,*  kierunek osi elipsy zbliża się do kierunku osi współrzędnych.

Własności dwuwymiarowego rozkładu normalnego:

( 1) dla dwuwymiarowego rozkładu normalnego zachodzi równoważność:

*X, Y –* nieskorelowane  $\Leftrightarrow$  *X, Y –* niezależne;

- (2) rozkłady brzegowe w dwuwymiarowym rozkładzie normalnym sąjednowymiarowymi rozkładami normalnymi;
- (3) funkcja gęstości osiąga maksimum dla punktu o współrzędnych  $(x, y) = (E(X), E(Y))$ ; jest to również środek każdej elipsy stałej gęstości;
- (4) zbiór punktów w przestrzeni  $R^2$ , spełniających równania (I.3.14) lub (I.3.15):

$$
\frac{Y - \mu_Y}{\sigma_Y} = r \cdot \frac{X - \mu_X}{\sigma_X} \quad \text{ lub} \quad \frac{X - \mu_X}{\sigma_X} = r \cdot \frac{Y - \mu_Y}{\sigma_Y}
$$

to tzw. **linie regresji pierwszego rodzaju** zmiennej *Y* względem zmiennej *X* i zmiennej X względem zmiennej Y; dla rozkładu normalnego pokrywają się one z prostymi regresji II rodzaju;

- (5) odcinki łączące punkty styczności elipsy stałej gęstości i prostokąta stycznego do tej elipsy, o bokach równoległych do osi układu współrzędnych, należą do linii regresji pierwszego rodzaju: na rysunku I.3.2 prosta *AB* jest linią regresji YwzględemX, a prosta *CD* - linią regresji *X* względem *Y;*
- (6) dla *r* = O, półosie elipsy są równoległe do osi układu współrzędnych;
- (7) z odwrotności macierzy kowariancji

$$
Cov^{-1}(X,Y) = \begin{bmatrix} b_{11} & b_{12} \\ b_{21} & b_{22} \end{bmatrix}
$$

można odczytać parametry funkcji gęstości:

$$
f(x, y) = \frac{1}{2\pi\sqrt{\det Cov(X, Y)}} \cdot \exp\left\{-\frac{1}{2} \left[b_{11} \cdot (x - E(X))^2 + b_{12} \cdot (x - E(X))(y - E(Y)) + b_{22} \cdot (y - E(Y))^2\right]\right\}
$$

oraz linii regresji pierwszego rodzaju zmiennej *X* względem zmiennej Y:

$$
b_{11} \cdot (x - E(X)) = -b_{12}(y - E(Y)).
$$

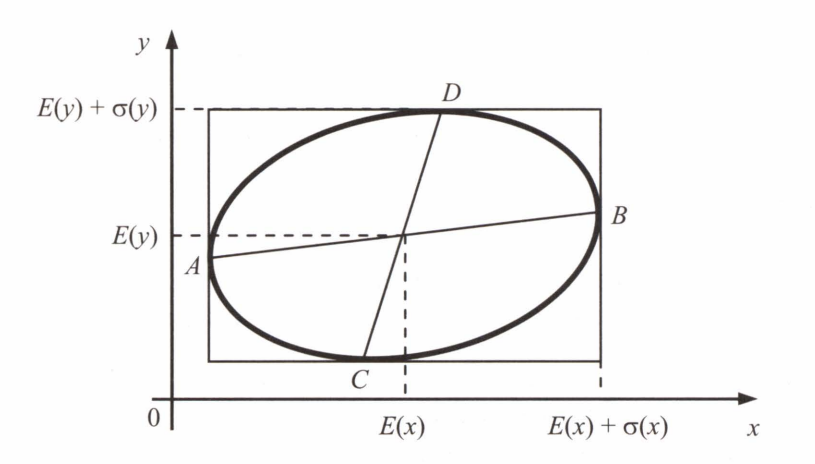

**Rys. 1.3.2.** Elipsa stałej gęstości prawdopodobieństwa (rzut przekroju poprzecznego wykresu gęstości dwuwymiarowego rozkładu normalnego na płaszczyznę XY)

# **II. Elementy statystyki matematycznej**

# **11.1. Populacja, próba, cecha**

Słowo "statystyka" pochodzi od włoskiego słowa *stato,* czyli państwo. Dzisiaj statystyki nie ogranicza się do informacji dotyczących spraw państwowych . Przedmiotem badań statystycznych może być niemal każda dziedzina działalności człowieka.

Rozróżniamy tzw.:

- statystykę opisową
- statystykę matematyczną.

Pierwsza z nich ogranicza się do opisu wyników uzyskanych w doświadczeniu i zgromadzonych w próbie, bez odnoszenia ich do całej populacji. Natomiast druga, zajmuje się wnioskowaniem nt. badanej cechy w całej populacji (tzw. **populacja generalna),** na podstawie wyników w tzw. **próbie losowej (statystycznej).** 

Statystyka matematyczna zajmuje się analizą zjawisk masowych, a narzędziem analiz są dla niej metody rachunku prawdopodobieństwa. Analizie może podlegać jedna lub więcej cech badanej zbiorowości **populacji generalnej.** Elementami populacji mogą być obiekty podlegające badaniu, albo wartości badanej cechy. Na populacji można przeprowadzić tzw. **badanie kompletne,** uwzględniając w analizach wszystkie elementy populacji. Na przykład pomiar wzrostu i wagi wszystkich uczniów danej szkoły , w określonym czasie, w celu wyciągnięcia wniosków o przeciętnych wartościach tych cech w badanej zbiorowości uczniów. Jednakże najczęściej badanie kompletne jest zbyt czasochłonne, kosztowne lub wręcz niemożliwe, choćby ze względu na jego niszczący charakter (np. badania wytrzymałości materiałów na oddziaływanie czynników zewnętrznych: mechanicznych, chemicznych itp., badanie jakości produktów spożywczych, badanie odporności roślin na czynniki chemiczne itd.), dlatego też w praktyce przeprowadza się analizy na części populacji, czyli na próbie statystycznej.

Badania kompletne dostarczają pełnej informacji o badanej cesze, ale nie są przedmiotem analiz statystycznych, gdyż zadaniem statystyki matematycznej jest wnioskowanie nt. własności populacji na podstawie informacji uzyskanych z próby statystycznej. Dlatego próba powinna być tzw. próbą reprezentatywną w stosunku do populacji generalnej, tzn. rozkład badanej cechy w próbie powinien być zbliżony do rozkładu tej samej cechy w całej populacji. Uzyskuje się to poprzez losowy wybór elementów z populacji do próby, a taką próbę nazywamy właśnie próbą losową. Wnioski statystyczne, ze względu na fakt, iż opierają się na informacji częściowej, można uznać co najwyżej za wiarygodne, a nie bezwzględnie prawdziwe.

Przedmiotem badania statystycznego może być jedna lub więcej cech populacji generalnej.

Badane cechy populacji możemy podzielić na dwie grupy:

- 1) cechy mierzalne, zwane ilościowymi (np. wielkość zanieczyszczeń emitowanych przez zakład, stężenie roztworu chemicznego, wzrost ludzki, temperatura, poziom opadów itd.),
- 2) cechy niemierzalne, zwane jakościowymi (np. płeć, poziom wykształcenia, preferencje konsumentów nt. marki towaru itd.).

Zmiennym ilościowym w sposób naturalny odpowiadają wartości liczbowe. Zmiennym jakościowym są one umownie przypisywane, na podstawie ustalonej wcześniej skali zmienności, poprzez nadanie tzw. rang ich wartościom. W ten sposób cechy niemierzalne można w konkretnych analizach statystycznych traktować jak mierzalne.

Mówiąc o zmiennej losowej w teorii rachunku prawdopodobieństwa, zakłada się znajomość jej rozkładu i na tej podstawie wyznacza się prawdopodobieństwo różnych zdarzeń. Natomiast w statystyce nie zakłada się znajomości rozkładu zmiennej losowej. Wnioskowanie na temat typu rozkładu i różnych jego cech przeprowadza się na podstawie wylosowanych elementów z całej badanej zbiorowości.

# **11.2. Statystyka opisowa**

# **11.2.1. Szereg rozdzielczy**

**Definicja 11.2.1.** Niech x1, x2, ... , *Xn* będzie n-elementowąpróbą statystyczną. Rozstęp *R*  cechy *X* w próbie to różnica między największym i najmniejszym elementem z próby:

$$
R = \max(x_1, x_2, \dots, x_n) - \min(x_1, x_2, \dots, x_n)
$$
 (II.2.1)

Przy licznej próbie *(n >* 30), w celu ułatwienia analiz, stosuje się podział jej elementów na klasy, ustalając dla każdej klasy jej reprezentanta. Najczęściej jest to środek klasy. Liczbę klas  $k$  oraz długość klasy  $d$  można orientacyjnie ustalić w następujący sposób:

$$
k \approx \sqrt{n}, \qquad d \approx \frac{R}{k} \tag{II.2.2}
$$

Liczbę wartości zawartych w *i-tej* klasie nazywamy licznością *i-tej* klasy i oznaczamy *ni.*  Oczywiste jest, że:  $\sum_{i=1}^{k} n_i = n$ .  $i=1$ 

**Definicja II.2.2. Szereg rozdzielczy** to zbiór par liczbowych  $(\bar{x}_i, n_i)$ , złożonych ze środków kolejnych klas  $\bar{x}_i$  oraz ich liczności n<sub>i</sub>. Reprezentantem klasy *i* jest jej środek  $\bar{x}_i$ .

W tabeli 11.2.1 pokazano przykładowy rezultat utworzenia szeregu rozdzielczego ze średnich miesięcznych wartości zużycia energii elektrycznej, w prywatnych mieszkaniach budynku wielorodzinnego. Odczyty zużycia energii pogrupowano w klasy i każdej z nich przyporządkowano jej reprezentanta.

Wszelkie analizy statystyczne prowadzimy na reprezentantach.

#### **Tabela 11.2.1**

Szereg rozdzielczy dla zmiennej losowej ciągłej X przyjmującej wartości w przedziale [50, 150] [kWh]

| Nr klasy       | Klasa                 | Szereg rozdzielczy       |                      |  |  |
|----------------|-----------------------|--------------------------|----------------------|--|--|
|                | zużycie energii [kWh] | Srodek klasy $\bar{x}_i$ | Liczność klasy $n_i$ |  |  |
|                | $[50 \div 60)$        | 55                       | 4                    |  |  |
| $\overline{2}$ | $[60 \div 70)$        | 65                       | 6                    |  |  |
| 3              | $[70 \div 80)$        | 75                       | 7                    |  |  |
| $\overline{4}$ | $[80 \div 90)$        | 85                       | 10                   |  |  |
| 5              | $[90 \div 100]$       | 95                       | 17                   |  |  |
| 6              | $[100 \div 110]$      | 105                      | 20                   |  |  |
| 7              | $[110 \div 120]$      | 115                      | 15                   |  |  |
| 8              | $[120 \div 130)$      | 125                      | 11                   |  |  |
| 9              | $[130 \div 140)$      | 135                      | 7                    |  |  |
| 10             | $[140 \div 150)$      | 145                      | 6                    |  |  |

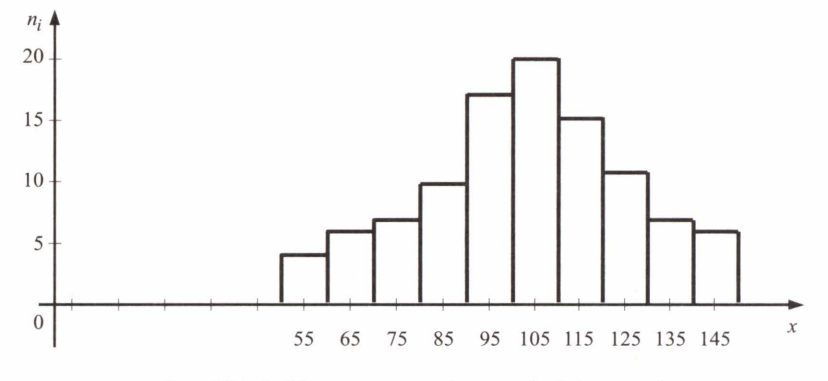

Dane z tabeli II.2.1 można graficznie zobrazować w postaci tzw. histogramu (rys. II.2. I).

**Rys. 11.2.1.** Histogram zużycia energii elektrycznej

# PRZYKŁAD **11.2.1**

Dla danych średniego miesięcznego zużycia energii w mieszkaniach pewnego budynku wielorodzinnego (tab. II.2.1) podać wartości dystrybuanty zmiennej losowej X. Liczności  $n_i$ odpowiadają liczbie mieszkań zużywających średnio określoną ilość energii. Za pomocą wartości dystrybuanty wyrazić i obliczyć następujące prawdopodobieństwa:

 $P(X > 105)$ ,  $P(100 \le X \le 130)$ ,  $P(80 > X)$ .

Obliczyć odchylenie standardowe zmiennej losowej X.

### Rozwiązanie

Jako reprezentatywne wartości zmiennej losowej wybieramy środki poszczególnych przedziałów . Mając na uwadze fakt, że mieszkań, z których zebrano dane, jest 103, wyznaczamy rozkład zmiennej *X* na podstawie tzw. częstościowej definicji prawdopodobieństwa , która została przytoczona w punkcie (7) własności prawdopodobieństwa (I.I.I).

**Tabela 11.2.2** 

Rozkład prawdopodobieństwa zmiennej losowej X reprezentującej średnie miesieczne zużycie energii w mieszkaniach ustalonego budynku wielorodzinnego oraz wartości dystrybuanty zmiennej *X* 

| $\left  \begin{array}{c} x_i \\ \text{[kWh]} \end{array} \right $ |  | 75 | 85 | 95 |  |                                                                                                    |  | $105$   115   125   135   145   $X > 150$ |
|-------------------------------------------------------------------|--|----|----|----|--|----------------------------------------------------------------------------------------------------|--|-------------------------------------------|
|                                                                   |  |    |    |    |  | $\vert 4/103 \vert 6/103 \vert 7/103 \vert 10/103 \vert 17/103 \vert 20/103 \vert 15/103 \vert 11/103 \vert 7/103 \vert 6/103$ |  |                                           |
| $F(x_i)$                                                          |  |    |    |    |  | $ 4/103 10/103 17/103 27/103 44/103 64/103 79/103 90/103 97/103 $                                                              |  |                                           |

Następnie obliczamy wartości dystrybuanty (tab. II.2.2) i za ich pomocą wyznaczamy żądane prawdopodobieństwa:

$$
P(X > 105) = 1 - P(X \le 105) = 1 - F(105^{+}) = 1 - F(115) = 1 - \frac{64}{103} = \frac{39}{103},
$$

$$
P(100 \le X < 130) = F(130) - F(100) = F(135) - F(105) = \frac{90}{103} - \frac{44}{103} = \frac{46}{103},
$$
\n
$$
P(80 > X) = P(X < 80) = F(85) = \frac{17}{103}.
$$

Obliczając powyższe prawdopodobieństwa na podstawie rozkładu zmiennej losowej X, uzyskujemy takie same wartości, co potwierdza poprawność wyników.

Chcąc wyznaczyć odchylenie standardowe, obliczamy najpierw wariancję z własności (5) wzoru (I.2.5):

$$
E(X) = \sum_{i} x_{i} p_{i} = \frac{55 \cdot 4 + 65 \cdot 6 + 75 \cdot 7 + 85 \cdot 10 + \dots + 145 \cdot 6}{103} = \frac{10 \cdot 615}{103},
$$
  
\n
$$
E(X^{2}) = \sum_{i} x_{i}^{2} p_{i} = \frac{55^{2} \cdot 4 + 65^{2} \cdot 6 + 75^{2} \cdot 7 + \dots + 135^{2} \cdot 7 + 145^{2} \cdot 6}{103} = \frac{1146 \cdot 975}{103},
$$
  
\n
$$
V(X) = E(X^{2}) - E^{2}(X) = \frac{1146 \cdot 975 \cdot 103 - 10615^{2}}{103^{2}} = \frac{5 \cdot 460 \cdot 200}{103^{2}} \approx 514,7 \text{ (kWh)}^{2}.
$$

Stąd odchylenie standardowe w próbie losowej średnich miesięcznych wartości zużycia energii wynosi:

$$
\sigma(X) = \sqrt{V(X)} = 22.7 \text{ kWh.}
$$

# **11.2.2.** Wartość średnia **i miary rozproszenia**

Jeżeli  $x_1, x_2, ..., x_n$  jest *n*-elementową próbą statystyczną, to najpopularniejszym przybliżeniem wartości średniej w tej próbie jest średnia **arytmetyczna:** 

$$
\hat{x} = \frac{1}{n} \sum_{i=1}^{n} x_i
$$
 (II.2.3)

W przypadku gdy wyniki w próbie są uporządkowane w klasy i reprezentują je ich środki z uwzględnieniem liczności poszczególnych klas, wówczas średnia arytmetyczna jest zbyt słabym przybliżeniem wartości przeciętnej (średniej). Odpowiedniejsza w tym wypadku jest średnia ważona, uwzględniająca różne częstości występowania poszczególnych wartości w próbie losowej:

$$
\hat{x} = \frac{\sum_{i=1}^{n} n_i \cdot x_i}{\sum_{i=1}^{n} n_i} = \frac{1}{n} \sum_{i=1}^{n} n_i \cdot x_i
$$
\n(II.2.4)

We wzorze (11.2.4) liczności n; pełnią rolę tzw. **wag.** 

#### 65

Wzór (II.2.4) odpowiada definicji I.2.5 wartości przeciętnej, gdy prawdopodobieństwo jest określone według klasycznej definicji prawdopodobieństwa zdarzenia A, mówiącej, że jego wartość to iloraz liczby zdarzeń elementarnych sprzyjających zdarzeniu *A* i liczby wszystkich zdarzeń elementarnych w przestrzeni  $\Omega$ . W przypadku szeregu rozdzielczego oznacza to, że:

$$
p_i = \frac{n_i}{n} \tag{II.2.5}
$$

Drugim, obok wartości średniej, najważniejszym parametrem charakteryzującym próbę losową jest rozproszenie wyników w próbie. Najprostszą miarą rozproszenia jest, zdefiniowany w podrozdziale 11.2.1 , rozstęp. Jednakże nie informuje on o sposobie rozmieszczenia wartości w próbie, o ewentualnych tendencjach skupiania się wokół wartości średniej lub na końcach przedziału , gdyż uwzględnia tylko krańcowe wartości. Wszystkie elementy próby są natomiast uwzględnione w takich miarach rozproszenia jak wariancja  $V(X)$  czy odchylenie standardowe  $\sigma(X)$ , zdefiniowanych w podrozdziale I.2.3. Odpowiednikiem tamtych definicii dla próby statystycznej  $x_1, x_2, ..., x_n$  jest:

$$
V(X) = \sigma^2(X) = \frac{1}{n} \sum_{i=1}^{n} (x_i - \hat{x})^2
$$
 (II.2.6)

a przy uwzględnieniu wag:

$$
V(X) = \sigma^{2}(X) = \sum_{i=1}^{n} (x_{i} - \hat{x})^{2} \cdot p_{i}
$$
 (II.2.7)

Rolę odchylenia standardowego jako miary rozproszenia wyjaśnia przykład II.2.2.

## PRZYKŁAD **11.2.2**

Handlowiec planuje hurtowy zakup pewnego produktu do swojego sklepu w ilości 100 kg. Produkt jest pakowany po 200 gramów. Dwóch producentów oferuje poszukiwany towar. U każdego z nich 500 opakowań produktu waży w sumie 100 kg, czyli średnia waga jednego opakowania równa jest nominalnej wartości 20 dkg. Jednakże odchylenia standardowe w obu partiach towaru okazały się różne: 20 gramów i 27 gramów. Można zatem przypuszczać, że pierwszy z producentów wykazuje większą precyzję w procesie produkcyjnym, gdyż odchylenie masy pojedynczego opakowania od nominalnych 200 gramów jest średnio mniejsze niż u drugiego producenta. Zatem kupujący składając zamówienie u pierwszego z producentów, ma większą szansę uniknąć ewentualnych przyszłych reklamacji ze strony swoich klientów.

Przy założeniu, że każdy element  $x_i$  z próby  $x_1, x_2, ..., x_n$  może wystąpić z jednakowym prawdopodobieństwem  $\frac{1}{n}$ , wzory na momenty zwykłe  $\alpha_r$  i centralne  $\mu_r$  rzędu *r*, przyjmują analogiczną postać do wzorów z definicji 1.2.6.:

$$
\alpha_r = \frac{1}{n} \sum_{i=1}^n x_i^r, \qquad \mu_r = \frac{1}{n} \sum_{i=1}^n (x_i - \hat{x})^r
$$
 (II.2.8)

■

**Definicja II.2.3.** Zastępując potęgowaną zmienną jej wartością bezwzględną, zamiast momentów wykłych i centralnych rzędu *r,* uzyskujemy tzw. **momenty** zwykłe **absolutne i momenty centralne absolutne** rzędu **r:** 

$$
a_r = \frac{1}{n} \sum_{i=1}^{n} |x_i|^r, \qquad b_r = \frac{1}{n} \sum_{i=1}^{n} |x_i - \hat{x}|^r
$$
 (II.2.9)

Moment absolutny centralny pierwszego rzędu b1 nazywa się **odchyleniem** przecięt**nym** od wartości średniej x. Przy uwzględnieniu wag wzór przybiera postać następującą:

$$
b_1 = \sum_{i=1}^{n} |x_i - \hat{x}| \cdot p_i
$$
 (II.2.10)

Warto jeszcze wspomnieć o dwóch innych charakterystykach wyznaczanych z odchylenia standardowego cr oraz z odchylenia przeciętnego od średniej *bi .* 

Są to:

1) zmienność 
$$
\lambda = \frac{\sigma(X)}{\hat{X}}
$$
 (II.2.11)

2) nierównomierność 
$$
H = \frac{b_1}{\hat{X}}
$$
 (II.2.12)

Przykład 11.2.3 pokazuje stopień wrażliwości obu współczynników na różnice w rozproszeniu wartości w dwóch próbach statystycznych.

# PRZYKŁAD **11.2.3**

Dane są dwie próby losowe:

- X: 70, 35, 35, 70, 35, 70.
- Y: 35, 70, 105, 70, 105, 35.

Porównajmy dla nich współczynniki zmienności i nierównomierności .

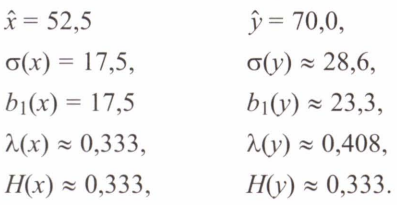

Na podstawie odchyleń standardowych  $\sigma$  oraz odchyleń przeciętnych  $b_1$  widać, że wartości próby dla zmiennej *Y* są bardziej rozproszone. Jednakże wrażliwy na to okazał się tylko współczynnik zmienności A. Nasuwa się zatem następujący wniosek: jeżeli w ramach kontroli pobieramy co pewien czas do badania n-elementowe próby pewnego produktu, współczynnik nierównomierności może nie wykryć rozregulowania się procesu technologicznego, objawiającego się w zwiększonym rozrzucie wartości w próbach.

#### Ze zbiorów Biblioteki Głównej AGH http://www.bg.agh.edu.pl/

67

# **11.3. Wybrane** rozkłady **z próby**

W omawianych w następnej kolejności zagadnieniach estymacji i weryfikacji hipotez statystycznych (podrozdz. 11.4 i II.5) wykorzystuje się rozkłady prawdopodobieństwa wybranych funkcji zmiennych losowych. Funkcje te nazywamy **statystykami.** 

**Definicja II.3.1.** Statystyka to każda funkcja  $g(X_1, X_2, ..., X_n)$  zmiennych losowych  $X_1$ , *X2,* ... , *Xn .* Jako funkcja zmiennych losowych, statystyka jest również zmienną losową, a jej rozkład zależy od postaci funkcji *g* i od rozkładów zmiennych *X1, X2,* ... , *Xn .* 

Zwróćmy uwagę na trzy różne znaczenia terminu "rozkład":

- 1) Rozkład cechy w populacji, zdefiniowany za pomocą parametrów, np.: rozkład normalny o wartości przeciętnej  $\mu$  i odchyleniu standardowym  $\sigma$ :  $N(\mu,\sigma)$ , czy rozkład Studenta o  $k$  stopniach swobody  $T_k$ .
- 2) Rozkład wyników w próbie losowej (rozkład z próby), czyli rozkład otrzymany empirycznie. Gdy liczebność próby przekracza 30 elementów, *n* > 30, rozkład ten można uznać za reprezentatywny dla populacji.
- 3) Rozkład statystyki wyznaczonej na podstawie próby losowej, np.: rozkład średniej arytmetycznej z próby (twierdzenie 11.3.1).

# **11.3.1.** Rozkład średniej **arytmetycznej z próby**

# **Twierdzenie 11.3.1**

ZAŁOŻENIE

 $X_1, X_2, ..., X_n$  – ciąg niezależnych zmiennych losowych o rozkładzie normalnym  $N(\mu, \sigma)$ z parametrami  $\mu$ ,  $\sigma$ .

TEZA

Estymator  $\hat{X}$  wartości średniej, w postaci średniej arytmetycznej  $\hat{x} = \frac{1}{n} \sum_{i=1}^{n} X_i$  ma rozkład

normalny o parametrach  $N\left(\mu, \frac{\sigma}{\sqrt{n}}\right)$ .

# **Dowód**

Ogólny kształt rozkładu zostaje zachowany ze względu na liniowy charakter przekształcenia  $X_i \le \hat{X}$ .

Należy udowodnić, że:

- 1) wartość oczekiwana dla zmiennej  $\hat{X}$  wynosi  $\mu$ ,
- 2) wariancja wynosi  $\frac{\sigma^2}{n}$ .

 $Ad 1$ 

$$
E(\hat{X}) = E\left(\frac{1}{n}\sum_{i=1}^{n}X_i\right) = \frac{1}{n}\sum_{i=1}^{n}E(X_i) = \frac{E(X_i)=\mu}{n}\frac{1}{\sum_{i=1}^{n}\mu} = \frac{1}{n}\cdot n\mu = \mu.
$$

68

$$
V(\hat{X}) = E\left[ (\hat{X} - E(\hat{X}))^{2} \right] = E\left[ (\hat{X} - \mu)^{2} \right] = E\left[ \left( \frac{1}{n} \sum_{i=1}^{n} X_{i} - \frac{n}{n} \mu \right)^{2} \right] =
$$
  

$$
= \frac{1}{n^{2}} E\left[ \left( \sum_{i=1}^{n} (X_{i} - \mu) \right)^{2} \right] = \frac{1}{n^{2}} E\left[ \sum_{i=1}^{n} (X_{i} - \mu)^{2} + 2 \sum_{\substack{i,j=1 \ i \neq i}}^{n} (X_{i} - \mu)(X_{j} - \mu) \right] = ...
$$

z liniowości wartości przeciętnej (własności I.2.4):

**Ad 2)** 

$$
\dots = \frac{1}{n^2} \sum_{i=1}^n E[(X_i - \mu)^2] + \frac{2}{n^2} \sum_{\substack{i,j=1 \ j \neq i}}^n E[(X_i - \mu)(X_j - \mu)] = \dots
$$

z definicji wariancji i kowariancji (wzór 1.3.7):

$$
\dots = \frac{1}{n^2} \sum_{i=1}^n V(X_i) + \frac{2}{n^2} \sum_{\substack{i,j=1 \ j \neq i}}^n cov(X_i, X_j) = \dots
$$

z założenia o niezależności zmiennych losowych  $X_i$ ,  $X_i$  dla  $i \neq j$ :

$$
\begin{aligned}\n&\text{W}(\bar{X}_i) = \sigma^2 \quad 1 \\
&\text{W}(\bar{X}_i) = \sigma^2 \quad 1 \\
&\text{W}(\bar{X}_i) = \frac{\sigma^2}{n^2} \cdot n \quad \sigma^2 + \frac{2}{n^2} \sum_{\substack{j=1 \ j \neq i}}^n 0 = \frac{\sigma^2}{n}\n\end{aligned}
$$
\n\text{W}ykazaliśmy, że:  $V(\hat{X}) = \frac{\sigma^2}{n}$ . Z tego wynika:  $\sigma(\hat{X}) = \frac{\sigma}{\sqrt{n}}$ .

\nUzyskujemy więcej tezę twierdzenia:  $\hat{X} \sim N\left(\mu, \frac{\sigma}{\sqrt{n}}\right)$ . c.b.d.u.

Zachodzi również następujące twierdzenie, wynikające z centralnego twierdzenia granicznego, które można znaleźć , wraz z dowodem, w pozycji [4]. Jest ono bardzo ważne z punktu widzenia praktycznych zastosowań:

### **Twierdzenie 11.3.2 (Lindeberga-Levy'ego)**

ZAŁOŻENIE

Zmienna *X* ma w populacji dowolny rozkład, zdefiniowany za pomocą wartości przeciętnej  $\mu$  oraz wariancji  $\sigma^2$ . Z populacji tej pobieramy próby losowe  $x_1, x_2, ..., x_n$ o liczności *n.* 

TEZA

Wraz ze wzrostem *n*, rozkład średniej z próby  $\hat{x}$  dąży do rozkładu normalnego  $N\left(\mu,\frac{\sigma}{\sqrt{n}}\right)$ .

**Uwaga.** W praktycznych zastosowaniach normalność rozkładu  $\hat{x}$  przyjmuje się dla  $n > 30$ .

### 69

# **11.3.2.** Rozkład **wariancji z próby**

W podrozdziale I.2.5 podano sposób definiowania rozkładu  $\chi^2$  o k stopniach swobody, poprzez sumę kwadratów *k* zmiennych losowych *Z* 1, Z2, .. . , *Zk* o standaryzowanym rozkładzie normalnym. Wiemy też, że wartość oczekiwana dla rozkładu  $\chi^2$  wynosi *k*, a wariancja 2*k*.

W podrozdziale 11.2.2 wzór (11.2.6) definiuje jedną z możliwych statystyk dla oszacowania wariancji w próbie losowej  $x_1, x_2, ..., x_n$ :

$$
V(X) = \frac{1}{n} \sum_{i=1}^{n} (x_i - \hat{x})^2 \stackrel{ozn.}{=} \overline{S}^2
$$
 (II.3.1)

Jeżeli znana jest wartość przeciętna w próbie i nie musimy jej przybliżać liczeniem średniej *x,* wówczas wzór na określenie wariancji przyjmuje postać:

$$
V(X) = \frac{1}{n} \sum_{i=1}^{n} (x_i - \mu)^2 \stackrel{ozn.}{=} S^2
$$
 (II.3.2)

Często korzysta się również z innego określenia wariancji, ze względu na jego korzystne własności, które omówimy w podrozdziale 11.4.1:

$$
V(X) = \frac{1}{n-1} \sum_{i=1}^{n} (x_i - \hat{x})^2 \stackrel{ozn.}{=} \hat{S}^2
$$
 (II.3.3)

Dla statystyki  $\hat{S}^2$  zachodzi następujące twierdzenie:

# **Twierdzenie 11.3.3**

### ZAŁOŻENIE

 $X_1, X_2, ..., X_n$  – ciag niezależnych zmiennych losowych o rozkładzie  $N(\mu, \sigma)$ .

TEZA

Statystyka 
$$
χ² = \frac{n-1}{σ²} ⋅ S²
$$
 ma rozkład  $χ²$  o  $(n-1)$  stopniach swobody.

# **Dowód**

Na potrzeby dowodu przekształcamy statystykę  $\chi^2$ :

$$
\chi^{2} = \frac{n-1}{\sigma^{2}} \cdot \hat{S}^{2} = \frac{n-1}{\sigma^{2}} \cdot \frac{1}{n-1} \sum_{i=1}^{n} (x_{i} - \hat{x})^{2} = \sum_{i=1}^{n} \left( \frac{x_{i} - \hat{x}}{\sigma} \right)^{2}.
$$

Uzyskaliśmy sumę kwadratów zmiennych losowych standaryzowanych, a zatem mających rozkład  $N(0,1)$ , czyli uzyskaliśmy zmienną o rozkładzie  $\chi^2$ . Ponieważ do obliczenia  $\hat{S}^2$ potrzebna jest wartość *x,* czyli dodatkowe równanie zawierające zaobserwowane wartości zmiennych losowych  $x_1, x_2, ..., x_n$ , a zatem tracimy jeden stopień swobody. Czyli zmienna  $\chi^2$ ma *n-1* stopni swobody.

c.b.d.u.

W sposób analogiczny dowodzi się następujące twierdzenia:

# **Twierdzenie 11.3.4**

# ZAŁOŻENIE

 $X_1, X_2, ..., X_n$  – ciąg niezależnych zmiennych losowych o rozkładzie  $N(\mu, \sigma)$ , TEZA

Statystyka  $\chi^2 = \frac{n}{\sigma^2} \cdot S^2$  ma rozkład  $\chi^2$  o *n* stopniach swobody.

# **Twierdzenie 11.3.5**

# ZAŁOŻENIE

 $X_1, X_2, ..., X_n$  – ciąg niezależnych zmiennych losowych o rozkładzie  $N(\mu,\sigma)$ , TEZA

Statystyka  $\chi^2 = \frac{n}{\sigma^2} \cdot \overline{S}^2$  ma rozkład  $\chi^2$  o  $(n-1)$  stopniach swobody.

Zgodnie z definicją II.3.1, statystyki  $\hat{S}^2$ ,  $\bar{S}^2$ ,  $\bar{S}^2$  są również zmiennymi losowymi. Zatem można obliczyć ich wartości oczekiwane i wariancje. Z powyższych twierdzeń oraz z własności rozkładu  $\chi_n^2$  o *n* stopniach swobody, opisanych w podrozdziale I.2.5 wynika, że:

$$
E\left(\frac{n-1}{\sigma^2}\hat{S}^2\right) = n-1, \qquad V\left(\frac{n-1}{\sigma^2}\hat{S}^2\right) = 2(n-1) \tag{II.3.4}
$$

$$
E\left(\frac{n}{\sigma^2}S^2\right) = n, \qquad V\left(\frac{n}{\sigma^2}S^2\right) = 2n \qquad (II.3.5)
$$

$$
E\left(\frac{n}{\sigma^2}\,\overline{S}^2\right) = n-1, \qquad V\left(\frac{n}{\sigma^2}\,\overline{S}^2\right) = 2(n-1) \tag{II.3.6}
$$

A zatem, wykorzystując własności wartości oczekiwanej (I.2.4) i wariancji (I.2.5), opisane w podrozdziale I.2.3, możemy wyznaczyć te dwa parametry dla trzech zdefiniowanych statystyk:

$$
E(\hat{S}^2) = E\left(\frac{\sigma^2(n-1)}{\sigma^2(n-1)}\hat{S}^2\right) = \frac{\sigma^2}{n-1}E\left(\frac{n-1}{\sigma^2}\hat{S}^2\right) = \frac{\sigma^2}{n-1}\cdot(n-1) = \sigma^2
$$
 (II.3.7a)

$$
V(\hat{S}^2) = V\left(\frac{\sigma^2(n-1)}{\sigma^2(n-1)}\hat{S}^2\right) = \frac{\sigma^4}{(n-1)^2}V\left(\frac{n-1}{\sigma^2}\hat{S}^2\right) = \frac{\sigma^4}{(n-1)^2}\cdot 2(n-1) = \frac{2}{n-1}\sigma^4 \quad (II.3.7b)
$$

$$
E(S2) = E\left(\frac{n\sigma^2}{n\sigma^2}S^2\right) = \frac{\sigma^2}{n}E\left(\frac{n}{\sigma^2}S^2\right) = \frac{\sigma^2}{n} \cdot n = \sigma^2
$$
 (II.3.8a)

$$
V(S^{2}) = V\left(\frac{n\sigma^{2}}{n\sigma^{2}}S^{2}\right) = \frac{\sigma^{4}}{n^{2}}V\left(\frac{n}{\sigma^{2}}S^{2}\right) = \frac{\sigma^{4}}{n^{2}} \cdot 2n = \frac{2}{n}\sigma^{4}
$$
 (II.3.8b)

71
$$
E(\overline{S}^2) = E\left(\frac{n\sigma^2}{n\sigma^2}\overline{S}^2\right) = \frac{\sigma^2}{n}E\left(\frac{n}{\sigma^2}\overline{S}^2\right) = \frac{\sigma^2}{n}\cdot(n-1) = \frac{n-1}{n}\sigma^2\tag{II.3.9a}
$$

$$
V(\overline{S}^2) = V\left(\frac{n\,\sigma^2}{n\,\sigma^2}\,\overline{S}^2\right) = \frac{\sigma^4}{n^2}V\left(\frac{n}{\sigma^2}\,\overline{S}^2\right) = \frac{\sigma^4}{n^2}\cdot 2(n-1) = \frac{2(n-1)}{n^2}\,\sigma^4\tag{II.3.9b}
$$

Wyniki powyższych obliczeń zamieszczono w tabeli II.3.1, przy założeniu  $X \sim N(\mu, \sigma)$ .

Statystyka Wartość przeciętna Wariancja  $\sigma^2$  $X$   $\mu$   $\mu$ *n*   $\hat{S}^2$   $\sigma^2$  $\frac{2}{n-1}\sigma^4$  $S^2$   $\sigma^2$  $rac{2}{n}$  $\sigma^4$  $\sqrt{S^2}$   $\frac{n-1}{n} \sigma^2$   $\frac{2(n-1)}{2} \sigma^4$ 

#### **Tabela 11.3.1**  Wartości przeciętne i wariancje wybranych statystyk z próby losowej  $x_1, x_2, ..., x_n$

# **11.3.3.** Rozkład **ilorazu wariancji z prób**

W podrozdziale 1.2.5, zawierającym przykłady rozkładów ciągłych, jako ostatni został zdefiniowany rozkład F-Snedecora o  $k_1$ ,  $k_2$  stopniach swobody, jako rozkład ilorazu niezależnych zmiennych losowych *X* i *Y* o rozkładach  $\chi^2$  z – odpowiednio –  $k_1$  i  $k_2$  stopniami swobody

$$
F = \frac{X/k_1}{Y/k_2}
$$
 (II.3.10)

**Uwaga:** Tablice tego rozkładu są skonstruowane dla *F* ~ 1, zatem podczas praktycznych zastosowań, do licznika w definicji statystyki *F* zawsze wstawiamy zmienną o większej wartości.

#### **Twierdzenie 11.3.6**

### ZAŁOŻENIE

 $\hat{S}_x^2$ ,  $\hat{S}_y^2$  – wariancje z prób losowych  $x_1, x_2, ..., x_n$  oraz  $y_1, y_2, ..., y_m$  dla niezależnych zmiennych losowych X, Y, o rozkładach normalnych, dla których stosunek wariancji wynosi:  $\frac{\sigma_y^2}{\sigma_x^2} = \lambda^2$ .

TEZA

*§2*  Statystyka  $F = \lambda^2 \cdot \frac{\lambda^2}{\hat{S}_v^2}$  ma rozkład F-Snedecora o  $(n-1, m-1)$  stopniach swobody.

### **Dowód**

Na potrzeby dowodu przekształcamy statystykę  $F$ , rozpatrując dwa nastepujące warianty. 1) Zmienne *X* i *Y* mają tę samą wariancję  $\sigma^2$ , czyli  $\lambda = 1$ :

$$
F = \frac{\hat{S}_x^2}{\hat{S}_y^2} = \frac{\frac{1}{n-1} \sum_{i=1}^n (x_i - \hat{x})^2}{\frac{1}{m-1} \sum_{i=1}^m (y_i - \hat{y})^2} \cdot \frac{\sigma^2}{\sigma^2} = \frac{m-1}{n-1} \cdot \frac{\sum_{i=1}^n (x_i - \hat{x})^2}{\sigma^2} \cdot \frac{\sigma^2}{\sum_{i=1}^m (y_i - \hat{y})^2} = \frac{m-1}{n-1} \cdot \frac{n \overline{S}_x^2}{\sigma^2} \cdot \frac{\sigma^2}{m \overline{S}_y^2} = \frac{m-1}{n-1} \cdot \left[ \frac{n \overline{S}_x^2}{\sigma^2} \cdot \frac{m \overline{S}_y^2}{\sigma^2} \right] = \frac{\frac{n \overline{S}_x^2}{\sigma^2}}{\frac{m \overline{S}_y^2}{\sigma^2}}.
$$

Zgodnie z twierdzeniem II.3.5, wyrażenia w nawiasie kwadratowym mają rozkłady  $\chi^2$ o n-1 oraz *om-I* stopniach swobody. Zatem ostateczny iloraz spełnia warunek (II.3.1 O) definicji rozkładu F-Snedecora o (n-1, *m-1)* stopniach swobody.

2) Zmienne *X* i *Y* mają różne wariancje  $\sigma_x^2$ ,  $\sigma_y^2$ . Z założenia mamy  $\sigma_v^2 = \lambda^2 \cdot \sigma_x^2$ :

$$
F = \lambda^2 \cdot \frac{\hat{S}_x^2}{\hat{S}_y^2} = \lambda^2 \cdot \frac{\frac{1}{n-1} \sum_{i=1}^n (x_i - \hat{x})^2}{\frac{1}{m-1} \sum_{i=1}^m (y_i - \hat{y})^2} \cdot \frac{\sigma_y^2}{\lambda^2 \sigma_x^2} = \frac{m-1}{n-1} \cdot \frac{\sum_{i=1}^n (x_i - \hat{x})^2}{\sigma_x^2} \cdot \frac{\sigma_y^2}{\sum_{i=1}^m (y_i - \hat{y})^2} = \frac{n\overline{S}_x^2}{n-1} \cdot \frac{\sigma_y^2}{\sigma_x^2} = \frac{m-1}{n-1} \cdot \frac{n\overline{S}_x^2}{\sigma_x^2} \cdot \frac{\sigma_y^2}{m\overline{S}_y^2} = \frac{n\overline{S}_x^2}{\sigma_y^2} = \frac{n\overline{S}_y^2}{\frac{n\overline{S}_y^2}{\sigma_y^2}} = \frac{n\overline{S}_y^2}{\frac{n\overline{S}_y^2}{\sigma_y^2}}.
$$

Uzyskany wynik jest taki sam jak w przypadku jednakowych wariancji. Zatem w tym przypadku, rozkład ilorazu również jest rozkładem F-Snedecora o  $(n-1, m-1)$  stopniach swobody.

c.b.d.u.

# **11.3.4.** Rozkład **ilorazu** wartości przeciętnej **i odchylenia standardowego z próby**

W podrozdziale I.2.5,jako jeden z przykładów rozkładów ciągłych , został zdefiniowany rozkład T-Studenta *ok* stopniach swobody. Jest on utworzony ze zmiennej o standaryzowanym rozkładzie normalnym  $Z \sim N(0,1)$  oraz ze zmiennej o rozkładzie  $\chi^2$  dla *k* stopni swobody w następujący sposób:

$$
T_k = \frac{Z}{\sqrt{\frac{\chi_k^2}{k}}} = \frac{Z}{\sqrt{\chi_k^2}} \sqrt{k}
$$
 (II.3.11)

Udowodnimy teraz następujące twierdzenie:

### **Twierdzenie 11.3. 7**

### ZAŁOŻENIE

 $X_1, X_2, ..., X_n$  – ciąg zmiennych losowych o rozkładzie normalnym  $N(\mu, \sigma)$ ,  $\hat{X}$  oraz  $\overline{S}^2$  sa zdefiniowane wzorami (II.2.3) i (II.3.1).

#### TEZA

Statystyka  $T = \frac{\hat{X} - \mu}{\overline{S}} \cdot \sqrt{n-1}$  ma rozkład T-Studenta o  $(n-1)$  stopniach swobody.

### **Dowód**

Na potrzeby dowodu przekształcamy statystykę T:

$$
T = \frac{\hat{X} - \mu}{\overline{S}} \cdot \sqrt{n-1} = \left[ \frac{\frac{\hat{X} - \mu}{\sigma}}{\frac{\overline{S}\sqrt{n}}{\sigma}} \sqrt{n} \right] \cdot \sqrt{n-1} = \frac{\frac{\hat{X} - \mu}{\sigma}}{\sqrt{\frac{\overline{S}^2 n}{\sigma^2}}} \cdot \sqrt{n-1}.
$$

**Z** założenia i z twierdzeń II.3.1 oraz I.2.1 mamy, że  $\frac{\hat{X} - \mu}{\frac{9}{\sqrt{n}}}$  ma standaryzowany rozkład

normalny *N*(0, 1). Natomiast z twierdzenia II.3.5 wynika, że  $\frac{\overline{S}^2 n}{2}$  ma rozkład  $\chi^2$  o (*n*-1) stopniach swobody. Zatem całe powyższe wyrażenie T spełnia warunki (11.3 .11) definicji rozkładu T-Studenta dla  $(n-1)$  stopni swobody.

c.b.d.u.

**Wniosek.** W analogiczny sposób można udowodnić, że statystyka  $T = \frac{X - \mu}{\hat{r}} \cdot \sqrt{n}$  ma  $\hat{S}$ rozkład Studenta o  $(n-1)$  stopniach swobody dla  $\hat{S}^2$  określonego wzorem (II.3.3).

Wystarczy zauważyć następującą tożsamość:

$$
\frac{\hat{X} - \mu}{\overline{S}} \cdot \sqrt{n - 1} = \frac{\hat{X} - \mu}{\hat{S}} \cdot \sqrt{n}
$$
\n(II.3.12)

Reasumując – statystykę T, mającą rozkład T-Studenta o  $(n-1)$  stopniach swobody, można zapisać w następującej postaci:

$$
T = \frac{\hat{X} - \mu}{\sqrt{\sum_{i=1}^{n} (X_i - \hat{X})^2}}
$$
(II.3.13)

# **11.3.5.** Rozkład **frakcji w próbie**

**Frakcja,** zwana również wskaźnikiem **struktury,** jest prawdopodobieństwem wylosowania z populacji elementu mającego określoną własność. Na przykład pytamy jaki odsetek zakładów przemysłowych na określonym terenie nie przestrzega norm emisji do atmosfery substancji szkodliwych.

W podrozdziale I.2.4, jako jeden z przykładów rozkładów dyskretnych, został zdefiniowany rozkład zero-jedynkowy (dwupunktowy) z parametrem  $p$ . Parametr $p$  w tym rozkładzie pełni rolę frakcji.

Na podstawie znajomości głównych charakterystyk w rozkładzie dwupunktowym  $E(X) = p$ ,  $V(X) = pq$ , gdzie  $q = 1 - p$ , oraz na podstawie twierdzenia II.3.2, można udowodnić następujące twierdzenie:

#### **Twierdzenie 11.3.8**

ZAŁOŻENIE

 $x_1, x_2, ..., x_n$  – próba losowa zmiennej o rozkładzie dwupunktowym z parametrem p, *k* - liczba elementów w próbie losowej, posiadających wyróżnioną cechę.

TEZA

Statystyka 
$$
\hat{p} = \frac{k}{n}
$$
 ma w przybliżeniu rozkład normalny  $N\left(p, \sqrt{\frac{p(1-p)}{n}}\right)$ .

Dowód pozostawiam Czytelnikowi, jako ćwiczenie.

# **11.4. Estymacja**

Dwie najważniejsze metody wnioskowania statystycznego to:

- 1) estymacja,
- 2) weryfikacja (testowanie) hipotez statystycznych.

**Estymacja** to szacowanie nieznanych wartości parametrów rozkładu wyróżnionej cechy lub funkcji tych parametrów, na podstawie wybranych elementów badanej zbiorowości. Te wybrane, a właściwie wylosowane elementy to tzw. **próba statystyczna.** Zakłada ię, że losowanie odbywa się zgodnie z rozkładem równomiernym, co pociąga za obą przypadkowość uzyskiwanych wartości badanej cechy. A zatem możemy  $n$ -elementową próbę losową potraktować jako n-wymiarową zmienną losową *(X1, X2 ,* ... , *Xn),* w której poszczególne zmienne są niezależne i mają ten sam rozkład, zgodny z rozkładem badanej cechy w populacji generalnej. Naturalne jest, że wiarygodność wniosków dotyczących populacji, a wyciąganych na podstawie próbki, wzrasta wraz ze wzrostem liczebności próbki. Innymi słowy, wraz ze wzrostem liczebności próby rośnie dokładność (wiarygodność) przybliżenia nieznanego parametru przez estymator. W tym miejscu niezbędne jest wyjaśnienie pojęcia estymator.

**Definicja 11.4.1. Estymator parametru** 0, to każda statystyka (funkcja wartości elementów próby losowej)  $\hat{\theta} = \hat{\theta}_n(X_1, X_2, \dots, X_n)$ , której wartość przyjmujemy jako oszacowanie nieznanego parametru  $\theta$ .

# **11.4.1.** Własności **estymatorów**

Dla jednego parametru można utworzyć wiele estymatorów. Wybór najlepszego wiąże się ze sprawdzeniem, który z nich posiada najlepsze własności . Oczywiste jest wymaganie, by wraz ze wzrostem liczności próbki, rosła dokładność oszacowania parametru.

Do własności estymatorów należą:

 $(1)$  zgodność – estymator nazywamy zgodnym, jeżeli spełniony jest następujący warunek:

$$
\forall \lim_{\varepsilon \to 0} P\left( \left| \hat{\theta}_n - \theta \right| < \varepsilon \right) = 1 \tag{II.4.1}
$$

który oznacza, że wraz ze wzrostem liczebności próby losowej, wzrasta dokładność oszacowania parametru 0;

(2) nieobciążoność estymator jest nieobciążony, jeżeli jego wartość oczekiwana równa się estymowanemu parametrowi:

$$
\forall \qquad E(\hat{\theta}_n) = \theta \tag{II.4.2}
$$

- (3) efektywność **estymator efektywny** (najefektywniejszy) spośród wszystkich nieobciążonych estymatorów  $\hat{\theta}_n$  parametru  $\theta$  to ten, który ma najmniejszą wariancję, czyli o największym skupieniu jego wartości wokół szacowanego parametru.
- (4) dostateczność **estymator dostateczny**  $\hat{\theta}$  parametru  $\theta$  skupia w sobie wszystkie informacje o parametrze  $\theta$  zawarte w próbie losowej, czyli w praktyce jest wyznaczany ze wszystkich elementów próby.

**Asymptotyczna** nieobciążoność lub **asymptotyczna** efektywność estymatora oznacza odpowiednio nieobciążoność lub efektywność przy  $n \rightarrow \infty$ . Na przykład odchylenie standardowe *an(X)* (wzór (11.2.6)), obliczane jako pierwiastek kwadratowy z sumy kwadratów odchyleń od średniej podzielonej przez *n* ( obciążona ocena wariancji), stanowi ocenę odchylenia standardowego w bieżącej próbie i nie można z niej wyciągać wniosków o populacji, z której próba została pobrana. Jednak jest to estymator asymptotycznie nieobciążony. Natomiast gdy sume kwadratów dzielimy przez *n*-1, a nie *n* (nieobciążona ocena wariancji), to wynikająca stąd wartość *CTn- i(X)* stanowi opis wartości odchylenia standardowego w populacji. A zatem taka statystyka może być następnie używana do wyciągania wniosków o całej populacji, z której pobrano próbe. Można wykazać, że oba estymatory  $\sigma_n(X)$ ,  $\sigma_{n-1}(X)$  są estymatorami zgodnymi.

Jeżeli dla tego samego parametru 0, znajdziemy dwa estymatory zgodne i nieobciążone, wówczas za lepszy z nich uznajemy ten o mniejszej wariancji, czyli bardziej efektywny, gdyż dla niego mamy większe skupienie jego wartości wokół wartości nieznanego parametru 0.

# **11.4.2. Metody estymacji**

W wyniku estymacji uzyskujemy tzw. estymatory, czyli przybliżone wartości szukanych parametrów ( charakterystyk liczbowych).

#### **11.4.2.1. Metoda najmniejszych kwadratów**

Spośród kilku metod estymacyjnych zdecydowanie najczęściej znajduje zastosowanie klasyczna metoda najmniejszych kwadratów (MNK), m.in. dlatego, że otrzymywane estymatory są asymptotycznie zgodne z estymatorami otrzymywanymi metodą największej wiarygodności , omówioną w następnym podrozdziale (pod warunkiem, że wektor składnika losowego ma rozkład normalny), oraz są najlepszymi estymatorami wśród wszystkich estymatorów liniowych. Istnieje twierdzenie, znane jako twierdzenie Markowa, mówiące, że estymatory uzyskane tą metodą są zgodne, nieobciążone i najefektywniejsze. W twierdzeniu tym nie zakłada się normalności rozkładów zmiennych losowych, ani nawet ich niezależności.

Metoda najmniejszych kwadratów zmierza do minimalizacji sumy kwadratów odchyleń obserwowanych wartości zmiennej losowej  $x_i$  od jej wartości modelowych  $\bar{x}_i$ , czyli:

$$
\sum_{i=1}^{n} (x_i - \overline{x}_i)^2 = \delta^T \delta = \min \tag{II.4.3}
$$

Niech  $X_1, X_2, ..., X_n$  będzie ciągiem zmiennych losowych, a  $x_1, x_2, ..., x_n$  – ciągiem ich wartości zaobserwowanych, czyli wartości z próby. Rozkład zmiennych losowych *x;-* zależy od nieznanych parametrów  $\theta_1, \theta_2, ..., \theta_k$ , których wartości trzeba oszacować (wyestymować).

Zakładamy również znajomość postaci zależności funkcyjnej zmiennych losowych *x;* i parametrów  $\theta_i$ :

$$
X_i = g_i(\theta_1, \theta_2, \dots, \theta_k) \tag{II.4.4}
$$

Postać funkcji *g* zależy od specyfiki zagadnienia. Jeżeli funkcja gnie jest liniowa, to na potrzeby estymacji sprowadzamy ją do postaci liniowej za pomocą rozwinięcia w szereg Taylora.

Poniższe przykłady wyjaśniają zastosowanie MNK do wyznaczenia parametrów  $\theta_i$ w konkretnych zagadnieniach...

### **PRZYKLAD 11.4.1**

Dla przykładu wykonamy metodą najmniejszych kwadratów estymację parametrów równania regresji *Y* względem X:

$$
y = ax + b \tag{II.4.5}
$$

przy założeniu, że (X, *Y)* jest dwuwymiarową zmienną losową o rozkładzie normalnym.

### Rozwiązanie

Parametry *a* i *b* prostej (II.4.5) oraz parametry dwuwymiarowego rozkładu normalnego, są nieznane. Dla ich oszacowania zrealizowano n-elementowa serie doświadczenia, w wyniku czego otrzymano *n* par liczbowych:

$$
(x_1, y_1), (x_2, y_2), ..., (x_n, y_n) \tag{II.4.6}
$$

stanowiących realizacje zmiennej losowej (X, *Y).* Możemy powiedzieć , że jest to próba losowa przy założeniu, że:

- $-$  prawdopodobieństwo znalezienia się w próbie było jednakowe dla każdego elementu populacji,
- wszystkie doświadczenia w serii były wykonane niezależnie .

Zgodnie z zasadą MNK, dla wyznaczenia parametrów *a* i *b* równania regresji, należy zminimalizować wyrażenie:

$$
F = \sum_{i=1}^{n} \delta_i^2 = \sum_{i=1}^{n} (y_i - (\hat{\alpha}x_i + \hat{b}))^2
$$
 (II.4.7)

w którym a i *b* oznaczają estymatory parametrów *a* i *b.* 

Warunkiem koniecznym minimalizacji funkcji jest zerowanie się pierwszych pochodnych cząstkowych po niewiadomych (zakładamy różniczkowalność funkcji Fwzględem nieznanych parametrów):

$$
\frac{\partial F}{\partial \hat{a}} = -2\sum_{i=1}^{n} (y_i - \hat{a}x_i - \hat{b})x_i = 0
$$
\n
$$
\frac{\partial F}{\partial \hat{b}} = -2\sum_{i=1}^{n} (y_i - \hat{a}x_i - \hat{b}) = 0
$$
\n(II.4.8)

Równania (II.4.8) tworzą tzw. układ równań normalnych:

$$
\sum_{i=1}^{n} x_i y_i - \hat{a} \sum_{i=1}^{n} x_i^2 - \hat{b} \sum_{i=1}^{n} x_i = 0
$$
\n
$$
\sum_{i=1}^{n} y_i - \hat{a} \sum_{i=1}^{n} x_i - n \cdot \hat{b} = 0
$$
\n(II.4.9)

Rozwiązując ten układ względem  $\hat{a}$  i  $\hat{b}$ , otrzymujemy:

$$
\hat{b} = \hat{y} - \hat{a} \cdot \hat{x} \qquad \text{oraz} \qquad \hat{a} = \frac{\sum_{i=1}^{n} (x_i - \hat{x})(y_i - \hat{y})}{\sum_{i=1}^{n} (x_i - \hat{x})^2}
$$
(II.4.10)

W ten sposób, w wyniku zastosowania metody najmniejszych kwadratów, uzyskaliśmy estymatory parametrów linii regresii Y względem  $Xz$  próby losowej. Z powyższych równań wynika, że linia regresji przechodzi przez punkt o współrzędnych  $(\hat{x}, \hat{y})$ , zwany środkiem ciężkości . Analogicznie uzyskujemy parametry linii regresji X względem *Y.* 

#### PRZYKŁAD **11.4.2**

Doświadczalne pole uprawy rolnej zostało podzielone na 60 prostokątów. Dla każdego z nich pomierzono i zapisano liczbę kilogramów zastosowanego nawozu sztucznego *X*  i zebranego plonu *Y* (tab. II.4.1 ). Na podstawie wartości zmiennych *X* i *Y* dla wylosowanych 10 różnych prostokątów testowych, wyznaczyć linię regresji zależności plonu od ilości zastosowanego nawozu oraz zaprognozować plon, gdy użyje się 50 kg nawozu.

**Tabela 11.4.1**  Wartości zmiennych losowych *X, Y* w próbie losowej 10-elementowej

| $X$ 18 20 25 36 40 55 61 87 90 91         |  |  |  |  |  |
|-------------------------------------------|--|--|--|--|--|
| Y 620 720 770 800 805 950 952 970 990 999 |  |  |  |  |  |

#### Rozwiązanie

N a podstawie treści zadania wiemy, że chodzi o wyznaczenie linii regresji *Y* względem *X ,*  czyli *y* = *ax* + *b.* W pierwszej kolejności wyznaczamy wartości średnie:

$$
\sum_{i=1}^{10} x_i
$$
  

$$
\hat{x} = \frac{i-1}{10} = 52,3 \text{ oraz } \hat{y} = \frac{i-1}{10} = 857,6.
$$

Następnie wyznaczamy estymatory parametrów linii regresji *a* i *b* ze wzoru (II.4.10):

$$
\hat{a} = \frac{32006,20}{7588,10} = 4,2179, \qquad \hat{b} = 857,6 - 4,2179 \cdot 52,3 = 637,00.
$$

Obliczenia zamieszczono w tabeli II.4.2.

■

| Obticzenia pomocnicze przy wyznaczaniu parametrów mini regresji $I(A)$ |       |                 |                 |                                         |                     |  |  |  |
|------------------------------------------------------------------------|-------|-----------------|-----------------|-----------------------------------------|---------------------|--|--|--|
| $x_i$                                                                  | $y_i$ | $x_i - \hat{x}$ | $y_i - \hat{y}$ | $(x_i - \hat{x}) \cdot (y_i - \hat{y})$ | $(x_i - \hat{x})^2$ |  |  |  |
| 18                                                                     | 620   | $-34,3$         | $-237,6$        | 8149,68                                 | 1176,49             |  |  |  |
| 20                                                                     | 720   | $-32,3$         | $-137,6$        | 4444,48                                 | 1043,29             |  |  |  |
| 25                                                                     | 770   | $-27,3$         | $-87.6$         | 2391,48                                 | 745,29              |  |  |  |
| 36                                                                     | 800   | $-16,3$         | $-57,6$         | 938,88                                  | 265,69              |  |  |  |
| 40                                                                     | 805   | $-12,3$         | $-52,6$         | 646,98                                  | 151,29              |  |  |  |
| 55                                                                     | 950   | 2,7             | 92,4            | 249,48                                  | 7,29                |  |  |  |
| 61                                                                     | 952   | 8,7             | 94,4            | 821,28                                  | 75,69               |  |  |  |
| 87                                                                     | 970   | 34,7            | 112,4           | 3900,28                                 | 1204,09             |  |  |  |
| 90                                                                     | 990   | 37,7            | 132,4           | 4991,48                                 | 1421,29             |  |  |  |
| 91                                                                     | 999   | 38,7            | 141,4           | 5472,18                                 | 1497,69             |  |  |  |
|                                                                        | Suma  | 32006,20        | 7588,10         |                                         |                     |  |  |  |

**Tabela 11.4.2**  Obliczenia pomocnicze przy wyznaczaniu parametrów linii regresji  $Y(X)$ 

Zatem linia regresji wielkości plonu względem stopnia nawożenia przyjmuje postać:

$$
y = 4,2179 \cdot x + 637,00.
$$

Na jej podstawie dokonujemy prognozy:

$$
y(50) = 4{,}2179.50 + 637{,}00 = 847{,}9
$$

czyli po zastosowaniu 50 kg nawozu powinniśmy otrzymać 848 kg plonu.

### **11.4.2.2. Metoda** największej wiarygodności

Estymatory uzyskane metodą największej wiarygodności (MNW) również mają korzystne własności. Są to estymatory zgodne, asymptotycznie nieobciążone i asymptotycznie efektywne oraz mają rozkład asymptotycznie normalny.

Podobnie jak w metodzie MNK załóżmy, że  $X$  jest zmienną losową o rozkładzie zależnym od nieznanych parametrów  $\theta_1, \theta_2, ..., \theta_k$ , których wartości trzeba oszacować. Zmienna X jest typu ciągłego o określonej funkcji gęstości/, lub typu skokowego o określonej funkcji rozkładu prawdopodobieństwa f. Niech  $x_1, x_2, ..., x_n$  będzie ciągiem zaobserwowanych wartości zmiennej X.

Oznaczmy przez *L* tzw. funkcję wiarygodności, określoną wzorem:

$$
L = \prod_{i=1}^{n} f(x_i; \theta_1, \theta_2, \dots, \theta_k)
$$
 (II.4.11)

■

Metoda największej wiarygodności polega na tym, że estymatorami parametrów  $\theta_1$ ,  $\theta_2, ..., \theta_k$ , będą takie wartości  $\hat{\theta}_1, \hat{\theta}_2, ..., \hat{\theta}_k$ , dla których funkcja L osiąga maksimum. Wartości

 $\hat{\theta}_1, \hat{\theta}_2, \ldots, \hat{\theta}_k$  będą oczywiście zależeć od wartości zaobserwowanych w próbie losowej. Są więc ich funkcjami, czyli statystykami. Innymi słowy: poszukujemy takiego oszacowania nieznanych parametrów, dla którego prawdopodobieństwo otrzymania zaobserwowanych wartości jest największe.

Poszukując maksimum funkcji L, korzystamy z faktu, że funkcja ln L osiąga maksimum w tym samym punkcie co *L.* Podobnie jak dla funkcji Fw MNK zakładamy różniczkowalność funkcji *L* względem nieznanych parametrów  $\theta_1, \theta_2, ..., \theta_k$ . Zapisując warunek konieczny istnienia ekstremum, otrzymujemy układ *k* równań *ok* niewiadomych:

$$
\frac{\partial \ln L}{\partial \theta_i} = 0 \quad \text{dla } i = 1, 2, ..., k \tag{II.4.12}
$$

Warunek wystarczający to ujemnie określona forma kwadratowa, utworzona z drugich pochodnych cząstkowych funkcji ln L:

$$
\sum_{i=1}^{k} \sum_{j=1}^{k} \left( \frac{\partial^2 \ln L}{\partial \theta_i} \right)_{\substack{\theta = \hat{\theta} \\ \theta_j = \hat{\theta}_j}} < 0 \tag{II.4.13}
$$

Estymatory uzyskiwane metodą największej wiarygodności mają dużą efektywność, ale mogą być obciążone, co pokaże poniższy przykład.

### PRZYKŁAD **11.4.3**

Niech cecha *X* ma rozkład normalny  $N(\mu, \sigma)$  o nieznanych parametrach  $\mu$  i  $\sigma$ . Znajdziemy estymatory tych parametrów metodą MNW. Niech  $x_1, x_2, ..., x_n$  będzie ciągiem zaobserwowanych wartości zmiennej X. Funkcja wiarygodności *L* ma w tym przypadku następującą postać:

$$
L = \prod_{i=1}^{n} f(x_i; \mu, \sigma) = \prod_{i=1}^{n} \frac{1}{\sigma \sqrt{2\pi}} \cdot e^{-\frac{(x_i - \mu)^2}{2\sigma^2}} = \frac{1}{(\sigma \sqrt{2\pi})^n} \cdot e^{-\sum_{i=1}^{n} \frac{(x_i - \mu)^2}{2\sigma^2}}
$$
(II.4.14)

Logarytmujemy funkcję L:

$$
\ln L = \ln \left( \frac{e^{-\frac{n}{\lambda} \left( \frac{(x_i - \mu)^2}{2\sigma^2} \right)}}{(\sigma^2 \cdot 2\pi)^{\frac{n}{2}}} \right) = -\sum_{i=1}^n \frac{(x_i - \mu)^2}{2\sigma^2} - \frac{n}{2} \cdot \ln (2\pi\sigma^2) = -\frac{n}{2} \cdot \ln (2\pi\sigma^2) - \frac{1}{2\sigma^2} \sum_{i=1}^n (x_i - \mu)^2
$$
\n(II.4.15)

#### Ze zbiorów Biblioteki Głównej AGH http://www.bg.agh.edu.pl/

81

Układ warunków (Il.4.12) przyjmuje postać:

$$
\frac{\partial \ln L}{\partial \mu} = \frac{1}{\sigma^2} \sum_{i=1}^n (x_i - \mu) = 0, \qquad \frac{\partial \ln L}{\partial \sigma} = \frac{\sum_{i=1}^n (x_i - \mu)^2}{\sigma^3} - \frac{n}{\sigma} = 0 \qquad (II.4.16)
$$

Rozwiązując powyższy układ równań, uzyskujemy następujące estymatory parametrów  $\mu$  i  $\sigma$ :

$$
\hat{\mu} = \frac{\sum_{i=1}^{n} x_i}{n} = \hat{x} \quad \text{oraz} \quad \hat{\sigma}^2 = \frac{\sum_{i=1}^{n} (x_i - \hat{x})^2}{n} = \bar{S}^2 \quad (II.4.17)
$$

Odpowiadają one określeniom (Il.2.3) i (Il.2.6) estymatorów wartości średniej i wariancji. Wykazaliśmy zatem, że średnia arytmetyczna wyników z próby i wariancja z próby są estymatorami największej wiarygodności nieznanych wartości  $\mu$  i  $\sigma^2$  rozkładu  $N(\mu,\sigma)$ . Można wykazać, że *i* jest estymatorem zgodnym, nieobciążonym i efektywnym, a wariancja  $\overline{S}^2$  jest estymatorem zgodnym i asymptotycznie nieobciążonym.

# **11.4.3. Estymacja punktowa**

Estymacja punktowa to oszacowanie wartości nieznanego parametru 8, wraz z wyznaczeniem dokładności tego oszacowania. Zatem w wyniku estymacji punktowej uzyskujemy estymator i jego odchylenie standardowe:  $\theta \approx \hat{\theta} \pm \sigma(\hat{\theta})$ .

W badaniach statystycznych najczęściej poszukuje się estymatorów wartości przeciętnej i wariancji badanej cechy, gdy jest to cecha mierzalna, lub estymatora frakcji, gdy jest to cecha niemierzalna. Frakcja jest to tzw. względna częstość pojawiania się pewnej cechy w populacji.

Na przykład w rozkładzie Bernoullego rolę frakcji pełni parametr p, czyli prawdopodobieństwo wylosowania w jednej próbie elementu mającego określoną cechę. W sytuacji, gdy szacujemy *p* z próby n-elementowej, to estymatorem zgodnym, nieobciążonym i efektywnym dla *p* jest częstość:

$$
\hat{p} = \frac{k}{n} \tag{II.4.18}
$$

gdzie:

 $k$  – liczba elementów w próbie losowej, mających określoną własność,

*n* - liczność próby.

Taka postać estymatora wskaźnika struktury jest w pełni zgodna z intuicją, gdyż właśnie z częstością mamy do czynienia w klasycznej definicji prawdopodobieństwa.

Tabela 11.4.3 zawiera wzory na podstawowe estymatory cech mierzalnych (ilościowych) oraz na ich odchylenia standardowe, wyznaczone na podstawie n-elementowej próby losowej  $x_1, x_2, ..., x_n$ .

| Estymowany<br>parametr                                                                        | Estymator                                                                                                    | Dokładność estymatora                                                                       | Własności<br>estymatora                                                                                         |  |
|-----------------------------------------------------------------------------------------------|----------------------------------------------------------------------------------------------------|---------------------------------------------------------------------------------------------|----------------------------------------------------------------------------------------------------|--|
| Wartość przeciętna µ<br>dla obserwacji<br>jednakowo dokład-<br>nych (średnia<br>arytmetyczna) | $\hat{x} = \frac{1}{n} \sum_{i=1}^{n} x_i$                                                                                 | $\sigma(\hat{x}) = \frac{\sigma}{\sqrt{n}}$<br>ewentualnie:                                 | zgodny,<br>dostateczny,<br>nieobciążony,<br>dla rozkładu                                                        |  |
| Wartość przeciętna µ<br>dla obserwacji<br>różnodokładnych<br>(średnia ważona)                 | $\hat{x} = \frac{\sum_{i=1}^{n} p_i \cdot x_i}{\sum_{i=1}^{n} p_i}$                                                        | $\frac{S}{\sqrt{n-1}}$ lub $\frac{\overline{S}}{\sqrt{n-1}}$ lub $\frac{\hat{S}}{\sqrt{n}}$ | normalnego<br>również<br>efektywny                                                                              |  |
| Wariancja $\sigma^2$<br>gdy µ znane                                                           | $S^2 = \frac{1}{n} \sum_{i=1}^{n} (x_i - \mu)^2$                                                                           | $\sigma(S^2) = \sqrt{\frac{2}{n}} \cdot S^2$                                                | zgodny,<br>dostateczny,<br>nieobciążony,<br>dla rozkładu<br>normalnego<br>również<br>efektywny                  |  |
| Wariancja $\sigma^2$<br>gdy µ nieznane                                                        | $\overline{S}^2 = \frac{1}{n} \sum_{i=1}^{n} (x_i - \hat{x})^2$                                                            | $\sigma(\overline{S}^2) = \frac{\sqrt{2 \cdot (n-1)}}{n} \cdot \overline{S}^2$              | zgodny,<br>dostateczny,<br>asymptotycznie<br>nieobciążony                                                       |  |
| dla obserwacji<br>jednakowo<br>dokładnych                                                     | $\hat{S}^2 = \frac{1}{n-1} \sum_{i=1}^{n} (x_i - \hat{x})^2$<br>$\sigma(\hat{S}^2) = \sqrt{\frac{2}{n-1} \cdot \hat{S}^2}$ |                                                                                             | zgodny,<br>dostateczny,<br>nieobciążony,<br>dla rozkładu<br>normalnego<br>również asympto-<br>tycznie efektywny |  |
| Wariancja $\sigma^2$<br>gdy µ nieznane<br>dla obserwacji<br>różnodokładnych                   | $\hat{S}^2 = \frac{1}{\sum_{i=1}^{n} p_i} \sum_{i=1}^{n} p_i (x_i - \hat{x})^2$                                            |                                                                                             |                                                                                                    |  |
| Frakcja<br>(wskaźnik struktury)                                                               | $\hat{p} = \frac{k}{2}$                                                                                                    | $\sigma(\hat{p}) = \sqrt{\frac{\hat{p} \cdot (1 - \hat{p})}{n}}$                            | zgodny,<br>dostateczny<br>nieobciążony,<br>efektywny                                                            |  |
| Współczynnik<br>zmienności                                                                    | $\lambda = \frac{\sigma(X)}{\hat{Y}}$                                                                                      |                                                                                             | zgodny,<br>dostateczny                                                                                          |  |

**Tabela 11.4.3**  Estymatory i ich własności

# **11.4.4. Estymacja** przedziałowa

Metody estymacji omówione powyżej w podrozdziale II.4.2 pozwalają uzyskiwać punktowe oceny nieznanych parametrów rozkładu. Natomiast estymacja przedziałowa polega na znalezieniu takiego przedziału liczbowego  $(\theta_1, \theta_2)$ , dla nieznanego parametru  $\theta$ , w którym ten parametr znajduje się z, zadanym z góry, prawdopodobieństwem p. Przedział ten nazywa się przedziałem ufności, a prawdopodobieństwo *p* - **poziomem** ufności. Końce przedziału ufności są funkcjami próby losowej  $x_1, x_2, ..., x_n$  i nie zależą od estymowanego parametru. A zatem są to zmienne losowe. Różnica  $\theta_2 - \theta_1$  jest to tzw. szerokość przedziału ufności.

Oczywiście może się zdarzyć, że rzeczywista wartość parametru  $\theta$  nie należy do wyznaczonego przedziału ufności. Jednakże wyznaczając przedziały ufności dla różnych prób losowych  $x_1, x_2, ..., x_n$ , można przyjąć, że częstość tych, które będą zawierać rzeczywistą wartość 0, w przybliżeniu będzie równa *p.* 

Konstrukcja przedziału ufności w określonym przypadku opiera się na twierdzeniach z rozdziału II.3, czyli na znajomości rozkładów określonych statystyk, zbudowanych z próby losowej. We wszystkich przytoczonych poniżej modelach tworzenia przedziałów ufności przyjmujemy oznaczenie liczności próby jako *n* oraz definiujemy  $\alpha = 1 - p$ .

### **11.4.4.1. Estymacja** przedziałowa wartości przeciętnej

W zależności od tego, jakie warunki spełnia analizowana zmienna losowa oraz pobrana próba losowa, wyróżniamy trzy modele tworzenia symetrycznych przedziałów ufności dla wartości oczekiwanej.

**Model** I (na podstawie twierdzenia I.2.1)

ZAŁOŻENIA

$$
X \sim N(\mu, \sigma),
$$

$$
\sigma-\text{zname},
$$

 $n -$  dowolne.

Postać przedziału ufności:

$$
\mu \in \left[ \hat{X} - z \left( 1 - \frac{\alpha}{2} \right) \sigma(\hat{X}); \ \hat{X} + z \left( 1 - \frac{\alpha}{2} \right) \sigma(\hat{X}) \right]
$$
(II.4.19)

gdzie:

$$
\alpha = 1 - p,
$$
  
\n
$$
z \left( 1 - \frac{\alpha}{2} \right) - \text{ kwantyl standardzowanego rozkładu normalnego,}
$$
  
\n
$$
\sigma(\hat{X}) = \frac{\sigma}{\sqrt{n}} \text{ (por. twierdzenie II.3.1).}
$$

Szerokość powyższego przedziału ufności wynosi 2·  $z\left(1-\frac{\alpha}{2}\right)$ ·  $\frac{\sigma}{\sqrt{n}}$  (rys. II.4.1). Zatem nie zależy ona od wartości z pobranej próby Xi, a jedynie od liczności próby *n* i poziomu ufności *p.* 

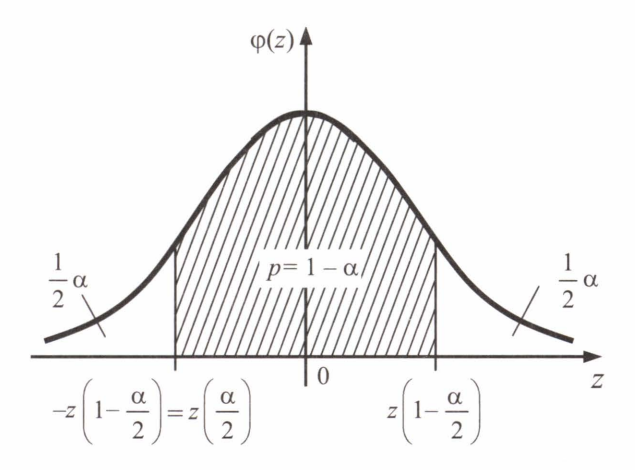

**Rys. 11.4.1.** Symetryczny przedział ufności dla wartości przeciętnej w próbie o znanym odchyleniu standardowym

**Model** II (na podstawie twierdzenia 11.3.7)

ZAŁOŻENIA

 $X \sim N(\mu, \sigma)$ ,

 $\sigma$  – nieznane,

*n* - dowolne (w szczególności małe *n <* 30).

Postać przedziału ufności:

$$
\mu \in \left[\hat{X} - t\left(1 - \frac{\alpha}{2}, k\right) \cdot \sigma(\hat{X}); \ \hat{X} + t\left(1 - \frac{\alpha}{2}, k\right) \cdot \sigma(\hat{X})\right]
$$
(II.4.20)

gdzie:

 $\alpha = 1 - p$ ,

$$
t\left(1-\frac{\alpha}{2}, k\right)
$$
 - kwantyl rozkładu Studenta o *k* stopniach swobody,  

$$
\sigma(\hat{X}) = \frac{\hat{S}}{\sqrt{n}} \text{ lub } \sigma(\hat{X}) = \frac{\overline{S}}{\sqrt{n-1}} \text{ (por. wzory (II.3.1) oraz (II.3.3))}.
$$

W tym modelu szerokość przedziału ufności (rys. II.4.2) wynosi 2 ·  $t\left(1-\frac{\alpha}{2},k\right)\cdot\frac{\hat{\sigma}}{\sqrt{n}}$ . Zatem jest zmienną losową, bowiem jest estymowana na podstawie wartości z próby losowej.

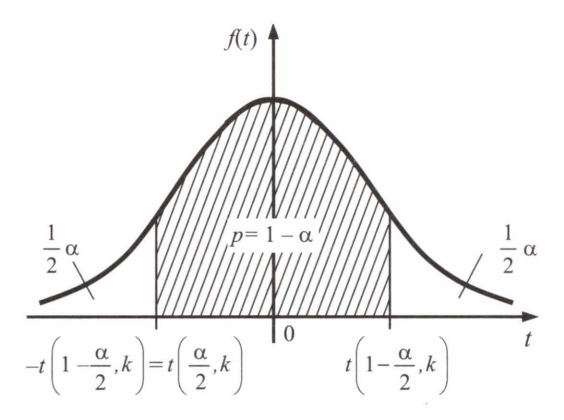

**Rys. 11.4.2.** Symetryczny przedział ufności dla wartości przeciętnej w mało licznej próbie o nieznanym odchyleniu standardowym

**Model III** (na podstawie twierdzenia II.3.2)

ZAŁOŻENIA

 $X$  – ma rozkład dowolny,

 $\sigma$  – nieznane, skończone,

*n* - duże *(n* > 30).

Postać przedziału ufności jak w modelu I, przy czym  $\sigma(\hat{X}) = \frac{\hat{S}}{\sqrt{n}}$  lub  $\sigma(\hat{X}) = \frac{\overline{S}}{\sqrt{n-1}}$ .

# PRZYKŁAD **11.4.4**

W tabeli 11.4.4 zamieszczono średnie dobowe wyniki pomiaru stężenia pyłu zawieszonego w powietrzu, na terenie pewnego miasta przemysłowego . Wartości te podane są w µg/m3. Pomiar był wykonywany codziennie w ciągu jednego miesiąca. Zmienna *T* oznacza kolejne dni w analizowanym miesiącu. Wykonać estymację punktową i przedziałową na poziomie ufności *p* = 0,90 dla średniego stężenia pyłu zawieszonego w analizowanym miesiącu, na badanym terenie.

| T              | Pył  | T  | Pył  | T  | Pył  | T  | Pył  | T  | Pył  |
|----------------|------|----|------|----|------|----|------|----|------|
| 1              | 32,3 | 8  | 21,8 | 15 | 49,5 | 22 | 26,1 | 29 | 56,2 |
| $\overline{2}$ | 41,2 | 9  | 17,9 | 16 | 31,2 | 23 | 38,1 | 30 | 38,4 |
| 3              | 20,4 | 10 | 16,9 | 17 | 45,1 | 24 | 29,3 | 31 | 45,2 |
| $\overline{4}$ | 31,9 | 11 | 39,2 | 18 | 19,6 | 25 | 30,9 |    |      |
| 5              | 24.2 | 12 | 25,9 | 19 | 33.5 | 26 | 29,8 |    |      |
| 6              | 50,4 | 13 | 31,1 | 20 | 57,8 | 27 | 28,3 |    |      |
| 7              | 28,8 | 14 | 55,7 | 21 | 42,1 | 28 | 48,6 |    |      |

**Tabela 11.4.4**  Średnie dobowe stężenia pyłu zawieszonego

#### Rozwiązanie

Ponieważ nie ma żadnych przesłanek, by różnicować zaufanie do wyników zamieszczonych w tabeli II.4.4 (pomiary najprawdopodobniej zostały wykonane tym samym przyrządem, w tych samych warunkach), więc możemy je potraktować jako zbiór obserwacji jednakowo dokładnych. Zatem w celu wykonania estymacji punktowej korzystamy ze wzorów na estymator wartości przeciętnej (średniej) i nieobciążony estymator wariancji, zamieszczonych w tabeli II.4.3 dla takich właśnie obserwacji. Zmienna *X* reprezentuje średnie dobowe stężenie pyłu.

$$
\hat{x} = \frac{1}{n} \sum_{i=1}^{n} x_i = \frac{1}{31} \sum_{i=1}^{31} x_i = \frac{1087.4}{31} = 35,077 \text{ }\mu\text{g/m}^3,
$$
  

$$
\hat{\sigma}^2 = \hat{S}^2 = \frac{1}{n-1} \sum_{i=1}^{n} (x_i - \hat{x})^2 = \frac{1}{30} \sum_{i=1}^{31} (x_i - 35,077)^2 = \frac{4095,374}{30} = 136,5125 \text{ }\mu\text{g}^2/\text{m}^6.
$$

Stąd odchylenie standardowe w próbie losowej złożonej z 31 obserwacji wynosi:

$$
\hat{\sigma} = \sqrt{136,5125} = 11,684 \text{ }\mu\text{g/m}^3.
$$

Powyższe odchylenie standardowe jest potrzebne do wyznaczenia dokładności estymatora wartości średniej, czyli  $\sigma(\hat{x})$ . Bowiem pełnym wynikiem estymacji punktowej jest podanie przybliżonej wartości estymowanego parametru wraz z oszacowaniem jego odchylenia standardowego, stanowiącego ocenę jego dokładności.

$$
\sigma(x) = \frac{\hat{\sigma}}{\sqrt{n}} = \sqrt{\frac{136,5125}{31}} = 2,098 \text{ }\mu\text{g/m}^3.
$$

Stąd ostateczny wynik estymacji punktowej średniego stężenia pyłu zawieszonego na badanym terenie, w analizowanym miesiącu jest następujący:

$$
\mu \cong 35, 1 \pm 2, 1 \ \mu g/m^3.
$$

Dla wykonania estymacji przedziałowej posłużymy się modelem III ze względu na wystarczająco dużą liczność próby losowej *(n >* 30), wykorzystując wzór (II.4.19) do wyliczenia granic przedziału ufności. Potrzebny kwantyl rozkładu normalnego  $z\left(1-\frac{\alpha}{2}\right) = z(0.95) = 1,6448$ 

odczytujemy z tablicy 2 (dodatek) dla  $\alpha = 1 - p = 1 - 0.90 = 0.10$ :

$$
z\left(1-\frac{\alpha}{2}\right) \cdot \sigma(\hat{X}) = 1,6448 \cdot 2,098 = 3,451,
$$
  

$$
\hat{X} - z\left(1-\frac{\alpha}{2}\right) \cdot \sigma(\hat{X}) = 35,077 - 3,451 = 31,626,
$$
  

$$
\hat{X} + z\left(1-\frac{\alpha}{2}\right) \cdot \sigma(\hat{X}) = 35,077 + 3,451 = 38,528.
$$

Stąd wynik estymacji przedziałowej na poziomie ufności 90%, dla średniego stężenia pyłu zawieszonego w powietrzu na badanym terenie, w analizowanym miesiącu jest następujący:

$$
\mu \in [31,6; 38,5] [\mu g/m^3].
$$

Szerokość wyznaczonego przedziału ufności wynosi 6,9 µg/m<sup>3</sup>. Ostateczne wyniki estymacji punktowej i przedziałowej podajemy z dokładnością taką samąjak dokładność danych pomiarowych, czyli 0,1  $\mu$ g/m<sup>3</sup>.

■

### **11.4.4.2. Estymacja** przedziałowa **wariancji i odchylenia standardowego**

Przedziały ufności dla wariancji powstają podobnie jak dla wartości przeciętnej , tzn. z wykorzystaniem rozkładu wybranych statystyk. W tym wypadku modele są zróżnicowane tylko ze względu na liczność próby. Zawsze zakładamy normalność rozkładu zmiennej losowej X oraz nieznajomość obu parametrów  $\mu$  i  $\sigma$ :

**Model** I (na podstawie twierdzenia II.3.3)

ZAŁOŻENIA  $X \sim N(\mu, \sigma)$ .  $\mu$ ,  $\sigma$  - nieznane. *n* – małe (*n* < 50).

Postać przedziału ufności dla wariancji:

$$
\sigma^2 \in \left[\frac{k \cdot \hat{S}^2}{\chi^2 \left(1 - \frac{\alpha}{2}, k\right)}, \frac{k \cdot \hat{S}^2}{\chi^2 \left(\frac{\alpha}{2}, k\right)}\right]
$$
(II.4.21)

gdzie:

$$
\alpha = 1 - p,
$$
  

$$
\chi^{2}\left(1 - \frac{\alpha}{2}, k\right), \chi^{2}\left(\frac{\alpha}{2}, k\right) = \text{kwantyle rozkładu chi-kwadrat o } k \text{ stopniach swobody,}
$$
  

$$
\hat{S}^{2} = \text{określone wzorem (II.3.3)}.
$$

Ze względu na niesymetryczność rozkładu chi-kwadrat, przedział ufności na rysunku II.4.3 również nie jest symetryczny w swoim kształcie, ale zachowuje symetrię rozkładu pola powierzchni pod wykresem funkcji gęstości.

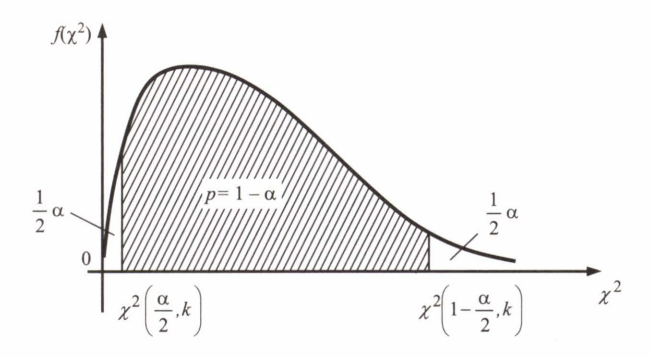

**Rys. 11.4.3.** Symetryczny przedział ufności dla wariancji w próbie mało licznej

**Model** II (na podstawie twierdzenia 11.3.2. Lindeberga-Levy'ego)

ZAŁOŻENIA

 $X \sim N(\mu, \sigma)$ ,

 $\mu$ ,  $\sigma$  - nieznane,

*n* - duże *(n* > 50).

Przedział ufności dla odchylenia standardowego:

$$
\sigma \in \left[\frac{\hat{S}}{1 + \frac{z\left(1 - \frac{\alpha}{2}\right)}{\sqrt{2 \cdot k}}}, \frac{\hat{S}}{1 - \frac{z\left(1 - \frac{\alpha}{2}\right)}{\sqrt{2 \cdot k}}}\right]
$$
(II.4.22)

gdzie:

$$
\alpha = 1 - p,
$$
  
\n
$$
z \left( 1 - \frac{\alpha}{2} \right) - \text{ kwantyl standardzowanego rozkładu normalnego,}
$$
  
\n
$$
\hat{S} - \text{określone wzorem (II.3.3)}.
$$

Z postaci przedziału (II.4.22) dla  $\sigma$  uzyskujemy przedział ufności dla wariancji, przez podniesienie końców przedziału do kwadratu.

### PRZYKŁAD **11.4.5**

Wykonano wielokrotny pomiar ciśnienia atmosferycznego przy użyciu dwóch barometrów tej samej klasy dokładności. W obu przypadkach, w tych samych zewnętrznych warunkach pomiaru, wykonano 80 obserwacji.

Uzyskano następujące oszacowanie parametrów  $\sigma_1$ ,  $\sigma_2$ , opisujących dokładności obu barometrów:

$$
\hat{\sigma}_1 = 0.8 \text{ Pa}, \hat{\sigma}_2 = 0.7 \text{ Pa}.
$$

Wykorzystując estymację przedziałową, sprawdzić, czy na poziomie ufności 95% można uznać, że oba barometry dają faktycznie tę samą dokładność.

### Rozwiązanie

Wiedząc , że estymacja przedziałowa ma na celu wyznaczenie przedziału dla nieznanego parametru, w którym ten parametr znajdzie się z zadanym z góry prawdopodobieństwem i porównując przedziały wyznaczone dla dokładności pomiaru obu barometrów, możemy wnioskować nt. istotności różnic między nimi. I tak: jeśli wyznaczone przedziały są rozłączne, wówczas wiemy, że na zadanym poziomie ufności (0,95) oba przyrządy pomiarowe mierzą z różną dokładnością.

W przeciwnym wypadku uznajemy dokładności za zbliżone. Oczywiście przedziały mogą zachodzić na siebie w różnym stopniu, ale wykorzystując tylko wynik estymacji, nie jesteśmy w stanie ocenić wpływu wielkości obszaru nachodzenia na to, jaki bład popełniamy, uznając parametry za zbliżone.

Ze względu na dużą liczebność próby losowej korzystamy z modelu II do wyznaczenia przedziałów ufności dla obu odchyleń standardowych. Dla  $\alpha = 1 - p = 1 - 0.95 = 0.05$  z tablic kwantylów rozkładu normalnego odczytujemy stosowny kwantyl:

$$
z\left(1-\frac{\alpha}{2}\right) = z(0,975) = 1,96.
$$

Wynik estymacji przedziałowej dla odchyleń standardowych mierzonego ciśnienia w przypadku obu barometrów jest następujący:

$$
\sigma_{1} \in \left[\frac{\hat{\sigma}_{1}}{z\left(1-\frac{\alpha}{2}\right)}, \frac{\hat{\sigma}_{1}}{1-\frac{z\left(1-\frac{\alpha}{2}\right)}{\sqrt{2\cdot k}}\right] = \left[\frac{0.8}{1+\frac{1.96}{\sqrt{2\cdot 79}}}, \frac{0.8}{1-\frac{1.96}{\sqrt{2\cdot 79}}}\right] = [0.69; 0.95] \text{ [Pa]},
$$
  

$$
\sigma_{2} \in \left[\frac{\hat{\sigma}_{2}}{1+\frac{z\left(1-\frac{\alpha}{2}\right)}{1-\frac{z\left(1-\frac{\alpha}{2}\right)}{1-\frac{1.96}{\sqrt{2\cdot 79}}}, \frac{0.7}{1-\frac{1.96}{\sqrt{2\cdot 79}}}\right] = [0.60; 0.83] \text{ [Pa]}.
$$

90

Widać zatem, że na poziomie ufności 0,95 dokładności barometrów możemy uznać za bardzo zbliżone, gdyż wyznaczone przedziały nie wykluczają się oraz estymatory z obu prób losowych  $\hat{\sigma}_1$ ,  $\hat{\sigma}_2$  należą do każdego z przedziałów.

### PRZYKŁAD **11.4.6**

Wynik estymacji punktowej dla wariancji pewnej wielkości, na podstawie pomiarów jednakowo dokładnych, jest następujący:  $\sigma^2 \approx 6.5 \pm 2.0$  [ $i^2$ ]. Odpowiada on wynikowi estymacji przedziałowej na poziomie ufności 0,68 (por. przykład I.2.12 w podrozdziale I.2.5). Wykonać dla tej wariancji i dla odchylenia standardowego estymację przedziałową na poziomie ufności 0,90.

### Rozwiązanie

W zadaniu nie podano liczności próby losowej, na podstawie której wykonano estymacje punktowa. Zatem aby się dowiedzieć, który z modeli należy zastosować do estymacji przedziałowej , należy najpierw oszacować n. Wiemy, że wykonane pomiary były jednakowo dokładne . Możemy przyjąć , że wynik estymacji punktowej powstał na podstawie zastosowania estymatora o lepszych własnościach dla obserwacji jednakowo dokładnych :

$$
\sigma^2 = \hat{S}^2 \pm \sigma(\hat{S}^2),
$$
  

$$
\hat{\sigma}^2 = \hat{S}^2 = \frac{1}{n-1} \sum_{i=1}^n (x_i - \hat{x})^2, \quad \sigma(\hat{S}^2) = \sqrt{\frac{2}{n-1}} \cdot \hat{S}^2, \quad z \text{ tableli II.4.3.}
$$

Z drugiego wzoru możemy wyliczyć n:

$$
\sigma(\hat{S}^2) = \sqrt{\frac{2}{n-1}} \cdot \hat{S}^2 \Leftrightarrow 2.0 = \sqrt{\frac{2}{n-1}} \cdot 6.5 \Rightarrow n \approx 22.
$$

Widzimy teraz, że do wykonania estymacji przedziałowej wariancji należy wykorzystać model I. Z tablic kwantylów rozkładu  $\gamma^2$  odczytujemy odpowiednie kwantyle dla  $\alpha = 1 - p =$  $= 1 - 0.90 = 0.10$  przy liczbie stopni swobody  $k = n - 1 = 22 - 1 = 21$ :

$$
\chi^2\left(1-\frac{\alpha}{2},k\right) = \chi^2(0,95;21) = 32,671, \quad \chi^2\left(\frac{\alpha}{2},k\right) = \chi^2(0,05;21) = 11,591.
$$

Wynikiem estymacji przedziałowej dla wariancji mierzonej wielkości i dla odchylenia standardowego są następujące przedziały:

$$
\sigma^{2} \in \left[\frac{k \cdot \hat{S}^{2}}{\chi^{2}\left(1-\frac{\alpha}{2},k\right)}, \frac{k \cdot \hat{S}^{2}}{\chi^{2}\left(\frac{\alpha}{2},k\right)}\right] = \left[\frac{21 \cdot 6,5}{32,671}, \frac{21 \cdot 6,5}{11,591}\right] = [4,18;11,78] [j^{2}],
$$
  

$$
\sigma \in [\sqrt{4,18}; \sqrt{11,78}] = [2,0; 3,4] [j].
$$

#### 91

■

#### **11.4.4.3. Estymacja** przedziałowa **dla** wskaźnika **struktury**

Estymator wskaźnika struktury, zwanego frakcją, został określony w tabeli II.4.3. Podobnie jak dla wariancji - w estymacji przedziałowej tego parametru wyróżniamy dwa modele, w zależności od liczności próby losowej.

#### **Model I**

ZAŁOŻENIA

 $X$  – ma rozkład dwupunktowy (zero-jedynkowy) z parametrem  $p$ ,

 $n -$  małe ( $n < 100$ ).

*k* - liczba wyróżnionych elementów próby losowej (mających wyróżnioną cechę).

Przedział ufności postaci  $(\theta_1, \theta_2)$  spełnia następującą zależność:

$$
P(\theta_1(k, n, \alpha) < p < \theta_2(k, n, \alpha)) = 1 - \alpha \tag{II.4.23}
$$

Stosowanie efektywnych wzorów na końce  $\theta_1$ ,  $\theta_2$  powyższego przedziału ufności, jest dosyć skomplikowane. Wartości te ujęto w tablice dla małej liczności próby, przy poziomie ufnościp = 0,95. Odpowiednie wartości, zależne odkoraz *(n - k)* zawiera tablica 9 (dodatek).

**Model** II (na podstawie twierdzenia II.3.8)

ZAŁOŻENIA

 $X$  – ma rozkład dwupunktowy (zero-jedynkowy) z parametrem  $p$ ,

*n* – duże (*n*  $\geq$  100),

*k -* liczba wyróżnionych elementów próby losowej (posiadających wyróżnioną cechę).

Postać przedziału ufności:

$$
[A \cdot (B - C) < p < A \cdot (B + C)] \tag{II.4.24}
$$

gdzie:

$$
A = \frac{n}{n + z^{2} \left(1 - \frac{\alpha}{2}\right)}, \quad B = \frac{k}{n} + \frac{z \left(1 - \frac{\alpha}{2}\right)}{2 \cdot n}, \quad C = \frac{1}{n} \cdot \sqrt{\frac{k(n - k)}{n} + \frac{z^{2} \left(1 - \frac{\alpha}{2}\right)}{4}}
$$
(II.4.25)  

$$
z \left(1 - \frac{\alpha}{2}\right) - \text{kwantyl standardyzowanego rozkładu normalnego.}
$$

### PRZYKŁAD **11.4. 7**

Z populacji 10 OOO studentów uczelni technicznej, pięciuset losowo wybranym zadano pytanie, czy w ciągu ostatniego miesiąca przeczytali jakąś książkę beletrystyczną lub o tematyce humanistycznej. Twierdząco odpowiedziało 97 osób. Wyznaczyć przedział ufności dla odsetka osób czytających literaturę inną niż fachowa techniczna na tej uczelni, na poziomie ufności 0,90.

### Rozwiązanie

Ze względu na dużą liczność próby losowej do estymacji przedziałowej wskaźnika struktury zastosujemy model Il. Stosowny kwantyl rozkładu normalnego odczytujemy z tablic:

$$
p = 0.90;
$$
  $\alpha = 1 - p = 0.10;$   $z \left(1 - \frac{\alpha}{2}\right) = z(0.95) = 1.644854.$ 

Następnie wyliczamy parametry definiujące przedział ufności:

$$
A = \frac{n}{n + z^2 \left(1 - \frac{\alpha}{2}\right)} = \frac{500}{500 + (1,644854)^2} = 0,994618,
$$
  
\n
$$
B = \frac{k}{n} + \frac{z\left(1 - \frac{\alpha}{2}\right)}{2 \cdot n} = \frac{97}{500} + \frac{1,644854}{2 \cdot 500} = 0,195645,
$$
  
\n
$$
C = \frac{1}{n} \cdot \sqrt{\frac{k(n-k)}{n} + \frac{z^2\left(1 - \frac{\alpha}{2}\right)}{4}} = \frac{1}{500} \cdot \sqrt{\frac{97 \cdot (500 - 97)}{500} + \frac{(1,644854)^2}{4}} = 0,017760.
$$

Przedział ufności na poziomie ufności 90% dla frakcji studentów czytających literaturę nietechniczną jest następujący:

$$
p \in [A \cdot (B - C); A \cdot (B + C)] = [0, 18; 0, 21].
$$

Oznacza to, że tylko około 18-21 % studentów tej uczelni poświęca czas lekturze innej niż związana z ich kierunkiem studiów. ■

# **11.5. Testowanie hipotez statystycznych**

Jak zaznaczono we wstępie rozdziału dotyczącego zagadnień estymacji, testowanie hipotez statystycznych jest drugą, najważniejszą metodą wnioskowania statystycznego. **Hipoteza statystyczna** to każde twierdzenie, które dotyczy nieznanego rozkładu zmiennej losowej. Prawdziwość tego twierdzenia weryfikuje się, opierając się na próbie losowej, za pomocą **testów statystycznych.** 

Rozróżniamy dwa rodzaje testów statystycznych:

- 1) **testy parametryczne,**
- 2) **testy nieparametryczne.**

W testach parametrycznych sprawdzane hipotezy dotyczą wartości parametrów rozkładu, a w nieparametrycznych - typu rozkładu , jego kształtu.

W praktyce weryfikacji hipotez, oprócz weryfikowanej hipotezy *Ho,* zwanej hipotezą zerową, formułuje się również tzw. hipotezę alternatywną  $H_1$ . Hipoteza alternatywna jest twierdzeniem, które najbardziej jesteśmy skłonni uznać za prawdziwe, gdy hipotezę zerową trzeba odrzucić. Samo zaś odrzucanie lub przyjęcie hipotezy zerowej odbywa się na podstawie wartości odpowiednio dobranej statystyki, zwanej funkcją testową. Jeżeli wartość statystyki znajdzie się w tak zwanym **obszarze** przyjęć hipotezy zerowej, wówczas przyjmujemy hipotezę zerową. Jeżeli natomiast wartość statystyki wpadnie do **obszaru** odrzuceń *W,*  zwanego **obszarem krytycznym** - odrzucamy hipotezę zerową, a przyjmujemy hipotezę alternatywną. Granica pomiędzy obszarami przyjęć i odrzuceń hipotezy wynika z teoretycznej postaci rozkładu statystyki i nazywa się wartością krytyczną **testu.** 

Wnioskowanie statystyczne, oparte na wynikach w próbie losowej, jest zawsze obarczone ryzykiem podjęcia błędnej decyzji. Błędna decyzja może przybierać dwojaką formę:

- 1) błędu **pierwszego rodzaju,** oznaczanego a, polegającego na odrzuceniu hipotezy zerowej, gdy w rzeczywistości jest ona prawdziwa,
- 2) błędu **drugiego rodzaju,** oznaczanego p, polegającego na przyjęciu hipotezy zerowej, gdy w rzeczywistości jest ona fałszywa.

Najlepszym rozwiązaniem byłoby jednoczesne zminimalizowanie obu rodzajów błędów. Jednakże nie jest to możliwe. W praktyce postępuje się następująco: arbitralnie ustalamy małe prawdopodobieństwo popełnienia błędu pierwszego rodzaju  $\alpha$ , nazywanego **poziomem istotności** (z reguły przyjmuje się jedną z wartości  $\alpha = 0.01$ ,  $\alpha = 0.05$ ,  $\alpha = 0.10$ ). Następnie wyznaczamy taki obszar krytyczny, by w przypadku prawdziwości hipotezy zerowej, prawdopodobieństwo znalezienia się wartości statystyki w tym obszarze wynosiło  $\alpha$ . Test, który przy ustalonym prawdopodobieństwie błędu pierwszego rodzaju minimalizuje błąd drugiego rodzaju, nazywamy testem najmocniejszym.

Dla uproszczenia całego zagadnienia, bardzo często nie oblicza się błędu drugiego rodzaju, a wnioski testowe formułuje się następująco:

- ,,odrzucamy hipotezę zerową na korzyść hipotezy alternatywnej" jeżeli wartość statystyki wpada do obszaru krytycznego,
- "nie ma podstaw do odrzucenia hipotezy zerowej" jeżeli wartość statystyki nie wpada do obszaru krytycznego.

Taka konstrukcja testu jest znacznie prostsza, ale jej zasadniczą wadą jest to, że nigdy nie podejmujemy decyzji o zdecydowanym przyjęciu hipotezy zerowej, ponieważ odrzucamy możliwość popełnienia błędu drugiego rodzaju. Ten typ testów, o uproszczonej konstrukcji, nazywa się **testami** istotności. I właśnie ten rodzaj testów zostanie omówiony w niniejszym rozdziale.

Podsumowując , możemy napisać , że konstrukcja testu przebiega według następujących etapów:

- 1. Postawienie hipotezy do weryfikacji *H0.*
- 2. Wybór statystyki (funkcji testowej), stosownie do treści hipotezy zerowej *Ho* oraz do warunków spełnianych przez próbę losową.
- 3. Ustalenie poziomu istotności testu  $\alpha$ .
- 4. Określenie hipotezy alternatywnej H<sub>1</sub>, na podstawie wyników z próby losowej.
- 5. Ustalenie granic obszaru krytycznego *W,* stosownie do treści hipotezy alternatywnej *H* <sup>1</sup> tak, by jego pole powierzchni było równe poziomowi istotności a.
- 6. Wnioskowanie na podstawie położenia wartości statystyki względem obszaru krytycznego.

Ustalając poziom istotności  $\alpha$ , możemy kierować mocą testu. Wniosek o odrzuceniu hipotezy zerowej jest tym bardziej wiarygodny, im  $\alpha$  jest mniejsze. Podobnie bardziej ufamy wnioskowi o braku podstaw do odrzucenia *H*<sub>0</sub> dla większego α.

Kolejność zaprezentowanych dalej testów w podrozdziałach 11.5.1.3 i 11.5.1.4, na pozór nie odpowiadająca kolejności podrozdziałów 11.5.1.1 i 11.5.1.2, wynika z faktu, iż w testach na porównanie dwóch wartości przeciętnych (podrozdz. 11.5.1 .4) może zachodzić konieczność wcześniejszego przetestowania równości wariancji w tych samych próbach losowych (podrozdz. 11.5.1.3).

## **11.5.1. Testy parametryczne**

Jak wspomniano we wstępie, testy parametryczne dotyczą weryfikacji wartości parametrów nieznanego rozkładu zmiennej losowej. Najczęściej testowanymi parametrami są wartość przeciętna oraz wariancja. W niniejszym rozdziale omówiono testy dotyczące tych dwóch parametrów oraz wskaźnika struktury.

### **11.5.1.1. Testowanie pojedynczej** wartości przeciętnej

Prosta hipoteza zerowa do weryfikacji wartości przeciętnej analizowanej zmiennej losowej ma następującą postać:

$$
H_0: \mu = \mu_0 \tag{II.5.1}
$$

czyli stawiamy hipotezę, ze wartość przeciętna  $\mu$  jest równa ustalonej wartości  $\mu_0$ . Wartość  $\mu_0$ może wynikać np. z wcześniejszych pomiarów lub danych podawanych przez producenta określonego wyrobu.

Możliwe są następujące postacie hipotezy alternatywnej:

- $H_1$ :  $\mu > \mu_0$ (ll.5.2a)
- $H_1$ :  $\mu$  <  $\mu$ <sub>0</sub>  $(II.5.2b)$

$$
H_1: \mu \neq \mu_0 \tag{II.5.2c}
$$

95

W praktyce hipoteza alternatywna to twierdzenie, które chcemy udowodnić, wynikające z wyników doświadczenia i celu przeprowadzanych badań statystycznych.

W zależności od posiadanych informacji na temat badanej populacji i w zależności od liczności próby losowej pobranej do analiz  $x_1, x_2, ..., x_n$ , wyróżniamy trzy modele testu pojedynczej wartości przeciętnej. Modele te, w swoich założeniach, odpowiadają modelom z zagadnienia estymacji przedziałowej dla tego parametru.

**Model** I (na podstawie twierdzenia I.2.1)

ZAŁOŻENIA

 $X \sim N(\mu, \sigma)$ ,

 $\sigma$  - znane,

 $n -$  dowolne.

Postać funkcji testowej (statystyki):

$$
Z = \frac{\hat{X} - \mu_0}{\sigma(\hat{X})} = \frac{\hat{X} - \mu_0}{\frac{\sigma}{\sqrt{n}}} = \sqrt{n} \cdot \frac{\hat{X} - \mu_0}{\sigma}
$$
(II.5.3)

Zmienna Z ma standaryzowany rozkład normalny  $N(0,1)$ , a zatem ten rozkład wykorzystamy do konstrukcji obszaru krytycznego.

Dla każdej z trzech hipotez alternatywnych obszar krytyczny *W* przyjmuje inną postać . Dla pierwszej z nich (II.5.2a) będzie to tzw. prawostronny obszar krytyczny, ograniczony kwantylem rozkładu normalnego  $[z(1 - \alpha), +\infty)$  – rysunek II.5.1a.

Dla drugiej hipotezy alternatywnej (Il.5.2b) mamy lewostronny obszar krytyczny, ograniczony kwantylem  $z(\alpha)$  rozkładu normalnego  $(-\infty, z(\alpha)]$  – rysunek II.5.1b.

A dla trzeciej (Il.5.2c) mamy dwustronny obszar krytyczny, będący sumą dwóch przedziałów  $\left(-\infty, z\left(\frac{\alpha}{2}\right)\right] \cup \left[z\left(1-\frac{\alpha}{2}\right),+\infty\right]$ – rysunek II.5.1c.

Oczywiste jest, że:

$$
z(1-\alpha) = -z(\alpha) \quad \text{or} \quad z\left(1-\frac{\alpha}{2}\right) = -z\left(\frac{\alpha}{2}\right) \tag{II.5.4}
$$

**Model** Il (na podstawie twierdzenia II.3.7)

```
ZAŁOŻENIA
```
 $X \sim N(\mu, \sigma)$ ,

 $\sigma$  – nieznane,

*n* - dowolne (w szczególności małe *n* < 30).

Postać funkcji testowej (statystyki):

$$
T = \frac{\hat{X} - \mu_0}{\sigma(\hat{X})}
$$
 (II.5.5)

gdzie:  $\sigma(\hat{X}) = \frac{\hat{S}}{\sqrt{n}}$  lub  $\sigma(\hat{X}) = \frac{\overline{S}}{\sqrt{n-1}}$ ,  $\hat{S}$  i  $\overline{S}$  są określone wzorami (II.3.3) i (II.3.1).

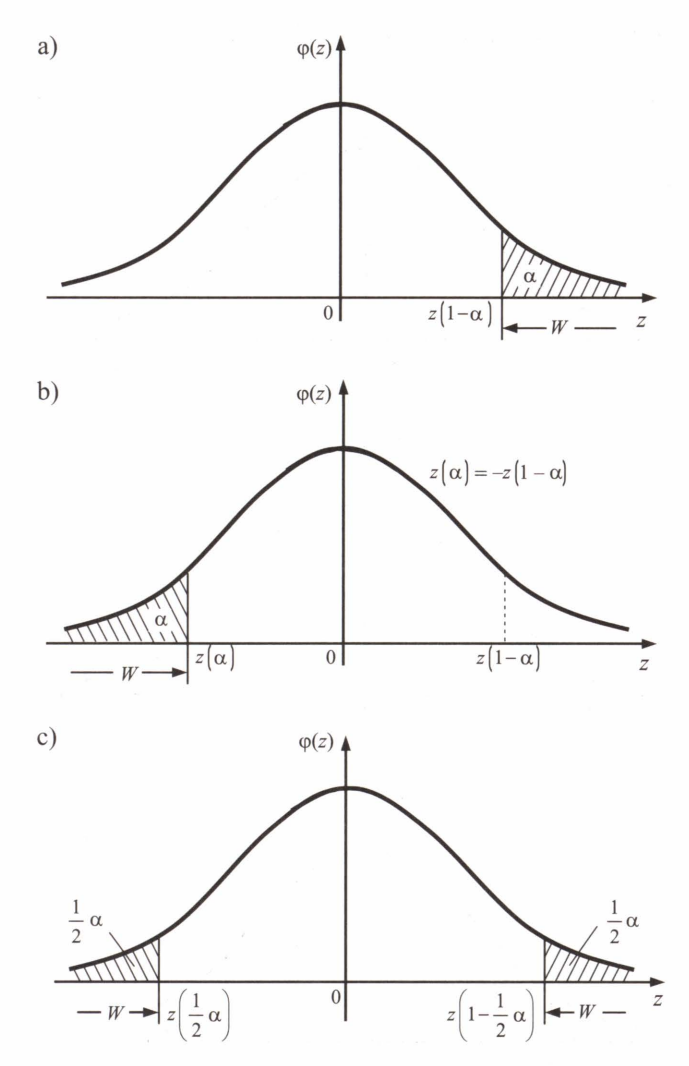

Rys. II.5.1. Obszary krytyczne w teście wartości przeciętnej – model I: a) prawostronny; b) lewostronny; c) dwustronny.  $\alpha$  – poziom istotności,  $z(1-\alpha)$ ,  $z(\alpha)$ ,  $z(\frac{\alpha}{2})$ ,  $z(1-\frac{\alpha}{2})$ – kwantyle standaryzowanego rozkładu normalnego

Zmienna  $T$ ma rozkład T-Studenta o  $k = n - 1$  stopniach swobody. Ten rozkład wykorzystamy do konstrukcji obszaru krytycznego, który powstaje analogicznie jak w modelu I, dla poszczególnych hipotez alternatywnych (rys. II.5.2a-c), ale przy uwzględnieniu stosownych kwantylów rozkładu T-Studenta:

$$
t(1-\alpha,k), t(\alpha,k), t\left(\frac{\alpha}{2},k\right), t\left(1-\frac{\alpha}{2},k\right)
$$

między którymi zachodzą analogiczne relacje do (II.5.4).

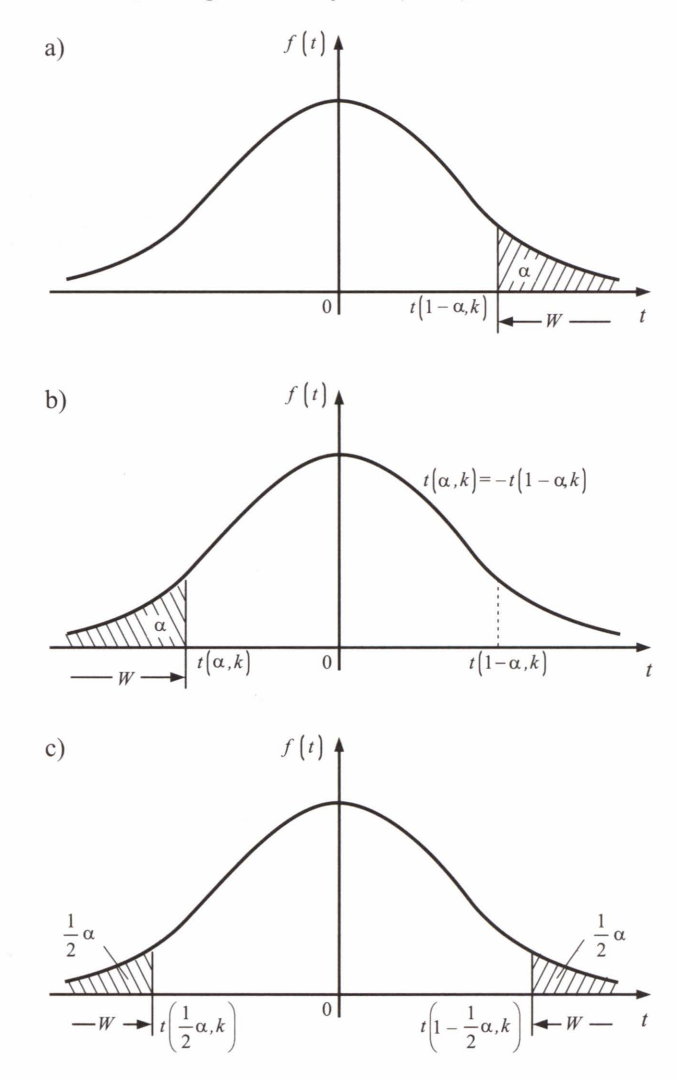

**Rys. 11.5.2.** Obszary krytyczne w teście wartości przeciętnej - model II: a) prawostronny; b) lewostronny; c) dwustronny

**Model III** (na podstawie twierdzenia 11.3.2)

ZAŁOŻENIA

*X* - ma dowolny rozkład,

*a* - nieznane, skończone,

*n* - duże *(n* > 30).

Postać statystyki oraz obszar krytyczny są analogiczne jak w modelu I, przy czym odchylenie standardowe  $\sigma$  estymujemy za pomocą odchylenia  $\hat{S}$  lub  $\overline{S}$  wyznaczonego z próby losowej  $x_1, x_2, ..., x_n$ .

Oczywiście pole powierzchni obszaru krytycznego równa się poziomowi istotności a. Gdy wartość statystyki należy do obszaru krytycznego, hipotezę zerową  $H_0$ :  $\mu = \mu_0$  należy odrzucić. W sytuacji przeciwnej nie ma podstaw do jej odrzucenia na zadanym poziomie istotności.

### **PRZYKLAD 11.5.1**

Sieć sklepów spożywczych zaopatrujących się w tych samych zakładach mleczarskich wątpi w uczciwość dostawcy jeśli chodzi o zawartość tłuszczu w produktach mlecznych. Podejrzewa się, iż zawartość ta jest mniejsza od podawanej na opakowaniu. Jednocześnie nie ma podstaw, by sądzić, że odchylenie standardowe zawartości tłuszczu jest inne niż deklarowane przez producenta, równe 0,3%. W celu zweryfikowania podejrzeń wykonano stosowny test statystyczny, zakładając normalność rozkładu procentowej zawartości tłuszczu w badanych produktach. Z 20 różnych partii towaru wylosowano po jednym opakowaniu śmietany 18-procentowej, uzyskując następujące wartości analizowanej zmiennej losowej (procentowej zawartości tłuszczu):

18,2; 17,0; 17,8; 17,9; 16,9; 18,4; 16,8; 16,9; 17,4; 19,0; 16,9; 17,3; 17,7; 18,1; 16,8; 16,7; 17,7; 17,5; 17,9; 16,9.

### **Rozwiązanie**

Weryfikowana hipoteza jest następującej postaci:

$$
H_0: \mu = 18,
$$

przy czym µ oznacza średnią procentową zawartość tłuszczu w śmietanie.

Hipotezę alternatywną, zgodnie z podejrzeniami handlowców, formułujemy następująco:

$$
H_0: \mu < 18,
$$

Ze względu na znane odchylenie standardowe, do przeprowadzenia testu wykorzystano model I.

Średnia w próbie losowej wynosi 17,49, a zatem funkcja testowa (Il.5.3) przyjmuje wartość:

$$
Z = \sqrt{n} \cdot \frac{\hat{X} - \mu_0}{\sigma} = \sqrt{20} \frac{17,49 - 18}{0,3} = -7,60.
$$

Kwantyle, pełniące rolę wartości krytycznych, postaci  $z(\alpha)$  dla różnych poziomów istotności a, wynoszą:

$$
z(0,01) = -z(0,99) = -2,33,
$$
  
\n
$$
z(0,05) = -z(0,95) = -1,64,
$$
  
\n
$$
z(0,10) = -z(0,90) = -1,28.
$$

Wartość statystyki jest zdecydowanie mniejsza od każdej z powyższych wartości krytycznych, zatem mieści się w obszarze krytycznym  $(-\infty, z(\alpha))$  (rys. II.5.3), czyli hipoteze zerową *Ho* należy odrzucić na korzyść hipotezy alternatywnej, na każdym z rozpatrywanych poziomów istotności a. Innymi słowy, podejrzenia o nieuczciwość producenta okazały się słuszne: normy zawartości tłuszczu w śmietanie są zaniżane.

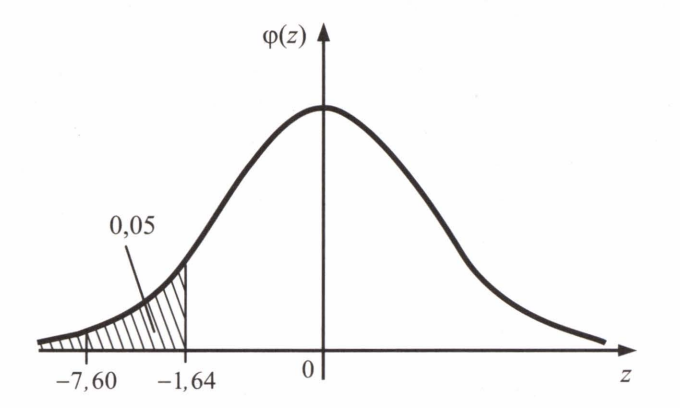

**Rys. 11.5.3.** Lewostronny obszar krytyczny w teście średniej zawartości tłuszczu dla poziomu istotności  $\alpha = 0.05$ 

■

Warto zwrócić uwagę na fakt, że odrzucenie hipotezy zerowej nie powinno prowadzić do podejmowania pochopnych wniosków w sposób automatyczny. W szczególności nie należy mylić istotności statystycznej z praktyczną istotnością. Rozbieżności w tym zakresie mają miejsce, gdy zastosowany test jest zbyt czuły, tzn. gdy jego moc jest zbyt duża: zbyt duże a, powodujące odrzucenie *Ho,* gdy wartość statystyki jest bliska wartości krytycznej.

W przykładzie II.5.1 średnia policzona z próby (17,49) jest wyraźnie mniejsza od wartości nominalnej (18) w kontekście odchylenia standardowego (0,3). Zatem można wnioskować, że otrzymany wynik jest istotny zarówno statystycznie, jak i praktycznie, czyli producent rzeczywiście zaniża normy produkcyjne.

### 100

### **11.5.1.2. Testowanie pojedynczej wariancji**

Prosta hipoteza zerowa do weryfikacji wariancji analizowanej zmiennej losowej ma następującą postać:

$$
H_0: \sigma^2 = \sigma_0^2 \tag{II.5.6}
$$

Możliwe postacie hipotezy alternatywnej:

$$
H_1: \sigma^2 > \sigma_0^2 \tag{II.5.7a}
$$

$$
H_1: \sigma^2 < \sigma_0^2 \tag{II.5.7b}
$$

$$
H_1: \sigma^2 \neq \sigma_0^2 \tag{II.5.7c}
$$

W zależności od liczności próby statystycznej  $x_1, x_2, ..., x_n$ , wyróżniamy dwa modele testu pojedynczej wariancji. Modele te, w swoich założeniach, odpowiadają modelom z zagadnienia estymacji przedziałowej dla tego parametru.

**Model** I (na podstawie twierdzeń 11.3.3 lub II.3.5)

ZAŁOŻENIA

 $X \sim N(\mu, \sigma)$ ,

 $\mu$ ,  $\sigma$  - nieznane,

*n* - dowolne (w szczególności małe *n* < 50).

Postać statystyki:

$$
\chi^{2} = \frac{(n-1) \cdot \hat{S}^{2}}{\sigma_{0}^{2}} \text{ lub } \chi^{2} = \frac{n \cdot \bar{S}^{2}}{\sigma_{0}^{2}}
$$
 (II.5.8)

gdzie:  $\hat{S}^2$  i  $\overline{S}^2$  są określone wzorami (II.3.3) i (II.3.1).

Zmienna  $\gamma^2$  ma rozkład chi-kwadrat o  $k = n - 1$  stopniach swobody. Rozkład ten wykorzystamy do konstrukcji obszaru krytycznego. Dla każdej z trzech hipotez alternatywnych obszar krytyczny przyjmuje inną postać. Dla pierwszej z nich (II.5 .7a) będzie to prawostronny obszar krytyczny, ograniczony kwantylem rozkładu chi-kwadrat  $[\gamma^2(1-\alpha, k), +\infty)$  - rysunek II.5.4a. Dla drugiej hipotezy alternatywnej (II.5.7b) mamy lewostronny obszar krytyczny, ograniczony kwantylem  $\gamma^2(\alpha, k)$  rozkładu chi-kwadrat  $[-\infty, \gamma^2(\alpha, k))$  – rysunek II.5.4 $h$ 

A dla trzeciej mamy dwustronny obszar krytyczny, będący sumą dwóch przedziałów A dla trzeciej mamy dwustronny obszar krytyczn<br>  $\left[0, \chi^2\left(\frac{\alpha}{2}, k\right)\right] \cup \left[\chi^2\left(1 - \frac{\alpha}{2}, k\right), +\infty\right)$ – rysunek II.5.4c.

101

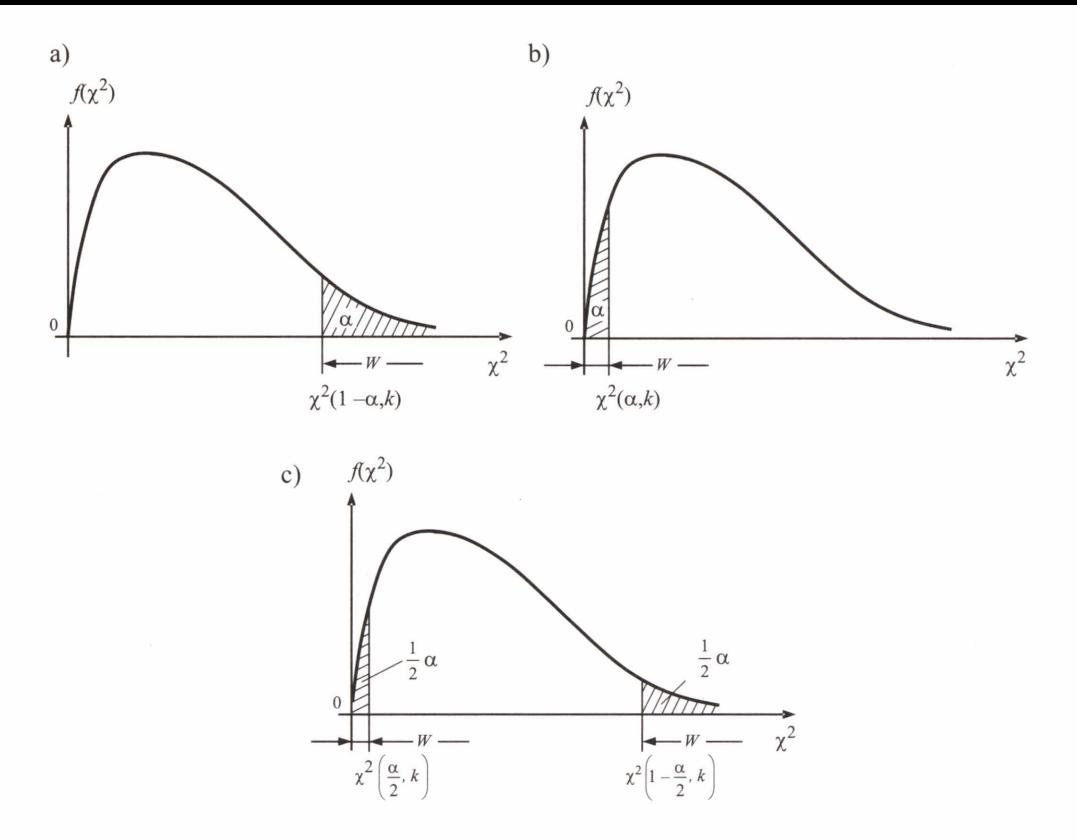

**Rys. 11.5.4.** Obszary krytyczne w teście wariancji: a) prawostronny; b) lewostronny; c) dwustronny

Ze względu na niesymetryczność rozkładu chi-kwadrat, dwustronny obszar krytyczny (rys. II.5.4c) również nie jest położony symetrycznie względem wartości przecietnej zmiennej losowej  $\chi^2$ , dla której funkcja gęstości  $f(\chi^2)$  osiaga maksimum.

Model II (na podstawie twierdzenia II.3.2. Lindeberga-Levy'ego)

ZAŁOŻENIA

- $X \sim N(\mu, \sigma)$ ,
- $\sigma$  nieznane,
- *n*  duże *(n>* 50).

Postać statystyki:

$$
Z = \sqrt{2 \cdot \chi^2} - \sqrt{2n - 3} \tag{II.5.9}
$$

gdzie  $\chi^2$  to statystyka z modelu I, określona wzorem (II.5.8).

Zmienna *Z* ma rozkład normalny N(0,l) (patrz [6]), więc konstrukcja obszaru krytycznego przebiega jak w modelu I lub III dla pojedynczej wartości przeciętnej.

W każdym przypadku pole powierzchni obszaru krytycznego równa się poziomowi istotności a. Gdy wartość statystyki mieści się w obszarze krytycznym, hipotezę zerową  $H_0$ :  $\sigma^2 = \sigma_0^2$  należy odrzucić. W sytuacji przeciwnej nie ma podstaw do jej odrzucenia na zadanym poziomie istotności.

#### PRZYKŁAD **11.5.2**

W celu zweryfikowania nominalnej dokładności przyrządu pomiarowego równej 2 mm, wykonano serię 55 pomiarów, uzyskując oszacowanie wariancji pomiaru 4,7 mm2. Za pomocą stosownego testu statystycznego sprawdzić na poziomie istotności  $\alpha = 0.15$ , czy badany przyrząd faktycznie mierzy z podaną przez producenta dokładnością.

#### Rozwiązanie

Na podstawie wartości wariancji z próby wyników pomiaru wiemy, że oszacowane z próby, za pomocą estymatora nieobciążonego, odchylenie standardowe wynosi:

$$
\hat{\sigma} = \hat{S} = \sqrt{4,7 \text{ mm}^2} = 2,17 \text{ mm},
$$

a zatem jest ono nieznacznie większe od deklarowanego przez producenta przyrządu , czyli dokładność pomiaru jest nieznacznie mniejsza. Chcemy sprawdzić , czy ta różnica jest statystycznie istotna.

Hipoteza zerowa odpowiedniego testu parametrycznego jest postaci (Il.5.6):

$$
H_0
$$
:  $\sigma^2 = 2^2$ .

Ze względu na niewielką różnicę pomiędzy teoretyczną  $(4.0 \text{ mm}^2)$  i doświadczalną (4,7 mm2) wartością wariancji (różnica ta może być dziełem przypadku), hipoteza alternatywna będzie postaci (Il.5.7c):

$$
H_1: \sigma^2 \neq 2^2.
$$

Do weryfikacji wykorzystamy model Il, gdyż próba losowa jest odpowiednio duża *n* = 55. Zatem wartość statystyki (Il.5.9) wynosi:

$$
Z = \sqrt{2 \cdot \chi^2} - \sqrt{2n - 3} = \sqrt{2 \cdot \frac{(n-1) \cdot \hat{S}^2}{\sigma_0^2}} - \sqrt{2n - 3} = \sqrt{2 \cdot \frac{(55-1) \cdot 4}{4}} - \sqrt{2 \cdot 55 - 3} = 0.92.
$$

Dla ustalonego poziomu istotności  $\alpha = 0.15$ , wobec postaci hipotezy alternatywnej  $H_1$ , mamy dwustronny obszar krytyczny będący sumą następujących przedziałów:

$$
\left(-\infty; z\left(\frac{\alpha}{2}\right)\right] \cup \left[z\left(1-\frac{\alpha}{2}\right) + \infty\right] = \left(-\infty; -z\left(1-\frac{\alpha}{2}\right)\right] \cup \left[z\left(1-\frac{\alpha}{2}\right) + \infty\right) =
$$
\n
$$
= (-\infty; -z(0,925)] \cup \left[z(0,925) + \infty\right) = (-\infty; -1,44] \cup [1,44; +\infty).
$$

103

Jak widać z rysunku 11.5.5, wartość funkcji testowej nie należy do obszaru krytycznego, a zatem nie ma podstaw do odrzucenia hipotezy zerowej, zakładającej, że rzeczywista dokładność przyrządu jest równa nominalnej.

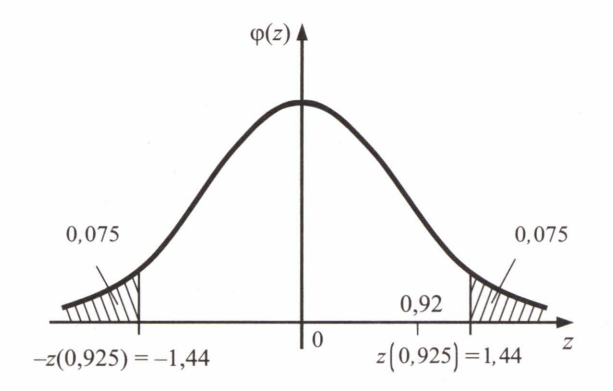

**Rys. 11.5.5.** Dwustronny obszar krytyczny w teście weryfikującym dokładność przyrządu - model II

Sprawdźmy, czy powyższy wniosek potwierdzi się w sytuacji sformułowania hipotezy alternatywnej w postaci (II.5.7a):

$$
H_1
$$
:  $\sigma^2 > 2^2$ .

Prawostronny obszar krytyczny będzie w tym przypadku następującej postaci:

$$
[z(1-\alpha); +\infty) = [z(0.85); +\infty) = [1.04; +\infty).
$$

Również i tym razem wartość statystyki Z należy do obszaru przyjęć hipotezy zerowej. Zatem wniosek będzie identyczny z poprzednim.

Taki sam wynik dla mocniejszego testu zwiększa zaufanie do postawionego wniosku.

### **11.5.1.3. Test** porównujący **dwie wariancje**

Gdy prowadzimy badania ze względu na pewną cechę w dwóch populacjach, często zachodzi konieczność porównania rozproszenia wartości tej cechy w obu populacjach. W tym celu wykonujemy test porównujący dwie wariancje, dla którego hipoteza zerowa ma postać:

$$
H_0: \sigma_1^2 = \sigma_2^2 \tag{II.5.10}
$$

■

Możliwe postacie hipotezy alternatywnej:

$$
H_1: \sigma_1^2 > \sigma_2^2 \tag{II.5.11a}
$$

$$
H_1: \sigma_1^2 < \sigma_2^2 \tag{II.5.11b}
$$
\n
$$
H_0: \sigma_1^2 \neq \sigma_2^2 \tag{II.5.11c}
$$

**Model** (na podstawie twierdzenia 11.3.6)

#### ZAŁOŻENIA

Badana cecha ma w dwóch populacjach rozkłady normalne:

 $X \sim N(\mu_1, \sigma_1)$ ,  $Y \sim N(\mu_2, \sigma_2)$  o nieznanych parametrach,

 $x_1, x_2, ..., x_n, y_1, y_2, ..., y_m$  – próby losowe.

Postać statystyki:

$$
F = \frac{\hat{S}_1^2}{\hat{S}_2^2}
$$
 (II.5.12)

gdzie:  $\hat{S}_1^2$ ,  $\hat{S}_2^2$  – wariancje z prób losowych odpowiednio  $x_1, x_2, ..., x_n$  oraz  $y_1, y_2, ..., y_m$ .

Zmienna  $F$  ma rozkład F-Snedecora o  $(n-1, m-1)$  stopniach swobody. W praktyce, ze względu na konstrukcję tablic wartości krytycznych tego rozkładu (wszystkie wartości są większe od 1) w statystyce *F* do licznika wstawiamy estymator wariancji o większej wartości. Konstrukcja obszaru krytycznego przebiega podobnie jak w innych testach.

### **11.5.1.4. Testy** porównujące **dwie** wartości przeciętne

Porównanie dwóch populacji ze względu na wybraną cechę to przede wszystkim porównanie średnich wartości tej cechy w obu populacjach. W tym celu stosujemy testy na porównanie dwóch wartości przeciętnych. Hipoteza zerowa w tych testach jest analogiczna do hipotezy porównującej dwie wariancje:

$$
H_0: \mu_1 = \mu_2 \tag{II.5.13}
$$

Możliwe postacie hipotezy alternatywnej:

 $H_0$ :  $\mu_1 > \mu_2$ (II.5.14a)

 $H_0$ :  $\mu_1$  <  $\mu_2$  $(II.5.14b)$ 

$$
H_0: \mu_1 \neq \mu_2 \tag{II.5.14c}
$$

### **Model I**

#### ZAŁOŻENIA

Badana cecha ma w dwóch populacjach rozkłady normalne:

 $X \sim N(\mu_1, \sigma_1)$ ,  $Y \sim N(\mu_2, \sigma_2)$  o znanych odchyleniach standardowych  $\sigma_1$ ,  $\sigma_2$  i nieznanych wartościach przeciętnych  $\mu_1$ ,  $\mu_2$ ,

 $x_1, x_2, ..., x_n, y_1, y_2, ..., y_m$  – próby losowe.

105

Postać funkcji testowej:

$$
Z = \frac{\hat{X} - \hat{Y}}{\sqrt{\frac{\sigma_1^2}{n} + \frac{\sigma_2^2}{m}}}
$$
(II.5.15)

Statystyka powyższa, przy założeniu prawdziwości hipotezy zerowej, ma standaryzowany rozkład normalny  $N(0,1)$ . Zatem dla poszczególnych hipotez alternatywnych (II.5.14a–c), obszarami krytycznymi testu są zbiory podobne do tych z modelu I dla pojedynczej wartości przeciętnej.

### **Model** II

ZAŁOŻENIA

Badana cecha ma w dwóch populacjach rozkłady normalne:

 $X \sim N(\mu_1, \sigma_1)$ ,  $Y \sim N(\mu_2, \sigma_2)$  o nieznanych, ale jednakowych wariancjach ( $\sigma_1 = \sigma_2$ ),  $\mu_1$ ,  $\mu_2$  – nieznane,

 $x_1, x_2, ..., x_n, y_1, y_2, ..., y_m$  – próby losowe.

Postać funkcji testowej:

$$
T = \frac{\hat{X} - \hat{Y}}{\sqrt{\frac{(n-1) \cdot \hat{S}_1^2 + (m-1) \cdot \hat{S}_2^2}{n + m - 2} \cdot \frac{n + m}{n \cdot m}}}
$$
(II.5.16)

Statystyka (11.5.16) przy założeniu prawdziwości hipotezy zerowej, ma rozkład T-Studenta o  $(n+m-2)$  stopniach swobody. Zatem dla poszczególnych hipotez alternatywnych (ll.5.14a-c), obszarami krytycznymi testu są następujące zbiory:

$$
[t(1-\alpha, n+m-2), +\infty) \tag{II.5.17a}
$$

$$
(-\infty, -t(1-\alpha, n+m-2)] \tag{II.5.17b}
$$

$$
\left(-\infty, -t\left(1-\frac{\alpha}{2}, n+m-2\right)\right] \cup \left[t\left(1-\frac{\alpha}{2}, n+m-2\right), +\infty\right) \qquad \text{(II.5.17c)}
$$

Założenie o równości wariancji w dwóch populacjach możemy uznać za spełnione, np. w sytuacji, gdy pomiar badanej cechy w obu populacjach wykonuje ten sam obserwator, w jednakowych warunkach zewnętrznych i przy zastosowaniu tego samego przyrządu pomiarowego lub gdy długotrwały pomiar odchyleń standardowych na podstawie prób losowych, pobieranych z obu populacji w jednakowych odstępach czasu, wskazuje na równość tych odchyleń. Najczęściej jednak nie jesteśmy w stanie *a priori* stwierdzić, czy wariancje ąjednakowe. Dlatego w celu sprawdzenia tego założenia należy najpierw ykonać test na porównanie wariancji w dwóch populacjach, omówiony w podrozdziale 11.5.1.3. W przypadku gdy nie będzie podstaw do odrzucenia hipotezy o równości wariancji – możemy zastosować powyższy model testu do zweryfikowania hipotezy o równości wartości przeciętnych. W sytuacji przeciwnej stosujemy test według modelu III.

106

### **Model III**

### ZAŁOŻENIA

Badana cecha ma w dwóch populacjach rozkłady normalne:

 $X \sim N(\mu_1, \sigma_1)$ ,  $Y \sim N(\mu_2, \sigma_2)$  o nieznanych parametrach,

 $x_1, x_2, ..., x_n, y_1, y_2, ..., y_m$  – próby losowe.

Postać funkcji testowej:

$$
C = \frac{\hat{X} - \hat{Y}}{\sqrt{\frac{\hat{S}_1^2}{n} + \frac{\hat{S}_2^2}{m}}}
$$
(II.5.18)

Jest to tzw. statystyka Cochrana-Coxa, a jej rozkład zależy od liczności prób losowych oraz od stosunku odchyleń standardowych z obu populacji  $\sigma_1/\sigma_2$ . Stosunku tego nie znamy, ze względu na nieznajomość parametrów rozkładu; jednakże dla danych liczności *n* i *m*  można określić przybliżoną wartość kwantyla rzędu *p* rozkładu statystyki C:

$$
C(p,n,m) \cong \left(\frac{\hat{S}_1^2}{n}t(p,n-1) + \frac{\hat{S}_2^2}{m}t(p,m-1)\right) : \left(\frac{\hat{S}_1^2}{n} + \frac{\hat{S}_2^2}{m}\right) \qquad (II.5.19)
$$

gdzie: *t* (p, n-1), *t* (p, m-1) - kwantyle rozkładu T-Studenta.

Zatem dla poszczególnych hipotez alternatywnych (II.5 .14a-c ), obszarami krytycznymi testu są następujące zbiory:

$$
[c(1-\alpha,n,m),+\infty) \tag{II.5.20a}
$$

$$
(-\infty, -c(1-\alpha, n, m)] \tag{II.5.20b}
$$

$$
\left(-\infty, -c\left(1-\frac{\alpha}{2}, n, m\right)\right] \cup \left[c\left(1-\frac{\alpha}{2}, n, m\right), +\infty\right)
$$
 (II.5.20c)

#### **Model IV**

#### ZAŁOŻENIA

Badana cecha ma w dwóch populacjach rozkłady normalne:

 $X \sim N(\mu_1, \sigma_1)$ ,  $Y \sim N(\mu_2, \sigma_2)$  o nieznanych parametrach,

 $x_1, x_2, ..., x_n, y_1, y_2, ..., y_m$  – próby losowe,

*n, m* - duże (powyżej 100).

Postać statystyki oraz obszar krytyczny są analogiczne jak w modelu I, przy czym odchylenia standardowe  $\sigma_1$ ,  $\sigma_2$  estymujemy za pomocą odchyleń wyznaczonych z prób losowych:  $\hat{S}_1$ ,  $\hat{S}_2$ .
# PRZYKŁAD **11.5.3**

Pojemność płuc osób uprawiających czynnie sport ma rozkład normalny o odchyleniu standardowym 440 cm3, natomiast u osób nieuprawiających sportu pojernnośc płuc ma rozkład normalny o odchyleniu standardowym 620 cm3. Wylosowano z obu populacji próby o liczebności odpowiednio 20 i 15 osób, z których otrzymano średnie, odpowiednio: 4080 cm<sup>3</sup> i 3610 cm<sup>3</sup>. Na poziomie istotności  $\alpha = 1\%$  sprawdzić hipoteze, że uprawianie sportu zwiększa istotnie pojemność życiową płuc.

#### Rozwiązanie

Należy porównać wartości przeciętne µ1, µ<sub>2</sub> pojemności płuc osób z dwóch prób losowych, pobranych z dwóch różnych populacji, odpowiednio: uprawiających czynnie sport i nieuprawiających go. Zatem hipoteza zerowa będzie postaci (II.5.13):

$$
H_0: \mu_1 = \mu_2.
$$

Ze względu na wyniki pomiaru pojemności płuc w obu grupach i jasno określony cel testu, postać hipotezy alternatywnej to:

$$
H_1: \mu_1 > \mu_2,
$$

przy czym  $\mu_1$  odnosi się do osób aktywnych sportowo.

Ponieważ zakłada się normalność rozkładu analizowanej zmiennej losowej oraz znane są odchylenia standardowe w obu populacjach, można zastosować model I, w którym funkcja testowa przyjmuje następującą wartość:

$$
Z = \frac{\hat{X} - \hat{Y}}{\sqrt{\frac{\sigma_1^2}{n} + \frac{\sigma_2^2}{m}}} = \frac{4080 - 3610}{\sqrt{\frac{440^2}{20} + \frac{620^2}{15}}} = \frac{470}{\sqrt{9680 + 25626.7}} = 2.50.
$$

Ze względu na postać *H1* mamy do czynienia z prawostronnym obszarem krytycznym postaci:

$$
[z(1-\alpha);+\infty) = [z(0,99);+\infty) = [2,33;+\infty),
$$

do którego należy wartość statystyki Z. Zatem trzeba odrzucić hipotezę zerową na korzyść alternatywnej, czyli test wykazał, że pojemność płuc osób czynnie zajmujących się sportem jest istotnie większa od pojemności płuc preferujących inny sposób spędzania czasu.

■

# **11.5.1.5. Testowanie** wartości wskaźnika **struktury**

Chcąc zweryfikować hipotezę na temat tego, jaki procent populacji stanowią elementy posiadające wyróżnioną cechę, należy wykonać test na wartość wskaźnika struktury, czyli frakcji.

108

Prosta hipoteza zerowa do weryfikacji frakcji ma następującą postać:

$$
H_0: p = p_0 \tag{II.5.21}
$$

Możliwe są następujące postacie hipotezy alternatywnej:

$$
H_1: p > p_0 \tag{II.5.22a}
$$

$$
H_1: p < p_0 \tag{II.5.22b}
$$

$$
H_1: p \neq p_0 \tag{II.5.22c}
$$

Do weryfikacji powyższych hipotez stosujemy jeden z poniższych modeli w zależności od liczebności próby losowej.

# **Model I**

ZAŁOŻENIA

Badana cecha ma rozkład dwupunktowy o nieznanym parametrze  $p$ ,

 $n - \text{duze}$  ( $n \ge 100$ ).

Postać statystyki:

$$
Z = \frac{k - n \cdot p_0}{\sqrt{n \cdot p_0 \cdot (1 - p_0)}}
$$
(II.5.23)

gdzie k - liczba elementów posiadających wyróżnioną cechę, w próbie o liczności *n.* 

Przy założeniu prawdziwości hipotezy zerowej, statystyka (II.5.23) ma w przybliżeniu standaryzowany rozkład normalny  $N(0,1)$ . Przybliżenie jest wystarczająco dobre, gdy  $np_0 \geq 50$ .

# **Model II**

#### ZAŁOŻENIA

Badana cecha ma rozkład dwupunktowy o nieznanym parametrze  $p$ ,

 $n$  – małe  $\overline{a}$ 

Postać statystyki:

$$
Z = \left(2 \cdot \arcsin\sqrt{\frac{k}{n}} - 2 \cdot \arcsin\sqrt{p_0}\right) \cdot \sqrt{n}
$$
 (II.5.24)

gdzie *k* - liczba elementów posiadających wyróżnioną cechę, w próbie o liczności *n.* 

Przy założeniu prawdziwości hipotezy zerowej oraz dla  $k \neq 0$  i  $k \neq n$ , powyższa statystyka ma w przybliżeniu standaryzowany rozkład normalny *N(0,* 1 ).

W obu modelach kwantyle standaryzowanego rozkładu normalnego służą do wyznaczenia granic obszaru krytycznego. Zatem dla poszczególnych hipotez alternatywnych (Il.5.22a--c), przy poziomie istotności  $\alpha$ , obszarami krytycznymi testu są następujące przedziały:

$$
[z(1-\alpha), +\infty) \tag{II.5.25a}
$$

109

$$
(-\infty, -z(1-\alpha)] \tag{II.5.25b}
$$

$$
\left(-\infty, -z\left(1-\frac{\alpha}{2}\right)\right] \cup \left[z\left(1-\frac{\alpha}{2}\right), +\infty\right) \tag{II.5.25c}
$$

#### **11.5.1.6. Testy** porównujące **dwa** wskaźniki **struktury**

Chcąc porównać frakcje elementów mających wyróżnioną cechę w dwóch populacjach, weryfikujemy hipoteze zerową następującej postaci:

$$
H_0: p_1 = p_2 \tag{II.5.26}
$$

przeciw jednej z następujących hipotez alternatywnych:

 $H_1: p_1 > p_2$ (Il.5.27a)

$$
H_1: p_1 < p_2 \tag{II.5.27b}
$$

$$
H_1: p_1 \neq p_2 \tag{II.5.27c}
$$

# **Model I**

# ZAŁOŻENIA

Badana cecha ma w obu próbach rozkład dwupunktowy o nieznanych parametrach *Pl,P2,* 

n1, *n2* - duże (co najmniej po 100 elementów w obu próbach).

Postać statystyki:

$$
Z = \frac{\frac{k_1}{n_1} - \frac{k_2}{n_2}}{\sqrt{\frac{k_1 + k_2}{n_1 + n_2} \left(1 - \frac{k_1 + k_2}{n_1 + n_2}\right) \frac{n_1 \cdot n_2}{n_1 + n_2}}}
$$
(II.5.28)

gdzie *ki* - liczba elementów wyróżnionych, w próbie o liczności *ni.* 

Przy założeniu prawdziwości hipotezy zerowej, powyższa statystyka ma asymptotycznie standaryzowany rozkład normalny  $N(0,1)$ .

# **Model II**

# ZAŁOŻENIA

Badana cecha ma w obu próbach rozkład dwupunktowy o nieznanych parametrach *PI,P2,* 

 $n_1$ ,  $n_2$  – małe.

Postać statystyki:

$$
Z = 2 \cdot \left( \arcsin \sqrt{\frac{k_1}{n_1}} - \arcsin \sqrt{\frac{k_2}{n_2}} \right) \cdot \sqrt{\frac{n_1 \cdot n_2}{n_1 + n_2}} \tag{II.5.29}
$$

gdzie *ki* - liczba elementów wyróżnionych, w próbie o liczności *ni.* 

Przy założeniu prawdziwości hipotezy zerowej, powyższa statystyka ma w przybliżeniu standaryzowany rozkład normalny  $N(0,1)$ .

W obu modelach obszar krytyczny dla ustalonej hipotezy alternatywnej tworzymy jak w teście pojedynczej wartości wskaźnika struktury. A wnioskowanie statystyczne przebiega jak w każdym innym teście istotności.

# **PRZYKLAD 11.5.4**

W celu porównania stanu dbałości o środowisko naturalne przez zakłady przemysłowe z analogicznymi badaniami przeprowadzonymi w roku poprzednim, wylosowano niezależnie 300 zakładów. W 240 stwierdzono zachowywanie wszystkich norm ochrony środowiska. W roku wczesniejszym na 250 wylosowanych zakładów 175 spełniało ww. normy. Na poziomie istotności  $\alpha = 5\%$  sprawdzić hipoteze, że dbałość o ochrone środowiska przez przemysł istotnie wzrosła.

### **Rozwiązanie**

Mamy porównać wskaźniki struktury  $p_1$ ,  $p_2$  *z* dwóch prób losowych, pobranych *z* tej samej populacji, ale w różnym czasie: obecnie i przed rokiem. Zatem hipoteza zerowa będzie miała postać (II.5.26):

$$
H_0
$$
:  $p_1 = p_2$ .

Na podstawie treści zadania (chcemy sprawdzić, czy frakcja zakładów przemysłowych przestrzegających norm ekologicznych jest większa obecnie niż przed rokiem) stwierdzamy, iż hipoteza alternatywna musi być postaci:

$$
H_1: p_1 < p_2
$$

przy czym  $p_1$  oznacza frakcję w roku ubiegłym,  $p_2$  w roku bieżącym.

Zmienna losowa zdefiniowana w zadaniu ma rozkład dwupunktowy: wybrany zakład przemysłowy przestrzega lub nie przestrzega norm ochrony środowiska. Ze względu na dużą liczebność analizowanych prób losowych zastosujemy model I do przeprowadzenia testu porównującego wskaźniki struktury.

Funkcja testowa przyjmuje następującą wartość:

$$
Z = \frac{\frac{k_1}{n_1} - \frac{k_2}{n_2}}{\sqrt{\frac{k_1 + k_2}{n_1 + n_2} \cdot \left(1 - \frac{k_1 + k_2}{n_1 + n_2}\right)}} = \frac{\frac{175}{250} - \frac{240}{300}}{\sqrt{\frac{175 + 240}{250 + 300} \cdot \left(1 - \frac{175 + 240}{250 + 300}\right)}} = -2,71.
$$

Z uwagi na postać hipotezy *Hi,* mamy do czynienia z lewostronnym obszarem krytycznym, ograniczonym wartością krytyczną  $-1.64$ :

$$
(-\infty, z(\alpha)] = (-\infty, -z(1-\alpha)] = (-\infty, -1.64].
$$

Ponieważ wartość statystyki należy do obszaru krytycznego - odrzucamy hipotezę zerową *Ho* na korzyść hipotezy alternatywnej *H1.* Oznacza to, że w danym roku, w stosunku do roku poprzedniego, istotnie poprawiła się dbałość zakładów przemysłowych o środowisko naturalne. ■

#### **11.5.1.7. Konsekwencje** niespełnienia założenia **o** normalności rozkładu

Typy i wielkość błędów,jakie popełniane są, gdy założenie o normalności, niezbędne do zastosowania specyficznych testów nie jest spełnione przez analizowane dane, zostały empirycznie ocenione za pomocą tak zwanej metody Monte Carlo. Ogólny wniosek, jaki wypływa z tych badań, jest taki, że konsekwencje złamania tego założenia nie są na ogół tak poważne, jak sądzono wcześniej. Chociaż konkluzja ta nie powinna nikogo zachęcać do zaniechania troski o spełnienie założenia o normalności w jego badaniach, to jednak spowodowała ona niewątpliwie wzrost popularności stosowania testów statystycznych zależnych od typu rozkładu we wszystkich dziedzinach badań.

Mając na uwadze twierdzenie II.3.2, wynikające z centralnego twierdzenia granicznego, warto pamiętać, że dla większych prób testy wartości średnich są odporne na odstępstwa od normalności rozkładu, ale nie są odporne na wartości odstające . Natomiast testy wariancji są bezużyteczne przy istnieniu wyraźnych odstępstw od rozkładu normalnego. W szczególności test *F* na porównanie dwóch wariancji wykazuje brak odporności na niezachowanie normalności rozkładu. Wynika to stąd, że dla wyraźnie skośnych rozkładów - wariancja w ogóle nie jest dobrym miernikiem rozproszenia.

# **11.5.2. Testy nieparametryczne**

Testy nieparametryczne służą do weryfikacji hipotezy zakładającej, że badana cecha ma rozkład prawdopodobieństwa o określonym kształcie, bez weryfikacji parametrów tego rozkładu. Na przykład chcemy potwierdzić (lub wykluczyć) hipotezę, że analizowana cecha wybranej populacji ma rozkład normalny.

Ze względu na wzajemnie jednoznaczną odpowiedniość pomiędzy funkcją dystrybuanty i funkcją gęstości (rozkład zmiennej ciągłej może być jednoznacznie zdefiniowany przez każdą z tych funkcji), dla zmiennej ciągłej hipoteza zerowa w testach nieparametrycznych może mieć jedną z następujących postaci:

$$
H_0: \text{dystrybuantą badanej cechy jest } F_0(x) \tag{II.5.30}
$$

lub:

 $H_0$ : gęstością prawdopodobieństwa badanej cechy jest  $f_0(x)$ (Il.5.31)

Natomiast dla zmiennej dyskretnej:

 $H_0$ : funkcją prawdopodobieństwa badanej cechy jest  $P(x_i) = p_i$ (II.5.32)

O postaci *F, f* lub *P* wnioskujemy np. na podstawie histogramów dla wartości z próby losowej. Mogą to być funkcje całkowicie określone, albo też zależne od nieznanych parametrów.

Testy nieparametryczne opisane w tym rozdziale wymagają stosownego przygotowania empirycznych wartości zmiennej losowej, zgromadzonych w próbie. Dla pierwszego z nich, testu  $\gamma^2$ -Pearsona (chi-kwadrat Pearsona) z wartości próby losowej tworzymy tzw. szereg rozdzielczy, którego konstrukcję omówiono w podrozdziale 11.2.1. Natomiast do testu Kołmogorowa wartości w próbie porządkujemy niemalejąco.

# $II.5.2.1.$  Test  $\chi^2$ -Pearsona

Jako hipotezę zerową przyjmujemy wariant (Il.5.30), zakładając, że dystrybuanta *Fo* jest całkowicie określona. Szereg rozdzielczy, utworzony z doświadczalnych wartości zmiennej losowej  $x_1, x_2, ..., x_n$  przedstawiony jest w tabeli II.5.1.

**Tabela 11.5.1**  Szereg rozdzielczy utworzony z wyników doświadczenia losowego, zgromadzonych w próbie losowej

| $Nr$ klasy $i$ | Granice klasy    | Środek klasy     | Liczność klasy $n_i$    |
|----------------|------------------|------------------|-------------------------|
|                | $(g_0, g_1)$     | $x_1$            | n <sub>1</sub>          |
| $\overline{2}$ | $(g_1, g_2)$     | $\overline{x}_2$ | n <sub>2</sub>          |
|                | $\cdots$         | $\cdots$         | $\cdots$                |
| k              | $(g_{k-1}, g_k)$ | $x_k$            | $n_{k}$                 |
|                |                  |                  | $\sum n_i = n$<br>$i=1$ |

Jeżeli hipoteza *Ho* jest prawdziwa, to prawdopodobieństwo *Pi,* że zmienna *X* przyjmie wartość należącą do *i-tej* klasy jest równe:

$$
p_i = F_0(g_i) - F_0(g_{i-1})
$$
\n(II.5.33)

113

Jeżeli zdarzenie (II.5.33) (wartość zmiennej należy do klasy i) zdefiniujemy jako "sukces", to wartość teoretyczna liczby sukcesów w *n* niezależnych doświadczeniach, zgodnie z rozkładem Bernoullego, wynosi: *npi.* Wielkość *npi* stanowi liczność teoretyczną dla *i-tej*  klasy, w odróżnieniu od liczności doświadczalnej *ni.* 

Statystyka:

$$
\chi_d^2 = \sum_{i=1}^k \frac{(n_i - np_i)^2}{np_i}
$$
 (II.5.34)

jest miarą różnic pomiędzy licznościami doświadczalnymi i teoretycznymi. Dla ustalonej liczby klas k, przy prawdziwości hipotezy zerowej, dla  $n \rightarrow \infty$ , powyższa statystyka ma rozkład  $\chi_d^2$  dla  $d = k - u$  stopni swobody, gdzie  $u$  – liczba wyznaczanych nieznanych parametrów.

Obszarem krytycznym testu dla poziomu istotności  $\alpha$  jest przedział  $[\chi^2(1-\alpha, k-u); +\infty)$ . Zatem jeżeli  $\chi_d^2 \in [\chi^2(1 - \alpha, k - u); +\infty)$ , to odrzucamy hipotezę zerową, czyli rozkładu badanej zmiennej losowej nie można uznać za zgodny z założonym rozkładem teoretycznym. Natomiast jeżeli  $\gamma^2$   $\notin [\gamma^2 (1 - \alpha, k - u); + \infty)$ , to nie ma podstaw do odrzucenia hipotezy zerowej o postaci rozkładu zmiennej losowej, dla którego dystrybuantąjest funkcja *Fo.* 

# PRZYKŁAD **11.5.5**

Badając jednostkowy koszt produkcji pewnego artykułu produkowanego przez różne zakłady, wylosowano niezależnie 80 zakładów i otrzymano wyniki zebrane w tabeli II.5.2.

| $\tilde{\phantom{a}}$  | $\sim$<br>$\sim$ $\sim$ $\sim$ |
|------------------------|--------------------------------|
| Koszt jednostkowy [zł] | Liczba zakładów                |
| $20 - 40$              | 10                             |
| $40 - 60$              | 16                             |
| $60 - 80$              | 24                             |
| $80 - 100$             | 18                             |
| $100 - 120$            | 12                             |

**Tabela 11.5.2** 

Wyniki oszacowania jednostkowego kosztu produkcji pogrupowane w klasy

Na poziomie istotności 10% zweryfikować hipoteze o normalności rozkładu jednostkowego kosztu produkcji tego artykułu.

# **Rozwiązanie**

Kolejne etapy obliczeń , zamieszczono w tabeli II.5.3, a objaśniono pod tabelą. Na początku należy ustalić wartości zmiennej losowej, której rozkład mamy przetestować. Pier-

wotnie zebrane dane zostały już podzielone na klasy. Z każdej klasy wybieramy jej środek i na podstawie definicji II.2.2 dwie pierwsze kolumny tabeli II.5.3 stanowią szereg rozdzielczy badanej zmiennej losowej *X.* 

| $\overline{x}_i$ | $n_i$ | $Z_i$   | $\Phi(z_i)$ | $p_i$ | $n p_i$        | $(n_i - np_i)^2$<br>$np_i$ |  |  |  |  |  |  |  |
|------------------|-------|---------|-------------|-------|----------------|----------------------------|--|--|--|--|--|--|--|
| 30               | 10    | $-1,68$ | 0,05        | 0,05  | $\overline{4}$ | 9,000                      |  |  |  |  |  |  |  |
| 50               | 16    | $-0,87$ | 0,19        | 0,14  | 11             | 2,273                      |  |  |  |  |  |  |  |
| 70               | 24    | $-0,06$ | 0,48        | 0,29  | 23             | 0,043                      |  |  |  |  |  |  |  |
| 90               | 18    | 0,75    | 0,77        | 0,29  | 23             | 1,087                      |  |  |  |  |  |  |  |
| 110              | 12    | 1,56    | 0,94        | 0,17  | 14             | 0,286                      |  |  |  |  |  |  |  |
|                  |       |         |             | 0,06  | 5              | 5,000                      |  |  |  |  |  |  |  |
|                  |       |         |             | 1,00  | 80             | $\chi_d^2 = 17,689$        |  |  |  |  |  |  |  |

**Tabela 11.5.3**  Etapy obliczeń statystyki  $\chi_d^2$  do weryfikacji normalności rozkładu jednostkowego kosztu produkcji pewnego artykułu przez różne zakłady produkcyjne

Hipoteza zerowa w tym teście będzie miała postać:

Ho: dystrybuanta zmiennej losowej *X* jest zgodna z dystrybuantą rozkładu normalnego.

Natomiast hipoteza alternatywna *Hi* jest jej zaprzeczeniem.

W ramach testu, przy założeniu normalności rozkładu zmiennej  $X$ , czyli prawdziwości *Ho,* przeprowadzimy standaryzację tej zmiennej, a następnie wyznaczymy wartości dystrybuanty zmiennej standaryzowanej Z, prawdopodobieństwa znalezienia się zmiennej w każdej klasie, a z nich - liczności teoretyczne, które porównamy z licznościami *ni,* otrzymanymi w wyniku doświadczenia.

Chcąc przeprowadzić standaryzację zmiennej X, zgodnie ze wzorem z twierdzenia 1.2.1 , trzeba najpierw wyznaczyć przybliżone wartości średniej i odchylenia standardowego dla tej zmiennej, gdyż parametry te nie są znane z treści zadania. W tym celu posłużymy się estymatorami *X* oraz *S* 2 z tabeli II.4.3 dla obserwacji różnodokładnych . Jeżeli potraktujemy licznoci *ni* jako wagi *Pi,* to estymator średniej wynosi:

$$
\hat{\mu} = \hat{X} = \frac{\sum_{i=1}^{5} n_i \cdot \bar{x}_i}{\sum_{i=1}^{5} n_i} = \frac{10 \cdot 30 + 16 \cdot 50 + 24 \cdot 70 + 18 \cdot 90 + 12 \cdot 110}{10 + 16 + 24 + 18 + 12} = \frac{5720}{80} = 71.5,
$$

a estymator odchylenia standardowego wynosi:

$$
\hat{\sigma} = \frac{\begin{vmatrix} \sum_{i=1}^{5} n_i \cdot (\overline{x}_i - \hat{X})^2 \\ \sum_{i=1}^{5} n_i \end{vmatrix}}{\begin{vmatrix} \sum_{i=1}^{5} n_i \end{vmatrix}} = \frac{\begin{vmatrix} \sum_{i=1}^{5} n_i \end{vmatrix}}{\begin{vmatrix} \frac{10 \cdot (30 - 71,5)^2 + 16 \cdot (50 - 71,5)^2 + 24 \cdot (70 - 71,5)^2 + 18 \cdot (90 - 71,5)^2 + 12 \cdot (110 - 71,5)^2 \end{vmatrix}}{80} = 24,6526.
$$

Standaryzowane wartości zmiennej losowej wyznaczamy zgodnie ze wzorem:

$$
Z = \frac{X - \mu}{\sigma}.
$$

Następnie z tablic dystrybuanty standaryzowanego rozkładu normalnego N(0,l) odczytujemy wartości tej funkcji  $\Phi(Z_i)$  dla wyliczonych  $Z_i$ , przy czym, dla wartości ujemnych  $Z_i$ stosujemy przekształcenie:  $\Phi(Z_i) = 1 - \Phi(-Z_i)$ , np.:  $\Phi(-1.68) = 1 - \Phi(1.68) = 1 - 0.953521$  $= 0.046479$ . Na podstawie wartości dystrybuanty wyznaczamy teoretyczne prawdopodobieństwa zdarzeń , że koszt produkcji znajdzie się w określonej klasie. Korzystamy przy tym z definicji dystrybuanty I.2.2, z której wynika:  $P(Z \in (z_1, z_2)) = \Phi(z_2) - \Phi(z_1)$ .

Mając w pełni określoną przestrzeń probabilistyczną, czyli zakres i przedziały dla wartości zmiennej losowej oraz prawdopodobieństwa, że przyjmie ona wartość w określonym przedziale – z łatwością wyznaczamy teoretyczne liczności wszystkich przedziałów  $n p_i$ .

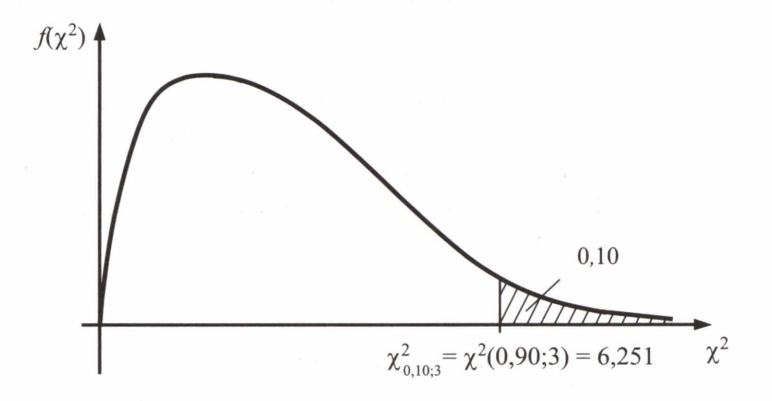

**Rys. 11.5.6.** Prawostronny obszar krytyczny w teście weryfikującym normalność rozkładu jednostkowego kosztu produkcji

Na koniec pozostaje zastosowanie wzoru (11.5.34) do wyznaczenia wartości funkcji testowej, którą porównujemy z wartością krytyczną testu dla zadanego poziomu istotności 0,10 oraz liczby stopni swobody  $6-3 = 3$ , gdzie 6 to liczba klas, a 3 to liczba wyznaczanych parametrów  $\hat{X}$ ,  $\hat{\sigma}$ ,  $\chi_d^2$  . Odczytana z tablic rozkładu chi-kwadrat wartość krytyczna to  $\chi_{0,10;3}^2$  =  $= 6,251$ . Jak widać  $\chi_d^2 \in [\chi^2(0,90;3);+\infty)$  (rys. II.5.6), zatem hipotezę o normalności rozkładu należy odrzucić. Rozkład jednostkowego kosztu produkcji określonego artykułu jest inny niż normalny.

# PRZYKŁAD **11.5.6**

W doświadczeniu mającym na celu sprawdzenie, czy konkretna kostka do gry jest symetryczna wykonano 100 rzutów tą kostką, otrzymując następujące liczebności wyników (tab. II.5.4).

**Tabela 11.5.4**  Szereg rozdzielczy wyników 100 rzutów kostką do gry

# Rozwiązanie

Zadanie sprowadza się do wykonania nieparametrycznego testu statystycznego, weryfikującego hipotezę o jednostajności rozkładu liczby uzyskanych oczek podczas rzutu kostką. Innymi słowy: chcemy odpowiedzieć na pytanie czy prawdopodobieństwo otrzymania dowolnej liczby oczek jest stałe i wynosi 1/6. Zatem hipoteza zerowa ma postać:

*Ho:* rozkład liczby uzyskiwanych oczek w rzucie kostkąjestjednostajny (tab. II.5.5).

**Tabela Il.5.5**  Teoretyczny rozkład prawdopodobieństwa wyników rzutu kostką do gry

| - - |  |  |  |
|-----|--|--|--|

Hipoteza alternatywna może w tej sytuacji brzmieć:

 $H_1$ : rozkład liczby oczek uzyskiwany przy rzucie kostka jest inny niż jednostajny.

Przy prawdziwości hipotezy zerowej liczności dla każdej liczby oczek są jednakowe i wynoszą:

$$
n \cdot p_i = \frac{100}{6} = 16,67.
$$

117

■

Są to nasze liczności teoretyczne. Zgodnie z postacią statystyki w tym teście (II.5.34), wyliczamy jej wartość:

$$
\chi_d^2 = \sum_{i=1}^k \frac{(n_i - np_i)^2}{np_i} =
$$
\n
$$
= \frac{(20 - 16,67)^2 + (18 - 16,67)^2 + (14 - 16,67)^2 + (15 - 16,67)^2 + (10 - 16,67)^2 + (23 - 16,67)^2}{16,67} =
$$
\n
$$
= \frac{11,0889 + 1,7689 + 7,1289 + 2,7889 + 44,4889 + 40,0689}{16,67} = 6,44.
$$

Przy poziomie istotności  $\alpha = 0.05$ , odczytana z tablic rozkładu chi-kwadrat wartość krytyczna dla (liczba klas – 1) = 5 stopni swobody wynosi  $\chi^2_{0.055}$  =  $\chi^2(0.95; 5)$ = 11,07. Otrzymana wartość statystyki  $\chi_d^2 = 6,44$  nie wpada do obszaru krytycznego określonego przez przedział  $\left[\chi^2(1-\alpha, k-1); +\infty\right) = [11,07, +\infty)$ . Zatem nie ma podstaw do odrzucenia hipotezy zerowej mówiącej o jednostajności badanego rozkładu.

### **11.5.2.2. Test** Kołmogorowa

Weryfikując za pomocą testu Kołmogorowa hipotezę *Ho,* że cecha *X,* jako ciągła zmienna losowa, ma dystrybuantę *Fo* o znanych parametrach, układamy wartości z próby losowej w niemalejący ciąg:  $x_{(1)} \le x_{(2)} \le ... \le x_{(n)}$ . Dla modelu, w którym zmienna losowa będzie tak uporządkowana, jako statystykę testową Kołmogorow przyjął następującą funkcję:

$$
D_n = \sup_{x} |F_0(x) - F_E(x)|
$$
 (II.5.35)

■

gdzie  $F_E(x)$  – dystrybuanta empiryczna z wyników próby, uporządkowanych w kolejności niemalejącej, zdefiniowana następująco:

$$
F_E(x) = \begin{cases} 0 & \text{dla} & x < x_1 \\ \frac{i}{n} & \text{dla} & x_{(i)} \le x < x_{(i+1)} \\ 1 & \text{dla} & x \ge x_{(n)} \end{cases} \quad 1 \le i \le n-1
$$
 (II.5.36)

Statystyka  $D_n$  – w przypadku prawdziwości hipotezy zerowej  $H_0$  – ma rozkład niezależny od niej. Na podstawie tego rozkładu, dla poziomu istotności *a,* sporządzone zostały tablice kwantyli  $d_n(1-\alpha)$  spełniające równość:

$$
P(D_n \ge d_n(1 - \alpha)) = \alpha \tag{II.5.37}
$$

118

W praktyce, przy stosowaniu tego testu, postępujemy zgodnie z następującymi etapami:

1. Po uporządkowaniu wyników pomiaru w kolejności niemalejącej , obliczamy wszystkie różnice :

$$
\frac{i}{n} - F_0(x_{(i)}) \quad \text{oraz} \quad F_0(x_{(i)}) - \frac{i-1}{n} \quad \text{dla } i = 1, ..., n \quad (II.5.38)
$$

2. Wybieramy największą z ich wartości bezwzględnych:

$$
d_n = \max_i \left( \left| \frac{i}{n} - F_0(x_{(i)}) \right|, \left| F_0(x_{(i)}) - \frac{i-1}{n} \right| \right) \tag{II.5.39}
$$

3. Dla zadanego poziomu istotności  $\alpha$ , odczytujemy z tablicy 10 (dodatek) kwantyl pełniący rolę wartości krytycznej  $d_n(1-\alpha)$ , która wyznacza obszar krytyczny w postaci następującego przedziału:

$$
[d_n(1-\alpha);1] \tag{II.5.40}
$$

- 4. Wnioskowanie statystyczne przebiega następująco:
- 4a. jeżeli  $d_n \in [d_n (1 \alpha); 1]$ , to odrzucamy hipotezę zerową, czyli rozkładu badanej zmiennej losowej nie można uznać za zgodny z założonym rozkładem teoretycznym;
- 4b. jeżeli  $d_n \notin [d_n (1-\alpha); 1]$ , to nie ma podstaw do odrzucenia hipotezy zerowej o postaci rozkładu zmiennej losowej, dla którego dystrybuantą jest funkcja  $F_0$ .

**Uwaga.** Test Kołmogorowa, w porównaniu z testem  $\chi^2$ -Pearsona, wymaga mniej licznej próby, przy zachowaniu tej samej mocy testu. Jest to zatem test znacznie czulszy.

# PRZYKŁAD **11.5. 7**

W tabeli II.5.6 zamieszczono wykaz średnich dobowych stężeń tlenków azotu *NOx*  podanych w  $\mu$ g/m<sup>3</sup>, powstających podczas spalania paliw w kotłach energetycznych na pewnym terenie przemysłowym. Pomiary wykonywano codziennie przez drugi kwartał roku (92 dni). W tabeli zmienna *T* oznacza kolejny dzień pomiarowy. Sprawdzić normalność rozkładu uzyskanych wyników na poziomie istotności 0,01.

| T | NO <sub>r</sub> | T  | $NO_r$ | T  | $NO_r$ | T  | NO <sub>x</sub> |
|---|-----------------|----|--------|----|--------|----|-----------------|
|   | 31,6            | 24 | 7,2    | 47 | 5,5    | 70 | 7,2             |
| 2 | 27,0            | 25 | 11,2   | 48 | 6,6    | 71 | 9,2             |
| 3 | 4,1             | 26 | 12,0   | 49 | 9,9    | 72 | 14,0            |
| 4 | 26,6            | 27 | 23,4   | 50 | 0,1    | 73 | 5,5             |

**Tabela 11.5.6**  Średnie dobowe stężenia tlenków azotu

**Tabela 11.5.6** cd.

| $\cal T$ | $NO_x$ | $\cal T$ | NO <sub>x</sub> | $\cal T$ | NO <sub>x</sub> | $\cal T$ | NO <sub>x</sub> |
|----------|--------|----------|-----------------|----------|-----------------|----------|-----------------|
| 5        | 15,9   | 28       | 12,5            | 51       | 24,7            | 74       | 18,0            |
| 6        | 0,1    | 29       | 9,1             | 52       | 10,8            | 75       | 12,4            |
| 7        | 10,9   | 30       | 9,6             | 53       | 14,9            | 76       | 44,4            |
| 8        | 47,9   | 31       | 9,9             | 54       | 16,2            | 77       | 11,3            |
| 9        | 13,0   | 32       | 7,8             | 55       | 12,4            | 78       | 11,1            |
| 10       | 17,0   | 33       | 9,4             | 56       | 12,3            | 79       | 15,8            |
| 11       | 10,3   | 34       | 47,8            | 57       | 13,0            | 80       | 12,3            |
| 12       | 28,5   | 35       | 20,0            | 58       | 47,9            | 81       | 16,4            |
| 13       | 9,3    | 36       | 9,1             | 59       | 10,9            | 82       | 35,3            |
| 14       | 9,2    | 37       | 4,7             | 60       | 13,5            | 83       | 31,8            |
| 15       | 12,3   | 38       | 12,0            | 61       | 10,9            | 84       | 11,4            |
| 16       | 12,0   | 39       | 11,8            | 62       | 0,0             | 85       | 12,2            |
| 17       | 10,9   | 40       | 12,0            | 63       | 13,7            | 86       | 13,2            |
| 18       | 22,5   | 41       | 15,1            | 64       | 6,6             | 87       | 4,7             |
| 19       | 14,5   | 42       | 13,5            | 65       | 12,9            | 88       | 6,6             |
| 20       | 44,4   | 43       | 15,1            | 66       | 8,4             | 89       | 13,1            |
| 21       | 9,9    | 44       | 12,6            | 67       | 12,5            | 90       | 30,4            |
| 22       | 47,9   | 45       | 9,9             | 68       | 6,6             | 91       | 12,3            |
| 23       | 9,4    | 46       | 0,0             | 69       | 11,0            | 92       | 8,6             |
|          |        |          |                 |          |                 |          |                 |

# Rozwiązanie

W celu przetestowania normalności wyników pomiaru zanieczyszczenia powietrza tlenkami azotu, zostaną przeprowadzone dwa nieparametryczne testy istotności: test chi-kwadrat i test Kołmogorowa.

Hipoteza zerowa w teście ma postać:

*Ho:* dystrybuanta zmiennej losowej *Xjest* zgodna z dystrybuantą rozkładu normalnego

Na potrzeby testu chi-kwadrat, z zebranych pomiarów utworzono szereg rozdzielczy (tab. 11.5.7), w którym pierwotnie przyjęto liczbę klas 10, wyznaczoną zgodnie z sugestią zamieszczoną w podrozdziale 11.2.1 , jako pierwiastek z liczby danych pomiarowych  $\sqrt{92} \approx 10$ . Jednakże liczności doświadczalne i teoretyczne w klasach 8 i 9 były bardzo małe,

zatem połączono te klasy w jedną razem z klasą numer 1 O i wykonano obliczenia dla 8 klas. Są one analogiczne do obliczeń w przykładzie II.5.5. Przez  $\bar{x}_i$  oznaczono środek klasy *i*.

W ramach testu, przy założeniu normalności rozkładu zmiennej  $X$ , czyli prawdziwości *Ho,* przeprowadzamy standaryzację tej zmiennej, a następnie wyznaczamy wartości dystrybuanty zmiennej standaryzowanej Z, prawdopodobieństwa znalezienia się zmiennej w każdej klasie, a z nich liczności teoretyczne, które porównujemy z licznościami doświadczalnymi  $n_i$ .

Chcąc przeprowadzić standaryzację zmiennej  $X$  (po podziale jej wartości na klasy), zgodnie ze wzorem z twierdzenia 1.2.1, najpierw wyznaczamy przybliżone wartości średniej i odchylenia standardowego dla tej zmiennej, z próby 8-elementowej. W tym celu posłużymy się estymatorami  $\hat{X}$  oraz  $\hat{S}^2$  z tabeli II.4.3 dla obserwacji różnodokładnych. Jeżeli potraktujemy liczności  $n_i$  jako wagi  $p_i$ , to estymator średniej wynosi:

$$
\hat{\mu} = \hat{X} = \frac{\sum_{i=1}^{8} n_i \cdot \bar{x}_i}{\sum_{i=1}^{8} n_i} = \frac{1310.4}{92} \approx 14.24 \,\mu\text{g/m}^3,
$$

a estymator odchylenia standardowego wynosi:

$$
\hat{\sigma} = \hat{S} = \sqrt{\frac{\sum_{i=1}^{8} n_i \cdot (\bar{x}_i - \hat{X})^2}{\sum_{i=1}^{8} n_i}} = 9,3476 \text{ }\mu\text{g/m}^3.
$$

#### **Tabela 11.5.7**

Etapy obliczeń statystyki  $\chi_d^2$  do weryfikacji normalności rozkładu średnich dobowych stężeń tlenków azotu

| Lp.            | $NOx$ [µg/m <sup>3</sup> ] | $n_i$          | $\overline{x}_i$ | $z_i = \frac{\overline{x}_i - X}{\Delta}$ | $\Phi(z_i)$ | $p_i$ | $n p_i$ | $(n_i - np_i)^2$<br>$np_i$ |
|----------------|----------------------------|----------------|------------------|-------------------------------------------|-------------|-------|---------|----------------------------|
| 1              | $0.0 \div 4.8$             | 7              | 2,4              | $-1,27$                                   | 0.10        | 0,10  | 9,2     | 0,526                      |
| 2              | $4,8 \div 9,6$             | 19             | 7,2              | $-0,75$                                   | 0,23        | 0.13  | 12,0    | 4,083                      |
| 3              | $9,6 \div 14,4$            | 40             | 12,0             | $-0,24$                                   | 0,41        | 0,18  | 16,6    | 32,985                     |
| $\overline{4}$ | $14,4 \div 19,2$           | 10             | 16,8             | 0,27                                      | 0,61        | 0,20  | 18,4    | 3,835                      |
| 5              | $19,2 \div 24,0$           | 3              | 21,6             | 0.79                                      | 0,78        | 0.17  | 15,6    | 10,177                     |
| 6              | $24,0 \div 28,8$           | $\overline{4}$ | 26,4             | 1,30                                      | 0,90        | 0,12  | 11,0    | 4,454                      |
| $\overline{7}$ | $28,8 \div 33,6$           | 3              | 31,2             | 1,81                                      | 0,96        | 0,06  | 5,5     | 1,136                      |
| 8              | 6<br>40,8<br>> 33,6        |                | 2,84             | 1,00                                      | 0,04        | 3,7   | 1,430   |                            |
|                | Suma:                      | 92             |                  | Suma:                                     |             | 1,00  | 92      | $\chi_d^2 = 58,626$        |

Reszta obliczeń (tab. II.5.7) przebiega analogicznie do obliczeń w przykładzie II.5.5. Na końcu, według wzoru (II.5.34), wyznaczamy wartość funkcji testowej, którą porównujemy z wartością krytyczną testu dla zadanego poziomu istotności 0,01 oraz liczby stopni swobody 8-3=5, gdzie 8 to liczba klas, a 3 to liczba wyznaczanych parametrów  $\hat{X}, \hat{\sigma}, \gamma_A^2$ . Odczytana z tablic rozkładu chi-kwadrat wartość krytyczna to  $\chi^2_{0.0155} = \chi^2(0.99; 5) = 15,086$ . Jak widać,  $\chi^2_{d} \in [\chi^2_{0.015};+\infty)$ , zatem hipotezę o normalności rozkładu należy odrzucić. Test chi-kwadrat wykazał, że średnie dobowe stężenia tlenków azotu mają rozkład inny niż normalny.

Na potrzeby testu Kołmogorowa wartości próby losowej *NOx* zostały ułożone w ciąg niemalejący (w tabeli II.5.8 są to kolumny *X(i))-* Następnie wyznaczono wartości dystrybuanty empirycznej według wzoru (II.5.36) oraz wartości dystrybuanty teoretycznej za pomocą

tablicy 1 (dodatek), po wykonaniu standardzyzacji zmiennej *X*:  
\n
$$
A = F_0(x_{(i)}) = \Phi_0\left(\frac{x_{(i)} - \hat{x}}{\hat{\sigma}}\right) = \Phi_0\left(\frac{x_{(i)} - 14.5}{10,22621}\right),
$$

przy czym wartości estymatorów nieobciążonych średniej  $\hat{x}$  i odchylenia standardowego  $\hat{\sigma}$ wyznaczono z próby 92-elementowej, na podstawie wzorów w tabeli II.4.3 dla obserwacji jednakowo dokładnych.

Kolejne etapy obliczeń – zamieszczone w tabeli  $II.5.8$  – to obliczenie różnic (II.5.38), które w tabeli oznaczono B i C:

$$
B \stackrel{ozn.}{=} \frac{i}{92} - F_0(x_{(i)})
$$

oraz:

$$
C \stackrel{ozn}{=} F_0(x_{(i)}) - \frac{i-1}{92} \quad \text{dla} \quad i = 1, 2, ..., 92.
$$

Wyznaczona według wzoru (II.5.39) wartość funkcji testowej wynosi:

$$
d_{92} = \max_{i} \left( \left| \frac{i}{92} - F_0(x_{(i)}) \right|, \left| F_0(x_{(i)}) - \frac{i-1}{92} \right| \right) = \max_{i} (0, 238; 0, 227) = 0,238.
$$

Na podstawie tablicy 10 (dodatek) widzimy, że wraz ze wzrostem liczności próby losowej *n,* maleje wartość krytyczna dla zadanego poziomu istotności. Odczytany kwantyl statystyki *Dn* Kołmogorowa, dla liczności próby równej *n* = 92, pełniący rolę wartości krytycznej wynosi *do,01;* 92 = *d92(0,99)* = 0,168. Widzimy więc, że obliczona wartość statystyki należy do obszaru krytycznego testu  $d = 0.238 \in [d_{92}(1 - 0.01); 1]$ . Stad wniosek podobny jak w teście chi-kwadrat, że rozkładu zmiennej losowej opisującej średnie dobowe stężenia tlenków azotu nie można uznać za zgodny z rozkładem normalnym.

Na rysunku II.5.7 zamieszczono histogram rozkładu średnich dobowych stężeń tlenków azotu z nałożoną krzywą funkcji gęstości rozkładu normalnego. Widać, że rzeczywiście rozkład empiryczny znacznie odbiega od założonego rozkładu normalnego.

**Tabela 11.5.8**  Etapy obliczeń statystyki d do weryfikacji normalności rozkładu średnich dobowych stężeń tlenków azotu

| Lp.                      | $x_{(i)}$ | i<br><u>—</u><br>$\boldsymbol{n}$ | $\boldsymbol{A}$ | $i-1$<br>$\boldsymbol{n}$ | $\boldsymbol{B}$ | $\cal C$ | Lp. | $x_{(i)}$ | i<br>-<br>$\boldsymbol{n}$ | $\boldsymbol{A}$ | $i-1$<br>$\boldsymbol{n}$ | $\boldsymbol{B}$ | $\cal C$ |
|--------------------------|-----------|-----------------------------------|------------------|---------------------------|------------------|----------|-----|-----------|----------------------------|------------------|---------------------------|------------------|----------|
| 1                        | 0,0       | 0,011                             | 0,078            | 0,000                     | 0,067            | 0,078    | 31  | 10,3      | 0,337                      | 0,341            | 0,326                     | 0,004            | 0,015    |
| $\overline{c}$           | 0,0       | 0,022                             | 0,078            | 0,011                     | 0,056            | 0,067    | 32  | 10,8      | 0,348                      | 0,359            | 0,337                     | 0,011            | 0,022    |
| 3                        | 0,1       | 0,033                             | 0,080            | 0,022                     | 0,047            | 0,058    | 33  | 10,9      | 0,359                      | 0,362            | 0,348                     | 0,004            | 0,015    |
| $\overline{\mathcal{L}}$ | 0,1       | 0,043                             | 0,080            | 0,033                     | 0,036            | 0,047    | 34  | 10,9      | 0,370                      | 0,362            | 0,359                     | 0,007            | 0,004    |
| 5                        | 4,1       | 0,054                             | 0,155            | 0,043                     | 0,100            | 0,111    | 35  | 10,9      | 0,380                      | 0,362            | 0,370                     | 0,018            | 0,007    |
| 6                        | 4,7       | 0,065                             | 0,169            | 0,054                     | 0,104            | 0,115    | 36  | 10,9      | 0,391                      | 0,362            | 0,380                     | 0,029            | 0,018    |
| $\overline{\mathcal{I}}$ | 4,7       | 0,076                             | 0,169            | 0,065                     | 0,093            | 0,104    | 37  | 11,0      | 0,402                      | 0,366            | 0,391                     | 0,036            | 0,025    |
| 8                        | 5,5       | 0,087                             | 0,189            | 0,076                     | 0,102            | 0,113    | 38  | 11,1      | 0,413                      | 0,370            | 0,402                     | 0,043            | 0,032    |
| 9                        | 5,5       | 0,098                             | 0,189            | 0,087                     | 0,092            | 0,102    | 39  | 11,2      | 0,424                      | 0,373            | 0,413                     | 0,050            | 0,040    |
| 10                       | 6,6       | 0,109                             | 0,220            | 0,098                     | 0,111            | 0,122    | 40  | 11,3      | 0,435                      | 0,377            | 0,424                     | 0,058            | 0,047    |
| 11                       | 6,6       | 0,120                             | 0,220            | 0,109                     | 0,100            | 0,111    | 41  | 11,4      | 0,446                      | 0,381            | 0,435                     | 0,065            | 0,054    |
| 12                       | 6,6       | 0,130                             | 0,220            | 0,120                     | 0,089            | 0,100    | 42  | 11,8      | 0,457                      | 0,396            | 0,446                     | 0,061            | 0,050    |
| 13                       | 6,6       | 0,141                             | 0,220            | 0,130                     | 0,079            | 0,089    | 43  | 12,0      | 0,467                      | 0,403            | 0,457                     | 0,064            | 0,053    |
| 14                       | 7,2       | 0,152                             | 0,238            | 0,141                     | 0,085            | 0,096    | 44  | 12,0      | 0,478                      | 0,403            | 0,467                     | 0,075            | 0,064    |
| 15                       | 7,2       | 0,163                             | 0,238            | 0,152                     | 0,075            | 0,085    | 45  | 12,0      | 0,489                      | 0,403            | 0,478                     | 0,086            | 0,075    |
| 16                       | 7,8       | 0,174                             | 0,256            | 0,163                     | 0,082            | 0,093    | 46  | 12,0      | 0,500                      | 0,403            | 0,489                     | 0,097            | 0,086    |
| 17                       | 8,4       | 0,185                             | 0,275            | 0,174                     | 0,091            | 0,102    | 47  | 12,2      | 0,511                      | 0,411            | 0,500                     | 0,100            | 0,089    |
| 18                       | 8,6       | 0,196                             | 0,282            | 0,185                     | 0,086            | 0,097    | 48  | 12,3      | 0,522                      | 0,415            | 0, 511                    | 0,107            | 0,096    |
| 19                       | 9,1       | 0,207                             | 0,299            | 0,196                     | 0,092            | 0,103    | 49  | 12,3      | 0,533                      | 0,415            | 0,522                     | 0,118            | 0,107    |
| 20                       | 9,1       | 0,217                             | 0,299            | 0,207                     | 0,081            | 0,092    | 50  | 12,3      | 0,543                      | 0,415            | 0,533                     | 0,129            | 0,118    |
| 21                       | 9,2       | 0,228                             | 0,302            | 0,217                     | 0,074            | 0,085    | 51  | 12,3      | 0,554                      | 0,415            | 0,543                     | 0,140            | 0,129    |
| 22                       | 9,2       | 0,239                             | 0,302            | 0,228                     | 0,063            | 0,074    | 52  | 12,4      | 0,565                      | 0,419            | 0,554                     | 0,147            | 0,136    |
| 23                       | 9,3       | 0,250                             | 0,306            | 0,239                     | 0,056            | 0,066    | 53  | 12,4      | 0,576                      | 0,419            | 0,565                     | 0,157            | 0,147    |
| 24                       | 9,4       | 0,261                             | 0,309            | 0,250                     | 0,048            | 0,059    | 54  | 12,5      | 0,587                      | 0,422            | 0,576                     | 0,164            | 0,154    |
| 25                       | 9,4       | 0,272                             | 0,309            | 0,261                     | 0,037            | 0,048    | 55  | 12,5      | 0,598                      | 0,422            | 0,587                     | 0,175            | 0,164    |
| 26                       | 9,6       | 0,283                             | 0,316            | 0,272                     | 0,033            | 0,044    | 56  | 12,5      | 0,609                      | 0,422            | 0,598                     | 0,186            | 0,175    |
| 27                       | 9,9       | 0,293                             | 0,326            | 0,283                     | 0,033            | 0,044    | 57  | 12,6      | 0,620                      | 0,426            | 0,609                     | 0,193            | 0,182    |
| 28                       | 9,9       | 0,304                             | 0,326            | 0,293                     | 0,022            | 0,033    | 58  | 12,9      | 0,630                      | 0,438            | 0,620                     | 0,193            | 0,182    |
| 29                       | 9,9       | 0,315                             | 0,326            | 0,304                     | 0,011            | 0,022    | 59  | 13,0      | 0,641                      | 0,442            | 0,630                     | 0,200            | 0,189    |
| 30                       | 9,9       | 0,326                             | 0,326            | 0,315                     | 0,000            | 0,011    | 60  | 13,0      | 0,652                      | 0,442            | 0,641                     | 0,210            | 0,200    |

**Tabela 11.5.8** cd.

| Lp. | $x_{(i)}$ | i<br>$\boldsymbol{n}$ | $\boldsymbol{A}$ | $i-1$<br>$\boldsymbol{n}$ | B     | $\mathcal{C}_{0}^{(n)}$ | Lp. | $x_{(i)}$ | i<br>$\boldsymbol{n}$ | $\boldsymbol{A}$ | $i-1$<br>$\boldsymbol{n}$ | B     | $\mathcal{C}_{0}^{2}$ |
|-----|-----------|-----------------------|------------------|---------------------------|-------|-------------------------|-----|-----------|-----------------------|------------------|---------------------------|-------|-----------------------|
| 61  | 13,1      | 0,663                 | 0,446            | 0,652                     | 0,217 | 0,207                   | 77  | 20,0      | 0,837                 | 0,705            | 0,826                     | 0,132 | 0,121                 |
| 62  | 13,2      | 0,674                 | 0,449            | 0,663                     | 0,224 | 0,214                   | 78  | 22,5      | 0,848                 | 0,783            | 0,837                     | 0,065 | 0,054                 |
| 63  | 13,5      | 0,685                 | 0,461            | 0,674                     | 0,224 | 0,213                   | 79  | 23,4      | 0,859                 | 0,808            | 0,848                     | 0,051 | 0,040                 |
| 64  | 13,5      | 0,696                 | 0,461            | 0,685                     | 0,235 | 0,224                   | 80  | 24,7      | 0,870                 | 0,841            | 0,859                     | 0,029 | 0,018                 |
| 65  | 13,7      | 0,707                 | 0,469            | 0,696                     | 0,238 | 0,227                   | 81  | 26,6      | 0,880                 | 0,882            | 0,870                     | 0,001 | 0,012                 |
| 66  | 14,0      | 0,717                 | 0,481            | 0,707                     | 0,237 | 0,226                   | 82  | 27,0      | 0,891                 | 0,889            | 0,880                     | 0,002 | 0,009                 |
| 67  | 14,5      | 0,728                 | 0,500            | 0,717                     | 0,228 | 0,217                   | 83  | 28,5      | 0,902                 | 0,915            | 0,891                     | 0,012 | 0,023                 |
| 68  | 14,9      | 0,739                 | 0,516            | 0,728                     | 0,224 | 0,213                   | 84  | 30,4      | 0,913                 | 0,940            | 0,902                     | 0,027 | 0,038                 |
| 69  | 15,1      | 0,750                 | 0,523            | 0,739                     | 0,227 | 0,216                   | 85  | 31,6      | 0,924                 | 0,953            | 0,913                     | 0,029 | 0,040                 |
| 70  | 15,1      | 0,761                 | 0,523            | 0,750                     | 0,237 | 0,227                   | 86  | 31,8      | 0,935                 | 0,955            | 0,924                     | 0,020 | 0,031                 |
| 71  | 15,8      | 0,772                 | 0,551            | 0,761                     | 0,221 | 0,210                   | 87  | 35,3      | 0,946                 | 0,979            | 0,935                     | 0,033 | 0,044                 |
| 72  | 15,9      | 0,783                 | 0,554            | 0,772                     | 0,228 | 0,217                   | 88  | 44,4      | 0,957                 | 0,998            | 0,946                     | 0,042 | 0,053                 |
| 73  | 16,2      | 0,793                 | 0,566            | 0,783                     | 0,227 | 0,217                   | 89  | 44,4      | 0,967                 | 0,998            | 0,957                     | 0,031 | 0,042                 |
| 74  | 16,4      | 0,804                 | 0,574            | 0,793                     | 0,231 | 0,220                   | 90  | 47,8      | 0,978                 | 0,999            | 0,967                     | 0,021 | 0,032                 |
| 75  | 17,0      | 0,815                 | 0,597            | 0,804                     | 0,219 | 0,208                   | 91  | 47,9      | 0,989                 | 0,999            | 0,978                     | 0,010 | 0,021                 |
| 76  | 18,0      | 0,826                 | 0.634            | 0,815                     | 0,192 | 0,181                   | 92  | 47,9      | 1,000                 | 0.999            | 0,989                     | 0,001 | 0,010                 |

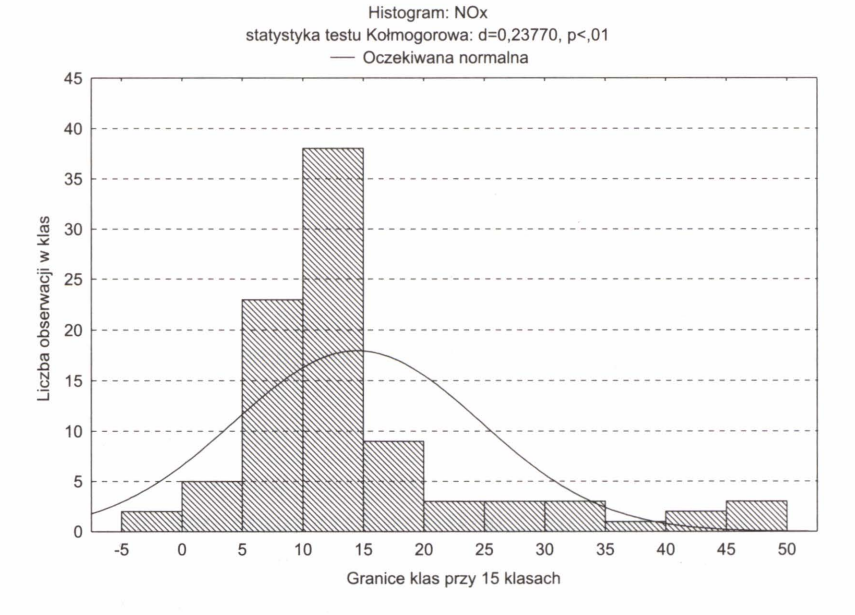

**Rys. 11.5.7.** Histogram średnich dobowych stężeń tlenków azotu z nałożoną krzywą Gaussa

124

# **11.6. Regresja**

Pojęcie **regresji** wiąże się ściśle z modelowaniem matematycznym analizowanego zjawiska przyrodniczego, ekonomicznego, socjologicznego czy technicznego itp. Chodzi bowiem o matematyczny opis zależności między różnymi zmiennymi losowymi, aby następnie wykorzystć go do tzw. prognozowania, a czasem do uzupełniania brakujących danych pomiarowych. Znajomość równań regresji to znajomość zależności między zmiennymi losowymi, wyrażona za pomocą funkcji opisującej liczbowo ten związek. Wzór funkcyjny jest bardzo wygodny do wyznaczenia wartości jednej zmiennej przy założeniu konkretnej wartości drugiej zmiennej. Jednakże prognozowanie takie jest najczęściej obarczone pewnym błędem.

Oczywiście oszacowanie będzie tym lepsze, im suma bezwzględnych wartości błędów, jakie popełniamy, zastępując rzeczywiste wartości zmiennej losowej -wartościami otrzymanymi z równania regresji, będzie mniejsza. W interpretacji geometrycznej oznacza to, że oszacowanie jest tym lepsze, im na wykresie rozrzutu punkty bardziej skupiają się wokół linii regresji. Mówiąc "linia regresji", nie mamy na myśli jedynie wykresu funkcji liniowej, ale wykresy dowolnych funkcji regresji, również nieliniowych:

$$
Y = g(X) \tag{II.6.1}
$$

Jako miary rozproszenia punktów wokół linii regresji używa się zwykle tzw. **wariancji resztowej,** określonej wzorem:

$$
V(Z) = E[(Z - E(Z))^2]
$$
 (II.6.2)

przy czym zmienna *Z*, określona następująco:  $z_i = y_i - g(x_i)$ , to tzw. **błąd losowy** (różnica pomiędzy rzeczywistą wartością zmiennej *Y* i otrzymaną z równania regresji (II.6.1 ). Dla takiego określenia błędu losowego, otrzymujemy, że  $E(Z) = 0$ . Zatem wariancja  $V(Z)$  redukuje się do wyrażenia:

$$
V(Z) = E[(Z - E(Z))^2] = E(Z^2) = E[(Y - g(X))^2]
$$
 (II.6.3)

gdzie:

*y* - zaobserwowana wartość zmiennej zależnej,

 $g(x)$  – prognozowana wartość zmiennej zależnej, wynikająca z przyjętego modelu.

Pierwiastek kwadratowy z wariancji resztowej nazywamy **standardowym** błędem **oceny** lub **średnim błedem resztowym** i oznaczamy symbolem  $\sigma(Z)$ .

Jak wiadomo, gdy zmienna losowa  $(X, Y)$  ma rozkład normalny, regresja Ywzględem X oraz *X* względem *Y* jest funkcją liniową (por. podrozdział I.3.6).

W statystyce matematycznej nie ma analitycznych sposobów, które by umożliwiały optymalny wybór odpowiedniej postaci funkcji regresji. Miarę zaufania do modelu regresji (II.6.1), opisującego zmienność tzw. **zmiennej** zależnej (objaśnianej) względem **zmiennej**  niezależnej (objaśniającej), stanowi kwadrat współczynnika korelacji krzywoliniowej q liczony następująco:

$$
q^{2} = 1 - \frac{\sum_{i=1}^{n} [y_{i} - g(x_{i})]^{2}}{\sum_{i=1}^{n} [y_{i} - \hat{y}]^{2}}
$$
(II.6.4)

gdzie:

- *Y;*  zaobserwowane wartości zmiennej zależnej,
- $\hat{v}$  wartość przeciętna zmiennej zależnej,
- $g(x_i)$  prognozowane wartości zmiennej zależnej, wynikające z przyjętego nieliniowego modelu.

Wartość tego współczynnika może stanowić kryterium doboru odpowiedniej postaci funkcji *g.* Im *q2* jest bliższe 1, tym funkcja *g* jest lepiej dopasowana do danych empirycznych.

Po przeanalizowaniu wykresu rozrzutu utworzonego z empirycznych wartości zmiennych: zależnej i niezależnej, często obserwuje się na tyle duże nieregularności, że trudno jest sformułować globalne reguły rządzące związkiem między analizowanymi zmiennymi. W tym wypadku oznacza to, że trudno jest znaleźć jeden typ funkcji, który by najlepiej opisywał badaną zależność.

W praktyce często zdarza się sytuacja, w której zmienna objaśniana zależy od wielu zmiennych objaśniających jednocześnie. Wówczas badane zjawisko ma charakter wielowymiarowy, a do jego opisu szukamy postaci funkcji uwzględniającej wpływ wielu czynników na jedną zmienną. Jest to tzw. **regresja wielowymiarowa:** 

$$
Y = F(X, a) \tag{II.6.5}
$$

gdzie:

- *Y*  zmienna losowa zależna (objaśniana),
- *X*  zmienna wielowymiarowa odpowiadająca czynnikom wpływającym na *Y,* stanowiących zmienne niezależne (objaśniające),
- *a*  wektor parametrów modelu.

Najprostszą formą regresji wielowymiarowej jest tzw. **liniowa regresja wieloraka:** 

$$
Y = F(X, a) = a_0 + a_1 \cdot x_1 + a_2 \cdot x_2 + \dots + a_m \cdot x_m \tag{II.6.6}
$$

Model liniowej regresji wielorakiej zakłada liniowy wpływ każdej ze zmiennych objaśniających na zmienną objaśnianą lub przynajmniej zachowuje liniowość względem parametrów:

$$
Y = F(X, a) = a_0 + a_1 \cdot g_1(x_1) + a_2 \cdot g_2(x_2) + \dots + a_m \cdot g_m(x_m)
$$
 (II.6.7)

Estymację parametrów liniowej regresji wielorakiej wykonuje się metodą najmniejszych kwadratów (por. przykład 11.4.1 w podrozdz. II.4.2.1 ).

W bardziej ogólnym przypadku poszczególne składniki sumy tworzące funkcję *F* (II.6.5), nie muszą mieć charakteru liniowego ani względem składowych zmiennej X, ani względem parametrów, lecz są indywidualnie dobranymi funkcjami wynikającymi z badania zależności zmiennej objaśnianej w powiązaniu z każdą ze zmiennych objaśniających osobno. Z tak

126

wybranych postaci funkcji g tworzony jest model wielowymiarowy, czyli globalna funkcja nieliniowa F:

$$
Y = F(X, a) = a_0 + g_1(x_1) + g_2(x_2) + ... + g_m(x_m)
$$
\n(II.6.8)

W jeszcze większym uogólnieniu, poszczególne funkcje *g* mogą być - w obrębie jednej funkcji *F* - powiązane ze sobą zależnością inną niż addytywna. Do zależności addytywnej odpowiedniejsze są te czynniki kształtujące zmienną zależną, dla których we wstępnej analizie wykazano lub wiadomo z charakteru zmiennych, że na związek między danym czynnikiem i zmienną zależną nie mają istotnego wpływu inne zmienne objaśniające.

Odpowiednikiem współczynnika korelacji krzywoliniowej q w przypadku wielowymiarowym jest **wielowymiarowy** współczynnik **korelacji krzywoliniowej.** Jego definicja jest analogiczna do (II.6.4), dlatego zachowano to samo oznaczenie *q.* 

Jeżeli *Y* = *F(X1, X2,* ... , *Xm, a)* jest hiperpowierzchnią drugiego rodzaju wyznaczoną na podstawie próbki  $(X, Y)$ , gdzie  $X = (X_1, X_2, ..., X_m)$  to m-wymiarowy wektor zmiennych niezaleznych (objaśniających),  $a = (a_1, a_2, ..., a_k)$  to wektor parametrów funkcji *F*, to kwadrat współczynnika korelacji krzywoliniowej q*2* zdefiniowany jest następująco:

$$
q^{2} = 1 - \frac{\sum_{i=1}^{n} [y_{i} - F_{i}(X, a)]^{2}}{\sum_{i=1}^{n} [y_{i} - E(y)]^{2}} = \frac{\sum_{i=1}^{n} [F_{i}(X, a) - E(y)]^{2}}{\sum_{i=1}^{n} [y_{i} - E(y)]^{2}} \Leftrightarrow
$$
\n
$$
\Leftrightarrow q^{2} = 1 - \frac{NSK}{CSK} = \frac{WSK}{CSK}
$$
\n(II.6.9)

gdzie:

- *n*  liczność próby losowej, na podstawie której estymujemy parametry modelu regresji;
- $E(y)$  wartość oczekiwana zaobserwowanych wartości zmiennej zależnej;

$$
\sum_{i=1}^{n} [y_i - E(y)]^2
$$
 - całkowite rozproszenie zmiennej zależnej względem jej  
wartości przecięnej (CSK);  

$$
\sum_{i=1}^{n} [y_i - F_i(X, a)]^2
$$
 - suma kwadratów odchydek pomiędzy wartościami zmiennej  
zależnej z próby *y<sub>i</sub>* a jej wartościami modelowymi, wyrażająca części ewviaśniona modelem regresii nieliniowej (NSK):

$$
\sum_{i=1}^{n} [F_i(X, a) - E(y)]^2
$$
 = suma kwadratów odchytek pomiędzy wartościami modelo-  
wymi zmiennej zależnej a wartością przeciętną z zabser-  
wowanych wartości tej zmiennej, wyrażająca części wyiaś-  
nioną modelem regresji nieliniowej (*WSK*).

Współczynnik ten określa zgodność wartości modelowych z empirycznymi i może być interpretowany jako udział wariancji części wyjaśnionej przez model regresji nieliniowej w całkowitym rozproszeniu zmiennej zależnej względem jej wartości przeciętnej. W przy-

padku modelu liniowej regresji wielorakiej (II.6.6) nosi on nazwę współczynnika determinacji i jest oznaczany  $R^2$  (wzór II.6.10). Jego wartość może być wyznaczona również na podstawie macierzy korelacyjnej K, zawierającej współczynniki korelacji liniowej  $r_{ii}$  (zdefiniowane w podrozdziale 1.3.5), wyznaczone dla wszystkich par zmiennych występujących w modelu liniowej regresji wielorakiej.

$$
R^2 = 1 - \frac{\det K}{\det K_0}
$$
 (II.6.10)

gdzie:

$$
K = \begin{cases} 1 & r_{01} & r_{02} & \dots & r_{0m} \\ r_{10} & 1 & r_{12} & \dots & r_{1m} \\ r_{20} & r_{21} & 1 & \dots & r_{2m} \\ \dots & \dots & \dots & \dots & \dots \\ r_{m0} & r_{m1} & r_{m2} & \dots & 1 \end{cases}
$$
 (II.6.11)

- *K*  macierz korelacyjna, zawierająca współczynniki korelacji zupełnej pomiędzy wszystkimi parami zmiennych  $(r_{ii})$ ;
- *detK*  wyznacznik macierzy korelacyjnej;
- *detK0*  wyznacznik podmacierzy, która powstaje ze skreślenia pierwszego wiersza i pierwszej kolumny w macierzy K, czyli współczynników korelacji dotyczących zmiennej zależnej (objaśnianej modelem regresji).

Wielkość  $1-R^2$  stanowi współczynnik niezgodności modelu z empirycznymi wartościami zmiennej objaśnianej, które są wykorzystywane w estymacji parametrów modelu regresji wielorakiej.

Na podstawie wartości  $q^2$  lub  $R^2$  można zweryfikować hipoteze o równości wariancji części wyjaśnionej przez model regresji (równej  $q^2$  lub odpowiednio  $R^2$ ) i części niewyjaśnionej (równej  $1-q^2$  lub odpowiednio  $1-R^2$ ) za pomocą testu Fishera–Snedecora, porównującego dwie wariancje (patrz podrozdz. II.5.1.3).

# **Dodatek Zasady korzystania z tablic statystycznych**

W tablicach 1-10 podano kwantyle oraz wartości krytyczne najważniejszych rozkładów prawdopodobieństwa, których znajomość jest niezbędna do rozwiązywania zadań ze statystyki w zakresie, który obejmuje niniejszy podręcznik. Podano również wartości dystrybuanty standaryzowanego rozkładu normalnego. Oprócz standardowych zastosowań dystrybuanty, choćby do obliczania prawdopodobieństw w przedziałach określoności zmiennej losowej tablica ta przydaje się również w sytuacjach, gdy tablica kwantylów tego rozkładu okazuje się zbyt mało dokładna. Korzystamy wówczas z własności:

$$
\Phi(z(p))=p.
$$

Obecnie coraz częściej korzysta się z programów komputerowych do obliczania wartości dystrybuanty, kwantyli lub wartości krytycznych, jednakże podczas rozwiązywania zadań, wygodnie jest mieć "pod ręką" tablice w formie papierowej.

By ułatwić Czytelnikom korzystanie z tablic, przypominam, że dzięki symetrii względem pionowej osi układu współrzędnych, standaryzowanego rozkładu normalnego oraz rozkładu Studenta, wartości dystrybuanty i kwantyle tych rozkładów spełniają zależności:

$$
\Phi(z)=1-\Phi(-z),
$$
  
\n
$$
z(p)=-z(1-p),
$$
  
\n
$$
t(p,k)=-t(1-p,k).
$$

Z wymienionych zależności korzystamy na przykład w sytuacji, gdy zachodzi konieczność obliczenia dystrybuanty dla ujemnych argumentów  $z \leq 0$  lub gdy potrzebny jest kwantyl prawdopodobieństwa mniejszego od połowy *p* < 0,5.

Poniżej podano sposoby posługiwania się tablicami.

#### **Tablica 1**

Dwie pierwsze cyfry znaczące argumentu dystrybuanty znajdujemy w pierwszej kolumnie, a trzecią cyfrę znaczącą - w pierwszym wierszu. Na przecięciu wybranego wiersza i kolumny znajdujemy wartość dystrybuanty dla określonego argumentu (rys. D.l).

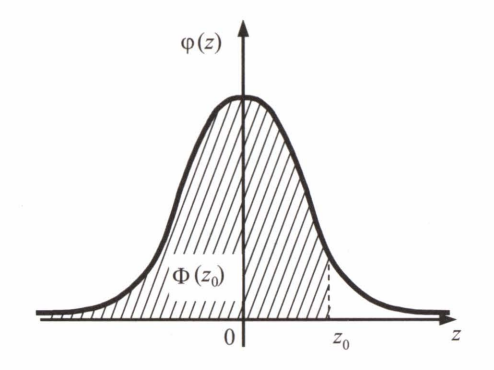

**Rys. D.1.** Interpretacja graficzna wartości dystrybuanty zmiennej losowej Z~N(0,1)

Zatem wartość dystrybuanty możemy przeczytać dla argumentu określonego z dokładnością do 0,01 (dwa miejsca po przecinku). Wartość ta odpowiada polu powierzchni pod wykresem funkcji gęstości, nad przedziałem  $(-\infty, z_0)$ . Na przykład:  $\Phi(-1,05) = 1 - \Phi(1,05) =$  $= 1 - 0.85314 = 0.14686$  lub  $\Phi(3,63) = 0.93858 = 0.999858$ .

# **Tablica 2**

Zasada odczytywania wartości kwantylów (rys. D.2) jest analogiczna do zasad sformułowanych dla tablicy 1, z tym, że w tym wypadku dokładność argumentu kwantylu (prawdopodobieństwa *p*) wzrasta do 0,001. Na przykład:  $z(0.637) = 0.3504$ .

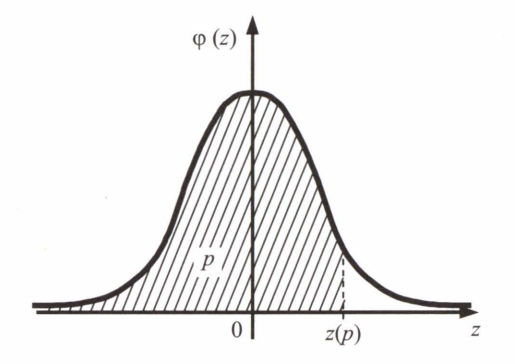

**Rys. D.2.** Interpretacja graficzna prawdopodobieństwa *p* dla kwantylu *z(p)*  w standaryzowanym rozkładzie normalnym *N(O,* 1)

# **Tablice 3 i 4**

W pierwszym wierszu znajdujemy prawdopodobieństwo p, równe polu pod wykresem funkcji gęstości (rys. D.3), na lewo od szukanego kwantyla, a w pierwszej kolumnie - liczbę stopni swobody k, która jest parametrem charakteryzującym rozkład chi-kwadrat lub rozkład Studenta. Na przykład dla rozkładu  $\chi^2(0.025; 7) = \chi^2_{0.975; 7} = 1.690$  lub dla rozkladu Studenta:  $t(0,999; 19) = 3,5794.$ 

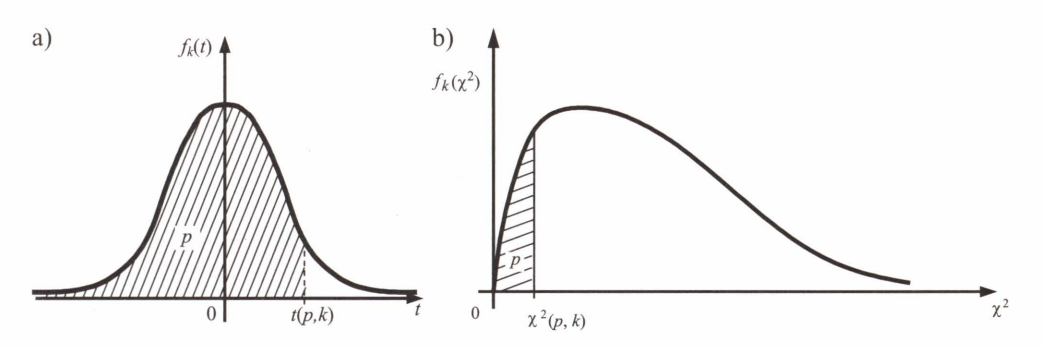

**Rys. D.3.** Interpretacja graficzna prawdopodobieństwa *p* dla kwantylów  $t(p,k)$  oraz  $\gamma^2(p,k)$ w rozkładach Studenta (a) oraz chi-kwadrat (b)

# **Tablica 5**

W pierwszym wierszu znajdujemy prawdopodobieństwo  $\alpha$ , równe podwojonemu polu pod wykresem funkcji gęstości (rys. D.4), na prawo od szukanej dodatniej wartości krytycznej, a w pierwszej kolumnie liczbę stopni swobody k, która jest parametrem charakteryzującym rozkład Studenta.

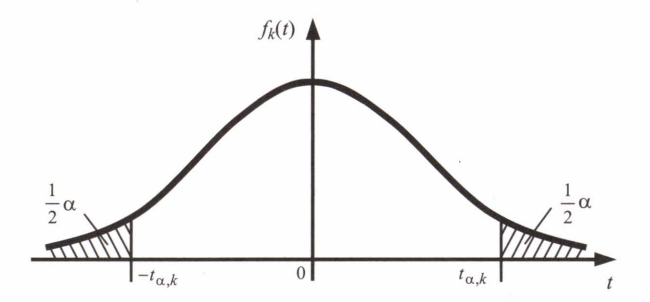

**Rys. D.4.** Interpretacja graficzna prawdopodobieństwa  $\alpha$  dla wartości krytycznej  $t_{\alpha k}$ rozkładu Studenta *Tk* 

Warto pamiętać o relacji, jaka zachodzi pomiędzy kwantylami a wartościami krytycznymi rozkładu Studenta z tablic 4 i 5:

$$
t_{\alpha,k} = t \left(1 - \frac{\alpha}{2}, k\right),
$$
  $-t_{\alpha,k} = t \left(\frac{\alpha}{2}, k\right).$ 

Na przykład:  $t_{0.002:19} = t(0.999; 19) = 3.5794$ .

## **Tablice 6, 7 i 8**

Każda z tych tablic jest w całości określona dla ustalonego poziomu istotności  $\alpha$  (równego polu pod wykresem funkcji gęstości na prawo od szukanej wartości krytycznej) (rys. D.5), a pierwszy wiersz i pierwsza kolumna zawierają liczby stopni swobody, odpowiednio licznika i mianownika. Na przykład Fo,01;8,24 = 3,36 czy *Fo,os;100,21* = 1,88.

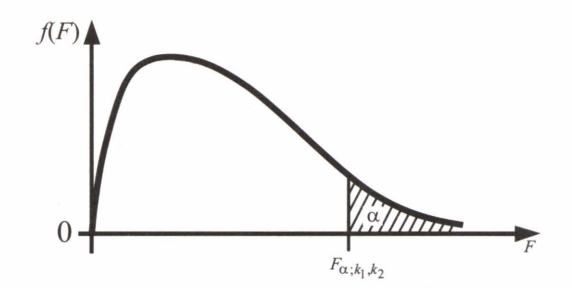

**Rys. D.5.** Interpretacja graficzna prawdopodobieństwa  $\alpha$  dla wartości krytycznej  $F_{\alpha \cdot k}$ rozkładu F-Sendocora

Mając wartości krytyczne  $F_{\alpha;k,k}$  tego rozkładu, możemy w prosty sposób określić również jego kwantyle  $F(p; k_1, k_2)$ , na podstawie relacji:

$$
F_{\alpha;k_1,k_2} = F(1-\alpha; k_1, k_2).
$$

Dodatkowo warto zapamiętać, że mając kwantyl dla zadanego prawdopodobieństwa p, możemy łatwo uzyskać kwantyl dla prawdopodobieństwa  $1-p$ :

$$
F(p;k_1,k_2) = \frac{1}{F(1-p;k_1,k_2)}.
$$

# **Tablica 9**

Cala tablica podaje wartości graniczne przedziałów ufności dla wskaźnika struktury (frakcja) przy ustalonym poziomie ufności 0,95. W pierwszej kolumnie znajdujemy liczbę *k*  elementów w n-elementowej próbie losowej, mających określoną cechę, natomiast w pierwszym wierszu - liczbę pozostałych elementów w próbie, czyli *n- k.* Na przecięciu wybranej kolumny i wiersza znajdują się wartości granic szukanego przedziału ufności.

Na przykład gdy w dwudziestoelementowej próbie losowej 9 elementów ma wyróżnioną cechę, to przedział ufności dla frakcji elementów o tej cesze, na poziomie ufności 0,95 jest następujący: (0,231; 0,685).

# **Tablica 10**

Kwantyle  $d_n(1-\alpha)$  statystyki  $D_n$  Kołmogorowa (II.5.40) możemy odczytać dla trzech wybranych poziomów istotności  $\alpha$ : 0,10; 0,05 i 0,01. Są to zatem kwantyle dla prawdopodobieństw  $p = 1 - \alpha$ , równych odpowiednio: 0,90; 0,95 i 0,99. Na przykład wykonując nieparametryczny test zgodności Kołmogorowa na podstawie próby losowej zawierającej 56 elementów, możemy otrzymać wartość kwantylu dla poziomu istotności  $\alpha$  = 0,05 wynosząca  $d_{56}(1 - 0.05) = d_{56}(0.95) = 0.178$ .

# TABLICE **STATYSTYCZNE**

#### **Tablica 1**

Wartości dystrybuanty standaryzowanego rozkładu normalnego  $\Phi(z)$ 

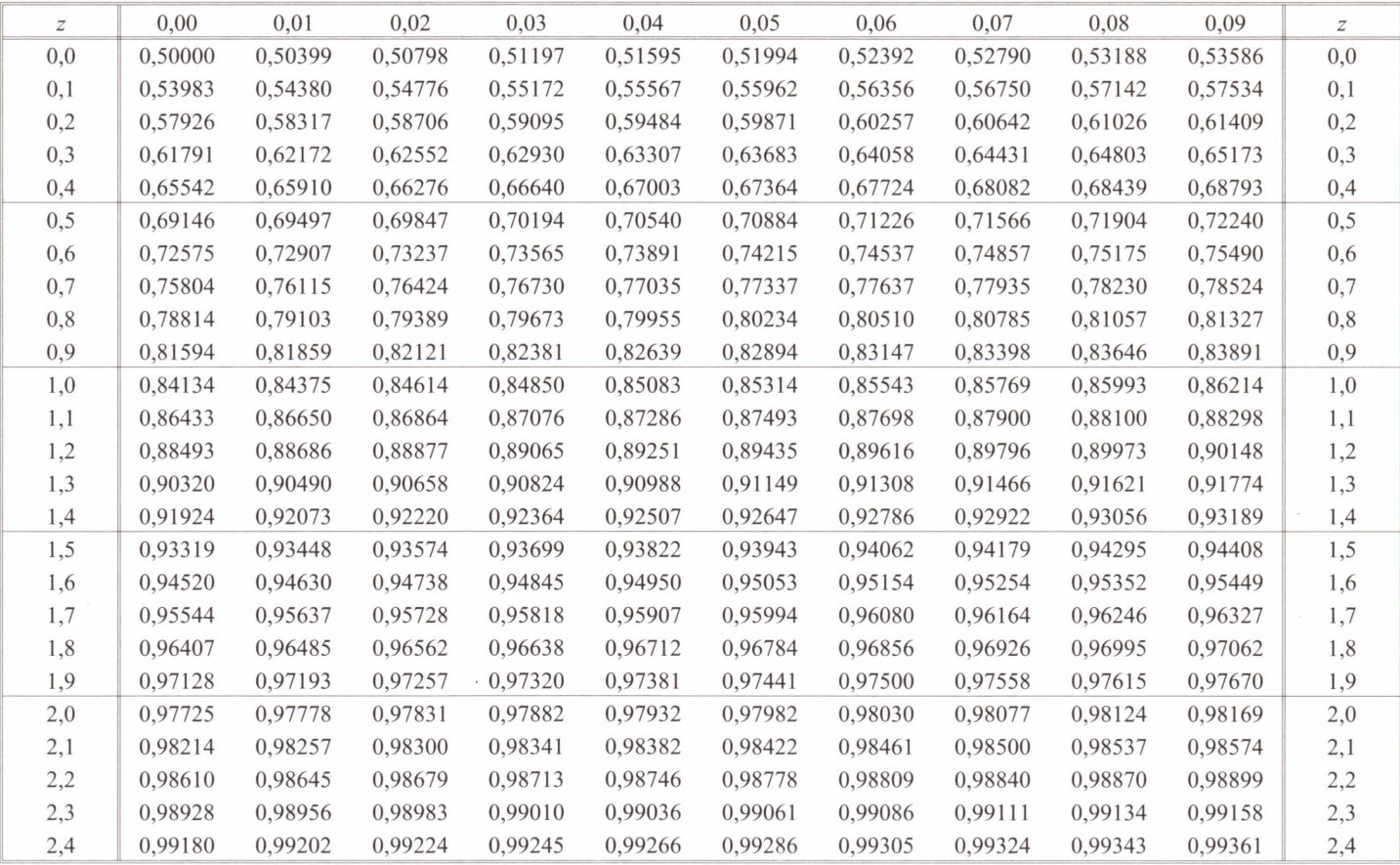

|     | Tablica 1 cd.            |                      |                      |                      |                      |                      |                      |                      |                      |                      |     |  |  |
|-----|--------------------------|----------------------|----------------------|----------------------|----------------------|----------------------|----------------------|----------------------|----------------------|----------------------|-----|--|--|
| 2,5 | 0,99380                  | 0,99396              | 0,99413              | 0,99430              | 0,99446              | 0,99461              | 0,99477              | 0,99492              | 0,99506              | 0,99520              | 2,5 |  |  |
| 2,6 | 0,99534                  | 0,99547              | 0,99560              | 0,99573              | 0,99586              | 0,99598              | 0,99609              | 0,99621              | 0,99632              | 0,99643              | 2,6 |  |  |
| 2,7 | 0,99653                  | 0,99664              | 0,99674              | 0,99683              | 0,99693              | 0,99702              | 0,99711              | 0,99720              | 0,99728              | 0,99736              | 2,7 |  |  |
| 2,8 | 0,99744                  | 0,99752              | 0,99760              | 0,99767              | 0,99774              | 0,99781              | 0,99788              | 0,99795              | 0,99801              | 0,99807              | 2,8 |  |  |
| 2,9 | 0,99813                  | 0,99819              | 0,99825              | 0,99830              | 0,99836              | 0,99841              | 0,99846              | 0,99851              | 0,99856              | 0,99860              | 2,9 |  |  |
| 3,0 | 0,99865                  | 0,99869              | 0,99874              | 0,99878              | 0,99882              | 0,99886              | 0.99889              | 0,99893              | 0,99896              | 0,99900              | 3,0 |  |  |
| 3,1 | 0,99903                  | 0,99906              | 0,99910              | 0,99913              | 0,99915              | 0,99918              | 0,99921              | 0,99924              | 0,99926              | 0,99929              | 3,1 |  |  |
| 3,2 | 0,99931                  | 0,99934              | 0,99936              | 0,99938              | 0,99940              | 0,99942              | 0,99944              | 0,99946              | 0.99948              | 0,99950              | 3,2 |  |  |
| 3,3 | 0,99952                  | 0,99953              | 0.99955              | 0,99957              | 0,99958              | 0,99960              | 0,99961              | 0,99962              | 0,99964              | 0,99965              | 3,3 |  |  |
| 3,4 | 0.99966                  | 0,99967              | 0,99969              | 0,99970              | 0,99971              | 0.99972              | 0,99973              | 0,99974              | 0,99975              | 0,99976              | 3,4 |  |  |
| 3,5 | $0.9^3$ 767 <sup>*</sup> | $0.93$ 776           | $0,93$ 784           | $0,93$ 792           | $0,9^3$ 800          | 0.9 <sup>3</sup> 807 | 0.9 <sup>3</sup> 815 | 0.9 <sup>3</sup> 822 | 0.9 <sup>3</sup> 828 | $0,9^3$ 835          | 3,5 |  |  |
| 3,6 | $0,9^3$ 841              | 0.9 <sup>3</sup> 847 | 0.9 <sup>3</sup> 853 | 0.9 <sup>3</sup> 858 | $0,9^3 864$          | 0.9 <sup>3</sup> 869 | 0.9 <sup>3</sup> 874 | 0.9 <sup>3</sup> 879 | 0.9 <sup>3</sup> 883 | 0.9 <sup>3</sup> 888 | 3,6 |  |  |
| 3,7 | 0.9 <sup>3</sup> 892     | 0.9 <sup>3</sup> 896 | 0.9 <sup>4</sup> 004 | $0,9^4$ 043          | 0.9 <sup>4</sup> 080 | 0.9 <sup>4</sup> 116 | 0.9 <sup>4</sup> 150 | 0.9 <sup>4</sup> 186 | 0.9 <sup>4</sup> 216 | 0.9 <sup>4</sup> 247 | 3,7 |  |  |
| 3,8 | 0.9 <sup>4</sup> 276     | 0.9 <sup>4</sup> 305 | $0,9^4$ 333          | 0.9 <sup>4</sup> 359 | 0.9 <sup>4</sup> 385 | 0.9 <sup>4</sup> 409 | 0.9 <sup>4</sup> 433 | $0,9^4$ 456          | 0.9 <sup>4</sup> 478 | $0,9^4$ 499          | 3,8 |  |  |
| 3,9 | 0.9 <sup>4</sup> 519     | 0.9 <sup>4</sup> 538 | 0.9 <sup>4</sup> 557 | 0.9 <sup>4</sup> 575 | 0.9 <sup>4</sup> 593 | 0.9 <sup>4</sup> 609 | 0.9 <sup>4</sup> 625 | 0.9 <sup>4</sup> 641 | 0.9 <sup>4</sup> 655 | 0.9 <sup>4</sup> 670 | 3,9 |  |  |
| 4,0 | 0.9 <sup>4</sup> 683     | 0.9 <sup>4</sup> 696 | $0.94$ 709           | $0.94$ 721           | 0.9 <sup>4</sup> 733 | $0.94$ 744           | $0.94$ 755           | 0.9 <sup>4</sup> 765 | $0.94$ 775           | $0,9^4$ 784          | 4,0 |  |  |
| 4,1 | $0.94$ 793               | 0.9 <sup>4</sup> 802 | 0.9 <sup>4</sup> 811 | 0.9 <sup>4</sup> 819 | 0.9 <sup>4</sup> 826 | 0.9 <sup>4</sup> 834 | $0,9^4$ 841          | 0.9 <sup>4</sup> 848 | 0.9 <sup>4</sup> 854 | 0.9 <sup>4</sup> 860 | 4,1 |  |  |
| 4,2 | 0.9 <sup>4</sup> 866     | 0.9 <sup>4</sup> 872 | 0.9 <sup>4</sup> 878 | 0.9 <sup>4</sup> 883 | 0.9 <sup>4</sup> 888 | 0.9 <sup>4</sup> 893 | 0.9 <sup>4</sup> 898 | 0.9 <sup>5</sup> 023 | 0,9 <sup>5</sup> 066 | 0.9 <sup>5</sup> 107 | 4,2 |  |  |
| 4,3 | 0.9 <sup>5</sup> 146     | 0.9 <sup>5</sup> 184 | 0.9 <sup>5</sup> 220 | 0.9 <sup>5</sup> 254 | 0.9 <sup>5</sup> 288 | 0.9 <sup>5</sup> 319 | 0.9 <sup>5</sup> 350 | 0.9 <sup>5</sup> 379 | 0.9 <sup>5</sup> 407 | 0,9 <sup>5</sup> 433 | 4,3 |  |  |
| 4,4 | 0.9 <sup>5</sup> 459     | 0,9 <sup>5</sup> 483 | $0,9^5 506$          | $0,9^5$ 529          | 0,9 <sup>5</sup> 550 | 0.9 <sup>5</sup> 571 | 0.9 <sup>5</sup> 590 | 0.9 <sup>5</sup> 609 | 0.9 <sup>5</sup> 627 | $0,9^5$ 644          | 4,4 |  |  |
| 4,5 | 0.9 <sup>5</sup> 660     | 0,9 <sup>5</sup> 676 | 0.9 <sup>5</sup> 691 | $0.95$ 705           | $0.95$ 719           | $0.95$ 732           | $0.95$ 744           | $0.95$ 756           | 0.9 <sup>5</sup> 768 | $0.95$ 778           | 4,5 |  |  |
| 4,6 | 0.9 <sup>5</sup> 789     | $0.95$ 799           | 0.9 <sup>5</sup> 808 | 0.9 <sup>5</sup> 817 | 0.9 <sup>5</sup> 826 | 0.9 <sup>5</sup> 834 | 0.9 <sup>5</sup> 842 | 0.9 <sup>5</sup> 849 | 0.9 <sup>5</sup> 857 | 0.9 <sup>5</sup> 863 | 4,6 |  |  |
| 4,7 | 0.9 <sup>5</sup> 870     | 0.9 <sup>5</sup> 876 | 0.9 <sup>5</sup> 882 | 0.9 <sup>5</sup> 888 | 0.9 <sup>5</sup> 893 | 0.9 <sup>5</sup> 898 | 0.9 <sup>6</sup> 032 | 0.9 <sup>6</sup> 079 | 0.9 <sup>6</sup> 124 | 0.9 <sup>6</sup> 166 | 4,7 |  |  |
| 4,8 | 0.9 <sup>6</sup> 207     | $0.9^6$ 245          | 0.9 <sup>6</sup> 282 | $0,9^6$ 317          | 0.9 <sup>6</sup> 351 | 0.9 <sup>6</sup> 383 | 0.9 <sup>6</sup> 413 | 0.9 <sup>6</sup> 442 | $0.96$ 470           | $0,9^6$ 496          | 4,8 |  |  |
| 4,9 | 0.9 <sup>6</sup> 521     | $0,9^6$ 545          | $0,9^6$ 567          | $0.9^6$ 589          | $0.9^6$ 609          | $0.9^6$ 629          | 0.9 <sup>6</sup> 648 | $0.9^6$ 665          | 0.9 <sup>6</sup> 682 | 0.9 <sup>6</sup> 698 | 4,9 |  |  |

\* Zapis skrócony, np. 0,93 797 = 0,999797.

### **Tablica 2**

Kwantyle standaryzowanego rozkładu normalnego  $z(p)$ 

| $\mathcal{D}$ | 0.000  | 0,001  | 0,002  | 0,003  | 0,004  | 0,005  | 0,006  | 0,007  | 0,008  | 0,009  | $\boldsymbol{p}$ |
|---------------|--------|--------|--------|--------|--------|--------|--------|--------|--------|--------|------------------|
| 0,50          | 0,0000 | 0,0025 | 0,0050 | 0,0075 | 0,0100 | 0.0125 | 0,0150 | 0,0175 | 0,0200 | 0,0226 | 0,50             |
| 0,51          | 0,0251 | 0,0276 | 0,0308 | 0,0326 | 0.0351 | 0,0376 | 0,4012 | 0.0426 | 0.0451 | 0,0476 | 0,51             |
| 0,52          | 0.0501 | 0,0527 | 0.0552 | 0.0577 | 0.0602 | 0.0627 | 0.0652 | 0,0677 | 0,0702 | 0,0728 | 0,52             |
| 0,53          | 0.0753 | 0,0778 | 0,0803 | 0,0828 | 0,0853 | 0.0878 | 0.0904 | 0.0929 | 0.0954 | 0.0979 | 0,53             |
| 0,54          | 0,1004 | 0,1029 | 0,1055 | 0,1080 | 0,1105 | 0,1130 | 0,1156 | 0,1181 | 0,1206 | 0,1231 | 0,54             |
| 0,55          | 0,1257 | 0,1282 | 0,1307 | 0,1332 | 0,1358 | 0,1383 | 0,1408 | 0,1434 | 0,1459 | 0,1484 | 0,55             |
| 0.56          | 0.1510 | 0.1535 | 0.1560 | 0,1586 | 0,1611 | 0,1637 | 0,1662 | 0,1687 | 0,1713 | 0,1738 | 0,56             |
| 0,57          | 0.1764 | 0,1789 | 0.1815 | 0.1840 | 0.1866 | 0.1891 | 0.1917 | 0,1942 | 0,1968 | 0,1993 | 0,57             |
| 0.58          | 0,2019 | 0.2044 | 0.2070 | 0,2096 | 0,2121 | 0,2147 | 0,2173 | 0,2198 | 0,2224 | 0,2250 | 0,58             |
| 0,59          | 0,2275 | 0,2301 | 0,2327 | 0,2353 | 0,2378 | 0,2404 | 0,2430 | 0,2456 | 0,2482 | 0,2508 | 0,59             |
| 0.60          | 0,2533 | 0,2559 | 0,2585 | 0,2611 | 0,2637 | 0,2663 | 0,2689 | 0,2715 | 0,2741 | 0,2767 | 0,60             |
| 0.61          | 0,2793 | 0,2819 | 0,2845 | 0,2871 | 0,2898 | 0,2924 | 0,2950 | 0,2976 | 0,3002 | 0,3028 | 0.61             |
| 0,62          | 0,3055 | 0,3081 | 0,3107 | 0.3134 | 0,3160 | 0.3186 | 0,3213 | 0.3239 | 0,3266 | 0,3292 | 0,62             |
| 0.63          | 0.3318 | 0,3345 | 0,3371 | 0,3398 | 0,3425 | 0,3451 | 0,3478 | 0,3504 | 0,3531 | 0,3558 | 0,63             |
| 0,64          | 0,3585 | 0,3611 | 0,3638 | 0,3665 | 0,3692 | 0,3719 | 0.3745 | 0.3772 | 0.3799 | 0,3826 | 0,64             |
| 0.65          | 0.3853 | 0.3880 | 0.3907 | 0,3934 | 0,3961 | 0,3988 | 0,4016 | 0,4043 | 0,4070 | 0,4097 | 0,65             |
| 0,66          | 0,4125 | 0,4152 | 0,4179 | 0,4207 | 0,4234 | 0,4261 | 0,4289 | 0.4316 | 0,4344 | 0,4371 | 0,66             |
| 0.67          | 0,4399 | 0,4427 | 0,4454 | 0,4482 | 0,4510 | 0,4538 | 0,4565 | 0,4593 | 0,4621 | 0,4649 | 0,67             |
| 0.68          | 0,4677 | 0,4705 | 0,4733 | 0,4761 | 0,4789 | 0,4817 | 0,4845 | 0,4874 | 0,4902 | 0,4930 | 0,68             |
| 0.69          | 0,4958 | 0,4987 | 0,5015 | 0,5044 | 0,5072 | 0,5101 | 0,5129 | 0,5158 | 0,5187 | 0,5215 | 0,69             |
| 0,70          | 0,5244 | 0,5273 | 0,5302 | 0,5330 | 0,5359 | 0,5388 | 0,5417 | 0,5446 | 0,5475 | 0,5505 | 0,70             |
| 0.71          | 0.5534 | 0,5563 | 0,5592 | 0,5622 | 0,5651 | 0,5680 | 0,5710 | 0,5739 | 0,5769 | 0,5799 | 0,71             |
| 0,72          | 0,5828 | 0.5858 | 0.5888 | 0.5918 | 0.5948 | 0,5978 | 0,6008 | 0,6038 | 0,6068 | 0,6098 | 0,72             |
| 0.73          | 0.6128 | 0.6158 | 0.6189 | 0,6219 | 0,6250 | 0,6280 | 0.6311 | 0.6341 | 0.6372 | 0.6403 | 0,73             |
| 0.74          | 0.6433 | 0.6464 | 0.6495 | 0,6526 | 0,6557 | 0,6588 | 0,6619 | 0,6651 | 0,6682 | 0,6713 | 0,74             |

| 0.75 | 0,6745 | 0,6776 | 0,6808 | 0,6840 | 0.6871 | 0.6903 | 0.6935 | 0,6967 | 0,6999 | 0,7031 | 0,75 |
|------|--------|--------|--------|--------|--------|--------|--------|--------|--------|--------|------|
| 0.76 | 0.7063 | 0.7095 | 0.7127 | 0.7160 | 0.7192 | 0,7225 | 0,7257 | 0,7290 | 0,7323 | 0,7356 | 0,76 |
| 0,77 | 0,7388 | 0,7421 | 0,7454 | 0,7488 | 0,7521 | 0.7554 | 0,7587 | 0,7621 | 0,7655 | 0,7688 | 0,77 |
| 0.78 | 0,7722 | 0,7756 | 0,7790 | 0.7824 | 0,7858 | 0,7892 | 0,7926 | 0,7960 | 0,7995 | 0,8030 | 0,78 |
| 0,79 | 0,8064 | 0,8099 | 0,8134 | 0,8169 | 0,8204 | 0,8239 | 0.8274 | 0,8309 | 0,8345 | 0,8380 | 0,79 |
| 0,80 | 0,8416 | 0,8452 | 0,8488 | 0,8524 | 0,8560 | 0,8596 | 0,8632 | 0,8669 | 0,8705 | 0,8742 | 0,80 |
| 0,81 | 0,8779 | 0.8816 | 0,8853 | 0,8890 | 0.8927 | 0,8965 | 0.9002 | 0.9040 | 0,9078 | 0,9116 | 0,81 |
| 0,82 | 0,9154 | 0,9192 | 0,9230 | 0,9269 | 0,9307 | 0,9346 | 0,9385 | 0.9424 | 0,9463 | 0.9502 | 0,82 |
| 0,83 | 0,9542 | 0,9581 | 0,9621 | 0,9661 | 0,9701 | 0,9741 | 0,9781 | 0,9822 | 0,9863 | 0,9904 | 0,83 |
| 0,84 | 0,9945 | 0,9986 | 1,0027 | 1,0070 | 1,0110 | 1,0152 | 1,0194 | 1,0236 | 1,0279 | 1,0321 | 0,84 |
| 0,85 | 1,0364 | 1,0407 | 1,0450 | 1,0494 | 1,0537 | 1,0581 | 1,0625 | 1,0669 | 1,0714 | 1,0758 | 0,85 |
| 0.86 | 1,0803 | 1,0848 | 1,0893 | 1,0939 | 1,0985 | 1,1031 | 1,1077 | 1,1123 | 1,1170 | 1,1217 | 0,86 |
| 0,87 | 1,1264 | 1,1311 | 1,1359 | 1,1407 | 1,1455 | 1,1503 | 1,1552 | 1,1601 | 1,1650 | 1,1700 | 0,87 |
| 0.88 | 1,1750 | 1,1800 | 1,1850 | 1,1901 | 1,1952 | 1,2004 | 1,2055 | 1,2107 | 1,2160 | 1,2212 | 0,88 |
| 0,89 | 1,2265 | 1,2319 | 1,2372 | 1,2426 | 1,2481 | 1,2536 | 1,2591 | 1,2646 | 1,2702 | 1,2759 | 0,89 |
| 0,90 | 1,2815 | 1,2873 | 1,2930 | 1,2988 | 1,3047 | 1,3106 | 1,3165 | 1,3225 | 1,3285 | 1,3346 | 0,90 |
| 0.91 | 1,3407 | 1.3469 | 1,3532 | 1,3595 | 1,3658 | 1,3722 | 1,3787 | 1,3852 | 1,3917 | 1,3984 | 0,91 |
| 0,92 | 1,4051 | 1,4118 | 1,4186 | 1,4255 | 1,4325 | 1,4395 | 1,4466 | 1,4538 | 1,4611 | 1,4684 | 0,92 |
| 0,93 | 1,4758 | 1,4833 | 1,4908 | 1,4985 | 1,5063 | 1,5141 | 1,5220 | 1,5301 | 1,5382 | 1,5464 | 0,93 |
| 0,94 | 1,5548 | 1,5632 | 1,5718 | 1,5805 | 1,5893 | 1,5982 | 1,6072 | 1,6164 | 1,6258 | 1,6352 | 0,94 |
| 0,95 | 1,6448 | 1,6546 | 1,6646 | 1,6747 | 1,6849 | 1,6954 | 1,7060 | 1,7169 | 1,7279 | 1,7392 | 0,95 |
| 0,96 | 1,7507 | 1,7624 | 1,7744 | 1,7866 | 1,7991 | 1,8119 | 1,8250 | 1,8384 | 1,8522 | 1,8663 | 0,96 |
| 0,97 | 1,8808 | 1,8957 | 1,9110 | 1,9268 | 1,9431 | 1,9600 | 1,9774 | 1,9954 | 2,0141 | 2,0335 | 0,97 |
| 0,98 | 2,0537 | 2,0748 | 2,0969 | 2,1201 | 2,1444 | 2,1701 | 2,1973 | 2,2262 | 2,2571 | 2,2904 | 0,98 |
| 0,99 | 2,3263 | 2,3656 | 2,4089 | 2,4573 | 2,5121 | 2,5758 | 2,6521 | 2,7478 | 2,8782 | 3,0902 | 0,99 |

**Tablica 2 cd.** 

|                       |             |                      |         |                      |              |        |             |        | $\kappa a = 1-p, \kappa$ |        |        |                                      |
|-----------------------|-------------|----------------------|---------|----------------------|--------------|--------|-------------|--------|--------------------------|--------|--------|--------------------------------------|
| p<br>$\boldsymbol{k}$ | 0,0005      | 0,001                | 0,005   | 0,01                 | 0,025        | 0,03   | 0,05        | 0,10   | 0,20                     | 0,30   | 0,40   | $\boldsymbol{p}$<br>$\boldsymbol{k}$ |
| 1                     | $0,0^6$ 393 | 0,0 <sup>5</sup> 157 | 0.04393 | 0,0 <sup>3</sup> 157 | $0.0^{3}982$ | 0.001  | $0,0^2$ 393 | 0,0158 | 0,0642                   | 0,148  | 0,275  | 1                                    |
| $\overline{c}$        | $0,0^2100$  | $0,0^2200$           | 0,0100  | 0,0201               | 0,0506       | 0,061  | 0,103       | 0,211  | 0,446                    | 0,713  | 1,022  | $\overline{c}$                       |
| 3                     | 0,0153      | 0,0243               | 0,0717  | 0,115                | 0,216        | 0,245  | 0,352       | 0,584  | 1,005                    | 1,424  | 1,869  | 3                                    |
| 4                     | 0,0639      | 0,0908               | 0,207   | 0,297                | 0,484        | 0,535  | 0,711       | 1,064  | 1,649                    | 2,195  | 2,753  | $\overline{4}$                       |
| 5                     | 0,158       | 0,210                | 0,412   | 0,554                | 0,831        | 0,903  | 1,145       | 1,610  | 2,343                    | 3,000  | 3,655  | 5                                    |
| 6                     | 0,299       | 0,381                | 0,676   | 0,872                | 1,237        | 1,330  | 1,635       | 2,204  | 3,070                    | 3,828  | 4,570  | 6                                    |
| 7                     | 0,485       | 0,598                | 0,989   | 1,239                | 1,690        | 1,802  | 2,167       | 2,833  | 3,822                    | 4,671  | 5,493  | 7                                    |
| 8                     | 0,710       | 0,857                | 1,344   | 1,646                | 2,180        | 2,310  | 2,733       | 3,490  | 4,594                    | 5,527  | 6,423  | 8                                    |
| 9                     | 0,972       | 1,153                | 1,735   | 2,088                | 2,700        | 2,848  | 3,325       | 4,168  | 5,380                    | 6,393  | 7,357  | 9                                    |
| 10                    | 1,265       | 1,479                | 2,156   | 2,558                | 3,247        | 3,412  | 3,940       | 4,865  | 6,179                    | 7,267  | 8,295  | $10\,$                               |
| 11                    | 1,587       | 1,834                | 2,603   | 3,053                | 3,816        | 3,997  | 4,575       | 5,578  | 6,989                    | 8,148  | 9,237  | 11                                   |
| 12                    | 1,934       | 2,214                | 3,074   | 3,571                | 4,404        | 4,601  | 5,226       | 6,304  | 7,807                    | 9,034  | 10,182 | 12                                   |
| 13                    | 2,305       | 2,617                | 3,565   | 4,107                | 5,009        | 5,221  | 5,892       | 7,042  | 8,634                    | 9,926  | 11,129 | 13                                   |
| 14                    | 2,697       | 3,041                | 4,075   | 4,660                | 5,629        | 5,856  | 6,571       | 7,790  | 9,467                    | 10,821 | 12,079 | 14                                   |
| 15                    | 3,108       | 3,483                | 4,601   | 5,229                | 6,262        | 6,503  | 7,261       | 8,547  | 10,307                   | 11,721 | 13,030 | 15                                   |
| 16                    | 3,536       | 3,942                | 5,142   | 5,812                | 6,908        | 7,163  | 7,962       | 9,312  | 11,152                   | 12,624 | 13,983 | 16                                   |
| 17                    | 3,980       | 4,416                | 5,697   | 6,408                | 7,564        | 7,832  | 8,672       | 10,085 | 12,002                   | 13,531 | 14,937 | 17                                   |
| 18                    | 4,439       | 4,905                | 6,265   | 7,015                | 8,231        | 8,512  | 9,390       | 10,865 | 12,857                   | 14,440 | 15,893 | 18                                   |
| 19                    | 4,912       | 5,407                | 6,844   | 7,633                | 8,907        | 9,200  | 10,117      | 11,651 | 13,716                   | 15,352 | 16,850 | 19                                   |
| 20                    | 5,398       | 5,921                | 7,343   | 8,260                | 9,591        | 9,897  | 10,851      | 12,443 | 14,578                   | 16,266 | 17,809 | 20                                   |
| 21                    | 5,896       | 6,447                | 8,034   | 8,897                | 10,283       | 10,601 | 11,591      | 13,240 | 15,445                   | 17,182 | 18,768 | 21                                   |
| 22                    | 6,404       | 6,983                | 8,643   | 9,542                | 10,982       | 11,313 | 12,338      | 14,041 | 16,314                   | 18,101 | 19,729 | 22                                   |
| 23                    | 6,924       | 7,529                | 9,260   | 10,196               | 11,688       | 12,030 | 13,091      | 14,848 | 17,187                   | 19,021 | 20,690 | 23                                   |
| 24                    | 7,453       | 8,085                | 9,886   | 10,856               | 12,401       | 12,754 | 13,848      | 15,659 | 18,062                   | 19,943 | 21,652 | 24                                   |
| 25                    | 7,991       | 8,649                | 10,520  | 11,524               | 13,120       | 13,484 | 14,611      | 16,473 | 18,940                   | 20,867 | 22,616 | 25                                   |

<u>b</u> **1Tablica** 3 – **część I** Kwantyle rozkładu chi-kwadrat  $\chi^2(p,k)$  (równe wartościom krytycznym  $\chi^2_{\alpha=1-p,k}$ )

| 26 | 8,538  | 9,222  | 11,160 | 12,198 | 13,844 | 14,219 | 15,379 | 17,292 | 19,820 | 21,792 | 23,579 | 26 |
|----|--------|--------|--------|--------|--------|--------|--------|--------|--------|--------|--------|----|
| 27 | 9,093  | 9,803  | 11,808 | 12,879 | 14,573 | 14,959 | 16,151 | 18,114 | 20,703 | 22,719 | 24,544 | 27 |
| 28 | 9,656  | 10,391 | 12,461 | 13,565 | 15,308 | 15,704 | 16,928 | 18,939 | 21,588 | 23,647 | 25,509 | 28 |
| 29 | 10,227 | 10,986 | 13,121 | 14,256 | 16,047 | 16,454 | 17,708 | 19,768 | 22,475 | 24,577 | 26,475 | 29 |
| 30 | 10,804 | 11,588 | 13,787 | 14,953 | 16,791 | 17,208 | 18,493 | 20,599 | 23,364 | 25,508 | 27,442 | 30 |
| 31 | 11,389 | 12,196 | 14,458 | 15,655 | 17,539 | 17,966 | 19,281 | 21,434 | 24,255 | 26,440 | 28,409 | 31 |
| 32 | 11,979 | 12,811 | 15,134 | 16,362 | 18,291 | 18,727 | 20,072 | 22,271 | 25,148 | 27,373 | 29,376 | 32 |
| 33 | 12,576 | 13,431 | 15,815 | 17,073 | 19,047 | 19,493 | 20,867 | 23,110 | 26,042 | 28,307 | 30,344 | 33 |
| 34 | 13,176 | 14,057 | 16,501 | 17,789 | 19,806 | 20,262 | 21,664 | 23,952 | 26,938 | 29,242 | 31,313 | 34 |
| 35 | 13,788 | 14,688 | 17,192 | 18,509 | 20,569 | 21,035 | 22,465 | 24,797 | 27,836 | 30,178 | 32,282 | 35 |
| 36 | 14,401 | 15,324 | 17,887 | 19,233 | 21,336 | 21,811 | 23,269 | 25,643 | 28,735 | 31,115 | 33,252 | 36 |
| 37 | 15,020 | 15,965 | 18,586 | 19,960 | 22,106 | 22,589 | 24,075 | 26,492 | 29,635 | 32,053 | 34,222 | 37 |
| 38 | 15,644 | 16,611 | 19,289 | 20,691 | 22,878 | 23,371 | 24,884 | 27,343 | 30,537 | 32,992 | 35,192 | 38 |
| 39 | 16,273 | 17,262 | 19,996 | 21,426 | 23,654 | 24,156 | 25,695 | 28,196 | 31,441 | 33,932 | 36,163 | 39 |
| 40 | 16,906 | 17,916 | 20,707 | 22,164 | 24,433 | 24,944 | 26,509 | 29,051 | 32,345 | 34,872 | 37,134 | 40 |
| 41 | 17,544 | 18,575 | 21,421 | 22,906 | 25,215 | 25,734 | 27,326 | 29,907 | 33,251 | 35,813 | 38,105 | 41 |
| 42 | 18,186 | 19,238 | 22,138 | 23,650 | 25,909 | 26,527 | 28,144 | 30,765 | 34,157 | 36,755 | 39,077 | 42 |
| 43 | 18,832 | 19,905 | 22,859 | 24,398 | 26,785 | 27,322 | 28,965 | 31,625 | 35,065 | 37,698 | 40,050 | 43 |
| 44 | 19,482 | 20,576 | 23,584 | 25,148 | 27,575 | 28,119 | 29,787 | 32,487 | 35,974 | 38,641 | 41,022 | 44 |
| 45 | 20,137 | 21,251 | 24,311 | 25,901 | 28,366 | 28,919 | 30,612 | 33,350 | 36,884 | 39,585 | 41,955 | 45 |
| 46 | 20,794 | 21,929 | 25,041 | 26,657 | 29,160 | 29,722 | 31,439 | 34,215 | 37,795 | 40,529 | 42,968 | 46 |
| 47 | 21,456 | 22,610 | 25,775 | 27,416 | 29,956 | 30,526 | 32,268 | 35,081 | 38,708 | 41,474 | 43,942 | 47 |
| 48 | 22,121 | 23,295 | 26,511 | 28,177 | 30,755 | 31,332 | 33,098 | 35,949 | 39,621 | 42,420 | 44,915 | 48 |
| 49 | 22,789 | 23,983 | 27,249 | 28,941 | 31,555 | 32,141 | 33,930 | 36,818 | 40,534 | 43,366 | 45,889 | 49 |
| 50 | 23,461 | 24,674 | 27,991 | 29,707 | 32,357 | 32,951 | 34,764 | 37,689 | 41,449 | 44,313 | 46,864 | 50 |
| 51 | 24,136 | 25,368 | 28,735 | 30,475 | 33,162 | 33,763 | 35,600 | 38,560 | 42,365 | 45,261 | 47,838 | 51 |
| 52 | 24,814 | 26,065 | 29,481 | 31,246 | 33,968 | 34,577 | 36,437 | 39,433 | 43,281 | 46,209 | 48,813 | 52 |
| 53 | 25,495 | 26,765 | 30,230 | 32,018 | 34,776 | 35,393 | 37,276 | 40,308 | 44,199 | 47,157 | 49,788 | 53 |
| 54 | 26,179 | 27,468 | 30,981 | 32,793 | 35,586 | 36,211 | 38,116 | 41,183 | 45,117 | 48,106 | 50,764 | 54 |
| 55 | 26,866 | 28,173 | 31,735 | 33,570 | 36,398 | 37,030 | 38,958 | 42,060 | 46,036 | 49,054 | 51,739 | 55 |

**Tablica 3 – cześć I** cd.

| $\overline{p}$<br>$\boldsymbol{k}$ | 0,50   | 0,60   | 0,70   | 0,80   | 0,90   | 0,95   | 0,975  | 0,99   | 0,995  | 0,999  | 0,9995 | $\boldsymbol{p}$<br>$\boldsymbol{k}$ |
|------------------------------------|--------|--------|--------|--------|--------|--------|--------|--------|--------|--------|--------|--------------------------------------|
|                                    | 0,455  | 0,708  | 1,074  | 1,642  | 2,706  | 3,841  | 5,024  | 6,635  | 7,879  | 10,828 | 12,116 |                                      |
| 2                                  | 1,386  | 1,833  | 2,408  | 3,219  | 4,605  | 5,991  | 7,378  | 9,210  | 10,597 | 13,816 | 15,202 | $\overline{2}$                       |
| 3                                  | 2,366  | 2,946  | 3,665  | 4,642  | 6,251  | 7,815  | 9,348  | 11,345 | 12,838 | 16,266 | 17,730 | 3                                    |
| $\overline{4}$                     | 3,357  | 4,045  | 4,878  | 5,989  | 7,779  | 9,488  | 11,143 | 13,277 | 14,860 | 18,467 | 19,997 | $\overline{4}$                       |
| 5                                  | 4,351  | 5,132  | 6,064  | 7,289  | 9,236  | 11,070 | 12,832 | 15,086 | 16,750 | 20,515 | 22,105 | 5                                    |
| 6                                  | 5,348  | 6,211  | 7,231  | 8,558  | 10,645 | 12,592 | 14,449 | 16,812 | 18,548 | 22,458 | 24,103 | 6                                    |
|                                    | 6,346  | 7,283  | 8,383  | 9,803  | 12,017 | 14,067 | 16,013 | 18,475 | 20,278 | 24,322 | 26,018 |                                      |
| 8                                  | 7,344  | 8,351  | 9,524  | 11,030 | 13,362 | 15,507 | 17,535 | 20,090 | 21,955 | 26,124 | 27,868 | 8                                    |
| 9                                  | 8,343  | 9,414  | 10,656 | 12,242 | 14,684 | 16,919 | 19,023 | 21,666 | 23,589 | 27,877 | 29,666 | 9                                    |
| 10                                 | 9,342  | 10,473 | 11,781 | 13,442 | 15,987 | 18,307 | 20,483 | 23,209 | 25,188 | 29,588 | 31,420 | 10                                   |
| 11                                 | 10,341 | 11,530 | 12,899 | 14,631 | 17,275 | 19,675 | 21,920 | 24,725 | 26,757 | 31,264 | 33,136 | 11                                   |
| 12                                 | 11,340 | 12,584 | 14,011 | 15,812 | 18,549 | 21,026 | 23,336 | 26,217 | 28,300 | 32,909 | 34,821 | 12                                   |
| 13                                 | 12,340 | 13,636 | 15,119 | 16,985 | 19,812 | 22,362 | 24,735 | 27,688 | 29,819 | 34,528 | 36,478 | 13                                   |
| 14                                 | 13,339 | 14,685 | 16,222 | 18,151 | 21,064 | 23,685 | 26,119 | 29,141 | 31,319 | 36,123 | 38,109 | 14                                   |
| 15                                 | 14,339 | 15,733 | 17,322 | 19,311 | 22,307 | 24,996 | 27,488 | 30,578 | 32,801 | 37,697 | 39,719 | 15                                   |
| 16                                 | 15,338 | 16,780 | 18,418 | 20,465 | 23,542 | 26,296 | 28,845 | 32,000 | 34,267 | 39,252 | 41,308 | 16                                   |
| 17                                 | 16,338 | 17,824 | 19,511 | 21,615 | 24,769 | 27,587 | 30,191 | 33,409 | 35,718 | 40,790 | 42,879 | 17                                   |
| 18                                 | 17,338 | 18,868 | 20,601 | 22,760 | 25,989 | 28,869 | 31,526 | 34,805 | 37,156 | 42,312 | 44,434 | 18                                   |
| 19                                 | 18,338 | 19,910 | 21,689 | 23,900 | 27,204 | 30,144 | 32,852 | 36,191 | 38,582 | 43,820 | 45,973 | 19                                   |
| 20                                 | 19,337 | 20,951 | 22,775 | 25,038 | 28,412 | 31,410 | 34,170 | 37,566 | 39,997 | 45,315 | 47,498 | 20                                   |
| 21                                 | 20,337 | 21,991 | 23,858 | 26,171 | 29,615 | 32,671 | 35,479 | 38,932 | 41,401 | 46,797 | 49,010 | 21                                   |
| 22                                 | 21,337 | 23,031 | 24,939 | 27,301 | 30,813 | 33,924 | 36,781 | 40,289 | 42,796 | 48,268 | 50,511 | 22                                   |
| 23                                 | 22,337 | 24,069 | 26,018 | 28,429 | 32,007 | 35,172 | 38,086 | 41,638 | 44,181 | 49,728 | 52,000 | 23                                   |
| 24                                 | 23,337 | 25,106 | 27,096 | 29,553 | 33,196 | 36,415 | 39,364 | 42,980 | 45,558 | 51,179 | 53,479 | 24                                   |
| 25                                 | 24,337 | 26,143 | 28,172 | 30,675 | 34,382 | 37,652 | 40,646 | 44,314 | 46,928 | 52,620 | 54,947 | 25                                   |

**c b o Tablica** 3 – **część II** Kwantyle rozkładu chi-kwadrat  $\chi^2(p,k)$  (równe wartościom krytycznym  $\chi^2_{\alpha=1-p,k}$ )

| 26 | 25,336 | 27,179 | 29,246 | 31,795 | 35,563 | 38,885 | 41,923 | 45,642 | 48,290 | 54,052 | 56,407 | 26     |
|----|--------|--------|--------|--------|--------|--------|--------|--------|--------|--------|--------|--------|
| 27 | 26,336 | 28,214 | 30,319 | 32,912 | 36,741 | 40,113 | 43,194 | 46,963 | 49,645 | 55,476 | 57,858 | 27     |
| 28 | 27,336 | 29,249 | 31,391 | 34,027 | 37,916 | 41,337 | 44,461 | 48,278 | 50,993 | 56,892 | 59,300 | 28     |
| 29 | 28,336 | 30,283 | 32,461 | 35,139 | 39,087 | 42,557 | 45,722 | 49,588 | 52,336 | 58,301 | 60,735 | 29     |
| 30 | 29,336 | 31,316 | 33,530 | 36,250 | 40,256 | 43,773 | 46,979 | 50,892 | 53,672 | 59,703 | 62,162 | 30     |
| 31 | 30,336 | 32,349 | 34,598 | 37,359 | 41,422 | 44,985 | 48,232 | 52,191 | 55,003 | 61,098 | 63,582 | 31     |
| 32 | 31,336 | 33,381 | 35,665 | 38,466 | 42,585 | 46,194 | 49,480 | 53,486 | 56,328 | 62,487 | 64,995 | 32     |
| 33 | 32,336 | 34,413 | 36,731 | 39,572 | 43,745 | 47,400 | 50,725 | 54,776 | 57,648 | 63,870 | 66,403 | 33     |
| 34 | 33,336 | 35,444 | 37,795 | 40,676 | 44,903 | 48,602 | 51,966 | 56,061 | 58,964 | 65,247 | 67,803 | 34     |
| 35 | 34,336 | 36,475 | 38,859 | 41,778 | 46,059 | 49,802 | 53,203 | 57,342 | 60,275 | 66,619 | 69,199 | 35     |
| 36 | 35,336 | 37,505 | 39,922 | 42,879 | 47,212 | 50,998 | 54,437 | 58,619 | 61,581 | 67,985 | 70,588 | 36     |
| 37 | 36,336 | 38,535 | 40,984 | 43,978 | 48,363 | 52,192 | 55,668 | 59,893 | 62,883 | 69,346 | 71,972 | 37     |
| 38 | 37,335 | 39,564 | 42,045 | 45,076 | 49,513 | 53,384 | 56,896 | 61,162 | 64,181 | 70,703 | 73,351 | 38     |
| 39 | 38,335 | 40,593 | 43,105 | 46,173 | 50,660 | 54,572 | 58,120 | 62,428 | 65,476 | 72,055 | 74,725 | 39     |
| 40 | 39,335 | 41,622 | 44,165 | 47,269 | 51,805 | 55,758 | 59,342 | 63,691 | 66,766 | 73,402 | 76,095 | $40\,$ |
| 41 | 40,335 | 42,651 | 45,224 | 48,363 | 52,949 | 56,942 | 60,561 | 64,950 | 68,053 | 74,745 | 77,459 | 41     |
| 42 | 41,335 | 43,679 | 46,282 | 49,456 | 54,090 | 58,124 | 61,777 | 66,206 | 69,336 | 76,084 | 78,820 | 42     |
| 43 | 42,335 | 44,706 | 47,339 | 50,548 | 55,230 | 59,304 | 62,990 | 67,459 | 70,616 | 77,419 | 80,176 | 43     |
| 44 | 43,335 | 45,734 | 48,396 | 51,639 | 56,369 | 60,481 | 64,201 | 68,710 | 71,893 | 78,750 | 81,528 | 44     |
| 45 | 44,335 | 46,761 | 49,452 | 52,729 | 57,505 | 61,656 | 65,410 | 69,957 | 73,166 | 80,077 | 82,876 | 45     |
| 46 | 45,335 | 47,787 | 50,507 | 53,818 | 58,641 | 62,830 | 66,617 | 71,201 | 74,437 | 81,400 | 84,220 | 46     |
| 47 | 46,335 | 48,814 | 51,562 | 54,906 | 59,774 | 64,001 | 67,821 | 72,443 | 75,704 | 82,720 | 85,560 | 47     |
| 48 | 47,335 | 49,840 | 52,616 | 55,993 | 60,907 | 65,171 | 69,023 | 73,683 | 76,969 | 84,037 | 86,897 | 48     |
| 49 | 48,335 | 50,866 | 53,670 | 57,079 | 62,038 | 66,339 | 70,222 | 74,919 | 78,231 | 85,351 | 88,231 | 49     |
| 50 | 49,335 | 51,892 | 54,723 | 58,164 | 63,167 | 67,505 | 71,420 | 76,154 | 79,490 | 86,661 | 89,561 | 50     |
| 51 | 50,335 | 52,917 | 55,775 | 59,248 | 64,295 | 68,669 | 72,616 | 77,386 | 80,747 | 87,968 | 90,887 | 51     |
| 52 | 51,335 | 53,942 | 56,827 | 60,332 | 65,422 | 69,832 | 73,810 | 78,616 | 82,001 | 89,272 | 92,211 | 52     |
| 53 | 52,335 | 54,967 | 57,879 | 61,414 | 66,548 | 70,993 | 75,002 | 79,843 | 83,253 | 90,573 | 93,531 | 53     |
| 54 | 53,335 | 55,992 | 58,930 | 62,496 | 67,673 | 72,153 | 76,192 | 81,069 | 84,502 | 91,872 | 94,849 | 54     |
| 55 | 54,335 | 57,016 | 59,980 | 63,577 | 68,796 | 73,311 | 77,380 | 82,292 | 85,749 | 93,168 | 96,163 | 55     |

**Tablica 3 – cześć II** cd.

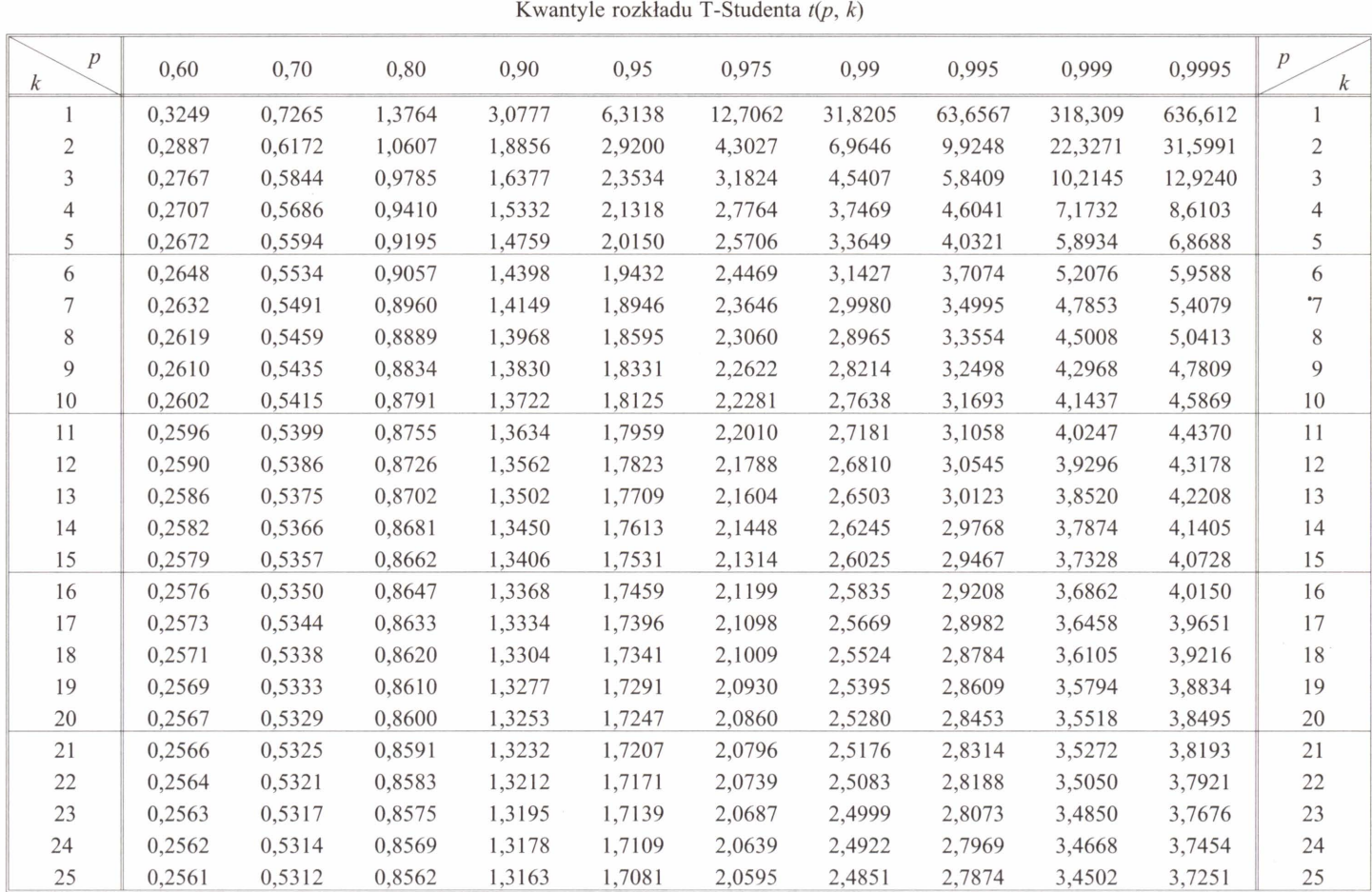

# **<sup>N</sup>Tablica 4**

| 26 | 0,2560 | 0,5309 | 0,8557 | 1,3150 | 1,7056 | 2,0555 | 2,4786 | 2,7787 | 3,4350 | 3,7066 | 26 |
|----|--------|--------|--------|--------|--------|--------|--------|--------|--------|--------|----|
| 27 | 0,2559 | 0,5306 | 0.8551 | 1,3137 | 1,7033 | 2,0518 | 2,4727 | 2,7707 | 3,4210 | 3,6896 | 27 |
| 28 | 0,2558 | 0,5304 | 0,8546 | 1,3125 | 1,7011 | 2,0484 | 2,4671 | 2,7633 | 3,4082 | 3,6739 | 28 |
| 29 | 0,2557 | 0,5302 | 0,8542 | 1,3114 | 1,6991 | 2,0452 | 2,4620 | 2,7564 | 3,3962 | 3,6594 | 29 |
| 30 | 0.2556 | 0,5300 | 0,8538 | 1,3104 | 1,6973 | 2,0423 | 2,4573 | 2,7500 | 3,3852 | 3,6460 | 30 |
| 31 | 0,2555 | 0,5298 | 0,8534 | 1,3095 | 1,6955 | 2,0395 | 2,4528 | 2,7440 | 3,3749 | 3,6335 | 31 |
| 32 | 0,2555 | 0,5297 | 0,8530 | 1,3086 | 1,6939 | 2,0369 | 2,4487 | 2,7385 | 3,3653 | 3,6218 | 32 |
| 33 | 0,2554 | 0.5295 | 0,8526 | 1,3077 | 1,6924 | 2,0345 | 2,4448 | 2,7333 | 3,3563 | 3,6109 | 33 |
| 34 | 0,2553 | 0,5294 | 0,8523 | 1,3070 | 1,6909 | 2,0322 | 2,4411 | 2,7284 | 3,3479 | 3,6007 | 34 |
| 35 | 0.2553 | 0,5292 | 0,8520 | 1,3062 | 1,6896 | 2,0301 | 2,4377 | 2,7238 | 3,3400 | 3,5911 | 35 |
| 36 | 0,2552 | 0,5291 | 0.8517 | 1,3055 | 1,6883 | 2,0281 | 2,4345 | 2,7195 | 3,3326 | 3,5821 | 36 |
| 37 | 0,2552 | 0,5289 | 0,8514 | 1,3049 | 1,6871 | 2,0262 | 2,4314 | 2,7154 | 3,3256 | 3,5737 | 37 |
| 38 | 0,2551 | 0,5288 | 0,8512 | 1,3042 | 1,6860 | 2,0244 | 2,4286 | 2,7116 | 3,3190 | 3,5657 | 38 |
| 39 | 0,2551 | 0,5287 | 0,8509 | 1,3036 | 1,6849 | 2,0227 | 2,4258 | 2,7079 | 3,3128 | 3,5581 | 39 |
| 40 | 0,2550 | 0,5286 | 0.8507 | 1,3031 | 1,6839 | 2,0211 | 2,4233 | 2,7045 | 3,3069 | 3,5510 | 40 |
| 41 | 0,2550 | 0,5285 | 0,8505 | 1,3025 | 1,6829 | 2,0195 | 2,4208 | 2,7012 | 3,3013 | 3,5442 | 41 |
| 42 | 0,2550 | 0,5284 | 0,8503 | 1,3020 | 1,6820 | 2,0181 | 2,4185 | 2,6981 | 3,2960 | 3,5377 | 42 |
| 43 | 0,2549 | 0,5283 | 0.8501 | 1,3016 | 1,6811 | 2,0167 | 2,4163 | 2,6951 | 3,2909 | 3,5316 | 43 |
| 44 | 0,2549 | 0,5282 | 0,8499 | 1,3011 | 1,6802 | 2,0154 | 2,4141 | 2,6923 | 3,2861 | 3,5258 | 44 |
| 45 | 0,2549 | 0,5281 | 0,8497 | 1,3006 | 1,6794 | 2,0141 | 2,4121 | 2,6896 | 3,2815 | 3,5203 | 45 |
| 46 | 0,2548 | 0,5281 | 0.8495 | 1,3002 | 1,6787 | 2,0129 | 2,4102 | 2,6870 | 3,2771 | 3,5150 | 46 |
| 47 | 0,2548 | 0,5280 | 0,8493 | 1,2998 | 1,6779 | 2,0117 | 2,4083 | 2,6846 | 3,2729 | 3,5099 | 47 |
| 48 | 0.2548 | 0,5279 | 0,8492 | 1,2994 | 1,6772 | 2,0106 | 2,4066 | 2,6822 | 3,2689 | 3,5051 | 48 |
| 49 | 0,2547 | 0,5278 | 0,8490 | 1,2991 | 1,6766 | 2,0096 | 2,4049 | 2,6800 | 3,2651 | 3,5004 | 49 |
| 50 | 0,2547 | 0,5278 | 0.8489 | 1,2987 | 1,6759 | 2,0086 | 2,4033 | 2,6778 | 3,2614 | 3,4960 | 50 |

**Tablica 4** cd.
|                |        |        |        |         | Wartości krytyczne rozkładu T-Studenta $t_{\alpha,k}$ |         |          |          |          |          |
|----------------|--------|--------|--------|---------|-------------------------------------------------------|---------|----------|----------|----------|----------|
| $\alpha$<br>k  | 0,50   | 0,20   | 0,10   | 0,05    | 0,02                                                  | 0,01    | 0,005    | 0,002    | 0,001    | $\alpha$ |
|                | 1,0000 | 3,0777 | 6,3138 | 12,7062 | 31,8205                                               | 63,6567 | 127,3213 | 318,3088 | 636,6192 | 1        |
| $\overline{2}$ | 0,8165 | 1,8856 | 2,9200 | 4,3027  | 6,9646                                                | 9,9248  | 14,0890  | 22,3271  | 31,5991  | 2        |
| 3              | 0,7649 | 1,6377 | 2,3534 | 3,1824  | 4,5407                                                | 5,8409  | 7,4533   | 10,2145  | 12,9240  | 3        |
| 4              | 0,7407 | 1,5332 | 2,1318 | 2,7764  | 3,7469                                                | 4,6041  | 5,5976   | 7,1732   | 8,6103   | 4        |
| 5              | 0,7267 | 1,4759 | 2,0150 | 2,5706  | 3,3649                                                | 4,0321  | 4,7733   | 5,8934   | 6,8688   | 5        |
| 6              | 0,7176 | 1,4398 | 1,9432 | 2,4469  | 3,1427                                                | 3,7074  | 4,3168   | 5,2076   | 5,9588   | 6        |
| 7              | 0,7111 | 1,4149 | 1,8946 | 2,3646  | 2,9980                                                | 3,4995  | 4,0293   | 4,7853   | 5,4079   | 7        |
| 8              | 0,7064 | 1,3968 | 1,8595 | 2,3060  | 2,8965                                                | 3,3554  | 3,8325   | 4,5008   | 5,0413   | 8        |
| 9              | 0,7027 | 1,3830 | 1,8331 | 2,2622  | 2,8214                                                | 3,2498  | 3,6897   | 4,2968   | 4,7809   | 9        |
| 10             | 0.6998 | 1,3722 | 1,8125 | 2,2281  | 2,7638                                                | 3,1693  | 3,5814   | 4,1437   | 4,5869   | 10       |
| 11             | 0,6974 | 1,3634 | 1,7959 | 2,2010  | 2,7181                                                | 3,1058  | 3,4966   | 4,0247   | 4,4370   | 11       |
| 12             | 0,6955 | 1,3562 | 1,7823 | 2,1788  | 2,6810                                                | 3,0545  | 3,4284   | 3,9296   | 4,3178   | 12       |
| 13             | 0,6938 | 1,3502 | 1,7709 | 2,1604  | 2,6503                                                | 3,0123  | 3,3725   | 3,8520   | 4,2208   | 13       |
| 14             | 0.6924 | 1,3450 | 1,7613 | 2,1448  | 2,6245                                                | 2,9768  | 3,3257   | 3,7874   | 4,1405   | 14       |
| 15             | 0,6912 | 1,3406 | 1,7531 | 2,1314  | 2,6025                                                | 2,9467  | 3,2860   | 3,7328   | 4,0728   | 15       |
| 16             | 0,6901 | 1,3368 | 1,7459 | 2,1199  | 2,5835                                                | 2,9208  | 3,2520   | 3,6862   | 4,0150   | 16       |
| 17             | 0,6892 | 1,3334 | 1,7396 | 2,1098  | 2,5669                                                | 2,8982  | 3,2224   | 3,6458   | 3,9651   | 17       |
| 18             | 0,6884 | 1,3304 | 1,7341 | 2,1009  | 2,5524                                                | 2,8784  | 3,1966   | 3,6105   | 3,9216   | 18       |
| 19             | 0,6876 | 1,3277 | 1,7291 | 2,0930  | 2,5395                                                | 2,8609  | 3,1737   | 3,5794   | 3,8834   | 19       |
| 20             | 0,6870 | 1,3253 | 1,7247 | 2,0860  | 2,5280                                                | 2,8453  | 3,1534   | 3,5518   | 3,8495   | 20       |
| 21             | 0,6864 | 1,3232 | 1,7207 | 2,0796  | 2,5176                                                | 2,8314  | 3,1352   | 3,5272   | 3,8193   | 21       |
| 22             | 0,6858 | 1,3212 | 1,7171 | 2,0739  | 2,5083                                                | 2,8188  | 3,1188   | 3,5050   | 3,7921   | 22       |
| 23             | 0.6853 | 1.3195 | 1.7139 | 2,0687  | 2,4999                                                | 2,8073  | 3.1040   | 3.4850   | 3.7676   | 23       |

**Tablica 5**  krytyczne rozkładu T-Studenta *t<sub>a, k</sub>* 

 $\boldsymbol{k}$ 

3,0905 3,4668 3,7454 24 3,0782 3,4502 3,7251 25

1,7109 2,0639 2,4922 2,7969 1,7081 2,0595 2,4851 2,7874

24 25 0,6848 1,3178 0,6844 1,3163

| 26  | 0,6840 | 1,3150 | 1,7056 | 2,0555 | 2,4786 | 2,7787 | 3,0669 | 3,4350 | 3,7066 | 26  |
|-----|--------|--------|--------|--------|--------|--------|--------|--------|--------|-----|
| 27  | 0,6837 | 1,3137 | 1,7033 | 2,0518 | 2,4727 | 2,7707 | 3,0565 | 3,4210 | 3,6896 | 27  |
| 28  | 0,6834 | 1,3125 | 1,7011 | 2,0484 | 2,4671 | 2,7633 | 3,0469 | 3,4082 | 3,6739 | 28  |
| 29  | 0,6830 | 1,3114 | 1,6991 | 2,0452 | 2,4620 | 2,7564 | 3,0380 | 3,3962 | 3,6594 | 29  |
| 30  | 0.6828 | 1,3104 | 1,6973 | 2,0423 | 2,4573 | 2,7500 | 3,0298 | 3,3852 | 3,6460 | 30  |
| 32  | 0,6822 | 1,3086 | 1,6939 | 2,0369 | 2,4487 | 2,7385 | 3,0149 | 3,3653 | 3,6218 | 32  |
| 34  | 0,6818 | 1,3070 | 1,6909 | 2,0322 | 2,4411 | 2,7284 | 3,0020 | 3,3479 | 3,6007 | 34  |
| 36  | 0,6814 | 1,3055 | 1,6883 | 2,0281 | 2,4345 | 2,7195 | 2,9905 | 3,3326 | 3,5821 | 36  |
| 38  | 0,6810 | 1,3042 | 1,6860 | 2,0244 | 2,4286 | 2,7116 | 2,9803 | 3,3190 | 3,5657 | 38  |
| 40  | 0,6807 | 1,3031 | 1,6839 | 2,0211 | 2,4233 | 2,7045 | 2,9712 | 3,3069 | 3,5510 | 40  |
| 42  | 0,6804 | 1,3020 | 1,6820 | 2,0181 | 2,4185 | 2,6981 | 2,9630 | 3,2960 | 3,5377 | 42  |
| 44  | 0,6801 | 1,3011 | 1,6802 | 2,0154 | 2,4141 | 2,6923 | 2,9555 | 3,2861 | 3,5258 | 44  |
| 46  | 0,6799 | 1,3002 | 1,6787 | 2,0129 | 2,4102 | 2,6870 | 2,9488 | 3,2771 | 3,5150 | 46  |
| 48  | 0,6796 | 1,2994 | 1,6772 | 2,0106 | 2,4066 | 2,6822 | 2,9426 | 3,2689 | 3,5051 | 48  |
| 50  | 0,6794 | 1,2987 | 1,6759 | 2,0086 | 2,4033 | 2,6778 | 2,9370 | 3,2614 | 3,4960 | 50  |
| 55  | 0,6790 | 1,2971 | 1,6730 | 2,0040 | 2,3961 | 2,6682 | 2,9247 | 3,2451 | 3,4764 | 55  |
| 60  | 0,6786 | 1,2958 | 1,6706 | 2,0003 | 2,3901 | 2,6603 | 2,9146 | 3,2317 | 3,4602 | 60  |
| 65  | 0,6783 | 1,2947 | 1,6686 | 1,9971 | 2,3851 | 2,6536 | 2,9060 | 3,2204 | 3,4466 | 65  |
| 70  | 0,6780 | 1,2938 | 1,6669 | 1,9944 | 2,3808 | 2,6479 | 2,8987 | 3,2108 | 3,4350 | 70  |
| 80  | 0,6776 | 1,2922 | 1,6641 | 1,9901 | 2,3739 | 2,6387 | 2,8870 | 3,1953 | 3,4163 | 80  |
| 90  | 0,6772 | 1,2910 | 1,6620 | 1,9867 | 2,3685 | 2,6316 | 2,8779 | 3,1833 | 3,4019 | 90  |
| 100 | 0,6770 | 1,2901 | 1,6602 | 1,9840 | 2,3642 | 2,6259 | 2,8707 | 3,1737 | 3,3905 | 100 |
| 120 | 0,6765 | 1,2886 | 1,6577 | 1,9799 | 2,3578 | 2,6174 | 2,8599 | 3,1595 | 3,3735 | 120 |
| 150 | 0,6761 | 1,2872 | 1,6551 | 1,9759 | 2,3515 | 2,6090 | 2,8492 | 3,1455 | 3,3566 | 150 |
| 200 | 0,6757 | 1,2858 | 1,6525 | 1,9719 | 2,3451 | 2,6006 | 2,8385 | 3,1315 | 3,3398 | 200 |
| 250 | 0.6755 | 1.2849 | 1,6510 | 1.9695 | 2,3414 | 2,5956 | 2,8322 | 3,1232 | 3.3299 | 250 |

**Tablica 5 cd.** 

1 2 3 4 5 6 7 8 9 10 12 14 16 18 20  $k_1$  $k<sub>1</sub>$  $k<sub>2</sub>$ 1 4052,2 4999,5 5403,4 5624,6 5763,7 5859,0 5928,4 5981,1 6022,5 6055,9 6106,3 6142,7 6170,1 6191,5 6208,7 1 2 98,50 99,00 99,17 99,25 99,30 99,33 99,36 99,37 99,39 99,40 99,42 99,43 99,44 99,44 99,45 2 3 34,12 30,82 29,46 28,71 28,24 27,91 27,67 27,49 27,35 27,23 27,05 26,92 26,83 26,75 26,69 3 4 21,20 18,00 16,69 15,98 15,52 15,21 14,98 14,80 14,66 14,55 14,37 14,25 14,15 14,08 14,02 4 5 || 16,26 || 13,27 || 12,06 || 11,39 || 10,97 || 10,67 || 10,46 || 10,29 || 10,16 || 10,05 || 9,89 || 9,77 || 9,68 || 9,61 || 9,55 || || 5 6 13,75 10,92 9,78 9,15 8,75 8,47 8,26 8,10 7,98 7,87 7,72 7,60 7,52 7,45 7,40 6 7 12,25 9,55 8,45 7,85 7,46 7,19 6,99 6,84 6,72 6,62 6,47 6,36 6,28 6,21 6,16 7 8 11,26 8,65 7,59 7,01 6,63 6,37 6,18 6,03 5,91 5,81 5,67 5,56 5,48 5,41 5,36 8 9 10,56 8,02 6,99 6,42 6,06 5,80 5,61 5,47 5,35 5,26 5, 11 5,01 4,92 4,86 4,81 9 10 10,04 7,56 6,55 5,99 5,64 5,39 5,20 5,06 4,94 4,85 4,71 4,60 4,52 4,46 4,41 10 11 9,65 7,21 6,22 5,67 5,32 5,07 4,89 4,74 4,63 4,54 4,40 4,29 4,21 4,15 4,10 11 12 9,33 6,93 5,95 5,41 5,06 4,82 4,64 4,50 4,39 4,30 4,16 4,05 3,97 3,91 3,86 12 13 9,07 6,70 5,74 5,21 4,86 4,62 4,44 4,30 4,19 4,10 3,96 3,86 3,78 3,72 3,66 13 14 8,86 6,51 5,56 5,04 4,69 4,46 4,28 4,14 4,03 3,94 3,80 3,70 3,62 3,56 3,51 14 15 8,68 6,36 5,42 4,89 4,56 4,32 4,14 4,00 3,89 3,80 3,67 3,56 3,49 3,42 3,37 15 16 8,53 6,23 5,29 4,77 4,44 4,20 4,03 3,89 3,78 3,69 3,55 3,45 3,37 3,31 3,26 16 17 8,40 6,11 5,18 4,67 4,34 4,10 3,93 3,79 3,68 3,59 3,46 3,35 3,27 3,21 3,16 17 18 8,29 6,01 5,09 4,58 4,25 4,01 3,84 3,71 3,60 3,51 3,37 3,27 3,19 3,13 3,08 18 19 8,18 5,93 5,01 4,50 4,17 3,94 3,77 3,63 3,52 3,43 3,30 3,19 3,12 3,05 3,00 19 20 8,10 5,85 4,94 443 4,10 3,87 3 70 3 56 3 46 3,37 3 23 3 13 3 05 2,99 2 94 20 21 8,02 5,78 4,87 4,37 4,04 3,81 3,64 3,51 3,40 3,31 3, 17 3,07 2,99 2,93 2,88 21 22 7,95 5,72 4,82 4,31 3,99 3,76 3,59 3,45 3,35 3,26 3,12 3,02 2,94 2,88 2,83 22 23 7,88 5,66 4,76 4,26 3,94 3,71 3,54 3,41 3,30 3,21 3,07 2,97 2,89 2,83 2,78 23 24 7,82 5,61 4,72 4,22 3,90 3,67 3,50 3,36 3,26 3,17 3,03 2,93 2,85 2,79 2,74 24 25 7,77 5,57 4,68 4,18 3,85 3,63 3 46 3 32 3 22 3,13 2 99 2 89 2,81 2,75 2 70 25 26 7,72 5,53 4,64 4,14 3,82 3,59 3,42 3,29 3,18 3,09 2,96 2,86 2,78 2,72 2,66 26 27 7,68 5,49 4,60 4, 11 3,78 3,56 3,39 3,26 3,15 3,06 2,93 2,82 2,75 2,68 2,63 27 28 7,64 5,45 4,57 4,07 3,75 3,53 3,36 3,23 3,12 3,03 2,90 2,79 2,72 2,65 2,60 28 29 7,60 5,42 4,54 4,04 3,73 3,50 3,33 3,20 3,09 3,00 2,87 2,77 2,69 2,63 2,57 29

Tablica 6 - część I krytyczne rozkładu F-Snedecora dla poziomu istotności 0,01  $F_{0,01; k_1, k_2}$ 

30 7,56 5,39 4,51 4,02 3,70 3,47 3,30 3,17 3 07 2,98 2,84 2,74 2,66 2,60 2,55 30

Tablica 6 - część I cd.

| 32  | 7,50 | 5,34 | 4,46 | 3,97 | 3,65 | 3,43 | 3,26 | 3,13 | 3,02 | 2,93 | 2,80 | 2,70 | 2,62 | 2,55 | 2,50 | 32  |
|-----|------|------|------|------|------|------|------|------|------|------|------|------|------|------|------|-----|
| 34  | 7,44 | 5,29 | 4,42 | 3,93 | 3,61 | 3,39 | 3,22 | 3,09 | 2,98 | 2,89 | 2,76 | 2,66 | 2,58 | 2,51 | 2,46 | 34  |
| 36  | 7,40 | 5,25 | 4,38 | 3,89 | 3,57 | 3,35 | 3,18 | 3,05 | 2,95 | 2,86 | 2,72 | 2,62 | 2,54 | 2,48 | 2,43 | 36  |
| 38  | 7,35 | 5,21 | 4,34 | 3,86 | 3,54 | 3,32 | 3,15 | 3,02 | 2,92 | 2,83 | 2,69 | 2,59 | 2,51 | 2,45 | 2,40 | 38  |
| 40  | 7,31 | 5,18 | 4,31 | 3,83 | 3,51 | 3,29 | 3,12 | 2,99 | 2,89 | 2,80 | 2,66 | 2,56 | 2,48 | 2,42 | 2,37 | 40  |
| 42  | 7,28 | 5,15 | 4,29 | 3,80 | 3,49 | 3,27 | 3,10 | 2,97 | 2,86 | 2,78 | 2,64 | 2,54 | 2,46 | 2,40 | 2,34 | 42  |
| 44  | 7,25 | 5,12 | 4,26 | 3,78 | 3,47 | 3,24 | 3,08 | 2,95 | 2,84 | 2,75 | 2,62 | 2,52 | 2,44 | 2,37 | 2,32 | 44  |
| 46  | 7,22 | 5,10 | 4,24 | 3,76 | 3,44 | 3,22 | 3,06 | 2,93 | 2,82 | 2,73 | 2,60 | 2,50 | 2,42 | 2,35 | 2,30 | 46  |
| 48  | 7,19 | 5,08 | 4,22 | 3,74 | 3,43 | 3,20 | 3,04 | 2,91 | 2,80 | 2,71 | 2,58 | 2,48 | 2,40 | 2,33 | 2,28 | 48  |
| 50  | 7,17 | 5,06 | 4,20 | 3,72 | 3,41 | 3,19 | 3,02 | 2,89 | 2,78 | 2,70 | 2,56 | 2,46 | 2,38 | 2,32 | 2,27 | 50  |
| 55  | 7,12 | 5,01 | 4,16 | 3,68 | 3,37 | 3,15 | 2,98 | 2,85 | 2,75 | 2,66 | 2,53 | 2,42 | 2,34 | 2,28 | 2,23 | 55  |
| 60  | 7,08 | 4,98 | 4,13 | 3,65 | 3,34 | 3,12 | 2,95 | 2,82 | 2,72 | 2,63 | 2,50 | 2,39 | 2,31 | 2,25 | 2,20 | 60  |
| 65  | 7,04 | 4,95 | 4,10 | 3,62 | 3,31 | 3,09 | 2,93 | 2,80 | 2,69 | 2,61 | 2,47 | 2,37 | 2,29 | 2,23 | 2,17 | 65  |
| 70  | 7,01 | 4,92 | 4,07 | 3,60 | 3,29 | 3,07 | 2,91 | 2,78 | 2,67 | 2,59 | 2,45 | 2,35 | 2,27 | 2,20 | 2,15 | 70  |
| 80  | 6,96 | 4,88 | 4,04 | 3,56 | 3,26 | 3,04 | 2,87 | 2,74 | 2,64 | 2,55 | 2,42 | 2,31 | 2,23 | 2,17 | 2,12 | 80  |
| 90  | 6,93 | 4,85 | 4,01 | 3,53 | 3,23 | 3,01 | 2,84 | 2,72 | 2,61 | 2,52 | 2,39 | 2,29 | 2,21 | 2,14 | 2,09 | 90  |
| 100 | 6,90 | 4,82 | 3,98 | 3,51 | 3,21 | 2,99 | 2,82 | 2,69 | 2,59 | 2,50 | 2,37 | 2,27 | 2,19 | 2,12 | 2,07 | 100 |
| 120 | 6,85 | 4,79 | 3,95 | 3,48 | 3,17 | 2,96 | 2,79 | 2,66 | 2,56 | 2,47 | 2,34 | 2,23 | 2,15 | 2,09 | 2,03 | 120 |
| 150 | 6,81 | 4,75 | 3,91 | 3,45 | 3,14 | 2,92 | 2,76 | 2,63 | 2,53 | 2,44 | 2,31 | 2,20 | 2,12 | 2,06 | 2,00 | 150 |
| 180 | 6,78 | 4,73 | 3,89 | 3,43 | 3,12 | 2,90 | 2,74 | 2,61 | 2,51 | 2,42 | 2,28 | 2,18 | 2,10 | 2,04 | 1,98 | 180 |
| 200 | 6,76 | 4,71 | 3,88 | 3,41 | 3,11 | 2,89 | 2,73 | 2,60 | 2,50 | 2,41 | 2,27 | 2,17 | 2,09 | 2,03 | 1,97 | 200 |
| 250 | 6,74 | 4,69 | 3,86 | 3,40 | 3,09 | 2,87 | 2,71 | 2,58 | 2,48 | 2,39 | 2,26 | 2,15 | 2,07 | 2,01 | 1,95 | 250 |
| 300 | 6,72 | 4,68 | 3,85 | 3,38 | 3,08 | 2,86 | 2,70 | 2,57 | 2,47 | 2,38 | 2,24 | 2,14 | 2,06 | 1,99 | 1,94 | 300 |
| 350 | 6,71 | 4,67 | 3,84 | 3,37 | 3,07 | 2,85 | 2,69 | 2,56 | 2,46 | 2,37 | 2,24 | 2,13 | 2,05 | 1,99 | 1,93 | 350 |
| 400 | 6,70 | 4,66 | 3,83 | 3,37 | 3,06 | 2,85 | 2,68 | 2,56 | 2,45 | 2,37 | 2,23 | 2,13 | 2,05 | 1,98 | 1,92 | 400 |
| 500 | 6,69 | 4,65 | 3,82 | 3,36 | 3,05 | 2,84 | 2,68 | 2,55 | 2,44 | 2,36 | 2,22 | 2,12 | 2,04 | 1,97 | 1,92 | 500 |
| 600 | 6,68 | 4,64 | 3,81 | 3,35 | 3,05 | 2,83 | 2,67 | 2,54 | 2,44 | 2,35 | 2,21 | 2,11 | 2,03 | 1,96 | 1,91 | 600 |
| 700 | 6,67 | 4,64 | 3,81 | 3,35 | 3,04 | 2,83 | 2,66 | 2,54 | 2,43 | 2,35 | 2,21 | 2,11 | 2,03 | 1,96 | 1,90 | 700 |
| 800 | 6,67 | 4,63 | 3,81 | 3,34 | 3,04 | 2,82 | 2,66 | 2,53 | 2,43 | 2,34 | 2,21 | 2,10 | 2,02 | 1,96 | 1,90 | 800 |
| 999 | 6.66 | 4,63 | 3,80 | 3,34 | 3,04 | 2,82 | 2,66 | 2,53 | 2,43 | 2,34 | 2,20 | 2,10 | 2,02 | 1.95 | 1,90 | 999 |

 $k<sub>1</sub>$  $k_1$  $22$ 24 26 28 30 35 40 45 50 60 80 100 200 500 999  $k<sub>2</sub>$  $k<sub>2</sub>$ 6222.8 6234.6 6244,6 6253,2 6260,7 6275,6 6286,8 6295.5 6302.5 6313,0 6326.2 6334,1 6350,0 6359,5 6362.7 1  $\mathbf{1}$  $\overline{c}$ 99.45 99,46 99,46 99,46 99,47 99,47 99,47 99,48 99,48 99,48 99,49 99,49 99,49 99,50 99,50  $\overline{c}$ 3 26.64 26,60 26,56 26,53 26,50 26,45 26,38 26,41 26,35 26,32 26,27 26,24 26,18 26,15 26,14 3  $\overline{4}$ 13.97 13,93 13,89 13,86 13,84 13,79 13,75 13,71 13,58 13,52 13,47 13,69 13,65 13,61 13,49  $\overline{4}$ 5 9,51 9,47 9,43 9,40 9,38 9,33 9,29 9,26 9,24 9,20 9,13 9,08 9,04 9,03 9,16 5 7.35 7.31 7.28 7.25 7.23 7.18 7.14  $7,11$ 7,09 6,89 6 7,06 7,01 6,99 6.93 6.90 6 7 6.11 6.07 6.04 6,02 5.99 5,94 5,91 5,88 5,86 5,82 5,78 5,75 5,70 5,67 5,66  $\overline{7}$ 8 5,28 5,25 5,22 5,20 5,15 5,12 5,09 5,07 5,03 4,99 4,96 4,91 4,88 4,87 8 5.32  $\mathbf Q$ 4.77 4,73 4,70 4,67 4,65 4,60 4,57 4,54 4,52 4,48 4,36 4,33 4,32 9 4,44 4,41 4.27 4.25 4.20 4,12 10 4.36 4.33 4.30 4,17  $4,14$ 4,08 4,04 4.01 3.96 3.93 3,92 10 11 4.06 4.02 3.99 3.96 3,94 3,89 3,86 3,83 3,81 3,78 3,73 3,71 3,66 3,62 3,61 11 12 3,82 3.78 3,75 3,72 3,70 3,65 3,62 3,59 3,57 3,54 3,49 3,47 3,41 3,38 3,37 12 13 3,62 3,59 3,56 3,53 3,51 3,46 3,43 3,40 3,38 3,34 3,30 3,27 3,22 3,19 3,18 13 14 3.46 3.40 3.37 3.35 3,30 3,27 3,24 3,22 3,18 3,14  $3,11$ 3,06 3,03 3,02 3.43 14 15 3.33 3,29 3,26 3,24  $3,21$ 3,17 3,13 3,10 3,08 3,05 2,98 2,92 2,89 2,88 3,00 15 16 3,22 3,18 3,15  $3,12$ 3,10 3,05 3,02 2,99 2,97 2,93 2,89 2,86 2,81 2,78 2,76 16 17 3.12 3.08 3.05 3.03 3.00 2,96 2,92 2,89 2,87 2,83 2,79 2,76 2,71 2,68 2,66 17 18 2.92 3.03 3.00 2.97 2.94 2,87 2,84 2,81 2,78 2,75 2,70 2,68 2,62 2,59 2,58 18 19 2,96 2,92 2,89 2,87 2,84 2,80 2,76 2,73 2,71 2,67 2,63 2,60 2,55 2,51 2,50 19 20 2,90 2,86 2,83 2,80 2,78 2,73 2,69 2,67 2,56 2,54 20 2,64 2,61 2,48 2,44 2,43 21 2.84 2.80 2.77 2.74 2,72 2,67 2,64 2,61 2,58 2,55 2,50 2,48 2,42 2,38 2,37  $21$  $22$ 2.78 2,75 2,72 2,69 2,67 2,62 2,58 2,55 2,53 2,50 2,45 2,42 2,36 2,33 2,32 22 23 2.74 2,70 2,67 2,64 2,62 2,57 2,54 2,51 2,48 2,45 2,37 2,32 2,27 23 2,40 2,28 2.70 2,58 2,53 2.49 2,22 24 2.66 2.63 2.60 2,46 2,44 2,40 2,36 2,33 2,27 2,24 24 25 2.66 2,59 2,56 2.54 2,49 2,45 2,42 2,40 2,36 2,32 2,29 2,23 2,19 2,18 2.62 25 26 2,62 2,58 2,55 2,53 2,50 2.45 2,42 2,39 2,36 2,33 2,28 2,25 2,19 2,16  $2,14$ 26 27 2,59 2,55 2,52 2,49 2,47 2,42 2,38 2,35 2,33 2,29 2,25 2,22 2,16 2,12 2,11 27 28 2,56 2,52 2.49 2,39 2,35 2,32 2,30 2,26 2,22 2,19 2,13 2,09 2,08 2.46 2.44 28 29 2,53 2,46 2,44 2,41 2,36 2,33 2,30 2,27 2,23 2,19 2,16 2,10 2,05 2.49 2,06 29 30 2.51 2.39 2.34 2,25  $2,21$ 2,16 2,13 2,07 2,02 2.47 2.44 2.41 2.30 2.27 2,03 30

Tablica 6 – część II Wartości krytyczne rozkładu F-Snedecora dla poziomu istotności 0,01  $F_{0,01;k_1,k_2}$ 

Tablica 6 - część II cd.

| 32  | 2,46 | 2,42 | 2,39 | 2,36 | 2,34 | 2,29 | 2,25 | 2,22 | 2,20 | 2,16 | 2,11 | 2,08 | 2,02 | 1,98 | 1,97 | 32  |
|-----|------|------|------|------|------|------|------|------|------|------|------|------|------|------|------|-----|
| 34  | 2,42 | 2,38 | 2,35 | 2,32 | 2,30 | 2,25 | 2,21 | 2,18 | 2,16 | 2,12 | 2,07 | 2,04 | 1,98 | 1,94 | 1,92 | 34  |
| 36  | 2,38 | 2,35 | 2,32 | 2,29 | 2,26 | 2,21 | 2,18 | 2,14 | 2,12 | 2,08 | 2,03 | 2,00 | 1,94 | 1,90 | 1,89 | 36  |
| 38  | 2,35 | 2,32 | 2,28 | 2,26 | 2,23 | 2,18 | 2,14 | 2,11 | 2,09 | 2,05 | 2,00 | 1,97 | 1,90 | 1,86 | 1,85 | 38  |
| 40  | 2,33 | 2,29 | 2,26 | 2,23 | 2,20 | 2,15 | 2,11 | 2,08 | 2,06 | 2,02 | 1,97 | 1,94 | 1,87 | 1,83 | 1,82 | 40  |
| 42  | 2,30 | 2,26 | 2,23 | 2,20 | 2,18 | 2,13 | 2,09 | 2,06 | 2,03 | 1,99 | 1,94 | 1,91 | 1,85 | 1,80 | 1,79 | 42  |
| 44  | 2,28 | 2,24 | 2,21 | 2,18 | 2,15 | 2,10 | 2,07 | 2,03 | 2,01 | 1,97 | 1,92 | 1,89 | 1,82 | 1,78 | 1,76 | 44  |
| 46  | 2,26 | 2,22 | 2,19 | 2,16 | 2,13 | 2,08 | 2,04 | 2,01 | 1,99 | 1,95 | 1,90 | 1,86 | 1,80 | 1,76 | 1,74 | 46  |
| 48  | 2,24 | 2,20 | 2,17 | 2,14 | 2,12 | 2,06 | 2,02 | 1,99 | 1,97 | 1,93 | 1,88 | 1,84 | 1,78 | 1,73 | 1,72 | 48  |
| 50  | 2,22 | 2,18 | 2,15 | 2,12 | 2,10 | 2,05 | 2,01 | 1,97 | 1,95 | 1,91 | 1,86 | 1,82 | 1,76 | 1,71 | 1,70 | 50  |
| 55  | 2,18 | 2,15 | 2,11 | 2,08 | 2,06 | 2,01 | 1,97 | 1,94 | 1,91 | 1,87 | 1,82 | 1,78 | 1,71 | 1,67 | 1,65 | 55  |
| 60  | 2,15 | 2,12 | 2,08 | 2,05 | 2,03 | 1,98 | 1,94 | 1,90 | 1,88 | 1,84 | 1,78 | 1,75 | 1,68 | 1,63 | 1,62 | 60  |
| 65  | 2,13 | 2,09 | 2,06 | 2,03 | 2,00 | 1,95 | 1,91 | 1,88 | 1,85 | 1,81 | 1,75 | 1,72 | 1,65 | 1,60 | 1,59 | 65  |
| 70  | 2,11 | 2,07 | 2,03 | 2,01 | 1,98 | 1,93 | 1,89 | 1,85 | 1,83 | 1,78 | 1,73 | 1,70 | 1,62 | 1,57 | 1,56 | 70  |
| 80  | 2,07 | 2,03 | 2,00 | 1,97 | 1,94 | 1,89 | 1,85 | 1,82 | 1,79 | 1,75 | 1,69 | 1,65 | 1,58 | 1,53 | 1,51 | 80  |
| 90  | 2,04 | 2,00 | 1,97 | 1,94 | 1,92 | 1,86 | 1,82 | 1,79 | 1,76 | 1,72 | 1,66 | 1,62 | 1,55 | 1,49 | 1,48 | 90  |
| 100 | 2,02 | 1,98 | 1,95 | 1,92 | 1,89 | 1,84 | 1,80 | 1,76 | 1,74 | 1,69 | 1,63 | 1,60 | 1,52 | 1,47 | 1,45 | 100 |
| 120 | 1,99 | 1,95 | 1,92 | 1,89 | 1,86 | 1,81 | 1,76 | 1,73 | 1,70 | 1,66 | 1,60 | 1,56 | 1,48 | 1,42 | 1,40 | 120 |
| 150 | 1,96 | 1,92 | 1,88 | 1,85 | 1,83 | 1,77 | 1,73 | 1.69 | 1,66 | 1,62 | 1,56 | 1,52 | 1,43 | 1,38 | 1,35 | 150 |
| 180 | 1,94 | 1,90 | 1,86 | 1,83 | 1,81 | 1,75 | 1,71 | 1,67 | 1,64 | 1,60 | 1,53 | 1,49 | 1,41 | 1,34 | 1,32 | 180 |
| 200 | 1,93 | 1,89 | 1,85 | 1,82 | 1,79 | 1,74 | 1,69 | 1,66 | 1,63 | 1,58 | 1,52 | 1,48 | 1,39 | 1,33 | 1,30 | 200 |
| 250 | 1,91 | 1,87 | 1,83 | 1,80 | 1,77 | 1,72 | 1,67 | 1,64 | 1,61 | 1,56 | 1,50 | 1,46 | 1,36 | 1,30 | 1,27 | 250 |
| 300 | 1,89 | 1,85 | 1,82 | 1,79 | 1,76 | 1,70 | 1,66 | 1,62 | 1,59 | 1,55 | 1,48 | 1,44 | 1,35 | 1,28 | 1,25 | 300 |
| 350 | 1,88 | 1,84 | 1,81 | 1,78 | 1,75 | 1,70 | 1,65 | 1,61 | 1,58 | 1,54 | 1,47 | 1,43 | 1,33 | 1,26 | 1,23 | 350 |
| 400 | 1,88 | 1,84 | 1.80 | 1,77 | 1,75 | 1,69 | 1,64 | 1,61 | 1,58 | 1,53 | 1,46 | 1,42 | 1,32 | 1,25 | 1,22 | 400 |
| 500 | 1,87 | 1,83 | 1,79 | 1,76 | 1,74 | 1,68 | 1,63 | 1,60 | 1,57 | 1,52 | 1,45 | 1,41 | 1,31 | 1,23 | 1,20 | 500 |
| 600 | 1,86 | 1,82 | 1,79 | 1,76 | 1,73 | 1,67 | 1,63 | 1,59 | 1,56 | 1,51 | 1,44 | 1,40 | 1,30 | 1,22 | 1,19 | 600 |
| 700 | 1,86 | 1,82 | 1,78 | 1,75 | 1,72 | 1,67 | 1,62 | 1,58 | 1,55 | 1,50 | 1,44 | 1,39 | 1,29 | 1,21 | 1,18 | 700 |
| 800 | 1,85 | 1,81 | 1,78 | 1,75 | 1,72 | 1,66 | 1,62 | 1,58 | 1,55 | 1,50 | 1,43 | 1,39 | 1,29 | 1,20 | 1,17 | 800 |
| 999 | 1,85 | 1,81 | 1,77 | 1,74 | 1,72 | 1,66 | 1,61 | 1,58 | 1,54 | 1,50 | 1.43 | 1,38 | 1,28 | 1,19 | 1,16 | 999 |

Tablica 7 – cześć I krytyczne rozkładu F-Snedecora dla poziomu istotności  $0,05$   $F_{0,05; k_1, k_2}$ 

| $k_{1}$<br>k <sub>2</sub> |        | $\overline{c}$ | 3      | $\overline{4}$ | 5      | 6      | 7      | 8      | 9      | 10     | 12     | 14     | 16     | 18     | 20     | $k_{1}$<br>k <sub>2</sub> |
|---------------------------|--------|----------------|--------|----------------|--------|--------|--------|--------|--------|--------|--------|--------|--------|--------|--------|---------------------------|
|                           | 161,45 | 199,50         | 215,71 | 224,58         | 230,16 | 233,99 | 236,77 | 238,88 | 240,54 | 241,88 | 243,91 | 245,36 | 246,46 | 247,32 | 248,01 |                           |
| $\overline{2}$            | 18,51  | 19,00          | 19,16  | 19,25          | 19,30  | 19,33  | 19,35  | 19,37  | 19,38  | 19,40  | 19,41  | 19,42  | 19,43  | 19,44  | 19,45  | $\overline{2}$            |
| 3                         | 10,13  | 9,55           | 9,28   | 9,12           | 9,01   | 8,94   | 8,89   | 8,85   | 8,81   | 8,79   | 8,74   | 8,71   | 8,69   | 8,67   | 8,66   | 3                         |
| 4                         | 7,71   | 6,94           | 6,59   | 6,39           | 6,26   | 6,16   | 6,09   | 6,04   | 6,00   | 5,96   | 5,91   | 5,87   | 5,84   | 5,82   | 5,80   | 4                         |
| 5                         | 6,61   | 5,79           | 5,41   | 5,19           | 5,05   | 4,95   | 4,88   | 4,82   | 4,77   | 4,74   | 4,68   | 4,64   | 4,60   | 4,58   | 4,56   | 5                         |
| 6                         | 5,99   | 5,14           | 4,76   | 4,53           | 4,39   | 4,28   | 4,21   | 4,15   | 4,10   | 4,06   | 4,00   | 3,96   | 3,92   | 3,90   | 3,87   | 6                         |
| 7                         | 5,59   | 4,74           | 4,35   | 4,12           | 3,97   | 3,87   | 3,79   | 3,73   | 3,68   | 3,64   | 3,57   | 3,53   | 3,49   | 3,47   | 3,44   | 7                         |
| 8                         | 5,32   | 4,46           | 4,07   | 3,84           | 3,69   | 3,58   | 3,50   | 3,44   | 3,39   | 3,35   | 3,28   | 3,24   | 3,20   | 3,17   | 3,15   | 8                         |
| 9                         | 5,12   | 4,26           | 3,86   | 3,63           | 3,48   | 3,37   | 3,29   | 3,23   | 3.18   | 3,14   | 3,07   | 3,03   | 2,99   | 2,96   | 2,94   | 9                         |
| 10                        | 4,96   | 4,10           | 3,71   | 3,48           | 3.33   | 3,22   | 3,14   | 3,07   | 3,02   | 2,98   | 2,91   | 2,86   | 2,83   | 2,80   | 2,77   | 10                        |
| 11                        | 4,84   | 3,98           | 3,59   | 3,36           | 3,20   | 3,09   | 3,01   | 2,95   | 2,90   | 2,85   | 2,79   | 2,74   | 2,70   | 2,67   | 2,65   | 11                        |
| 12                        | 4,75   | 3,89           | 3,49   | 3,26           | 3,11   | 3,00   | 2,91   | 2,85   | 2,80   | 2,75   | 2,69   | 2,64   | 2,60   | 2,57   | 2,54   | 12                        |
| 13                        | 4,67   | 3,81           | 3,41   | 3,18           | 3,03   | 2,92   | 2,83   | 2,77   | 2,71   | 2,67   | 2,60   | 2,55   | 2,51   | 2,48   | 2,46   | 13                        |
| 14                        | 4,60   | 3,74           | 3,34   | 3,11           | 2,96   | 2,85   | 2,76   | 2,70   | 2,65   | 2,60   | 2,53   | 2,48   | 2,44   | 2,41   | 2,39   | 14                        |
| 15                        | 4,54   | 3,68           | 3,29   | 3,06           | 2,90   | 2,79   | 2,71   | 2,64   | 2,59   | 2,54   | 2,48   | 2,42   | 2,38   | 2,35   | 2,33   | 15                        |
| 16                        | 4,49   | 3,63           | 3,24   | 3,01           | 2,85   | 2,74   | 2,66   | 2,59   | 2,54   | 2,49   | 2,42   | 2,37   | 2,33   | 2,30   | 2,28   | 16                        |
| 17                        | 4,45   | 3,59           | 3,20   | 2,96           | 2,81   | 2,70   | 2,61   | 2,55   | 2,49   | 2,45   | 2,38   | 2,33   | 2,29   | 2,26   | 2,23   | 17                        |
| 18                        | 4,41   | 3,55           | 3,16   | 2,93           | 2,77   | 2,66   | 2,58   | 2,51   | 2,46   | 2,41   | 2,34   | 2,29   | 2,25   | 2,22   | 2,19   | 18                        |
| 19                        | 4,38   | 3,52           | 3,13   | 2,90           | 2,74   | 2,63   | 2,54   | 2,48   | 2,42   | 2,38   | 2,31   | 2,26   | 2,21   | 2,18   | 2,16   | 19                        |
| 20                        | 4,35   | 3,49           | 3,10   | 2,87           | 2,71   | 2,60   | 2,51   | 2,45   | 2,39   | 2,35   | 2,28   | 2,22   | 2,18   | 2,15   | 2,12   | 20                        |
| 21                        | 4,32   | 3,47           | 3,07   | 2,84           | 2,68   | 2,57   | 2,49   | 2,42   | 2,37   | 2,32   | 2,25   | 2,20   | 2,16   | 2,12   | 2,10   | 21                        |
| 22                        | 4,30   | 3,44           | 3,05   | 2,82           | 2,66   | 2,55   | 2,46   | 2,40   | 2,34   | 2,30   | 2,23   | 2,17   | 2,13   | 2,10   | 2,07   | 22                        |
| 23                        | 4,28   | 3,42           | 3,03   | 2,80           | 2,64   | 2,53   | 2,44   | 2,37   | 2,32   | 2,27   | 2,20   | 2,15   | 2,11   | 2,08   | 2,05   | 23                        |
| 24                        | 4,26   | 3,40           | 3,01   | 2,78           | 2,62   | 2,51   | 2,42   | 2,36   | 2,30   | 2,25   | 2,18   | 2,13   | 2,09   | 2,05   | 2,03   | 24                        |
| 25                        | 4,24   | 3,39           | 2,99   | 2,76           | 2,60   | 2,49   | 2,40   | 2,34   | 2,28   | 2,24   | 2,16   | 2,11   | 2,07   | 2,04   | 2,01   | 25                        |
| 26                        | 4,23   | 3,37           | 2,98   | 2,74           | 2,59   | 2,47   | 2,39   | 2,32   | 2,27   | 2,22   | 2,15   | 2,09   | 2,05   | 2,02   | 1,99   | 26                        |
| 27                        | 4,21   | 3,35           | 2,96   | 2,73           | 2,57   | 2,46   | 2,37   | 2,31   | 2,25   | 2,20   | 2,13   | 2,08   | 2,04   | 2,00   | 1,97   | 27                        |
| 28                        | 4,20   | 3,34           | 2,95   | 2,71           | 2,56   | 2,45   | 2,36   | 2,29   | 2,24   | 2,19   | 2,12   | 2,06   | 2,02   | 1,99   | 1,96   | 28                        |
| 29                        | 4,18   | 3,33           | 2,93   | 2,70           | 2,55   | 2,43   | 2,35   | 2,28   | 2,22   | 2,18   | 2,10   | 2,05   | 2,01   | 1,97   | 1,94   | 29                        |
| 30                        | 4,17   | 3,32           | 2,92   | 2,69           | 2,53   | 2,42   | 2,33   | 2,27   | 2,21   | 2,16   | 2,09   | 2,04   | 1.99   | 1.96   | 1,93   | 30                        |

**Tablica 7 – cześć I** cd.

| 32  | 4,15 | 3,29 | 2,90 | 2,67 | 2,51 | 2,40 | 2,31 | 2,24 | 2,19 | 2,14 | 2,07 | 2,01 | 1,97 | 1,94 | 1,91 | 32  |
|-----|------|------|------|------|------|------|------|------|------|------|------|------|------|------|------|-----|
| 34  | 4,13 | 3,28 | 2,88 | 2,65 | 2,49 | 2,38 | 2,29 | 2,23 | 2,17 | 2,12 | 2,05 | 1,99 | 1,95 | 1,92 | 1.89 | 34  |
| 36  | 4,11 | 3,26 | 2,87 | 2,63 | 2,48 | 2,36 | 2,28 | 2,21 | 2,15 | 2,11 | 2,03 | 1,98 | 1,93 | 1,90 | 1,87 | 36  |
| 38  | 4,10 | 3,24 | 2,85 | 2,62 | 2,46 | 2,35 | 2,26 | 2,19 | 2,14 | 2,09 | 2,02 | 1,96 | 1,92 | 1,88 | 1,85 | 38  |
| 40  | 4,08 | 3,23 | 2,84 | 2,61 | 2,45 | 2,34 | 2,25 | 2,18 | 2,12 | 2,08 | 2,00 | 1,95 | 1,90 | 1,87 | 1,84 | 40  |
| 42  | 4,07 | 3,22 | 2,83 | 2,59 | 2,44 | 2,32 | 2,24 | 2,17 | 2,11 | 2,06 | 1,99 | 1,93 | 1,89 | 1,86 | 1,83 | 42  |
| 44  | 4,06 | 3,21 | 2,82 | 2,58 | 2,43 | 2,31 | 2,23 | 2,16 | 2,10 | 2,05 | 1,98 | 1,92 | 1,88 | 1,84 | 1,81 | 44  |
| 46  | 4,05 | 3,20 | 2,81 | 2,57 | 2,42 | 2,30 | 2,22 | 2,15 | 2,09 | 2,04 | 1,97 | 1,91 | 1,87 | 1,83 | 1,80 | 46  |
| 48  | 4,04 | 3,19 | 2,80 | 2,57 | 2,41 | 2,29 | 2,21 | 2,14 | 2,08 | 2,03 | 1,96 | 1,90 | 1,86 | 1,82 | 1,79 | 48  |
| 50  | 4,03 | 3,18 | 2,79 | 2,56 | 2,40 | 2,29 | 2,20 | 2,13 | 2,07 | 2,03 | 1,95 | 1,89 | 1,85 | 1,81 | 1,78 | 50  |
| 55  | 4,02 | 3,16 | 2,77 | 2,54 | 2,38 | 2,27 | 2,18 | 2,11 | 2,06 | 2,01 | 1,93 | 1,88 | 1,83 | 1.79 | 1,76 | 55  |
| 60  | 4,00 | 3,15 | 2,76 | 2,53 | 2,37 | 2,25 | 2,17 | 2,10 | 2,04 | 1,99 | 1,92 | 1,86 | 1,82 | 1,78 | 1,75 | 60  |
| 65  | 3,99 | 3,14 | 2,75 | 2,51 | 2,36 | 2,24 | 2,15 | 2,08 | 2,03 | 1,98 | 1,90 | 1,85 | 1,80 | 1,76 | 1,73 | 65  |
| 70  | 3,98 | 3,13 | 2,74 | 2,50 | 2,35 | 2,23 | 2,14 | 2,07 | 2,02 | 1,97 | 1,89 | 1,84 | 1,79 | 1,75 | 1,72 | 70  |
| 80  | 3,96 | 3,11 | 2,72 | 2,49 | 2,33 | 2,21 | 2,13 | 2,06 | 2,00 | 1,95 | 1,88 | 1,82 | 1,77 | 1,73 | 1,70 | 80  |
| 90  | 3,95 | 3,10 | 2,71 | 2,47 | 2,32 | 2,20 | 2,11 | 2,04 | 1,99 | 1,94 | 1,86 | 1,80 | 1,76 | 1,72 | 1,69 | 90  |
| 100 | 3,94 | 3,09 | 2,70 | 2,46 | 2,31 | 2,19 | 2,10 | 2,03 | 1,97 | 1,93 | 1,85 | 1,79 | 1,75 | 1,71 | 1,68 | 100 |
| 120 | 3,92 | 3,07 | 2,68 | 2,45 | 2,29 | 2,18 | 2,09 | 2,02 | 1,96 | 1,91 | 1,83 | 1,78 | 1,73 | 1,69 | 1,66 | 120 |
| 150 | 3,90 | 3,06 | 2,66 | 2,43 | 2,27 | 2,16 | 2,07 | 2,00 | 1,94 | 1,89 | 1,82 | 1,76 | 1,71 | 1,67 | 1,64 | 150 |
| 180 | 3,89 | 3,05 | 2,65 | 2,42 | 2,26 | 2,15 | 2,06 | 1,99 | 1,93 | 1,88 | 1,81 | 1,75 | 1,70 | 1,66 | 1,63 | 180 |
| 200 | 3,89 | 3,04 | 2,65 | 2,42 | 2,26 | 2,14 | 2,06 | 1,98 | 1,93 | 1,88 | 1,80 | 1,74 | 1,69 | 1,66 | 1,62 | 200 |
| 250 | 3,88 | 3,03 | 2,64 | 2,41 | 2,25 | 2,13 | 2,05 | 1,98 | 1,92 | 1,87 | 1,79 | 1,73 | 1,68 | 1,65 | 1,61 | 250 |
| 300 | 3,87 | 3,03 | 2,63 | 2,40 | 2,24 | 2,13 | 2,04 | 1,97 | 1,91 | 1,86 | 1,78 | 1,72 | 1,68 | 1,64 | 1,61 | 300 |
| 350 | 3,87 | 3,02 | 2,63 | 2,40 | 2,24 | 2,12 | 2,04 | 1,96 | 1,91 | 1,86 | 1,78 | 1,72 | 1,67 | 1,63 | 1,60 | 350 |
| 400 | 3,86 | 3,02 | 2,63 | 2,39 | 2,24 | 2,12 | 2,03 | 1,96 | 1,90 | 1,85 | 1,78 | 1,72 | 1,67 | 1,63 | 1,60 | 400 |
| 500 | 3,86 | 3,01 | 2,62 | 2,39 | 2,23 | 2,12 | 2,03 | 1,96 | 1,90 | 1,85 | 1,77 | 1,71 | 1,66 | 1,62 | 1,59 | 500 |
| 600 | 3,86 | 3,01 | 2,62 | 2,39 | 2,23 | 2,11 | 2,02 | 1,95 | 1,90 | 1,85 | 1,77 | 1,71 | 1,66 | 1,62 | 1,59 | 600 |
| 700 | 3,85 | 3,01 | 2,62 | 2,38 | 2,23 | 2,11 | 2,02 | 1,95 | 1.89 | 1,84 | 1,77 | 1,71 | 1.66 | 1,62 | 1,59 | 700 |
| 800 | 3,85 | 3,01 | 2,62 | 2,38 | 2,23 | 2,11 | 2,02 | 1,95 | 1,89 | 1,84 | 1,76 | 1,70 | 1,66 | 1,62 | 1,58 | 800 |
| 999 | 3.85 | 3.00 | 2.61 | 2.38 | 2,22 | 2.11 | 2,02 | 1,95 | 1,89 | 1,84 | 1,76 | 1.70 | 1,65 | 1.61 | 1,58 | 999 |

**Vl N** 

 $\begin{array}{|c|c|c|c|c|c|c|c|c|}\hline \rule{0pt}{10pt} \text{22} & \text{24} & \text{26} & \text{28} & \text{30} & \text{35} & \text{40} & \text{45} & \text{50} & \text{60} & \text{80} & \text{100} & \text{200} & \text{500} & \text{999} & \textcolor{red}{\bigg|} k_1 \hline \end{array} \hspace{0.25cm} \begin{array}{|c|c|c|c|c|c|c|c|c|c|c|c|c|c|c|c|c|c|$  $k_1$  $k<sub>2</sub>$ 248,58 249,05 249,45 249,80 250,10 250,69 251 ,14 251 ,49 251 ,77 252,20 252,72 253,04 253,68 254,06 254,19 1 l 2 19,45 19,45 19,46 19,46 19,46 19,47 19,47 19,47 19,48 19,48 19,48 19,49 19,49 19,49 19,49 2 3 8,65 8,64 8,63 8,62 8,62 8,60 8,59 8,59 8,58 8,57 8,56 8,55 8,54 8,53 8,53 3 4 5,79 5,77 5,76 5,75 5,75 5,73 5,72 5,71 5,70 5,69 5,67 5,66 5,65 5,64 5,63 4 5 4,54 4,53 4,52 4,50 4,50 4,48 4,46 4,45 4,44 4,43 4,41 4,41 4,39 4,37 4,37 5 6 3,86 3,84 3,83 3,82 3,81 3,79 3,77 3,76 3,75 3,74 3,72 3,71 3,69 3,68 3,67 6 7 3,43 3,41 3,40 3,39 3,38 3,36 3,34 3,33 3,32 3,30 3,29 3,27 3,25 3,24 3,23 7 8 3,13 3,12 3,10 3,09 3,08 3,06 3,04 3,03 3,02 3,01 2,99 2,97 2,95 2,94 2,93 8 9 2,92 2,90 2,89 2,87 2,86 2,84 2,83 2,81 2,80 2,79 2,77 2,76 2,73 2,72 2,71 9 10 2,75 2,74 2,72 2,71 2,70 2,68 2,66 2,65 2,64 2,62 2,60 2,59 2,56 2,55 2,54 10 11 2,63 2,61 2,59 2,58 2,57 2,55 2,53 2,52 2,51 2,49 2,47 2,46 2,43 2,42 2,41 11 12 2,52 2,51 2,49 2,48 2,47 2,44 2,43 2,41 2,40 2,38 2,36 2,35 2,32 2,31 2,30 12 13 2,44 2,42 2,41 2,39 2,38 2,36 2,34 2,33 2,31 2,30 2,27 2,26 2,23 2,22 2,21 13 14 2,37 2,35 2,33 2,32 2,31 2,28 2,27 2,25 2,24 2,22 2,20 2,19 2,16 2,14 2,14 14 15 2,31 2,29 2,27 2,26 2,25 2,22 2,20 2,19 2,18 2,16 2,14 2,12 2,10 2,08 2,07 15 16 2,25 2,24 2,22 2,21 2,19 2,17 2,15 2,14 2,12 2,11 2,08 2,07 2,04 2,02 2,02 16 17 2,21 2,19 2,17 2,16 2,15 2,12 2,10 2,09 2,08 2,06 2,03 2,02 1,99 1,97 1,97 17 18 2,17 2,15 2,13 2,12 2,11 2,08 2,06 2,05 2,04 2,02 1,99 1,98 1,95 1,93 1,92 18 19 2,13 2,11 2,10 2,08 2,07 2,05 2,03 2,01 2,00 1,98 1,96 1,94 1,91 1,89 1,88 19 20 2,10 2,08 2,07 2,05 2,04 2,01 1,99 1,98 1,97 1,95 1,92 1,91 1,88 1,86 1,85 20 21 2,07 2,05 2,04 2,02 2,01 1,98 1,96 1,95 1,94 1,92 1,89 1,88 1,84 1,82 1,82 21 22 2,05 2,03 2,01 2,00 1,98 1,96 1,94 1,92 1,91 1,89 1,86 1,85 1,82 1,80 1,79 22 23 2,02 2,01 1,99 1,97 1,96 1,93 1,91 1,90 1,88 1,86 1,84 1,82 1,79 1,77 1,76 23 24 2,00 1,98 1,97 1,95 1,94 1,91 1,89 1,88 1,86 1,84 1,82 1,80 1,77 1,75 1,74 24 25 1,98 1,96 1,95 1,93 1,92 1,89 1,87 1,86 1,84 1,82 1,80 1,78 1,75 1,73 1,72 25 26 1,97 1,95 1,93 1,91 1,90 1,87 1,85 1,84 1,82 1,80 1,78 1,76 1,73 1,71 1,70 26 27 1,95 1,93 1,91 1,90 1,88 1,86 1,84 1,82 1,81 1,79 1,76 1,74 1,71 1,69 1,68 27 28 1,93 1,91 1,90 1,88 1,87 1,84 1,82 1,80 1,79 1,77 1,74 1,73 1,69 1,67 1,66 28 29 1,92 1,90 1,88 1,87 1,85 1,83 1,81 1,79 1,77 1,75 1,73 1,71 1,67 1,65 1,65 29 30 1,91 1,89 1,87 1,85 1,84 1,81 1,79 1,77 1,76 1,74 1,71 1,70 1,66 1,64 1,63 30

Tablica 7 – cześć II Wartości krytyczne rozkładu F-Snedecora dla poziomu istotności 0,05  $F_{0,05;k, k}$ 

Tablica 7 - część II cd.

| 32  | 1,88 | 1,86 | 1,85 | 1,83 | 1,82 | 1,79 | 1,77 | 1,75 | 1,74 | 1,71 | 1,69 | 1,67 | 1,63 | 1,61 | 1,60 | 32  |
|-----|------|------|------|------|------|------|------|------|------|------|------|------|------|------|------|-----|
| 34  | 1,86 | 1,84 | 1,82 | 1,81 | 1,80 | 1,77 | 1,75 | 1,73 | 1,71 | 1,69 | 1,66 | 1,65 | 1,61 | 1,59 | 1,58 | 34  |
| 36  | 1,85 | 1,82 | 1,81 | 1,79 | 1,78 | 1,75 | 1,73 | 1,71 | 1,69 | 1,67 | 1,64 | 1,62 | 1,59 | 1,56 | 1,56 | 36  |
| 38  | 1,83 | 1,81 | 1,79 | 1,77 | 1,76 | 1,73 | 1,71 | 1,69 | 1,68 | 1,65 | 1,62 | 1,61 | 1,57 | 1,54 | 1,54 | 38  |
| 40  | 1.81 | 1.79 | 1,77 | 1,76 | 1,74 | 1,72 | 1,69 | 1,67 | 1,66 | 1,64 | 1,61 | 1,59 | 1,55 | 1,53 | 1,52 | 40  |
| 42  | 1,80 | 1,78 | 1,76 | 1,74 | 1,73 | 1,70 | 1,68 | 1,66 | 1,65 | 1,62 | 1,59 | 1,57 | 1,53 | 1,51 | 1,50 | 42  |
| 44  | 1,79 | 1,77 | 1,75 | 1,73 | 1,72 | 1,69 | 1,67 | 1,65 | 1,63 | 1,61 | 1,58 | 1,56 | 1,52 | 1,49 | 1,49 | 44  |
| 46  | 1,78 | 1,76 | 1,74 | 1,72 | 1,71 | 1,68 | 1,65 | 1,64 | 1,62 | 1,60 | 1,57 | 1,55 | 1,51 | 1,48 | 1,47 | 46  |
| 48  | 1,77 | 1,75 | 1,73 | 1,71 | 1,70 | 1,67 | 1,64 | 1,62 | 1,61 | 1,59 | 1,56 | 1,54 | 1,49 | 1,47 | 1,46 | 48  |
| 50  | 1,76 | 1,74 | 1,72 | 1,70 | 1,69 | 1,66 | 1,63 | 1,61 | 1,60 | 1,58 | 1,54 | 1,52 | 1,48 | 1,46 | 1,45 | 50  |
| 55  | 1,74 | 1,72 | 1,70 | 1,68 | 1,67 | 1,64 | 1,61 | 1,59 | 1,58 | 1,55 | 1,52 | 1,50 | 1,46 | 1,43 | 1,42 | 55  |
| 60  | 1,72 | 1,70 | 1,68 | 1,66 | 1,65 | 1,62 | 1,59 | 1,57 | 1,56 | 1,53 | 1,50 | 1,48 | 1,44 | 1,41 | 1,40 | 60  |
| 65  | 1,71 | 1,69 | 1,67 | 1,65 | 1,63 | 1,60 | 1,58 | 1,56 | 1,54 | 1,52 | 1,49 | 1,46 | 1,42 | 1,39 | 1,38 | 65  |
| 70  | 1,70 | 1,67 | 1,65 | 1,64 | 1,62 | 1,59 | 1,57 | 1,55 | 1,53 | 1,50 | 1,47 | 1,45 | 1,40 | 1,37 | 1,36 | 70  |
| 80  | 1,68 | 1.65 | 1.63 | 1,62 | 1,60 | 1,57 | 1,54 | 1,52 | 1,51 | 1,48 | 1,45 | 1,43 | 1,38 | 1,35 | 1,34 | 80  |
| 90  | 1,66 | 1,64 | 1,62 | 1,60 | 1,59 | 1,55 | 1,53 | 1,51 | 1,49 | 1,46 | 1,43 | 1,41 | 1,36 | 1,33 | 1,31 | 90  |
| 100 | 1,65 | 1,63 | 1,61 | 1,59 | 1,57 | 1,54 | 1,52 | 1,49 | 1,48 | 1,45 | 1,41 | 1,39 | 1,34 | 1,31 | 1,30 | 100 |
| 120 | 1,63 | 1,61 | 1,59 | 1,57 | 1,55 | 1,52 | 1,50 | 1,47 | 1,46 | 1,43 | 1,39 | 1,37 | 1,32 | 1,28 | 1,27 | 120 |
| 150 | 1,61 | 1,59 | 1,57 | 1,55 | 1,54 | 1,50 | 1,48 | 1,45 | 1,44 | 1,41 | 1,37 | 1,34 | 1,29 | 1,25 | 1,24 | 150 |
| 180 | 1,60 | 1,58 | 1,56 | 1,54 | 1,52 | 1,49 | 1,46 | 1,44 | 1,42 | 1,39 | 1,35 | 1,33 | 1,27 | 1,23 | 1,22 | 180 |
| 200 | 1,60 | 1,57 | 1,55 | 1,53 | 1,52 | 1,48 | 1,46 | 1,43 | 1,41 | 1,39 | 1,35 | 1,32 | 1,26 | 1,22 | 1,21 | 200 |
| 250 | 1,58 | 1,56 | 1,54 | 1,52 | 1,50 | 1,47 | 1,44 | 1,42 | 1,40 | 1,37 | 1,33 | 1,31 | 1,25 | 1,20 | 1,18 | 250 |
| 300 | 1,58 | 1,55 | 1,53 | 1,51 | 1,50 | 1,46 | 1,43 | 1,41 | 1,39 | 1,36 | 1,32 | 1,30 | 1,23 | 1,19 | 1,17 | 300 |
| 350 | 1,57 | 1,55 | 1,53 | 1,51 | 1,49 | 1,46 | 1,43 | 1,41 | 1,39 | 1,36 | 1,32 | 1,29 | 1,23 | 1,18 | 1,16 | 350 |
| 400 | 1,57 | 1,54 | 1,52 | 1,50 | 1,49 | 1,45 | 1,42 | 1,40 | 1,38 | 1,35 | 1,31 | 1,28 | 1,22 | 1,17 | 1,15 | 400 |
| 500 | 1,56 | 1,54 | 1,52 | 1.50 | 1.48 | 1.45 | 1,42 | 1,40 | 1,38 | 1,35 | 1,30 | 1,28 | 1,21 | 1,16 | 1,14 | 500 |
| 600 | 1,56 | 1,54 | 1,51 | 1,50 | 1,48 | 1,44 | 1,41 | 1,39 | 1,37 | 1,34 | 1,30 | 1,27 | 1,20 | 1,15 | 1,13 | 600 |
| 700 | 1,56 | 1,53 | 1,51 | 1,49 | 1,48 | 1,44 | 1.41 | 1,39 | 1,37 | 1,34 | 1,29 | 1,27 | 1,20 | 1,15 | 1,12 | 700 |
| 800 | 1,56 | 1,53 | 1,51 | 1.49 | 1,47 | 1,44 | 1,41 | 1,39 | 1,37 | 1,34 | 1,29 | 1,26 | 1,20 | 1,14 | 1,12 | 800 |
| 999 | 1,55 | 1,53 | 1,51 | 1.49 | 1,47 | 1,43 | 1,41 | 1,38 | 1,36 | 1,33 | 1,29 | 1,26 | 1,19 | 1,13 | 1,11 | 999 |

**Tablica 8** krytyczne rozkładu F-Snedecora dla poziomu istotności 0,10  $F_{0, 10; k_1, k_2}$ 

| k <sub>1</sub><br>k <sub>2</sub> |       | $\overline{2}$ | 3     | $\overline{4}$ | 5     | 6     | 7     | 8     | 9     | 10    | 15    | 20    | 50    | 100   | 200   | 500   | k <sub>1</sub><br>k <sub>2</sub> |
|----------------------------------|-------|----------------|-------|----------------|-------|-------|-------|-------|-------|-------|-------|-------|-------|-------|-------|-------|----------------------------------|
| 1                                | 39,86 | 49,50          | 53,59 | 55,83          | 57,24 | 58,20 | 58,91 | 59,44 | 59,86 | 60,19 | 61,22 | 61.74 | 62,69 | 63,01 | 63,17 | 63,26 |                                  |
| $\mathbf{2}$                     | 8,53  | 9,00           | 9,16  | 9,24           | 9,29  | 9,33  | 9,35  | 9,37  | 9,38  | 9,39  | 9,42  | 9,44  | 9,47  | 9,48  | 9,49  | 9,49  | $\overline{2}$                   |
| 3                                | 5,54  | 5,46           | 5,39  | 5,34           | 5,31  | 5,28  | 5,27  | 5,25  | 5,24  | 5,23  | 5,20  | 5,18  | 5,15  | 5,14  | 5,14  | 5,14  | 3                                |
| $\overline{4}$                   | 4,54  | 4,32           | 4,19  | 4,11           | 4,05  | 4,01  | 3,98  | 3,95  | 3,94  | 3,92  | 3,87  | 3,84  | 3,80  | 3,78  | 3,77  | 3,76  | $\overline{4}$                   |
| 5                                | 4,06  | 3,78           | 3,62  | 3,52           | 3,45  | 3,40  | 3,37  | 3,34  | 3,32  | 3,30  | 3,24  | 3,21  | 3,15  | 3,13  | 3,12  | 3,11  | 5                                |
| 6                                | 3,78  | 3,46           | 3,29  | 3,18           | 3,11  | 3,05  | 3,01  | 2,98  | 2,96  | 2,94  | 2,87  | 2,84  | 2,77  | 2,75  | 2,73  | 2,73  | 6                                |
| 7                                | 3,59  | 3,26           | 3,07  | 2,96           | 2,88  | 2,83  | 2,78  | 2,75  | 2,72  | 2,70  | 2,63  | 2,59  | 2,52  | 2,50  | 2,48  | 2,48  | 7                                |
| 8                                | 3,46  | 3,11           | 2,92  | 2,81           | 2,73  | 2,67  | 2,62  | 2,59  | 2,56  | 2,54  | 2,46  | 2,42  | 2,35  | 2,32  | 2,31  | 2,30  | 8                                |
| 9                                | 3,36  | 3,01           | 2,81  | 2,69           | 2,61  | 2,55  | 2,51  | 2,47  | 2,44  | 2,42  | 2,34  | 2,30  | 2,22  | 2,19  | 2,17  | 2,17  | 9                                |
| 10                               | 3,29  | 2,92           | 2,73  | 2,61           | 2,52  | 2,46  | 2,41  | 2,38  | 2,35  | 2,32  | 2,24  | 2,20  | 2,12  | 2,09  | 2,07  | 2,06  | 10                               |
| 11                               | 3,23  | 2,86           | 2,66  | 2,54           | 2,45  | 2,39  | 2,34  | 2,30  | 2,27  | 2,25  | 2,17  | 2,12  | 2,04  | 2,01  | 1,99  | 1,98  | 11                               |
| 12                               | 3,18  | 2,81           | 2,61  | 2,48           | 2,39  | 2,33  | 2,28  | 2,24  | 2,21  | 2,19  | 2,10  | 2,06  | 1,97  | 1,94  | 1,92  | 1,91  | 12                               |
| 13                               | 3,14  | 2,76           | 2,56  | 2,43           | 2,35  | 2,28  | 2,23  | 2,20  | 2,16  | 2,14  | 2,05  | 2,01  | 1,92  | 1,88  | 1,86  | 1,85  | 13                               |
| 14                               | 3,10  | 2,73           | 2,52  | 2,39           | 2,31  | 2,24  | 2,19  | 2,15  | 2,12  | 2,10  | 2,01  | 1,96  | 1,87  | 1,83  | 1,82  | 1,80  | 14                               |
| 15                               | 3,07  | 2,70           | 2,49  | 2,36           | 2,27  | 2,21  | 2,16  | 2,12  | 2,09  | 2,06  | 1,97  | 1,92  | 1,83  | 1,79  | 1,77  | 1,76  | 15                               |
| 16                               | 3,05  | 2,67           | 2,46  | 2,33           | 2,24  | 2,18  | 2,13  | 2,09  | 2,06  | 2,03  | 1,94  | 1,89  | 1,79  | 1,76  | 1,74  | 1,73  | 16                               |
| 17                               | 3,03  | 2,64           | 2,44  | 2,31           | 2,22  | 2,15  | 2,10  | 2,06  | 2,03  | 2,00  | 1,91  | 1,86  | 1,76  | 1,73  | 1,71  | 1,69  | 17                               |
| 18                               | 3,01  | 2,62           | 2,42  | 2,29           | 2,20  | 2,13  | 2,08  | 2,04  | 2,00  | 1,98  | 1,89  | 1,84  | 1,74  | 1,70  | 1,68  | 1,67  | 18                               |
| 19                               | 2,99  | 2,61           | 2,40  | 2,27           | 2,18  | 2,11  | 2,06  | 2,02  | 1,98  | 1.96  | 1,86  | 1,81  | 1,71  | 1,67  | 1,65  | 1,64  | 19                               |
| 20                               | 2,97  | 2,59           | 2,38  | 2,25           | 2,16  | 2,09  | 2,04  | 2,00  | 1.96  | 1.94  | 1.84  | 1,79  | 1,69  | 1,65  | 1.63  | 1,62  | 20                               |
| 21                               | 2,96  | 2,57           | 2,36  | 2,23           | 2,14  | 2,08  | 2,02  | 1,98  | 1,95  | 1,92  | 1,83  | 1,78  | 1,67  | 1,63  | 1,61  | 1,60  | 21                               |
| 22                               | 2,95  | 2,56           | 2,35  | 2,22           | 2,13  | 2,06  | 2,01  | 1,97  | 1,93  | 1,90  | 1,81  | 1,76  | 1,65  | 1,61  | 1,59  | 1,58  | 22                               |
| 23                               | 2,94  | 2,55           | 2,34  | 2,21           | 2,11  | 2,05  | 1,99  | 1,95  | 1,92  | 1,89  | 1,80  | 1,74  | 1,64  | 1,59  | 1,57  | 1,56  | 23                               |
| 24                               | 2,93  | 2,54           | 2,33  | 2,19           | 2,10  | 2,04  | 1,98  | 1,94  | 1,91  | 1,88  | 1,78  | 1,73  | 1,62  | 1,58  | 1,56  | 1,54  | 24                               |
| 25                               | 2,92  | 2,53           | 2,32  | 2,18           | 2,09  | 2,02  | 1,97  | 1,93  | 1.89  | 1,87  | 1,77  | 1,72  | 1,61  | 1,56  | 1,54  | 1,53  | 25                               |
| 26                               | 2,91  | 2,52           | 2,31  | 2,17           | 2,08  | 2,01  | 1,96  | 1,92  | 1,88  | 1,86  | 1,76  | 1,71  | 1,59  | 1,55  | 1,53  | 1,51  | 26                               |
| 27                               | 2,90  | 2,51           | 2,30  | 2,17           | 2,07  | 2,00  | 1.95  | 1.91  | 1,87  | 1,85  | 1,75  | 1,70  | 1,58  | 1,54  | 1,52  | 1,50  | 27                               |
| 28                               | 2,89  | 2,50           | 2,29  | 2,16           | 2,06  | 2,00  | 1.94  | 1,90  | 1.87  | 1,84  | 1,74  | 1,69  | 1,57  | 1,53  | 1,50  | 1,49  | 28                               |
| 29                               | 2,89  | 2,50           | 2,28  | 2,15           | 2,06  | 1,99  | 1,93  | 1,89  | 1,86  | 1,83  | 1,73  | 1,68  | 1,56  | 1,52  | 1,49  | 1,48  | 29                               |
| 30                               | 2,88  | 2,49           | 2,28  | 2,14           | 2,05  | 1,98  | 1,93  | 1.88  | 1,85  | 1,82  | 1,72  | 1,67  | 1,55  | 1,51  | 1,48  | 1,47  | 30                               |

**Tablica 8 cd.** 

| 32  | 2,87 | 2,48 | 2,26 | 2,13 | 2,04 | 1,97 | 1,91 | 1,87 | 1,83 | 1,81 | 1,71 | 1,65 | 1,53 | 1,49 | 1,46 | 1,45 | 32  |
|-----|------|------|------|------|------|------|------|------|------|------|------|------|------|------|------|------|-----|
| 34  | 2,86 | 2,47 | 2,25 | 2,12 | 2,02 | 1,96 | 1,90 | 1.86 | 1.82 | 1.79 | 1.69 | 1.64 | 1,52 | 1,47 | 1,45 | 1,43 | 34  |
| 36  | 2,85 | 2,46 | 2,24 | 2,11 | 2,01 | 1,94 | 1,89 | 1,85 | 1,81 | 1,78 | 1,68 | 1,63 | 1,51 | 1,46 | 1,43 | 1,42 | 36  |
| 38  | 2,84 | 2,45 | 2,23 | 2,10 | 2,01 | 1,94 | 1,88 | 1,84 | 1,80 | 1,77 | 1,67 | 1,61 | 1,49 | 1,45 | 1,42 | 1,40 | 38  |
| 40  | 2,84 | 2,44 | 2,23 | 2,09 | 2,00 | 1,93 | 1,87 | 1,83 | 1,79 | 1,76 | 1,66 | 1,61 | 1,48 | 1,43 | 1,41 | 1,39 | 40  |
| 42  | 2,83 | 2,43 | 2,22 | 2,08 | 1,99 | 1,92 | 1.86 | 1,82 | 1,78 | 1,75 | 1,65 | 1,60 | 1,47 | 1,42 | 1,40 | 1,38 | 42  |
| 44  | 2,82 | 2,43 | 2,21 | 2,08 | 1,98 | 1,91 | 1,86 | 1,81 | 1,78 | 1,75 | 1,65 | 1,59 | 1,46 | 1,41 | 1,39 | 1,37 | 44  |
| 46  | 2,82 | 2,42 | 2,21 | 2,07 | 1,98 | 1,91 | 1,85 | 1,81 | 1,77 | 1,74 | 1,64 | 1,58 | 1,46 | 1,40 | 1,38 | 1,36 | 46  |
| 48  | 2,81 | 2,42 | 2,20 | 2,07 | 1,97 | 1,90 | 1,85 | 1,80 | 1,77 | 1,73 | 1,63 | 1,57 | 1,45 | 1,40 | 1,37 | 1,35 | 48  |
| 50  | 2,81 | 2,41 | 2,20 | 2,06 | 1,97 | 1,90 | 1,84 | 1,80 | 1,76 | 1,73 | 1,63 | 1,57 | 1,44 | 1,39 | 1,36 | 1,34 | 50  |
| 55  | 2,80 | 2,40 | 2,19 | 2,05 | 1,95 | 1,88 | 1,83 | 1,78 | 1,75 | 1,72 | 1,61 | 1,55 | 1,43 | 1,37 | 1,34 | 1,32 | 55  |
| 60  | 2,79 | 2,39 | 2,18 | 2,04 | 1,95 | 1,87 | 1,82 | 1,77 | 1,74 | 1,71 | 1,60 | 1,54 | 1,41 | 1,36 | 1,33 | 1,31 | 60  |
| 65  | 2,78 | 2,39 | 2,17 | 2,03 | 1,94 | 1.87 | 1,81 | 1,77 | 1,73 | 1,70 | 1,59 | 1,53 | 1,40 | 1,35 | 1,31 | 1,29 | 65  |
| 70  | 2,78 | 2,38 | 2,16 | 2,03 | 1,93 | 1,86 | 1,80 | 1,76 | 1,72 | 1,69 | 1,59 | 1,53 | 1,39 | 1,34 | 1,30 | 1,28 | 70  |
| 80  | 2,77 | 2,37 | 2,15 | 2,02 | 1,92 | 1,85 | 1,79 | 1,75 | 1,71 | 1,68 | 1,57 | 1,51 | 1,38 | 1,32 | 1,28 | 1,26 | 80  |
| 90  | 2,76 | 2,36 | 2,15 | 2,01 | 1,91 | 1,84 | 1,78 | 1,74 | 1,70 | 1,67 | 1,56 | 1,50 | 1,36 | 1,30 | 1,27 | 1,25 | 90  |
| 100 | 2,76 | 2,36 | 2,14 | 2,00 | 1,91 | 1,83 | 1,78 | 1,73 | 1,69 | 1,66 | 1,56 | 1,49 | 1,35 | 1,29 | 1,26 | 1,23 | 100 |
| 120 | 2,75 | 2,35 | 2,13 | 1,99 | 1,90 | 1,82 | 1,77 | 1,72 | 1,68 | 1,65 | 1,55 | 1,48 | 1,34 | 1,28 | 1,24 | 1,21 | 120 |
| 150 | 2,74 | 2,34 | 2,12 | 1,98 | 1,89 | 1,81 | 1,76 | 1,71 | 1,67 | 1,64 | 1,53 | 1,47 | 1,33 | 1,26 | 1,22 | 1,19 | 150 |
| 180 | 2,73 | 2,33 | 2,11 | 1,98 | 1,88 | 1,81 | 1,75 | 1,70 | 1,67 | 1.63 | 1,53 | 1,46 | 1,32 | 1,25 | 1,21 | 1,18 | 180 |
| 200 | 2,73 | 2,33 | 2,11 | 1,97 | 1,88 | 1,80 | 1,75 | 1,70 | 1,66 | 1,63 | 1,52 | 1,46 | 1,31 | 1,24 | 1,20 | 1,17 | 200 |
| 250 | 2,73 | 2,32 | 2,11 | 1,97 | 1,87 | 1,80 | 1,74 | 1,69 | 1,66 | 1,62 | 1,51 | 1,45 | 1,30 | 1,23 | 1,19 | 1.15 | 250 |
| 300 | 2,72 | 2,32 | 2,10 | 1,96 | 1,87 | 1,79 | 1,74 | 1,69 | 1,65 | 1,62 | 1,51 | 1,45 | 1,29 | 1,22 | 1,18 | 1,14 | 300 |
| 350 | 2,72 | 2,32 | 2,10 | 1,96 | 1,86 | 1,79 | 1,73 | 1,69 | 1,65 | 1,62 | 1,51 | 1,44 | 1,29 | 1,22 | 1,17 | 1,14 | 350 |
| 400 | 2,72 | 2,32 | 2,10 | 1,96 | 1,86 | 1,79 | 1,73 | 1,69 | 1,65 | 1,61 | 1,50 | 1,44 | 1,29 | 1,21 | 1,17 | 1,13 | 400 |
| 500 | 2,72 | 2,31 | 2,09 | 1,96 | 1,86 | 1,79 | 1,73 | 1,68 | 1,64 | 1.61 | 1,50 | 1,44 | 1,28 | 1,21 | 1,16 | 1,12 | 500 |
| 600 | 2,71 | 2,31 | 2,09 | 1,95 | 1,86 | 1,78 | 1,73 | 1,68 | 1,64 | 1,61 | 1,50 | 1,43 | 1,28 | 1,20 | 1,16 | 1,12 | 600 |
| 700 | 2,71 | 2,31 | 2,09 | 1,95 | 1,86 | 1,78 | 1,73 | 1,68 | 1,64 | 1.61 | 1,50 | 1,43 | 1,28 | 1,20 | 1,15 | 1,11 | 700 |
| 800 | 2,71 | 2,31 | 2,09 | 1,95 | 1,85 | 1,78 | 1,72 | 1,68 | 1,64 | 1,61 | 1,50 | 1,43 | 1,28 | 1,20 | 1,15 | 1,11 | 800 |
| 999 | 2,71 | 2,31 | 2,09 | 1,95 | 1,85 | 1,78 | 1,72 | 1,68 | 1,64 | 1.61 | 1.49 | 1,43 | 1,27 | 1,20 | 1,15 | 1,10 | 999 |

| $-$ case 1<br>Granice przedziału ufności dla frakcji na poziomie ufności 0,95 przy k elementach posiadających wyróżnioną cechę w próbie n-elementowej |                          |                |                |                |                |                |                |                |                |                |                |                |                |                |                |                |
|----------------------------------------------------------------------------------------------------|--------------------------|----------------|----------------|----------------|----------------|----------------|----------------|----------------|----------------|----------------|----------------|----------------|----------------|----------------|----------------|----------------|
| $n-k$<br>$\boldsymbol{k}$                                                                                                    | $\Omega$                 |                | $\overline{2}$ | 3              | 4              | 5              | 6              | 7              | 8              | 9              | 10             | 11             | 12             | 13             | 14             | $n-k$<br>k     |
| $\overline{0}$                                                                                                    | $\overline{\phantom{m}}$ | 0,975<br>0.000 | 0,842<br>0,000 | 0,708<br>0,000 | 0,602<br>0,000 | 0,522<br>0,000 | 0,459<br>0,000 | 0,410<br>0,000 | 0,369<br>0,000 | 0,336<br>0.000 | 0,308<br>0,000 | 0,285<br>0.000 | 0,265<br>0,000 | 0,247<br>0.000 | 0,232<br>0,000 | $\overline{0}$ |
|                                                                                                    | 1.000<br>0.025           | 0.987<br>0.013 | 0,906<br>0,008 | 0,806<br>0,006 | 0,716<br>0,005 | 0.641<br>0,004 | 0,579<br>0,004 | 0,527<br>0,003 | 0,483<br>0,003 | 0,445<br>0,003 | 0,413<br>0,002 | 0,385<br>0,002 | 0,360<br>0,002 | 0.339<br>0,002 | 0,319<br>0,002 |                |
| $\overline{2}$                                                                                                    | 1,000<br>0.158           | 0.992<br>0.094 | 0.932<br>0,068 | 0.853<br>0,053 | 0.777<br>0,043 | 0,710<br>0,037 | 0,651<br>0,032 | 0,600<br>0,028 | 0,556<br>0,025 | 0.518<br>0,023 | 0,484<br>0,021 | 0,454<br>0,019 | 0,428<br>0,018 | 0,405<br>0,017 | 0,383<br>0,016 | $\overline{2}$ |
| 3                                                                                                    | 1.000<br>0,292           | 0.994<br>0.194 | 0.947<br>0,147 | 0,882<br>0,118 | 0,816<br>0.099 | 0,755<br>0,085 | 0,701<br>0.075 | 0,652<br>0.067 | 0,610<br>0,060 | 0,572<br>0,055 | 0.538<br>0,050 | 0,508<br>0,047 | 0.481<br>0,043 | 0,456<br>0,040 | 0,434<br>0,038 | 3              |
| 4                                                                                                    | 1,000<br>0.398           | 0.995<br>0,284 | 0.957<br>0,223 | 0,901<br>0,184 | 0.843<br>0,157 | 0.788<br>0,137 | 0,738<br>0,122 | 0,692<br>0,109 | 0,651<br>0,099 | 0,614<br>0,091 | 0,581<br>0,084 | 0,551<br>0,078 | 0,524<br>0,073 | 0,499<br>0,068 | 0,476<br>0,064 | $\overline{4}$ |
| 5                                                                                                    | 1,000<br>0,478           | 0.996<br>0,359 | 0.963<br>0,290 | 0.915<br>0,245 | 0,863<br>0,212 | 0,813<br>0,187 | 0,766<br>0,167 | 0,723<br>0,151 | 0,684<br>0,139 | 0,649<br>0,128 | 0,616<br>0,118 | 0,587<br>0,110 | 0,560<br>0,103 | 0,535<br>0,097 | 0,512<br>0,091 | 5              |
| 6                                                                                                    | 1,000<br>0.541           | 0.996<br>0,421 | 0.968<br>0,349 | 0,925<br>0,299 | 0,878<br>0,262 | 0,833<br>0,234 | 0,789<br>0,211 | 0,749<br>0,192 | 0,711<br>0,177 | 0,677<br>0.163 | 0,646<br>0.152 | 0.617<br>0.142 | 0,590<br>0.133 | 0.565<br>0,126 | 0,543<br>0,119 | 6              |
| 7                                                                                                    | 1,000<br>0.590           | 0.997<br>0.473 | 0,972<br>0,400 | 0,933<br>0,348 | 0.891<br>0,308 | 0,849<br>0,277 | 0,808<br>0,251 | 0,770<br>0,230 | 0,734<br>0,213 | 0,701<br>0,198 | 0,671<br>0,184 | 0,643<br>0,173 | 0,616<br>0,163 | 0,592<br>0.154 | 0,570<br>0,146 | 7              |
| 8                                                                                                    | 1,000<br>0,631           | 0.997<br>0.517 | 0.975<br>0,444 | 0,940<br>0,390 | 0,901<br>0,349 | 0,861<br>0,316 | 0,823<br>0,289 | 0,787<br>0,266 | 0,753<br>0,247 | 0,722<br>0,230 | 0.692<br>0,215 | 0,665<br>0,203 | 0,639<br>0,191 | 0,616<br>0.181 | 0,593<br>0,172 | 8              |
| 9                                                                                                    | 1,000<br>0.664           | 0.997<br>0,555 | 0.977<br>0,482 | 0.945<br>0,428 | 0.909<br>0,386 | 0,872<br>0,351 | 0,837<br>0,323 | 0.802<br>0,299 | 0,770<br>0,278 | 0,740<br>0,260 | 0,711<br>0,244 | 0,685<br>0,231 | 0,660<br>0,218 | 0,636<br>0,207 | 0,615<br>0,197 | 9              |
| 10                                                                                                    | 1,000<br>0.692           | 0.998<br>0.587 | 0.979<br>0.516 | 0,950<br>0.462 | 0.916<br>0.419 | 0.882<br>0,384 | 0.848<br>0.354 | 0.816<br>0.329 | 0.785<br>0.308 | 0,756<br>0.289 | 0,728<br>0,272 | 0.702<br>0,257 | 0.678<br>0,244 | 0.655<br>0,232 | 0,634<br>0,221 | 10             |

Tablica 9 – cześć I

Tablica 9 - część I cd.

|    | 1,000 | 0,998 | 0.981 | 0.953 | 0,922 | 0.890 | 0,858 | 0,827 | 0,797 | 0,769 | 0,743 | 0.718 | 0.694 | 0,672 | 0,651 |    |
|----|-------|-------|-------|-------|-------|-------|-------|-------|-------|-------|-------|-------|-------|-------|-------|----|
| 11 | 0,715 | 0,615 | 0,546 | 0,492 | 0,449 | 0,413 | 0,383 | 0,357 | 0,335 | 0,315 | 0,298 | 0,282 | 0,268 | 0,256 | 0,244 | 11 |
| 12 | 1,000 | 0.998 | 0,982 | 0,957 | 0,927 | 0.897 | 0,867 | 0,837 | 0.809 | 0,782 | 0,756 | 0.732 | 0,709 | 0.687 | 0,666 |    |
|    | 0,735 | 0,640 | 0,572 | 0,519 | 0,476 | 0,440 | 0,410 | 0,384 | 0,361 | 0,340 | 0,322 | 0,306 | 0,291 | 0,278 | 0,266 | 12 |
| 13 | 1,000 | 0.998 | 0.983 | 0.960 | 0,932 | 0.903 | 0,874 | 0,846 | 0.819 | 0,793 | 0.768 | 0,744 | 0,722 | 0,701 | 0.680 |    |
|    | 0,753 | 0,661 | 0,595 | 0,544 | 0,501 | 0,465 | 0,435 | 0,408 | 0,384 | 0,364 | 0,345 | 0,328 | 0,313 | 0,299 | 0,287 | 13 |
|    | 1,000 | 0.998 | 0.984 | 0.962 | 0.936 | 0.909 | 0,881 | 0.854 | 0.828 | 0,803 | 0.779 | 0.756 | 0,734 | 0.713 | 0,694 | 14 |
| 14 | 0,768 | 0,681 | 0,617 | 0,566 | 0,524 | 0,488 | 0,457 | 0,430 | 0,407 | 0,385 | 0,366 | 0,349 | 0,334 | 0,320 | 0,306 |    |
| 15 | 1,000 | 0,998 | 0.985 | 0.964 | 0.939 | 0.913 | 0.887 | 0,861 | 0.836 | 0.812 | 0.789 | 0.766 | 0,745 | 0,725 | 0,705 | 15 |
|    | 0,782 | 0,698 | 0,636 | 0,586 | 0,544 | 0,509 | 0,478 | 0,451 | 0,427 | 0,406 | 0,386 | 0,369 | 0,353 | 0,339 | 0,325 |    |
| 16 | 1,000 | 0,999 | 0,986 | 0.966 | 0.943 | 0.918 | 0,893 | 0,868 | 0,844 | 0.820 | 0,798 | 0,776 | 0,755 | 0.736 | 0,717 | 16 |
|    | 0.794 | 0,713 | 0.653 | 0,604 | 0,563 | 0,529 | 0,498 | 0,471 | 0,447 | 0,425 | 0,405 | 0,388 | 0,372 | 0,357 | 0,343 |    |
| 17 | 1.000 | 0.999 | 0.987 | 0.968 | 0.946 | 0,922 | 0,898 | 0,874 | 0,851 | 0.828 | 0.806 | 0.785 | 0,765 | 0,745 | 0.727 | 17 |
|    | 0,805 | 0,727 | 0,669 | 0,621 | 0,581 | 0,547 | 0,516 | 0,488 | 0,465 | 0,443 | 0,423 | 0,406 | 0,389 | 0,374 | 0,360 |    |
| 18 | 1,000 | 0.999 | 0.988 | 0,970 | 0.948 | 0,925 | 0.902 | 0,879 | 0.857 | 0,835 | 0,814 | 0.793 | 0,773 | 0,755 | 0,736 | 18 |
|    | 0,815 | 0,740 | 0,683 | 0,637 | 0,597 | 0,564 | 0,533 | 0,506 | 0,482 | 0,460 | 0,440 | 0,422 | 0,406 | 0,391 | 0,376 |    |
| 19 | 1,000 | 0.999 | 0.988 | 0.971 | 0.950 | 0.929 | 0.906 | 0,884 | 0.862 | 0,841 | 0.821 | 0.801 | 0.782 | 0.763 | 0,745 | 19 |
|    | 0,824 | 0,751 | 0,696 | 0.651 | 0,612 | 0,579 | 0,549 | 0,522 | 0,508 | 0,476 | 0,456 | 0,439 | 0,422 | 0,408 | 0,392 |    |
| 20 | 1,000 | 0.999 | 0.989 | 0,972 | 0.953 | 0.932 | 0,910 | 0,889 | 0.868 | 0,847 | 0.827 | 0.808 | 0,789 | 0,771 | 0,753 | 20 |
|    | 0,832 | 0.762 | 0.708 | 0,664 | 0,626 | 0,593 | 0,564 | 0,537 | 0,513 | 0,492 | 0,472 | 0,454 | 0,437 | 0,421 | 0,407 |    |
| 21 | 1,000 | 0.999 | 0.990 | 0.973 | 0.955 | 0.934 | 0.914 | 0.893 | 0.874 | 0.853 | 0.833 | 0.814 | 0,796 | 0.778 | 0,761 | 21 |
|    | 0.839 | 0,772 | 0.720 | 0,676 | 0,640 | 0,607 | 0,577 | 0,551 | 0,528 | 0,506 | 0,486 | 0,468 | 0,451 | 0,436 | 0,421 |    |
| 22 | 1,000 | 0,999 | 0,990 | 0.975 | 0,956 | 0.937 | 0.917 | 0,897 | 0,877 | 0.858 | 0.839 | 0.820 | 0.803 | 0,785 | 0.768 | 22 |
|    | 0,846 | 0.781 | 0,730 | 0.688 | 0.651 | 0.619 | 0,590 | 0,565 | 0,541 | 0,519 | 0,500 | 0,481 | 0,465 | 0,449 | 0,434 |    |
| 23 | 1,000 | 0,999 | 0,990 | 0,976 | 0.957 | 0,939 | 0,920 | 0.901 | 0.881 | 0.862 | 0,844 | 0.826 | 0.809 | 0.792 | 0,775 | 23 |
|    | 0,852 | 0,789 | 0,740 | 0,699 | 0.662 | 0.631 | 0,603 | 0,577 | 0,544 | 0,533 | 0,513 | 0,495 | 0,478 | 0,462 | 0,448 |    |
| 24 | 1,000 | 0,999 | 0.991 | 0.976 | 0,960 | 0,942 | 0,923 | 0,904 | 0,885 | 0,867 | 0,849 | 0.831 | 0,814 | 0,798 | 0.782 | 24 |
|    | 0.858 | 0,797 | 0,749 | 0.708 | 0.673 | 0.642 | 0,614 | 0,589 | 0,566 | 0,545 | 0,525 | 0,507 | 0,490 | 0.475 | 0,460 |    |
| 25 | 1,000 | 0.999 | 0.991 | 0.977 | 0.961 | 0,944 | 0,925 | 0,907 | 0,889 | 0,871 | 0,854 | 0,836 | 0,820 | 0,804 | 0.788 | 25 |
|    | 0.863 | 0.804 | 0.757 | 0.718 | 0.683 | 0.653 | 0.625 | 0.600 | 0.577 | 0.556 | 0.537 | 0.519 | 0.502 | 0.487 | 0,472 |    |

|                           |                |                |                | Granice przedziału ufności dla frakcji na poziomie ufności 0,95 przy k elementach posiadających wyróżnioną cechę w próbie n-elementowej |                |                |                |                |                |                |                |                |                |                |                |                           |
|---------------------------|----------------|----------------|----------------|----------------------------------------------------------------------------------------------------|----------------|----------------|----------------|----------------|----------------|----------------|----------------|----------------|----------------|----------------|----------------|---------------------------|
| $n-k$<br>$\boldsymbol{k}$ | 15             | 16             | 17             | 18                                                                                                    | 19             | 20             | 21             | 22             | 23             | 24             | 25             | 26             | 27             | 28             | 29             | $n-k$<br>$\boldsymbol{k}$ |
| $\boldsymbol{0}$          | 0,218<br>0.000 | 0,206<br>0.000 | 0,195<br>0.000 | 0,185<br>0.000                                                                                                    | 0,176<br>0,000 | 0,168<br>0,000 | 0,161<br>0,000 | 0,154<br>0,000 | 0,148<br>0,000 | 0,142<br>0,000 | 0,137<br>0,000 | 0,132<br>0,000 | 0,127<br>0,000 | 0,123<br>0,000 | 0,119<br>0,000 | $\overline{0}$            |
| 1                         | 0,302<br>0,002 | 0.287<br>0,001 | 0.273<br>0,001 | 0.260<br>0,001                                                                                                    | 0.249<br>0,001 | 0,238<br>0.001 | 0,228<br>0,001 | 0,219<br>0,001 | 0,211<br>0,001 | 0,203<br>0,001 | 0.196<br>0,001 | 0.190<br>0.001 | 0.184<br>0,001 | 0.178<br>0,001 | 0,172<br>0,001 |                           |
| $\overline{c}$            | 0,364<br>0.015 | 0.347<br>0,014 | 0.331<br>0,013 | 0.317<br>0,012                                                                                                    | 0.304<br>0,012 | 0,292<br>0,011 | 0,280<br>0,010 | 0,270<br>0,010 | 0,260<br>0,010 | 0,251<br>0,009 | 0,243<br>0,009 | 0,235<br>0,009 | 0,228<br>0,008 | 0,221<br>0,008 | 0,215<br>0,008 | $\overline{2}$            |
| 3                         | 0.414<br>0,036 | 0,396<br>0.034 | 0.379<br>0,032 | 0.363<br>0,030                                                                                                    | 0,349<br>0,029 | 0,336<br>0,028 | 0,324<br>0,027 | 0,312<br>0,025 | 0,301<br>0,024 | 0,292<br>0,024 | 0,282<br>0,023 | 0,274<br>0,022 | 0,265<br>0,021 | 0,257<br>0,020 | 0,250<br>0,020 | 3                         |
| $\overline{4}$            | 0,456<br>0,061 | 0.437<br>0,057 | 0.419<br>0,054 | 0.403<br>0,052                                                                                                    | 0.388<br>0,050 | 0.374<br>0,047 | 0,360<br>0,045 | 0,349<br>0,044 | 0.338<br>0,042 | 0,327<br>0,040 | 0,317<br>0,039 | 0,307<br>0,038 | 0,298<br>0,036 | 0,290<br>0,035 | 0,282<br>0,034 | 4                         |
| 5                         | 0,491<br>0,087 | 0,471<br>0,082 | 0,453<br>0.078 | 0,436<br>0.075                                                                                                    | 0,421<br>0.071 | 0,407<br>0.068 | 0,393<br>0.066 | 0,381<br>0,063 | 0,369<br>0,061 | 0,358<br>0.058 | 0,347<br>0.056 | 0.337<br>0.055 | 0,328<br>0.053 | 0.319<br>0,051 | 0,311<br>0,050 | 5                         |
| 6                         | 0,522<br>0,113 | 0.502<br>0,107 | 0.484<br>0,102 | 0.467<br>0.098                                                                                                    | 0.451<br>0,094 | 0.436<br>0,090 | 0,423<br>0,086 | 0.410<br>0,083 | 0.397<br>0,080 | 0,386<br>0,077 | 0.375<br>0,075 | 0.364<br>0,072 | 0.355<br>0,070 | 0,345<br>0,068 | 0.336<br>0,066 | 6                         |
| $\overline{7}$            | 0,549<br>0,139 | 0,529<br>0,132 | 0.512<br>0,126 | 0.494<br>0,121                                                                                                    | 0,478<br>0,116 | 0,463<br>0,111 | 0,499<br>0,107 | 0,435<br>0,103 | 0,423<br>0,099 | 0,411<br>0,096 | 0,400<br>0,093 | 0.389<br>0,090 | 0.379<br>0,087 | 0.369<br>0,084 | 0,360<br>0,082 | 7                         |
| 8                         | 0.573<br>0,164 | 0.553<br>0,156 | 0.535<br>0.149 | 0.518<br>0.143                                                                                                    | 0,502<br>0,138 | 0,487<br>0,132 | 0,472<br>0,126 | 0,459<br>0,123 | 0,446<br>0,119 | 0,434<br>0,115 | 0,423<br>0,111 | 0,412<br>0,107 | 0,401<br>0.104 | 0,391<br>0,101 | 0,382<br>0.098 | 8                         |
| $\mathbf{Q}$              | 0,594<br>0.188 | 0,575<br>0,180 | 0,557<br>0,172 | 0.540<br>0,165                                                                                                    | 0.524<br>0,159 | 0,508<br>0,153 | 0,494<br>0,147 | 0,481<br>0,142 | 0,467<br>0,138 | 0,455<br>0,133 | 0,444<br>0,129 | 0.433<br>0,125 | 0,422<br>0,121 | 0.412<br>0,118 | 0,402<br>0,114 | $\overline{Q}$            |
| 10                        | 0.614<br>0,211 | 0.595<br>0.202 | 0.577<br>0.194 | 0.560<br>0.186                                                                                                    | 0,544<br>0,179 | 0,528<br>0,173 | 0.514<br>0,167 | 0,500<br>0,161 | 0,487<br>0,156 | 0,475<br>0,151 | 0,463<br>0,146 | 0,452<br>0,142 | 0,441<br>0,138 | 0,431<br>0.134 | 0,421<br>0,130 | 10                        |

Tablica 9 – cześć II

**Tablica 9 – cześć II** cd.

| 11           | 0,631                                              | 0,612 | 0,594 | 0,578                                              | 0,561 | 0.546 | 0,532 | 0,519 | 0.505 | 0,493 | 0,481 | 0,470 | 0,459 | 0,449 | 0,439 | 11 |
|--------------|----------------------------------------------------|-------|-------|----------------------------------------------------|-------|-------|-------|-------|-------|-------|-------|-------|-------|-------|-------|----|
|              | 0,234                                              | 0,224 | 0,215 | 0,207                                              | 0,199 | 0,192 | 0,186 | 0,180 | 0,174 | 0,169 | 0,164 | 0,159 | 0,154 | 0.150 | 0,146 |    |
|              | 0.647                                              | 0.628 | 0.611 | 0,594                                              | 0,578 | 0,563 | 0,549 | 0,535 | 0,522 | 0,510 | 0,498 | 0,487 | 0,476 | 0,465 | 0,455 | 12 |
| 12           | 0,255                                              | 0,245 | 0,235 | 0,227                                              | 0,218 | 0,211 | 0,204 | 0,197 | 0,191 | 0,186 | 0,180 | 0,175 | 0,170 | 0,166 | 0,161 |    |
|              | 0.661                                              | 0.643 | 0.626 | 0.609                                              | 0,594 | 0,579 | 0,564 | 0.551 | 0.538 | 0,525 | 0.513 | 0,503 | 0,491 | 0,481 | 0,471 | 13 |
| 13           | 0,275                                              | 0,264 | 0,255 | 0,245                                              | 0,237 | 0,229 | 0,222 | 0,215 | 0,208 | 0,202 | 0,196 | 0,191 | 0,186 | 0,181 | 0,176 |    |
| 14           | 0,675                                              | 0.657 | 0.640 | 0,624                                              | 0,608 | 0,593 | 0,579 | 0,556 | 0,552 | 0,540 | 0,528 | 0,517 | 0,506 | 0,496 | 0,485 | 14 |
|              | 0,295                                              | 0,283 | 0,273 | 0,264                                              | 0,255 | 0,247 | 0,239 | 0,232 | 0,225 | 0,218 | 0,212 | 0,206 | 0,201 | 0,196 | 0,191 |    |
| 15           | 0,687                                              | 0,669 | 0.653 | 0,637                                              | 0,621 | 0,607 | 0,592 | 0,579 | 0,566 | 0,554 | 0,542 | 0,531 | 0,520 | 0,509 | 0.499 | 15 |
|              | 0,313<br>0,302<br>0,291<br>0.698<br>0,681<br>0.665 | 0,281 | 0,272 | 0,263                                              | 0,255 | 0,248 | 0,240 | 0,234 | 0,227 | 0,221 | 0,216 | 0,210 | 0,205 |       |       |    |
|              |                                                    |       |       | 0,649                                              | 0,634 | 0,619 | 0,605 | 0,592 | 0,579 | 0,567 | 0,555 | 0,544 | 0,533 | 0,522 | 0,512 |    |
| 16           | 0,331                                              | 0,319 | 0,308 | 0,298                                              | 0,288 | 0,280 | 0,271 | 0,263 | 0,255 | 0,249 | 0,242 | 0,236 | 0,230 | 0,224 | 0.219 | 16 |
| 17           | 0,709                                              | 0,692 | 0,676 | 0,660                                              | 0,645 | 0.631 | 0,617 | 0,604 | 0,591 | 0,579 | 0,567 | 0,556 | 0,545 | 0,535 | 0,524 | 17 |
|              | 0,347                                              | 0,335 | 0,324 | 0,314                                              | 0,304 | 0,295 | 0,286 | 0,278 | 0,270 | 0,263 | 0,256 | 0,250 | 0,244 | 0,238 | 0,232 |    |
|              | 0.719                                              | 0.702 | 0.686 | 0,671<br>0.642<br>0,628<br>0,615<br>0,602<br>0,656 | 0,590 | 0,579 | 0,568 | 0,557 | 0,547 | 0,536 | 18    |       |       |       |       |    |
| 18           | 0,363                                              | 0,351 | 0,340 | 0,329                                              | 0,319 | 0,310 | 0,301 | 0,293 | 0,285 | 0,277 | 0,270 | 0,264 | 0,257 | 0,251 | 0,245 |    |
| 19           | 0,728                                              | 0,712 | 0.696 | 0,681                                              | 0,666 | 0,652 | 0.639 | 0,626 | 0,613 | 0.601 | 0,590 | 0,578 | 0.568 | 0,557 | 0.547 | 19 |
|              | 0,379                                              | 0,366 | 0,355 | 0,344                                              | 0,334 | 0,324 | 0,315 | 0,307 | 0,298 | 0,291 | 0,284 | 0,277 | 0,270 | 0,264 | 0,258 |    |
| 20           | 0,737                                              | 0,720 | 0.705 | 0.690                                              | 0,676 | 0,662 | 0,649 | 0.636 | 0,623 | 0.612 | 0,600 | 0.589 | 0,578 | 0,568 | 0,588 | 20 |
| $\mathbf{v}$ | 0,393                                              | 0,381 | 0,369 | 0,358                                              | 0,348 | 0,338 | 0,329 | 0,320 | 0,312 | 0,304 | 0,296 | 0,289 | 0,283 | 0,276 | 0,270 |    |
| 21           | 0,745                                              | 0,729 | 0,714 | 0,699                                              | 0,685 | 0.671 | 0,658 | 0,645 | 0,633 | 0,621 | 0,610 | 0,599 | 0,588 | 0,578 | 0,568 | 21 |
|              | 0,408                                              | 0,395 | 0,383 | 0,372                                              | 0,361 | 0,351 | 0,342 | 0,333 | 0,325 | 0,317 | 0,309 | 0,302 | 0,295 | 0,288 | 0,282 |    |
| 22           | 0,752                                              | 0,737 | 0,722 | 0,707                                              | 0,693 | 0,680 | 0,667 | 0,654 | 0,642 | 0.631 | 0,619 | 0,608 | 0,598 | 0,587 | 0,577 | 22 |
|              | 0,421                                              | 0,408 | 0,396 | 0,385                                              | 0,374 | 0,364 | 0,355 | 0,346 | 0,337 | 0,329 | 0,321 | 0,314 | 0,307 | 0,300 | 0,293 |    |
| 23           | 0,760                                              | 0.745 | 0,730 | 0.715                                              | 0,702 | 0,688 | 0,675 | 0.663 | 0.651 | 0.639 | 0.628 | 0,617 | 0,607 | 0,596 | 0,586 | 23 |
|              | 0.434                                              | 0,421 | 0,409 | 0,398                                              | 0,387 | 0,377 | 0,367 | 0,358 | 0,349 | 0.341 | 0.333 | 0,325 | 0,318 | 0,311 | 0,304 |    |
| 24           | 0,766                                              | 0.751 | 0.737 | 0.723                                              | 0.709 | 0.696 | 0.683 | 0.671 | 0.659 | 0.648 | 0.636 | 0,626 | 0.615 | 0,605 | 0.595 | 24 |
|              | 0.446                                              | 0.433 | 0.421 | 0.410                                              | 0.399 | 0.388 | 0.379 | 0,370 | 0.361 | 0.352 | 0,344 | 0,337 | 0,330 | 0,322 | 0,315 |    |

|                  |       | $\alpha$ |       |                  | $\alpha$ |       |       |  |  |
|------------------|-------|----------|-------|------------------|----------|-------|-------|--|--|
| $\boldsymbol{n}$ | 0,10  | 0,05     | 0,01  | $\boldsymbol{n}$ | 0,10     | 0,05  | 0,01  |  |  |
| $\,1\,$          | 0,950 | 0,975    | 0,995 | 51               | 0,168    | 0,187 | 0,224 |  |  |
| $\overline{c}$   | 0,776 | 0,842    | 0,929 | 52               | 0,166    | 0,185 | 0,222 |  |  |
| $\overline{3}$   | 0,636 | 0,708    | 0,829 | 53               | 0,165    | 0,183 | 0,220 |  |  |
| $\overline{4}$   | 0,565 | 0,624    | 0,734 | 54               | 0,163    | 0,181 | 0,218 |  |  |
| 5                | 0,509 | 0,563    | 0,669 | 55               | 0,162    | 0,180 | 0,216 |  |  |
| 6                | 0,468 | 0,519    | 0,617 | 56               | 0,160    | 0,178 | 0,214 |  |  |
| $\overline{7}$   | 0,436 | 0,483    | 0,576 | 57               | 0,159    | 0,177 | 0,212 |  |  |
| 8                | 0,410 | 0,454    | 0,542 | 58               | 0,158    | 0,175 | 0,210 |  |  |
| 9                | 0,387 | 0,430    | 0,513 | 59               | 0,156    | 0,174 | 0,208 |  |  |
| 10               | 0,369 | 0,409    | 0,489 | 60               | 0,155    | 0,172 | 0,207 |  |  |
| $1\,1$           | 0,352 | 0,391    | 0,468 | 61               | 0,154    | 0,171 | 0,205 |  |  |
| 12               | 0,338 | 0,375    | 0,449 | 62               | 0,153    | 0,170 | 0,203 |  |  |
| 13               | 0,325 | 0,361    | 0,432 | 63               | 0,151    | 0,168 | 0,202 |  |  |
| 14               | 0,314 | 0,349    | 0,418 | 64               | 0,150    | 0,167 | 0,200 |  |  |
| 15               | 0,304 | 0,338    | 0,404 | 65               | 0,149    | 0,166 | 0,199 |  |  |
| 16               | 0,295 | 0,327    | 0,392 | 66               | 0,148    | 0,164 | 0,197 |  |  |
| 17               | 0,286 | 0,318    | 0,381 | 67               | 0,147    | 0,163 | 0,196 |  |  |
| 18               | 0,279 | 0,309    | 0,371 | 68               | 0,146    | 0,162 | 0,194 |  |  |
| 19               | 0,271 | 0,301    | 0,361 | 69               | 0,145    | 0,161 | 0,193 |  |  |
| 20               | 0,265 | 0,294    | 0,352 | 70               | 0,144    | 0,160 | 0,192 |  |  |
| 21               | 0,259 | 0,287    | 0,344 | $71\,$           | 0,143    | 0,159 | 0,190 |  |  |
| 22               | 0,253 | 0,281    | 0,337 | 72               | 0,142    | 0,158 | 0,189 |  |  |
| 23               | 0,247 | 0,275    | 0,330 | 73               | 0,141    | 0,156 | 0,188 |  |  |
| 24               | 0,242 | 0,269    | 0,323 | 74               | 0,140    | 0,155 | 0,186 |  |  |
| 25               | 0,238 | 0,264    | 0,317 | 75               | 0,139    | 0,154 | 0,185 |  |  |
| 26               | 0,233 | 0,259    | 0,311 | 76               | 0,138    | 0,153 | 0,184 |  |  |
| 27               | 0,229 | 0,254    | 0,305 | 77               | 0,137    | 0,152 | 0,183 |  |  |
| 28               | 0,225 | 0,250    | 0,300 | 78               | 0,136    | 0,151 | 0,182 |  |  |
| 29               | 0,221 | 0,246    | 0,294 | 79               | 0,136    | 0,151 | 0,181 |  |  |
| 30               | 0,218 | 0,242    | 0,290 | 80               | 0,135    | 0,150 | 0,179 |  |  |
| 31               | 0,214 | 0,238    | 0,285 | 81               | 0,134    | 0,149 | 0,178 |  |  |
| 32               | 0,211 | 0,234    | 0,281 | 82               | 0,133    | 0,148 | 0,177 |  |  |
| 33               | 0,208 | 0,231    | 0,277 | 83               | 0,132    | 0,147 | 0,176 |  |  |
| 34               | 0,205 | 0,227    | 0,273 | 84               | 0,131    | 0,146 | 0,175 |  |  |
| 35               | 0,202 | 0,224    | 0,269 | 85               | 0,131    | 0,145 | 0,174 |  |  |

**Tablica 10**  Kwantyle  $d_n(1 - \alpha)$  statystyki  $D_n$  Kołmogorowa dla poziomu istotności  $\alpha$ 

**Tablica 10** cd.

| $\boldsymbol{n}$ |       | $\alpha$ |       |                  | $\alpha$ |       |       |  |  |
|------------------|-------|----------|-------|------------------|----------|-------|-------|--|--|
|                  | 0,10  | 0,05     | 0,01  | $\boldsymbol{n}$ | 0,10     | 0,05  | 0,01  |  |  |
| 36               | 0,199 | 0,221    | 0,265 | 86               | 0,130    | 0,144 | 0,173 |  |  |
| 37               | 0,196 | 0,218    | 0,262 | 87               | 0,129    | 0,144 | 0,172 |  |  |
| 38               | 0,194 | 0,215    | 0,258 | 88               | 0,128    | 0,143 | 0,171 |  |  |
| 39               | 0,191 | 0,213    | 0,255 | 89               | 0.128    | 0,142 | 0,170 |  |  |
| 40               | 0.189 | 0,210    | 0,252 | 90               | 0,127    | 0,141 | 0,169 |  |  |
| 41               | 0,187 | 0,208    | 0,249 | 91               | 0,126    | 0,140 | 0,168 |  |  |
| 42               | 0,185 | 0,205    | 0,246 | 92               | 0,126    | 0,140 | 0,168 |  |  |
| 43               | 0.183 | 0,203    | 0,243 | 93               | 0,125    | 0,139 | 0,167 |  |  |
| 44               | 0.181 | 0,201    | 0,241 | 94               | 0,124    | 0.138 | 0,166 |  |  |
| 45               | 0,179 | 0,198    | 0,238 | 95               | 0,124    | 0,137 | 0,165 |  |  |
| 46               | 0,177 | 0,196    | 0,235 | 96               | 0,123    | 0,137 | 0,164 |  |  |
| 47               | 0,175 | 0,194    | 0,233 | 97               | 0,122    | 0,136 | 0,163 |  |  |
| 48               | 0,173 | 0,192    | 0,231 | 98               | 0,122    | 0,135 | 0,162 |  |  |
| 49               | 0,171 | 0,190    | 0,228 | 99               | 0,121    | 0,135 | 0,162 |  |  |
| 50               | 0,170 | 0,188    | 0,226 | 100              | 0,121    | 0,134 | 0,161 |  |  |

# . **Literatura**

- [l] Aczel Amir D., *Statystyka w* zarządzaniu, Wydawnictwo Naukowe PWN, Warszawa 2000.
- [2] Burzyński J., *Rachunek* prawdopodobieństwa *i statystyka matematyczna dla wy*działów *technicznych i przyrodniczych akademii rolniczych,* Akademia Rolnicza im. H. Kołłątaja, Kraków 1982.
- [3] Czaja J., *Modele statystyczne w informacji o terenie,* Wydawnictwa AGH, Kraków 1996.
- [4] Feller W., *An introduction to Probability Theory and Its Applications,* tom 2, Wiley, New York 1971.
- [ 5] Fisz M., *Rachunek* prawdopodobieństwa *i statystyka matematyczna,* Warszawa 197 6.
- [6] Hellwig Z., *Elementy rachunku* prawdopodobieństwa *i statystyki matematycznej,*  PWN, Warszawa 1998.
- [7] Koronacki J., Mielniczuk J., *Statystyka dla studentów kierunków technicznych i przyrodniczych,* WNT, Warszawa 2001.
- [8] Krysicki W. i in., *Rachunek* prawdopodobieństwa *i statystyka matematyczna w zadaniach,* PWN, Warszawa 1995.
- [9] Ombach J., Wstęp *do rachunku* prawdopodobieństwa, Wydawnictwa UJ, Kraków 1993.
- [10] Ostasiewicz S., Rusnak Z., Siedlecka U., *Statystyka elementy teorii i zadania,* Wydawnictwo Akademii Ekonomicznej we Wrocławiu, Wrocław 2005.
- [11] Plucińscy A.E., *Probabilistyka,* WNT, Warszawa 2000.
- [12] Smirnow N.W., Dunin-Barkowski I.W., *Kurs rachunku* prawdopodobieństwa *i statystyki matematycznej dla* zastosowań *technicznych,* PWN, Warszawa 1969.

# **Skorowidz**

# **A**

asymptotyczna efektywność 77

- nieobciążoność 77

#### **B**

badanie kompletne 61 błąd drugiego rodzaju 94

- losowy 125

- pierwszego rodzaju 94

### **C**

cechy ilościowe 62 - jakościowe 62 charakterystyki rozkładu zmiennej losowej 21

### **D**

dwuwymiarowa zmienna losowa 43 dwuwymiarowy rozkład normalny 58 dystrybuanta zmiennej losowej 15, 16, 43

### **E**

eksces 23 elipsa stałej gęstości prawdopodobieństwa 59 estymacja 76

- przedziałowa 84

- punktowa 82

estymator 76

- dostateczny 76
- efektywntny 76
- nieobciążony 76
- zgodny 76

#### **F**

frakcja 75 funkcja gamma 35 - prawdopodobieństwa 16 - testowa 94 - wiarygodności 80

## **G**

gęstość rozkładu prawdopodobieństwa 19, 48,49

#### **H**

hipoteza alternatywna 94 - statystyczna 94 - zerowa 94 histogram rozkładu prawdopodobieństwa 16

## **K**

kowariancja 51 krzywa Gaussa 33 kurtoza 23 kwantyl 23

# **L**

liniowa regresja wieloraka 126

## **M**

macierz kowariancji 52 metoda najmniejszych kwadratów 77 - największej wiarygodności 80 miara probabilistyczna 12 moment centralny 22  $-$  - absolutny 67

- $-$  mieszany 50
- mieszany 50
- zwykły 22
- $-$  absolutny 67
- $-$  mieszany 50

# **N**

nierównomierność 67

# **o**

obszar krytyczny 94 odchylenie przeciętne 67

- standardowe 22

### **p**

populacja generalna 61 poziom istotności 94  $-$  ufności 84

prawdopodobieństwo 12

- całkowite 13
- warunkowe 12

prosta regresji pierwszego rodzaju 59  $-$  - drugiego rodzaju 55 próba losowa 61 próba statystyczna 61, 76 przedział ufności 84 przestrzeń zdarzeń elementarnych 11 - probabilistyczna 12

# **R**

regresja 125 - wielowymiarowa 126 rozkład 68 - Bernoullego 26  $-$  brzegowy 45, 48 - chi-kwadrat 35 - dwumianowy 26  $-$  - ujemny 26 - dwupunktowy 26 - F-Snedecora 37 - Gaussa 33 - geometryczny 27 - jednopunktowy 26 - jednostajny 31 - normalny 32 - Pascala 26 - Poissona 27 - prawdopodobieństwa 15, 19 - prostokątny 31 - równomierny 25, 31 - Studenta 36 - średniej arytmetycznej z próby 68 - wariancji z próby 70 - warunkowy 46, 49 - wykładniczy 32 - zero-jedynkowy 26 rozstęp 63

#### s

sigma-algebra 11 skośność 23 standardowy błąd oceny 125 standaryzacja 34 standaryzowany rozkład normalny 34 statystyka 68 - matematyczna 61 - opisowa 61 szereg rozdzielczy 63 średnia arytmetyczna 65  $-$  ważona 65 średni błąd resztowy 125

# T

test chi-kwadrat Pearsona 113

- istotności 95
- Kołmogorowa 118
- najmocniejszy 94
- nieparametryczny 94
- parametryczny 94
- statystyczny 94

#### w

waga 65 wariancja 22 - resztowa 125 wartość krytyczna testu 94 - oczekiwana 21

- przeciętna 21, 50 - średnia 21 wektor losowy dwuwymiarowy 43 - wartości przeciętnych 52 weryfikacja hipotez statystycznych 76 wskaźnik struktury 75 współczynnik asymetrii 23 - korelacji liniowej 54 - - krzywoliniowej 125 - skupienia 23 - spłaszczenia 23 względna częstość 82

# z

zbiór zdarzeń elementarnych 11 zdarzenia niezależne 13 zdarzenie elementarne 11  $-$  losowe 11 - niemożliwe 11  $-$  pewne 11 - przeciwne 12 zmienna losowa 15 zmienna losowa ciągła 19, 48  $-$  - dwuwymiarowa 43, 47  $- -$  dyskretna (skokowa) 15, 43 - - objaśniająca (niezależna) 125 - - objaśniana (zależna) 125 zmienne losowe niezależne 21, 49 zmienność 67

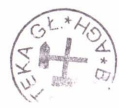